# UNIVERSIDAD NACIONAL DE SAN CRISTÓBAL DE HUAMANGA FACULTAD DE CIENCIAS AGRARIAS ESCUELA PROFESIONAL DE INGENIERÍA AGRÍCOLA

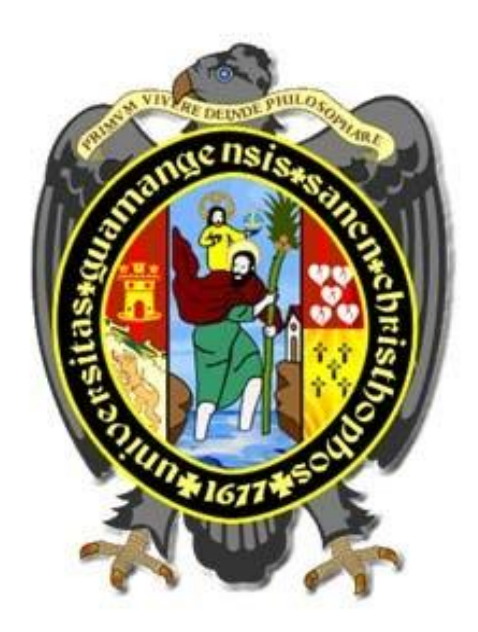

**Evaluación hidrológica para la determinación de caudales máximos en la subcuenca del río Sayacc, Vischongo - Vilcashuamán - Ayacucho, 2018**

# TESIS PARA OBTENER EL TÍTULO PROFESIONAL DE: INGENIERA AGRÍCOLA

# PRESENTADO POR:

Helbira Inabel Martínez Mendoza

Ayacucho-Perú

2019

A mis padres que han sido mi apoyo y pilar fundamental, a mi hermana Lira por regalarme una sonrisa en los momentos difíciles y a mis seres queridos por haber estado ahí guiando mis pasos.

#### **AGRADECIMIENTO**

En primera instancia agradecer a la Universidad Nacional San Cristóbal de Huamanga, por mi formación académica.

A la Facultad de Ciencias Agrarias, en especial a la Escuela Profesional de Ingeniería Agrícola; de igual manera es imprescindible reconocer el mérito a varios ilustres profesores de esta prestigiosa Escuela.

Al Ing. Efraín Chuchón Prado, asesor de la presente tesis, por su orientación e indicaciones para la elaboración del estudio.

### **ÍNDICE GENERAL**

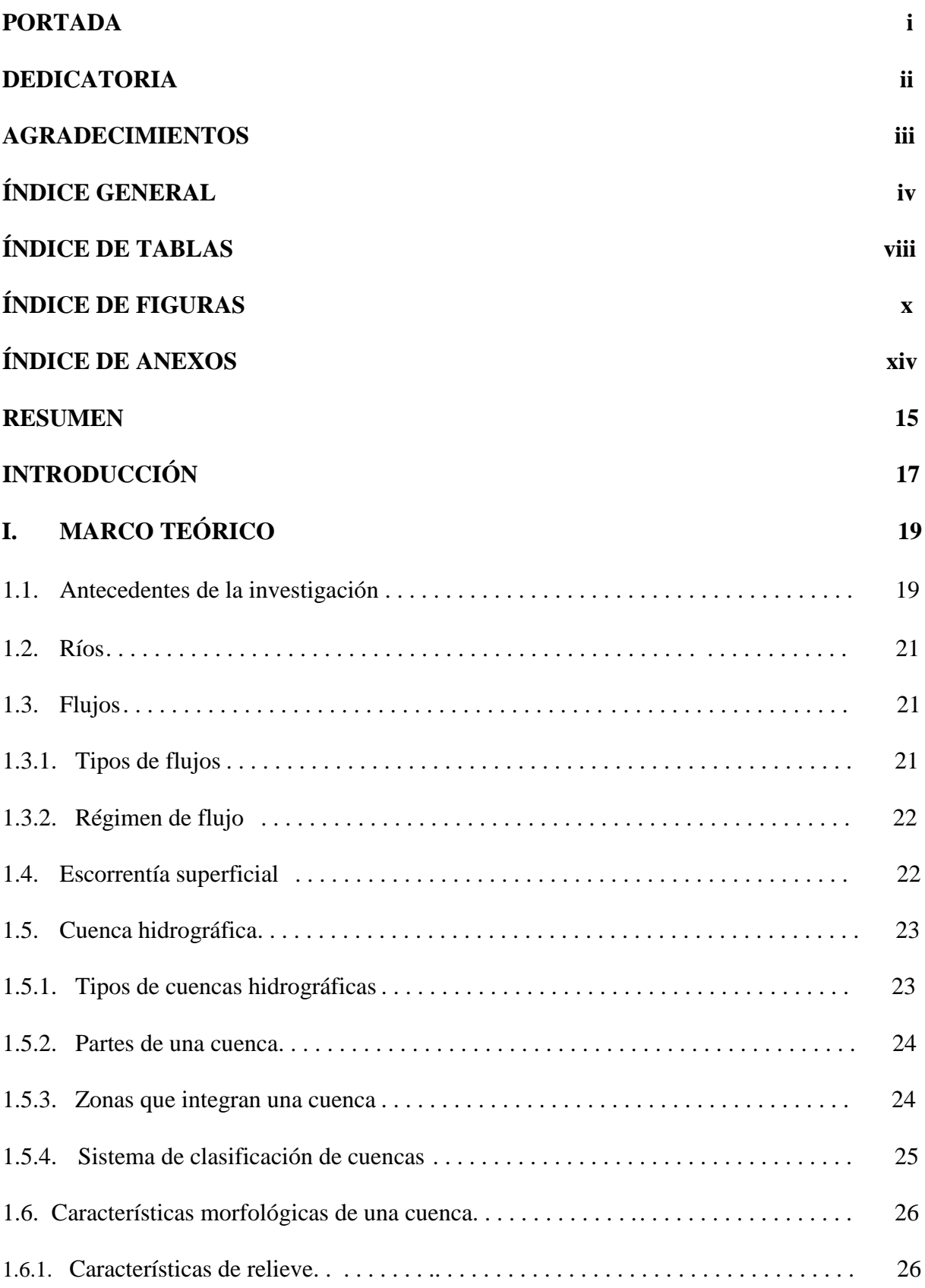

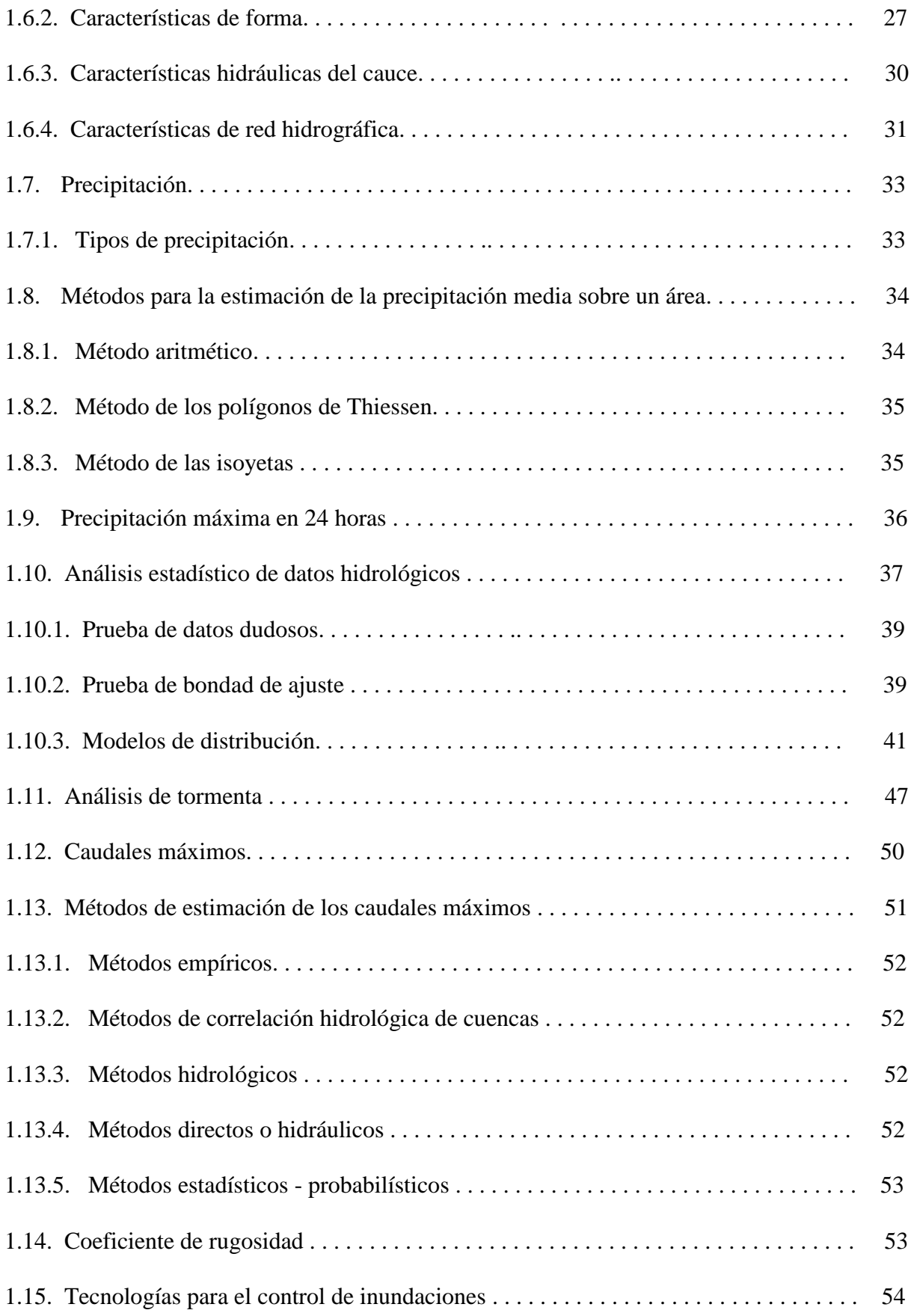

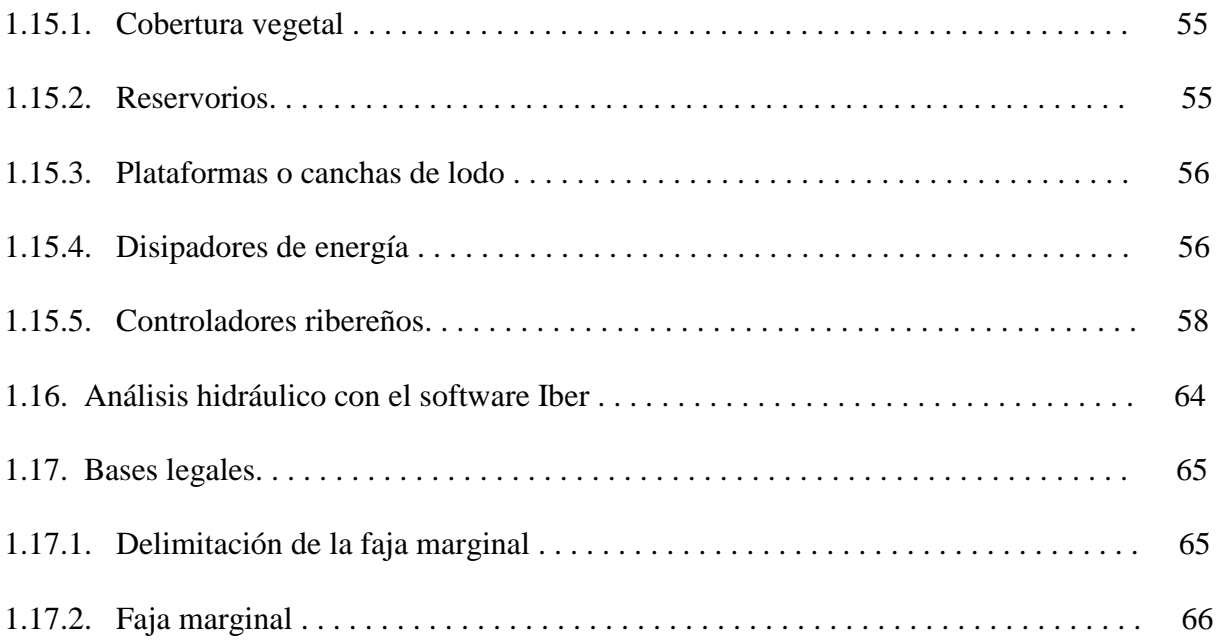

## **II. METODOLOGÍA 67**

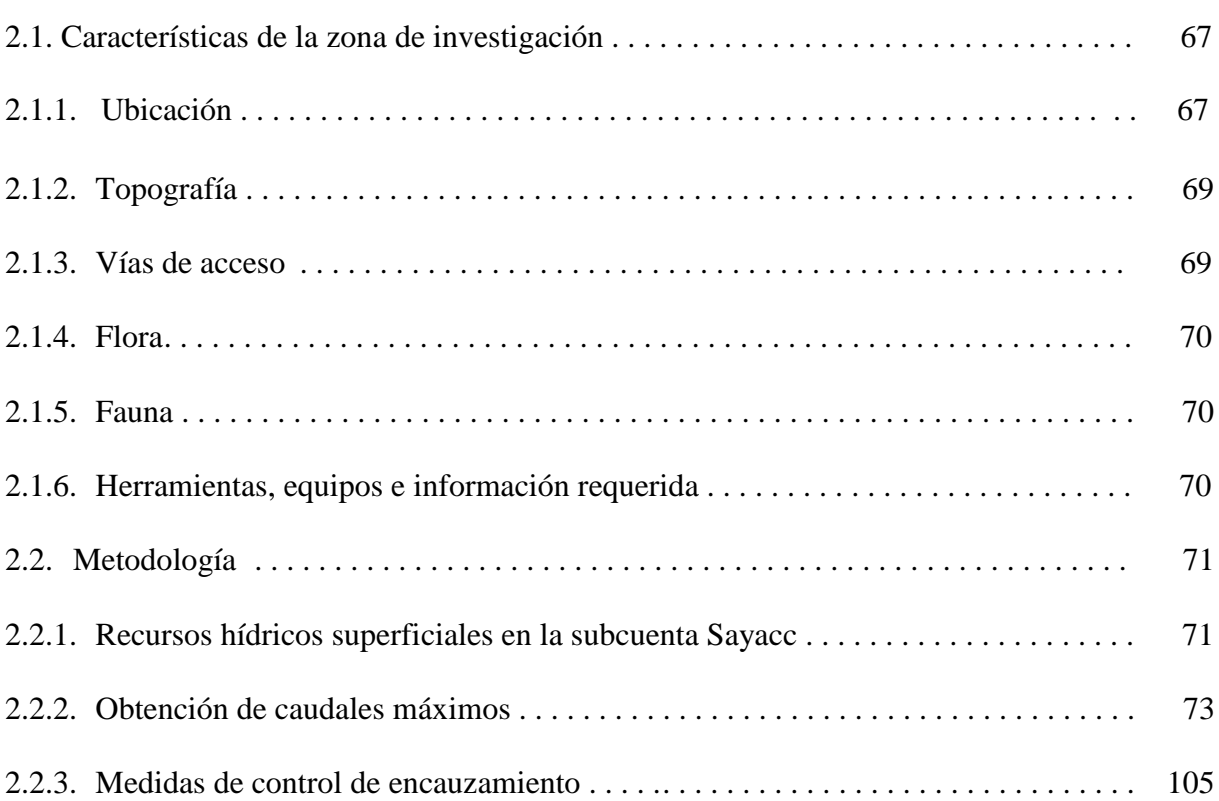

# **III. RESULTADOS Y DISCUSIÓN** 117

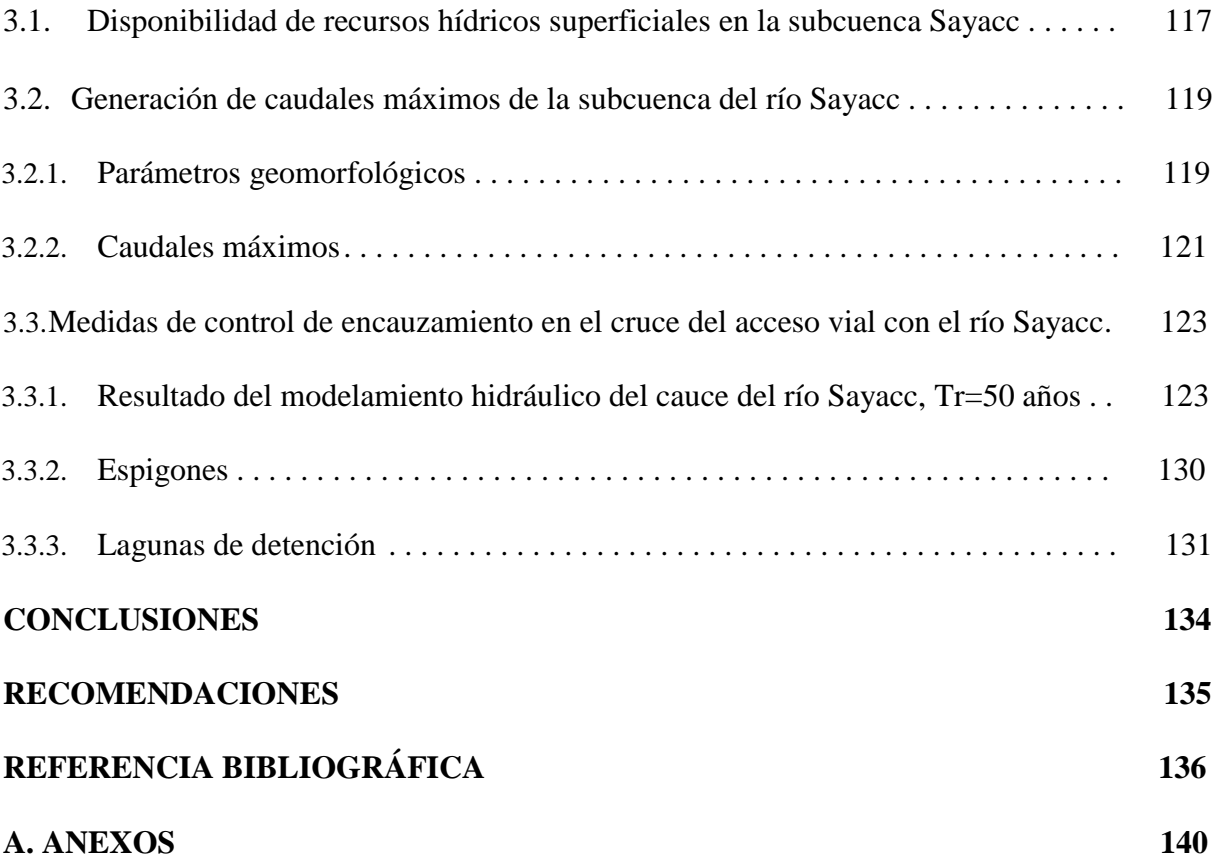

### **ÍNDICE DE TABLAS**

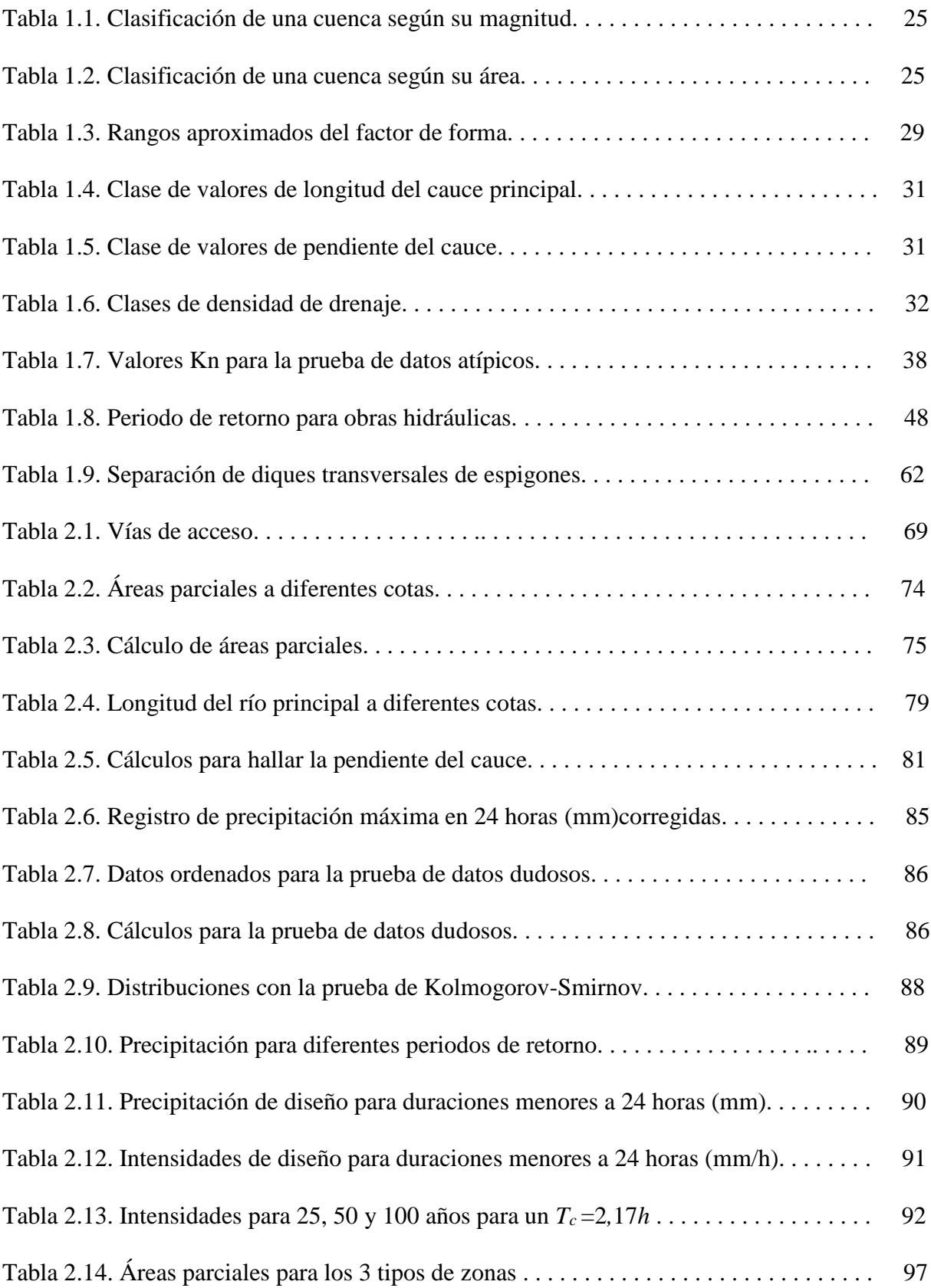

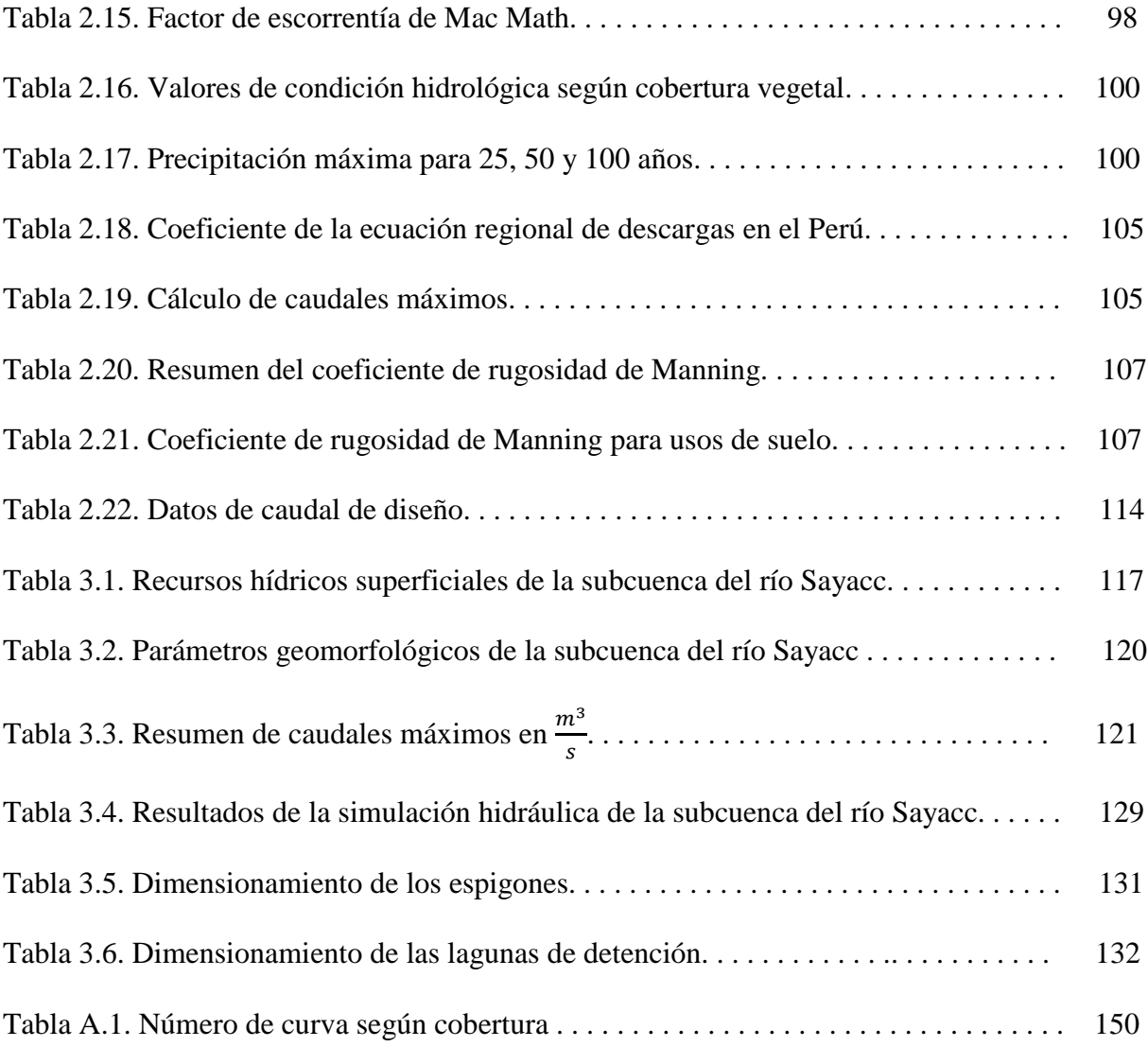

### **ÍNDICE DE FIGURAS**

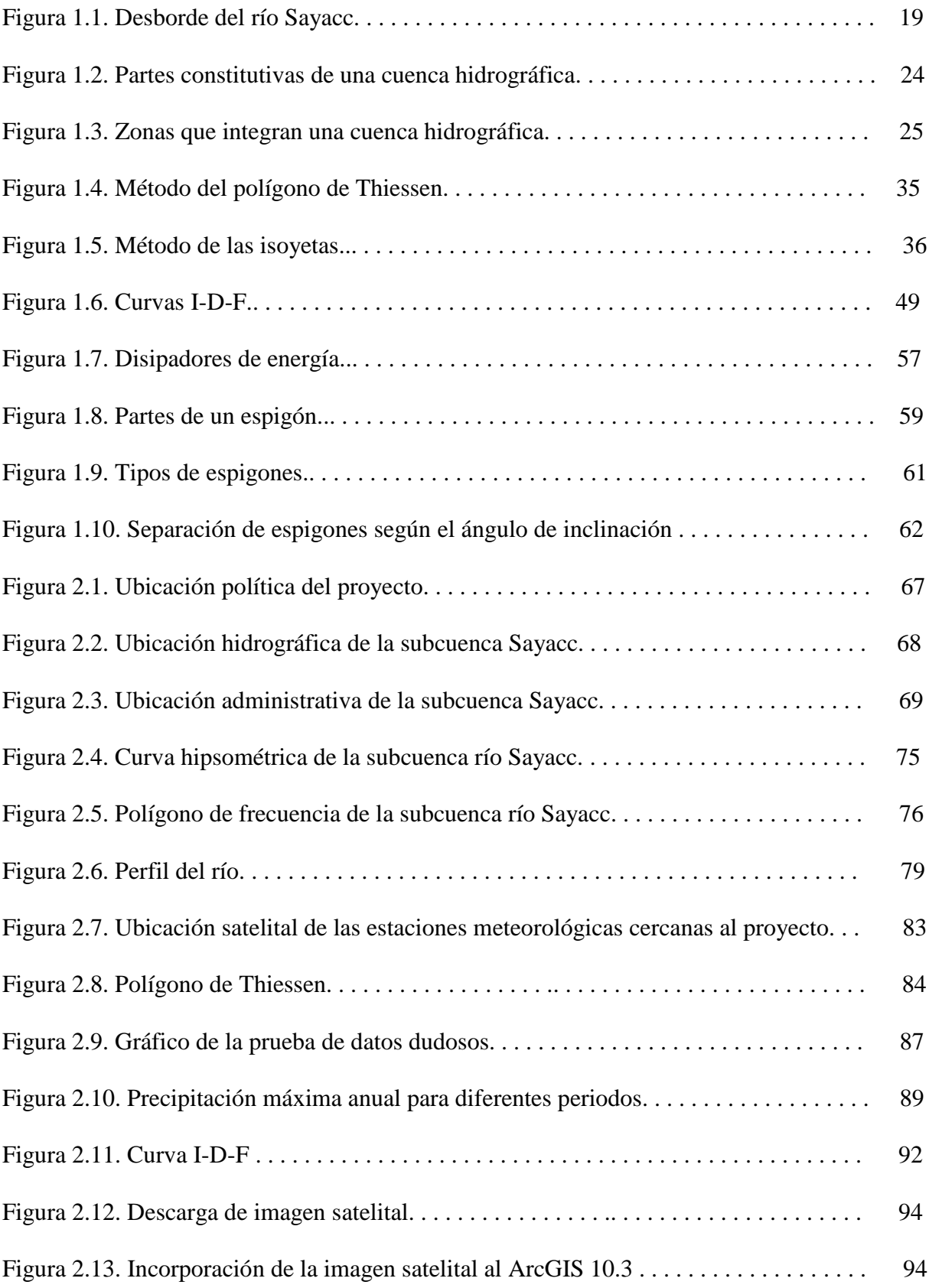

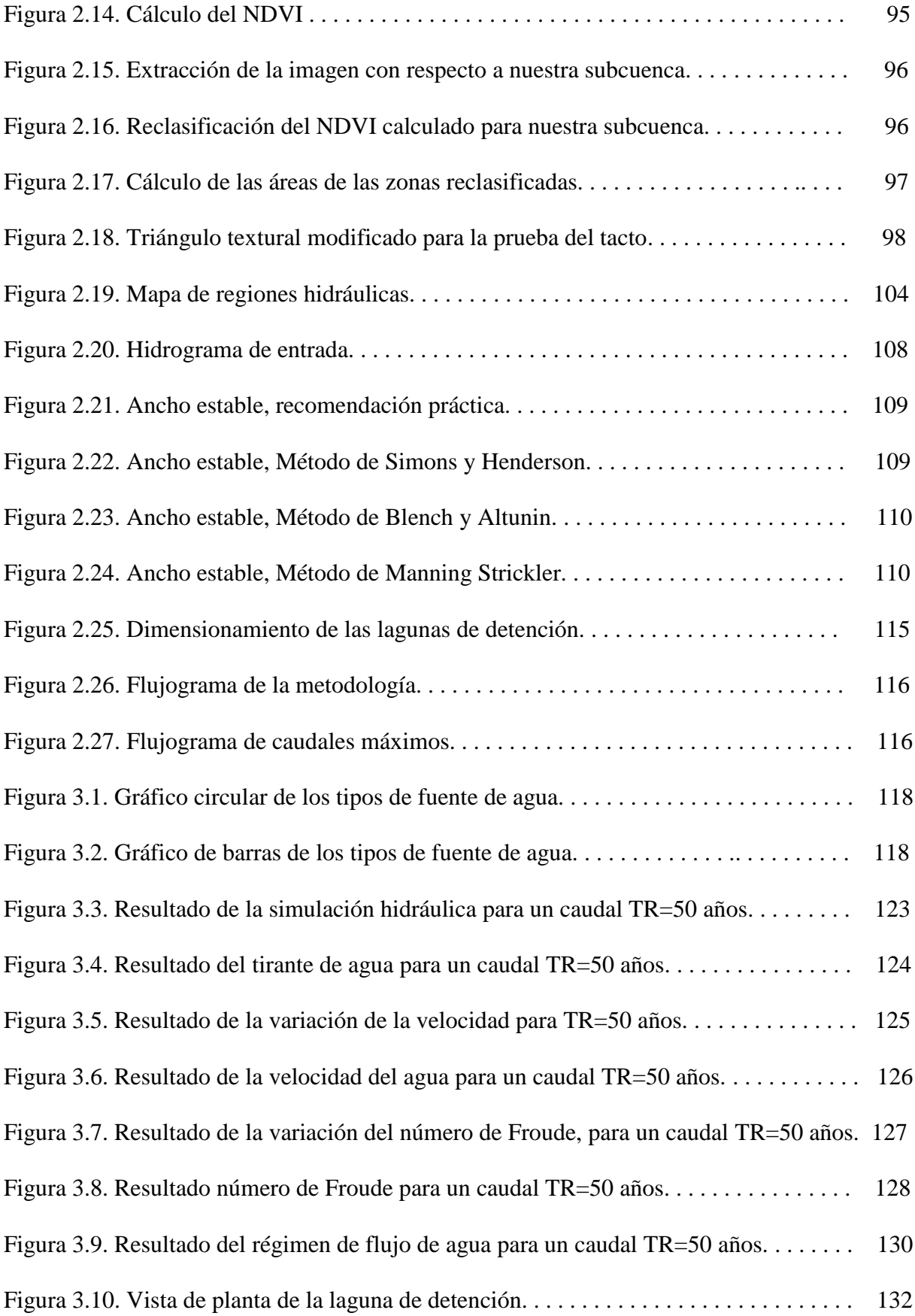

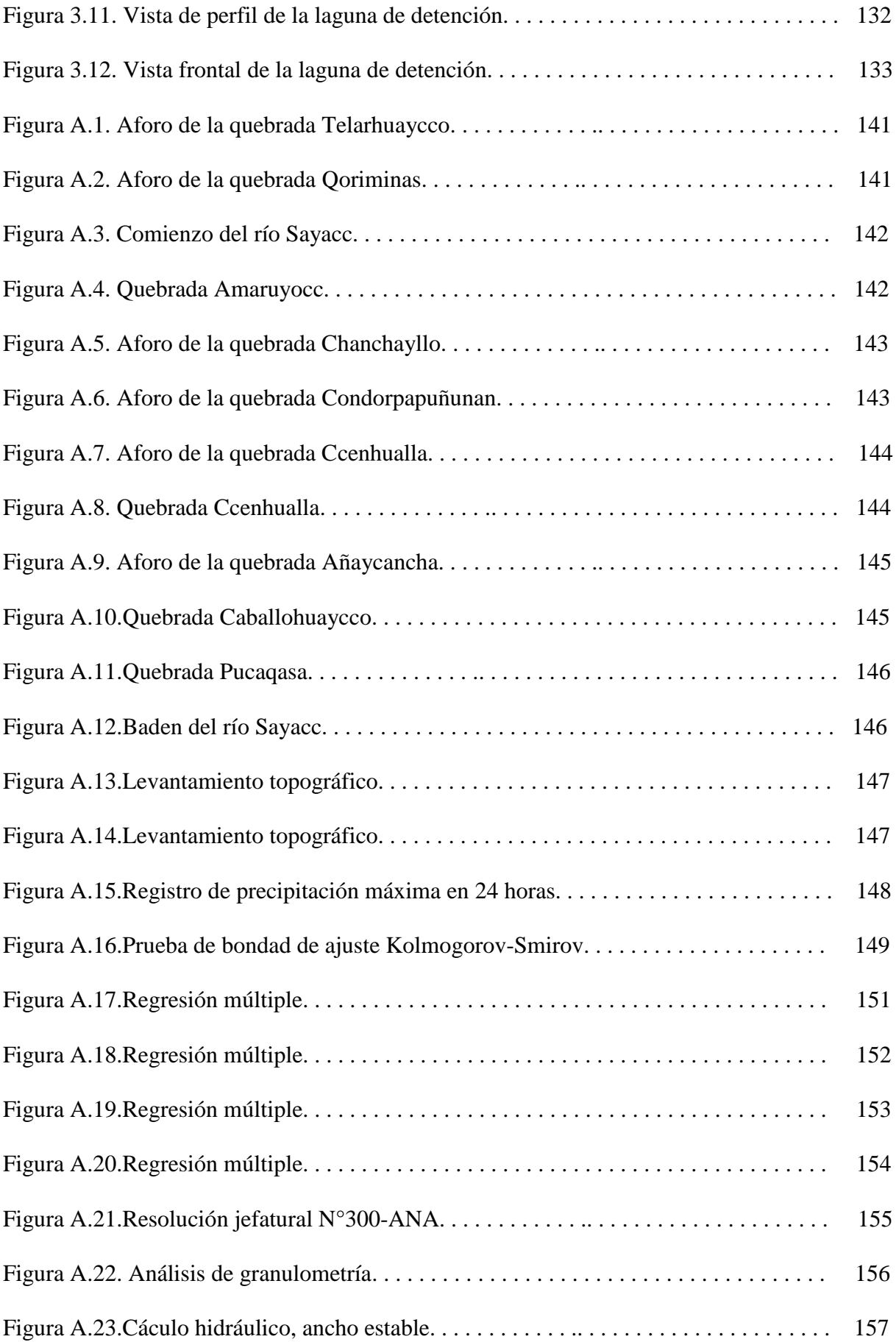

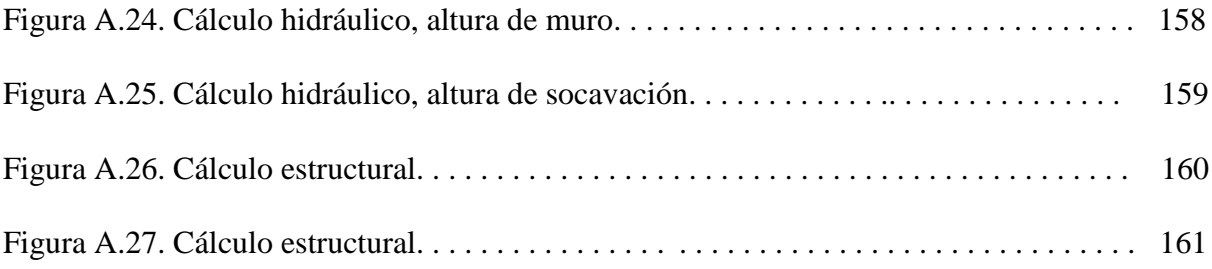

### **ÍNDICE DE ANEXOS**

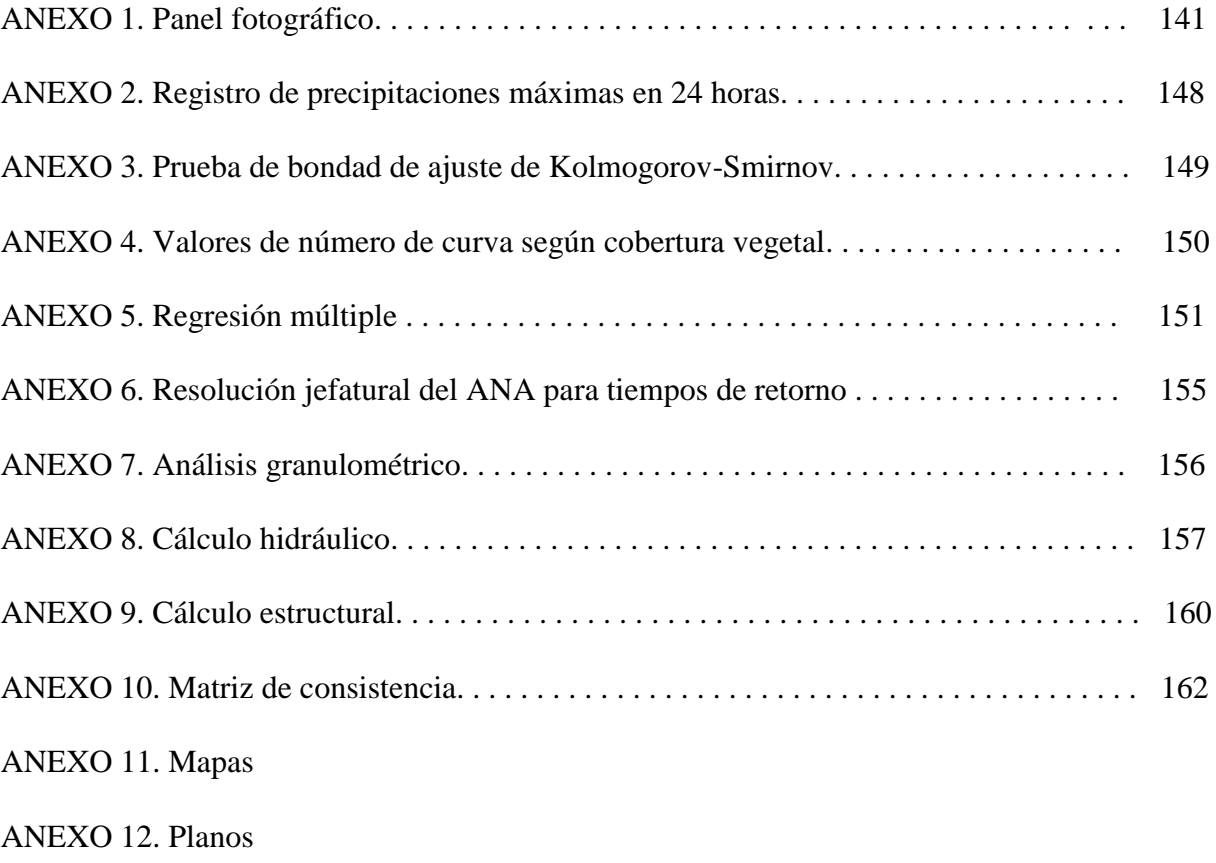

#### **RESUMEN**

Este trabajo de investigación tiene como objetivo general realizar una evaluación hidrológica para estimar los caudales máximos en la subcuenca del río Sayacc ubicado en el distrito de Vischongo-Vilcashuamán-Ayacucho, afectada anualmente por eventos extremos de desbordes del río, con efectos negativos en el desarrollo.

El estudio hidrológico inicia con la evaluación en campo del cual se obtiene el conteo total de las fuentes de recursos hídricos superficiales existentes. Para el cálculo de caudales máximos se determinó las características geomorfológicas de la subcuenca del río Sayacc con el uso de programas de ingeniería, se consideró los datos hidrológicos de precipitaciones máximas en 24 horas de la estación Sachabamba para la obtención de caudales máximos, ya que abarca toda el área de estudio de acuerdo al método de polígono de Thiessen. Se aplicó el método de número de curva del servicio de conservación de suelos para estimar la escorrentía de los eventos de lluvia, teniendo énfasis en el cálculo del número de curva que depende de los diferentes usos de suelo, cobertura vegetal y condiciones climáticas. El volumen calculado de caudal máximo es de 105,4  $\frac{m^3}{s}$  para un periodo de retorno de 50 años en zonas agrícolas como es el caso de nuestro estudio. Los resultados de la simulación hidráulica con el software Iber 2.3.2 revelaron la existencia de desbordes en los márgenes del río Sayacc, por lo cual se realizó una evaluación del diseño hidráulico más conveniente, esto sugiere la construcción de espigones como medidas de control de encauzamiento, así también se recomienda como nueva implementación la instalación de 4 lagunas de detención como disipadores de caudales picos.

#### **PALABRAS CLAVES:**

Caudales máximos; simulación hidráulica; espigones.

#### **SUMMARY**

This research work has as a general objective to carry out a hydrological evaluation to estimate the maximum flows in the Sayacc river sub-basin located in the district of Vischongo-Vilcashuamán-Ayacucho, affected annually by extreme events of river overflows, with negative effects on development. The hydrological study begins with the field evaluation from which the total count of the existing surface water resources sources is obtained. For the calculation of maximum flows, the geomorphological characteristics of the sub-basin of the Sayacc River were determined with the use of engineering programs, the maximum rainfall hydrological data in 24 hours of the Sachabamba station was considered for obtaining maximum flows, since it covers The whole study area according to the Thiessen polygon method. The curve number method of the soil conservation service was applied to estimate the runoff of rain events, with emphasis on the calculation of the curve number that depends on the different land uses, vegetation cover and climatic conditions. The calculated volume of maximum flow is 105,4  $\frac{m^3}{s}$  for a return period of 50 years in agricultural areas as is the case of our study. The results of the hydraulic simulation with the Iber 2.3.2 software revealed the existence of overflows on the banks of the Sayacc River, so an evaluation of the hydraulic design was more convenient, this suggests the construction of breakwaters as channeling control measures Thus, it is also recommended as a new implementation the installation of 4 detention ponds as heatsinks peaks.

#### **KEY WORDS:**

Maximum flow rates; hydraulic simulation; breakwaters.

#### **INTRODUCCIÓN**

El estudio de los aspectos relacionados con la investigación está orientado a la determinación de caudales máximos mediante la evaluación hidrológica en la subcuenca del río Sayacc, Vischongo\_Vilcashuamán \_ Ayacucho, sus alcances y estudios deben pasar por un proceso de revisión y análisis documental de investigaciones previamente realizadas con anterioridad en otras cuencas y subcuencas.

En la actualidad el río Sayacc viene ocasionando accidentes vehiculares debido a las fuertes avenidas, el desborde y la no existencia de medidas de control de encauzamiento, ocasionando pérdidas tanto materiales, humanos y económicos.

El Perú es un área de alta variabilidad climática, debido a sus características de heterogeneidad fisiográfica (alturas, valles, llanos, etc.), lo cual lo hace más vulnerable ante estos fenómenos.Los accidentes debido al desborde de los ríos en badenes son considerables más aún si estos no cuentas con un estudio hidrológico para la determinación de caudales máximos por lo cual no tienen un control de desborde, medidas que se deberían de tener en cuenta para evitar accidentes en las vías que conectas diferentes zonas del Perú.

Hoy en día se vienen suscitando una serie de fenómenos naturales que son eventos inevitables, estos ocurren con frecuencia en diferentes zonas del país, sin discriminar el nivel de desarrollo, como consecuencia se observan desbordes, las cuales traen consigo accidentes en vías de acceso, pérdidas materiales, humanos y desequilibrio económico. Con el pasar de los años estos fenómenos naturales van en aumento de crecida y frecuencia (García et al., 2017).

Frente a la existencia de riesgo de desbordes del río Sayacc en el cruce del acceso vial Ayacucho-Vilcashuamán, esto a causa de que la subcuenca del río Sayacc al igual que muchas otras cuencas no cuenta con una evaluación hidrológica que nos permita contar con información de caudales máximos que son indispensables para plantear medidas de control ante estos desbordes, los cuales traen consigo muchos accidentes y problemas de libre tránsito. Nos encontramos en la obligación de realizar dicha evaluación hidrológica en la subcuenta, lo cual nos permitirá contar con información de base de datos de los recursos

hídricos superficiales existentes, los caudales de máximas avenidas, características morfológicas y la propuesta de medidas de control de encauzamiento.

Esta investigación será de suma importancia para las comunidades que se encuentren en la subcuenca del río Sayacc, comunidades aledañas, transportistas y personas en general que transiten por la carretera Ayacucho-Vilcashuamán que se encuentran vulnerables antes desbordes, siendo de mayor importancia este último, puesto que el destino final es considerado como un atractivo turístico.

La anterior disertación permite formular los siguientes objetivos:

#### Objetivo principal

Realizar la evaluación hidrológica para la determinación de caudales máximos en la subcuenca del río Sayacc, en el distrito de Vischongo provincia de Vilcashuamán, Ayacucho, 2018.

#### Objetivos específicos

- 1. Elaborar la base de datos de la disponibilidad de los recursos hídricos superficiales en la subcuenca del río Sayacc.
- 2. Generar información georreferenciada de los caudales máximos en la subcuenca del río Sayacc.
- 3. Proponer medidas de control de encauzamiento en el cruce del acceso vial con el río Sayacc.

# **CAPÍTULO I MARCO TEÓRICO**

#### **1.1. Antecedentes de la investigación**

En la actualidad debido a las lluvias en meses de noviembre a marzo el incremento del caudal de los ríos a causa del aumento de la precipitación viene generando una serie de accidentes en vías de acceso en diferentes lugares, por lo cual se tiene los siguientes sucesos e investigaciones realizadas anteriormente:

La furia del río Sayacc, en el año 2018 mes de febrero en la carretera que conecta Ayacucho Vilcashuamán, se dio uno de los desbordes más grandes que se ha visto en el río Sayacc, ubicado en el distrito de Vischongo provincia de Vilcashuamán <sub>-</sub> Ayacucho, cabe mencionar que estos sucesos se vienen dando en años anteriores como lo ocurrido en los años 2015 y 2016, ocasionando accidentes de tránsito en dicho cruce (badén), dando por resultado en esta ocasión 2 muertos y un desaparecido como se muestra en la figura 1.1

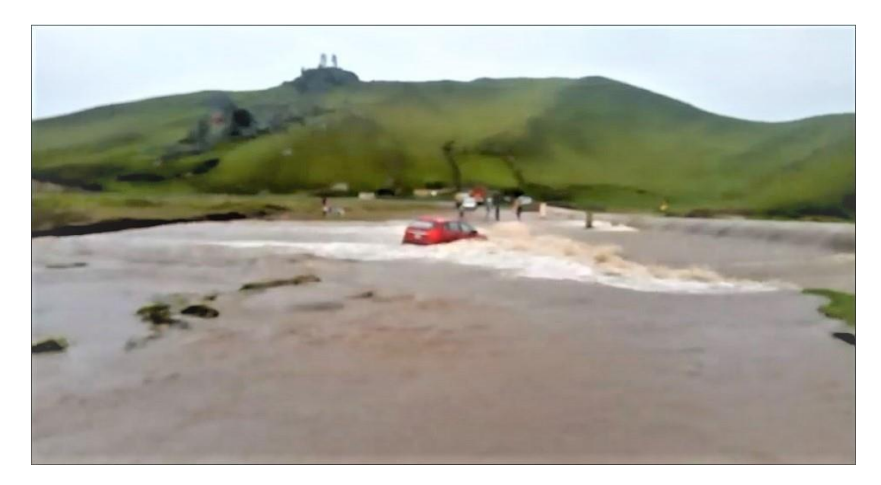

 Figura 1.1: Desborde del río Sayacc. **Fuente:** Diario correo (2018)

En concordancia con lo arriba expresado, se localizó como primer e importante antecedente de este trabajo a la investigación realizada por Fernández Espinoza, Joel M. (2015), para optar el Título de Ingeniero Civil, presentado ante la Pontificia Universidad Católica Del Perú, Lima-Perú, titulado "PROPUESTA DE RESTAURACION DEL TRAMO URBANO DEL RÍO RIMAC MEDIANTE LA APLICACIÓN DE BIOINGENIERÍA". En dicha investigación se analiza y evalúa una propuesta de restauración del tramo urbano del río Rímac, mediante la aplicación de una alternativa de bioingeniería, con ello se busca el establecimiento de una barrera de vegetación de los márgenes del río con el propósito de reducción de la velocidad de escorrentía, estabilización del terreno y por consiguiente el control de la erosión.

Luego está la investigación realizada por Escalante Palomino, Yesenia M. (2010), para optar el Título de Ingeniera Agrícola, presentado ante la Universidad Nacional San Cristóbal de Huamanga, Ayacucho-Perú, titulado "Evaluación Hidrológica de la Cuenca del Río Chacco-Ayacucho". En dicho trabajo se evalúa el comportamiento del río Chacco, con el fin de contar con una base de datos de caudales máximos, para luego poder contar con medidas de protección ante inundaciones posteriores ya que a orillas del río se encuentran familias habitando áreas de cultivos, etc.

Así como la investigación realizada por Tito Quispe, Yuri A. (2017), para optar el Título de Ingeniero Agrícola, presentado ante la Universidad Nacional Agraria La Molina, Lima-Perú, titulado "MODELAMIENTO HIDRAULICO DEL RIO CAÑETE SECTOR PUENTE SOCSI – ALTURA PUENTE COLGANTE (9 KM), CON FINES DE DISEÑO DE DEFENSAS RIBEREÑAS". En dicho trabajo se identificó las áreas vulnerables a las inundaciones, específicamente en la zona comprendida desde el puente Socsi hasta 9 km arriba, el puente colgante en la localidad del Lunahuana - Cañete, a través del modelamiento hidráulico se obtuvo la información para el diseño de defensas ribereñas en la zona de estudio del río Cañete utilizando la herramienta HEC-RAS.

También se realizó un estudio de investigación en "Evaluación del riesgo y medidas de mitigación para eventos de inundación en el Municipio de Santa Ana Del Yacuma, Bolivia". Con la finalidad de brindar y establecer un lineamiento básico con la base de datos necesaria, que resultan de la evaluación correspondiente, para facilitar a las autoridades municipales herramientas útiles para intervenir e iniciar el diseño de programas de manejo de desastres y

aplicación de una gestión de riesgo que enfatice en la prevención, mitigación y reducción del riesgo asociado a inundaciones en Santa Ana del Yacuma (García et al., 2017).

#### **1.2. Ríos**

El río es un elemento de drenaje de la cuenca que se forman a partir de las precipitaciones. Sin embargo, un río no sólo lleva agua sino también materiales solidos que provienen de la erosión de la cuenca. En general los ríos tienen fondo móvil, aunque no todos, ni siempre (Villón, 2002).

Hidráulicamente, un río puede ser considerado un canal natural; en el cual no existe movimiento permanente, debido a que el caudal está variando continuamente y tampoco hay un movimiento uniforme, esto a que la sección transversal es muy cambiante a lo largo de su recorrido (Rocha, 1998).

#### **1.3. Flujos**

#### **1.3.1. Tipos de flujos**

#### **Flujo permanente**

Un flujo permanente es aquel que no presenta variaciones de sus características hidráulicas en una sección determinada (es decir, se mantiene constante durante su recorrido), con respecto al tiempo (Rocha, 1998).

- **Flujo Uniforme (raro en cauces aluviales):** El flujo es permanente uniforme si la velocidad se mantiene igual, en magnitud y dirección. Esto requiere un cauce con sección transversal idéntico en tamaño, forma y orientación.
- **Flujo Variado:** Se presenta como flujo rápidamente variado y gradualmente variado. El primero cambia abruptamente en una distancia comparativamente corta y el segundo lo contrario.

#### **Flujo no permanente**

- **Flujo no permanente uniforme:** Es no permanente si la velocidad en un punto varía con el tiempo, es raro observar este tipo de flujo.
- **Flujo no permanente variado:** También se presentan como flujo no permanente rápidamente variado y gradualmente variado.

Según Rocha (1998), por facilidad de cálculo se realiza una aproximación de los flujos a permanente y uniforme.

Resumiendo, los conceptos anteriores señalamos que la no uniformidad es la variación del régimen de corriente con respecto al espacio y que la variabilidad es el cambio del régimen de corriente con respecto al tiempo.

#### **1.3.2. Régimen de flujo**

$$
\mathbf{Fr}^2 = \frac{\mathbf{v}^2}{\mathbf{g}^* \mathbf{L}}\tag{1.3.1}
$$

#### **Dónde:**

*Fr:* Número de Froude (adim.)

*v*: Velocidad  $\left(\frac{m}{s}\right)$ 

*L:* Longitud (m)

*g*: Gravedad  $\left(\frac{m}{s^2}\right)$ 

- **Flujo subcrítico:** Cuando  $F_r$  es menor que la unidad, tiene una velocidad relativa baja y la profundidad es relativamente grande, prevalece la energía potencial. Corresponde a un régimen de llanura.
- **Flujo crítico:** Cuando  $F_r$  es igual que la unidad, es un estado teórico en corrientes naturales y representa el punto de transición entre los regímenes subcrítico y supercrítico.
- **Flujo supercrítico:** Cuando  $F_r$  es mayor que la unidad, tiene una velocidad relativamente alta y poca profundidad prevalece la energía cinética. Propios de cauces de gran pendiente o ríos de montaña.

El efecto combinado de viscosidad y gravedad puede producir cualquiera de los regímenes de flujo. Los dos últimos regímenes ocurren frecuentemente en cauces aluviales naturales.

#### **1.4. Escorrentía superficial**

La escorrentía es aquella agua que recorre la superficie después de haber ocurrido una precipitación. La lluvia puede producirse en una parte de la cuenca o en toda la cuenca. Esta circunstancia depende de varios factores, entre ellos está el tamaño de la cuenca. Se

puede dar el caso extremo: que se produzca una lluvia generalizada sobre toda la cuenca. Este

evento nos traerá un escurrimiento superficial generalizado. Por el contrario, el agua tiende a concentrarse en determinados cursos que se van juntando unos a otros y que constituyen finalmente los ríos (Rocha, 1998).

La escorrentía es la parte del ciclo hidrológico constituida por el agua que fluye sobre la superficie del suelo o dentro de él formando al final los diferentes cursos de agua después de una precipitación que no han vuelto a la atmósfera por evapotranspiración; a partir de la superficie terrestre puede seguir diferentes rumbos y adoptar diferentes posiciones. Es la porción de agua que por diferentes vías llega a formar el caudal de los ríos y otros cursos de agua donde principalmente se ejerce la función de control, manejo y aprovechamiento por parte del hombre y al que el ingeniero debe prestar asistencia (Molina, 1975).

#### **1.5. Cuenca hidrográfica**

Es el territorio en el que las aguas convergen hacia los puntos más bajos considerados puntos de aforo de la superficie donde se unen en una corriente resultante o río principal que las evacúa hacia un lago, mar u océano. Sus límites son los puntos más altos de dicha cuenca llamada la divisoria de las aguas entre las vertientes (Aparicio, 1987).

Es el área de terreno donde todas las aguas caídas por precipitación, se unen para formar un solo curso de agua.

Es considerado un sistema natural, en el cual los flujos hídricos originados por la gravedad, son los flujos de energía responsables de la movilización de la materia y de las modificaciones topográficas y ecológicas correspondientes (Tricart, 1978).

#### **1.5.1. Tipos de cuencas hidrográficas**

Según Aguirre, (2007). Existen tres tipos de cuencas:

- **Exorreicas:** Drenan sus aguas al mar o al océano. Un ejemplo es la cuenca del Plata, en Sudamérica.
- **Endorreicas:** Desembocan en lagos, lagunas o salares que no tienen comunicación fluvial al mar. Por ejemplo, la cuenca del río Desaguadero, en Bolivia.

**Arreicas:** Las aguas se evaporan o se filtran en el terreno antes de encauzarse en una red de drenaje. Los arroyos, aguadas y cañadones de la meseta patagónica central pertenecen a este tipo, ya que no desaguan en ningún río u otro cuerpo hidrográfico de importancia. También son frecuentes en áreas del desierto del Sahara y en muchas otras partes.

#### **1.5.2. Partes de una cuenca**

Según Schumm, (1977). Se divide en 3 partes como se menciona a continuación:

- **Cuenca alta:** Que corresponde a la zona donde nace el río, el cual se desplaza por una gran pendiente.
- **Cuenca media:** La parte de la cuenca en la cual hay un equilibrio entre el material sólido que llega traído por la corriente y el material que sale. Visiblemente no hay erosión.
- **Cuenca baja:** la parte de la cuenca en la cual el material extraído de la parte alta se deposita en lo que se llama cono de deyección.

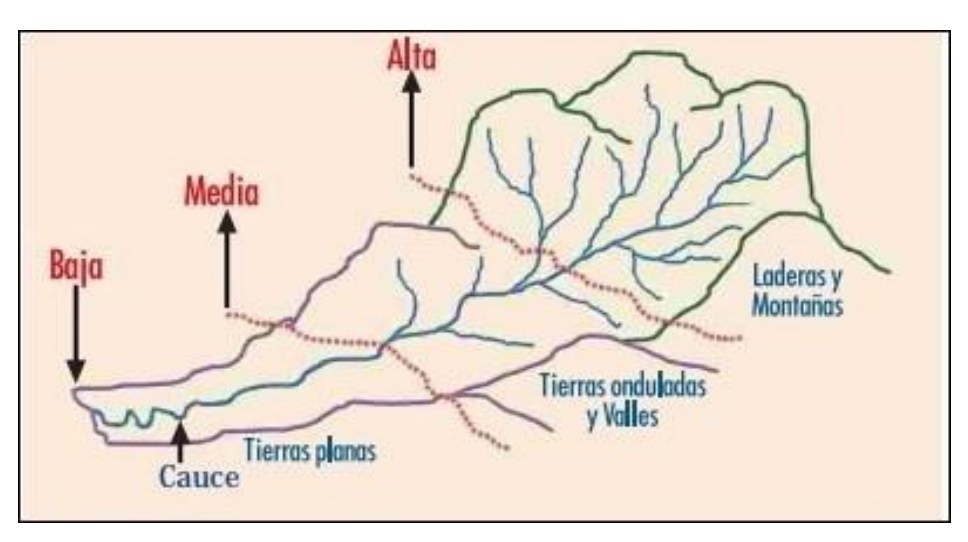

Figura 1.2: Partes constitutivas de una cuenca hidrográfica. **Fuente:** Schumm, (1977)

#### **1.5.3. Zonas que integran una cuenca**

Las zonas que integran una cuenca se divide en 3 zonas, en las cuales se sitúa el origen y el transporte de los sedimentos causados por la erosión hídrica, hasta su deposición, como se muestra en la figura 1.3

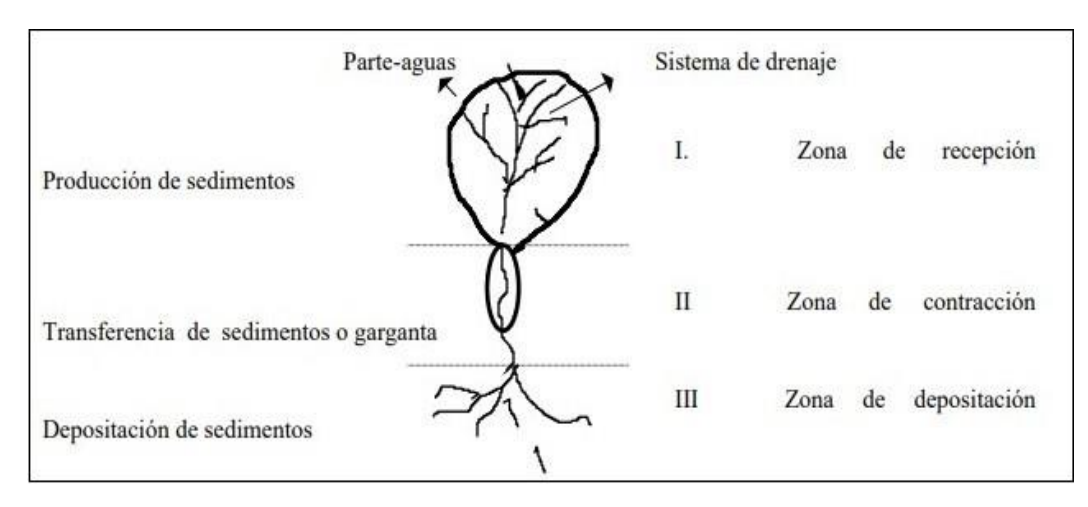

Figura 1.3: Zonas que integran una cuenca hidrográfica. **Fuente:** Schumm, (1977)

#### **1.5.4. Sistema de clasificación de cuencas**

Diversos criterios se manejan en cuanto a las dimensiones que deben tener las cuencas.

Campos (1992) propone la clasificación de cuencas en base a su magnitud:

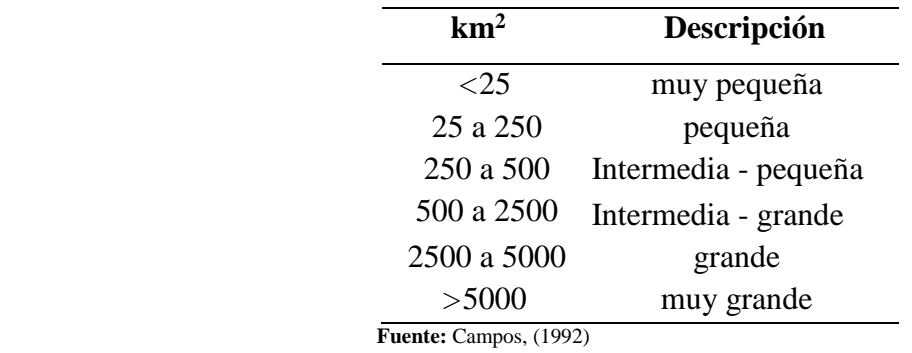

Tabla 1.1: Clasificación de una cuenca según su magnitud.

De acuerdo al Centro Interamericano de Desarrollo Integral de Aguas y Suelos citado por Aguirre (2007) que clasifica a las cuencas por su tamaño de la siguiente manera:

| ha                             | Descripción          |  |
|--------------------------------|----------------------|--|
| >300000                        | Sistema hidrográfico |  |
| 60000 a 300000                 | Cuencas              |  |
| 1000 a 60000                   | Subcuencas           |  |
| $<$ 1000                       | Microcuenca          |  |
| <b>Fuente:</b> Aguirre, (2007) |                      |  |

Tabla 1.2: Clasificación de una cuenca según su área.

#### **1.6. Características morfológicas de una cuenca**

Los parámetros morfológicos de una cuenca son muy importantes para cualquier estudio o evaluación que se realice las cuales forman parte de un conjunto de estimaciones realizadas, en la mayoría de los casos, con fines de aprovechamiento o control; sobre todo cuando la cuenca en análisis no cuenta con información hidrométrica y habrá que aplicar ciertos métodos y criterios, para efectuar las determinaciones hidrológicas básicas, como son: el régimen de escurrimientos líquidos, sólidos y sus avenidas normales y máximas. El análisis morfológico es el estudio de un conjunto de variables lineales, de superficie y de relieve que permite conocer las características físicas de una cuenca (Chereque, 1992).

#### **1.6.1. Características de relieve**

Las características de la superficie de una cuenca hidrográfica tienen gran influencia sobre los factores meteorológicos e hidrológicos, ya que la velocidad de la escorrentía superficial es determinada por la pendiente de la cuenca, forma de la cuenca, mientras que la temperatura, la precipitación, la evaporación, etc. Son funciones de la altitud de la cuenca. Es muy importante, por lo tanto, la determinación de las curvas características del relieve de una cuenca hidrográfica (Mejía, 2006).

#### **a) Área de la cuenca**

Se define como el área plana (proyección horizontal) que se encuentra dentro del límite de las cotas más altas o divisoria de aguas. El área de la cuenca es un elemento básico para el cálculo de las otras características físicas y es determinado, normalmente, con planímetro y algunos programas de ingeniería, expresado en km<sup>2</sup> o ha. Es importante mencionar que cuencas hidrográficas con la misma área pueden tener comportamientos hidrológicos completamente distintos debido a que no son los únicos factores que intervienen.

#### **b) Perímetro de la cuenca**

Se refiere al borde de las cotas más altas que limita el área de la forma de la cuenca proyectada en un plano horizontal, es de forma muy irregular, se obtiene después de delimitar la cuenca.

#### **c) Curva hipsométrica**

Es la representación gráfica del relieve medio de una cuenca, representa el estudio de la variación de la elevación de las diferentes superficies de la cuenca con referencia al nivel medio del mar.

#### **d) Altitud mediana**

Es la altitud correspondiente a la ordenada media de la curva hipsométrica, es el 50% que divide a la cuenca en dos áreas iguales.

#### **e) Altitud media simple**

Viene a ser la media aritmética entre la cota más baja y la más alta de la cuenca.

#### **f) Altitud media ponderada**

La variación de la altitud y la elevación media de una cuenca son también importantes por la influencia que ejercen sobre la precipitación, sobre las pérdidas de agua por evaporación y transpiración consecuentemente sobre el caudal medio.

#### **g) Polígono de frecuencia**

Representa el grado de incidencia de las áreas comprendidas entre curvas de nivel con respecto al total del área de la cuenca.

#### **1.6.2. Características de forma**

La forma superficial de una cuenca es importante debido a que influye en el tiempo que demora la precipitación caída sobre dicha cuenca al punto de desembocadura (Mejía, 2006).

#### **a) Coeficiente de compacidad o Gravelius**

Conocida también como el índice de Gravelius, es la relación entre el perímetro de la cuenca y la circunferencia de un círculo de área igual a la de la cuenca.

$$
K_c=0.2821\frac{P}{\sqrt{A}}
$$
 (1.6.1)

Donde:

*Kc*: Coeficiente de compacidad o índice de Gravelius (adim.)

A: Área de la cuenca (km<sup>2</sup>)

*P*: Perímetro de la cuenca (km)

Cuando el valor de *Kc* tienda a uno, la cuenca tendrá una forma casi circular, esto significa que, si asociamos el tiempo de concentración, tendríamos que en el caso de la cuenca con mayor coeficiente de compacidad tendríamos el mayor tiempo de concentración y, de allí, es de esperarse que la magnitud de la escorrentía generada por una precipitación en ella sea menor que en aquella que posee el menor coeficiente de compacidad.

Clase  $K_c$ 1: Rango entre 1 y 1,25 corresponde a una forma redonda a oval redonda.

Clase *Kc*2: Rango entre 1,25 y 1,5 corresponde a una forma oval redonda a oval oblonga.

Clase *Kc*3: Rango entre 1,5 y 1,75 corresponde a una forma oval oblonga a rectangular oblonga.

Clase *Kc*4: Rango mayor a 1,75 corresponde a una forma rectangular oblonga.

#### **b) Rectángulo equivalente**

Cuya finalidad es comparar mejor la influencia de las características de la cuenca sobre la escorrentía superficial y también se usa para el cálculo de algunos parámetros geomorfológicos. Es el rectángulo que tiene la misma área y el mismo perímetro que la cuenca.

Lado mayor del rectángulo

$$
L = \frac{K_c * \sqrt{A}}{1,128} \left(1 + \sqrt{1 - \left(\frac{1,128}{K_c}\right)^2}\right) \tag{1.6.2}
$$

Lado menor del rectángulo

$$
L = \frac{K_c * \sqrt{A}}{1.128} \left(1 - \sqrt{1 - \left(\frac{1.128}{K_c}\right)^2}\right) \tag{1.6.3}
$$

Donde:

A: Área de la cuenca (km<sup>2</sup>) *P*: Perímetro de la cuenca (km) *Kc*: Índice de Gravelius (adim.)

#### **c) Factor de forma**

El factor de forma, es la relación entre el ancho medio y la longitud axial de la cuenca, es aquí donde se utiliza el rectángulo equivalente. La longitud axial de la cuenca se mide siguiendo el curso del agua más largo desde la desembocadura hasta la cabecera más distante en la cuenca. El ancho medio se obtiene dividiendo el área de la cuenca por la longitud de la cuenca.

$$
F_f = \frac{l}{L} \tag{1.6.4}
$$

Donde:

*Ff:* Factor de forma (adim.)

*l*: Lado menor del rectángulo (km)

*L*: Lado mayor del rectángulo (km)

Por otra parte, Pérez, (1979). Clasifica en la siguiente tabla 1.3 la forma que puede adoptar una cuenca según rangos aproximados del factor de forma.

| Factor de forma (Valores apróx.) | Forma de la cuenca        |  |
|----------------------------------|---------------------------|--|
| < 0.22                           | Muy alargada              |  |
| $0,22$ a $0,30$                  | Alargada                  |  |
| $0,30$ a $0,37$                  | Ligeramente alargada      |  |
| $0,37$ a $0,45$                  | Ni alargada ni ensanchada |  |
| $0,45$ a $0,60$                  | Ligeramente ensanchada    |  |
| $0,60$ a $0,80$                  | Ensanchada                |  |
| 0,80 a 1,20                      | Muy ensanchada            |  |
| >1,20                            | Rodeando el desagüe       |  |

Tabla 1.3: Rangos aproximados del factor de forma.

 **Fuente:** Pérez, (1979)

#### **d) Pendiente de la cuenca**

La pendiente de la cuenca controla en buena parte la velocidad con que se da la escorrentía superficial, afectando por lo tanto el tiempo que lleva el agua de la lluvia para concentrarse en los lechos fluviales que constituyen la red de drenaje de las cuencas.

$$
S = \frac{H}{L} \tag{1.6.5}
$$

Donde:

*S*: Pendiente de la cuenca  $\binom{m}{m}$ 

*H*: Diferencia de cotas (m)

*L*: Lado mayor de rectángulo (km)

#### **e) Índice de alargamiento Ia**

IBAL S.A. (2009). Menciona que un índice de alargamiento *Ia* menor a 1,4, la cuenca es poco alargada; si se presenta entre 1,5 a 2,8, la cuenca es moderadamente alargada y si la cuenca presenta de 2,9 a 4,2 o mayor, la cuenca es muy alargada.

$$
I_a = \frac{L}{l} \tag{1.6.6}
$$

Donde:

*Ia*: Índice de alargamiento (adim.)

*L*: Lado mayor del rectángulo equivalente (km)

*l*: Lado menor del rectángulo equivalente (km)

#### **1.6.3. Características hidráulicas del cauce**

#### **a) Perfil longitudinal del río**

Se obtiene mediante la proyección horizontal de la longitud de un cauce con respecto a su altitud.

IBAL S.A., (2009). Los tiempos promedios de subida y las duraciones promedias totales de las crecientes torrenciales tendrán siempre una evidente relación con la longitud de los cauces. Una longitud mayor supone mayores tiempos de desplazamiento de las crecidas y como consecuencia de esto, mayor atenuación de los mismos, por lo que los tiempos de subida y las duraciones totales de estas serán evidentemente mayores.

| Clases de longitud del Cauce |
|------------------------------|
| Corto                        |
| Mediano                      |
| Largo                        |
|                              |
|                              |

Tabla 1.4: Clase de valores de longitud del cauce principal.

#### **b) Pendiente del cauce principal**

Es el desnivel que recorre el agua de lluvia en los lechos fluviales después de escurrir superficial y subterráneamente por la superficie de la cuenca en dirección a la desembocadura o salida.

Tabla 1.5: Clase de valores de pendiente del cauce.

| Rangos de Pendiente (%)      | <b>Clases</b> |
|------------------------------|---------------|
| $1 - 5$                      | Suave         |
| 6-11                         | Moderado      |
| 12-17                        | Fuerte        |
| $E$ results. ID AT<br>(2000) |               |

 **Fuente:** IBAL S.A., (2009).

#### **1.6.4. Características de red hidrográfica**

El sistema de drenaje de una cuenca se encuentra formada por el cauce principal y sus tributarios, el estudio de sus ramificaciones, pues indica la mayor o menor velocidad con que el agua deja la cuenca hidrográfica hacia la desembocadura (Mejía, 2006).

#### **a) Tipos de corrientes**

Una manera comúnmente usada para clasificar los cursos de agua es tomar como base la permanencia del flujo con lo que se determina tres tipos:

- **Perennes:** Que contienen agua durante todo el tiempo, llueva o no llueva.
- **Intermitentes:** En general, escurren durante las estaciones lluviosas y secan durante el periodo de estiaje.
- **Efímeros:** Que existen apenas durante o inmediatamente después de los periodos de precipitación.

#### **b) Orden de corrientes**

El orden de los ríos es una clasificación que refleja el grado de ramificación o bifurcación dentro de una cuenca.

#### **c) Densidad de drenaje**

Se refiere a la facilidad con que las aguas de las precipitaciones se filtran a través del suelo, está dada por el índice llamado densidad de drenaje. Este índice esta expresado por la relación entre la longitud total de los cursos de agua (sean estas efímeras, intermitentes o perennes) de la cuenca y el área total.

$$
D_d = \frac{L_t}{A} \tag{1.6.7}
$$

Donde:

 $D_d$ : Densidad de drenaje de la cuenca  $\left(\frac{\text{km}}{\text{km}^2}\right)$ *LT*: Longitud total de las corrientes (km) A: Área total de la cuenca (km<sup>2</sup>)

IBAL S.A. (2009). Señala que es un índice importante, puesto que refleja la influencia de la geología, topografía, suelos y vegetación, en la cuenca hidrográfica, y está relacionado con el tiempo de salida del escurrimiento superficial de la cuenca.

| Rangos de densidad                | <b>Clase</b> |
|-----------------------------------|--------------|
| $0,1-1,8$                         | Baja         |
| $1,9-3,6$                         | Moderado     |
| $3,7-5,6$                         | Alta         |
| <b>Fuente: IBAL S.A., (2009).</b> |              |

Tabla 1.6: Clases de densidad de drenaje.

Una densidad de drenaje alta, refleja una cuenca muy bien drenada que debería responder, relativamente rápido, al influjo de la precipitación. Una cuenca con baja densidad de drenaje refleja un área pobremente drenada, con respuesta hidrológica muy lenta.

#### **d) Tiempo de concentración**

El tiempo de concentración de una cuenca, se define como el tiempo mínimo necesario para que todos los puntos de una cuenca estén aportando agua de escorrentía de forma simultánea al punto de salida, punto de desagüe o punto de cierre.

#### **1.7. Precipitación**

La precipitación es aquella que está formada por toda el agua que cae en forma de gotas, que de alguna manera es depositada a lo largo de la superficie terrestre por la condensación del vapor de agua contenido en el aire atmosférico. Es considerada una variable hidrológica que manifiesta más claramente su carácter aleatorio, que varía de manera drástica con respecto al tiempo y el espacio (Mejía, 2006).

#### **1.7.1. Tipos de precipitación**

Debido a la causa de la elevación del aire húmedo para iniciar el proceso de condensación, se clasifican en tres los tipos de precipitaciones que puedan ocurrir, cada una con características propias.

#### **a) Precipitaciones convectivas**

Son precipitaciones propias de las zonas ecuatoriales donde, por debilidad de los vientos el movimiento del aire es esencialmente vertical. En las zonas templadas, ocurren durante los periodos cálidos, en forma de tormentas de verano, localizadas y violentas.

#### **b) Precipitaciones orográficas**

Están localizadas en la vertiente oriental de la cordillera de los andes, ocasionando áreas secas o semiáridas en la vertiente occidental, debido a que la humedad, proveniente de la Amazonía, fue descargada antes de atravesar la cordillera.

#### **c) Precipitaciones frontales o ciclónicas**

Se da debido a las diferencias de presión y a otras causas relacionadas con la circulación global atmosférica, esas masas de aire pueden comenzar a desplazarse, recorriendo grandes distancias. Es un movimiento ciclónico, como el representado en los mapas sin ópticos de previsión del tiempo.

#### **1.8. Métodos para la estimación de la precipitación media sobre un área**

Al realizar estudios que abarcan áreas muy importantes se consideran variables las dimensiones de una cuenca hidrográfica, es posible que en una determinada área de estudio se encuentren varias estaciones pluviométricas, por lo cual es necesario utilizar métodos que mejor se adecuen para el cálculo de la precipitación sobre dicha área.

Según Mejía (2006), tenemos los siguientes métodos:

#### **1.8.1. Método aritmético**

Lo que realiza este método es promediar los valores de precipitación registrados en los pluviómetros existentes en las estaciones dentro de la cuenca. Este método da resultados satisfactorios si las estaciones se encuentran uniformemente distribuidas y sus mediciones individuales no varían de manera considerable de la media.

$$
P = \frac{1}{n} \sum_{i=1}^{n} P_i
$$
 (1.8.1)

Dónde:

n: Número de pluviómetros

*Pi*: Precipitación registrada en el pluviómetro i (mm)

P: Precipitación media (mm)

El método entrega un resultado satisfactorio si se tiene que el área de la cuenca se muestrea con varias estaciones uniformemente repartidas y su topografía es poco variable, de forma de minimizar la variación espacial por esta causa.

#### **1.8.2. Método de los polígonos de Thiessen**

Establece el área de influencia que abarca cada estación existente dentro de la cuenca en estudio. Los pesos relativos de cada pluviómetro se determinan de las correspondientes áreas de influencia de una red de polígonos de THIESSEN, cuyas fronteras están formadas por las mediatrices o bisectrices perpendiculares a las líneas que unen pluviómetros adyacentes.

$$
P = \frac{\sum_{i=1}^{n} AP}{\sum_{i=1}^{n} A}
$$
 (1.8.2)

Donde:

- P: Precipitación total (mm)
- *Pi*: Precipitación (mm)

A<sub>*i*</sub>: Área parcial de cada polígono (km<sup>2</sup>)

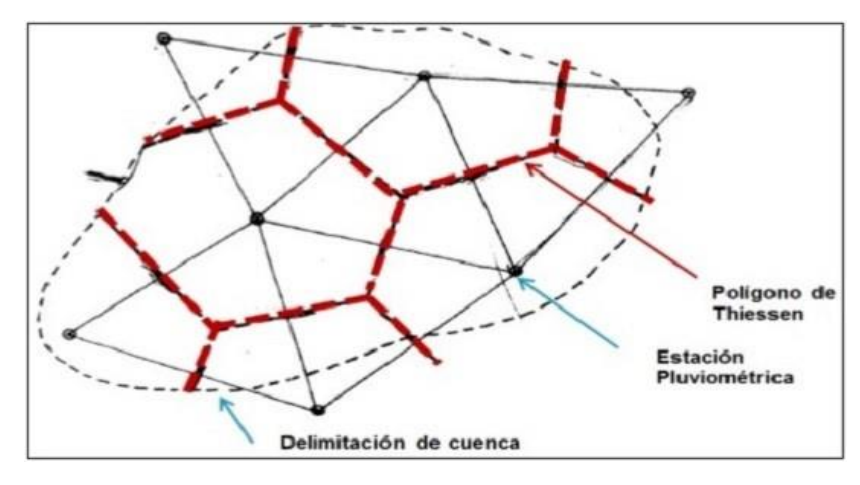

 Figura 1.4: Método del polígono de Thiessen.  **Fuente:** Puelles, (2016)

#### **1.8.3. Método de las isoyetas**

Consiste en calcular el área que se encuentra limitado por las curvas de nivel (isoyetas), mediante la interpolación entre valores puntuales en cada estación. Después de escribir los totales de lluvia en cada estación se unen estas con líneas rectas se interpolan linealmente los valores de lluvia para los cuales se pretenden trazar las isoyetas. Con esos puntos se procede al trazado de las isolíneas, como si fuesen curvas de nivel.

$$
P = \frac{\sum A_i P_i}{\sum A_i} \tag{1.8.3}
$$

Donde:

- P: Precipitación total (mm)
- *Pi:* Precipitación promedio de dos isoyetas (mm)

*Ai*: Porcentaje de área de las isoyetas

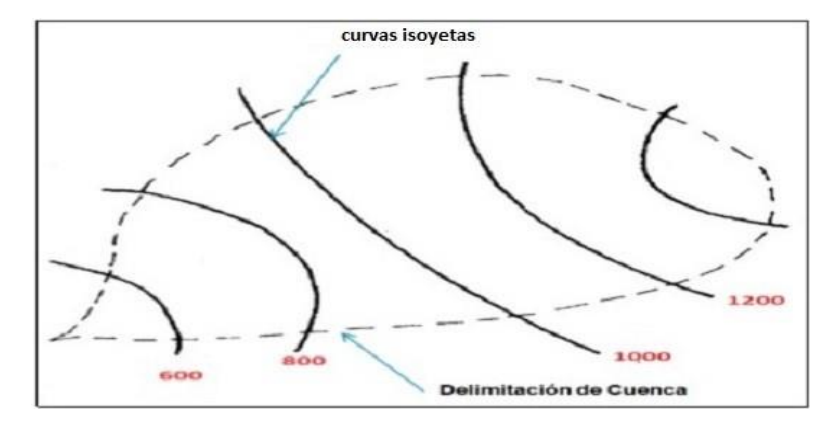

Figura 1.5: Método de las isoyetas. **Fuente:** Puelles, (2016)

#### **1.9. Precipitación máxima en 24 horas**

La precipitación máxima en 24 horas es usada para diferentes cálculos generalmente en zonas donde no existen información de caudales máximos. Para su análisis se recurre normalmente a las series de datos de lluvia de los pluviómetros instalados en la zona de interés. Uno de los métodos que tradicionalmente se emplean para realizar estos cálculos es el uso de funciones de distribución de valores extremos para ajustar funciones analíticas a las series anuales de precipitaciones máximas diarias, que permiten luego asignar una frecuencia, o periodo de recurrencia, a cada valor de la precipitación máxima diaria en un lugar. Cuando el objetivo es conocer la lluvia máxima diaria que puede caer en cualquier punto de la región en estudio con una periodicidad establecida, normalmente se recurre al análisis escalar de las cantidades calculadas a partir de las series de datos disponibles en las estaciones pluviométricas. Esta metodología, aunque habitual, tiene algunos inconvenientes que pueden originar grandes incertidumbres en los resultados e incluso errores notables (Linsley, 1977).
#### **1.10.Análisis estadístico de datos hidrológicos**

Antes de iniciar cualquier análisis o utilizar los datos observados en las estaciones pluviométricas, es necesario realizar ciertas verificaciones de los valores de precipitación. Los datos hidrológicos en general, están constituidos por una larga secuencia de observaciones de alguna fase del ciclo hidrológico obtenidas para un determinado lugar. No obstante que un registro largo sea lo deseable, se debe reconocer que cuando más largo es el periodo de registro, mayor será la posibilidad de error. Una serie generada en estas condiciones, si los errores o cambios fueran apreciables, es inconsistente, o carece de homogeneidad (Mejía, 2006).

#### **1.10.1.Prueba de datos dudosos**

Según Vente Chow, El método del Water Resources Council recomienda la realización de ajustes de datos dudosos antes de cualquier aplicación, que son puntos de información que se alejan significativamente de la tendencia de la información restante. La retención o eliminación de estos datos puede afectar significativamente la magnitud de los parámetros estadísticos calculados para la información, especialmente en muestras pequeñas. Los procedimientos para tratar los datos dudosos requieren un criterio que involucran consideraciones matemáticas e hidrológicas.

De acuerdo con el Water Resources Council (1981), cuando la simetría de estación es mayor que +0.4, se consideran primero pruebas para detectar datos dudosos altos; si la asimetría de la estación es menor que -0.4, primero se consideran pruebas para detectar datos dudosos bajos. Cuando la asimetría de la estación esta entre -0.4 a +0.4, deben aplicarse pruebas para detectar datos dudosos altos y bajos antes de eliminar cualquier dato dudoso del conjunto de datos. La siguiente ecuación de frecuencias puede utilizarse para detectar.

$$
y_h = \bar{y} + k_n S_y \tag{1.10.1}
$$

Donde:

*Yh*: Es el umbral de dato dudoso alto en unidades logarítmicas

*Kn*: Es tal como se da en la tabla 1.7 para un tamaño de muestra n

Los valore de  $K_n$  dados en la tabla 1.7 se usan en pruebas de un lado para detectar datos dudosos en el nivel 10% de significancia en información normalmente distribuida. Si los logaritmos de los valores en una muestra son mayores que *Y<sup>h</sup>* en la anterior ecuación, entonces se consideran como datos dudosos alto. Picos de creciente considerados como datos dudosos altos deben compararse con la información histórica y decrecientes en sitios cercanos. La información histórica decreciente contiene información de eventos inusualmente extremos, fuera del registro sistemático.

De acuerdo con el Water Resources Council, si existe información disponible que indica que un dato dudoso alto es el máximo sobre un periodo extendido, el dato dudoso es tratado como información histórica de crecientes y excluido del análisis. Si no hay disponibilidad de información histórica útil para comparar con los datos dudosos altos, entonces estos deben ser retenidos como parte del registro sistemático. Una ecuación similar puede utilizarse para detectar los datos dudosos bajos:

$$
y_h = \bar{y} - k_n S_y \tag{1.10.2}
$$

Donde:

*Yl*: Es el umbral de datos dudosos bajos en unidades logarítmicas.

Los picos de crecientes considerados como datos dudosos bajos se eliminarán del registro y puede aplicarse a una prueba de ajuste de probabilidad.

| 1 avia 1.7.<br>$\alpha$ and $\alpha$ $\alpha$ $\beta$ $\alpha$ and $\alpha$ $\beta$ and $\alpha$ and $\alpha$ and $\alpha$ and $\alpha$ and $\alpha$ and $\alpha$ and $\alpha$ and $\alpha$ and $\alpha$ and $\alpha$ and $\alpha$ and $\alpha$ and $\alpha$ and $\alpha$ and $\alpha$ and $\alpha$ and $\alpha$ and $\alpha$ and $\alpha$ and $\alpha$ |       |    |       |    |       |     |       |  |  |
|----------------------------------------------------------------------------------------------------|-------|----|-------|----|-------|-----|-------|--|--|
| n                                                                                                    | $K_n$ | n  | $K_n$ | n  | $K_n$ | n   | $K_n$ |  |  |
| 10                                                                                                    | 2,036 | 24 | 2,467 | 38 | 2,661 | 60  | 2,837 |  |  |
| 11                                                                                                    | 2,088 | 25 | 2,486 | 39 | 2,671 | 65  | 2,866 |  |  |
| 12                                                                                                    | 2,134 | 26 | 2,502 | 40 | 2,682 | 70  | 2,893 |  |  |
| 13                                                                                                    | 2,175 | 27 | 2,519 | 41 | 2,692 | 75  | 2,917 |  |  |
| 14                                                                                                    | 2,213 | 28 | 2,534 | 42 | 2,700 | 80  | 2,940 |  |  |
| 15                                                                                                    | 2,247 | 29 | 2,549 | 43 | 2,710 | 85  | 2,961 |  |  |
| 16                                                                                                    | 2,279 | 30 | 2,563 | 44 | 2,719 | 90  | 2,981 |  |  |
| 17                                                                                                    | 2,309 | 31 | 2,577 | 45 | 2,727 | 95  | 3,000 |  |  |
| 18                                                                                                    | 2,335 | 32 | 2,591 | 46 | 2,736 | 100 | 3,017 |  |  |
| 19                                                                                                    | 2,361 | 33 | 2,604 | 47 | 2,744 | 110 | 3,049 |  |  |
| 20                                                                                                    | 2,385 | 34 | 2,616 | 48 | 2,753 | 120 | 3,078 |  |  |
| 21                                                                                                    | 2,408 | 35 | 2,628 | 49 | 2,760 | 130 | 3,104 |  |  |
| 22                                                                                                    | 2,429 | 36 | 2,639 | 50 | 2,768 | 140 | 3,129 |  |  |
| 23                                                                                                    | 2,448 | 37 | 2,650 | 55 | 2,804 |     |       |  |  |

Tabla 1.7: Valores *Kn* para la prueba de datos atípicos.

**Fuente:** U.S. Water Resources Council, (1981)

#### **1.10.2.Prueba de bondad de ajuste**

Las pruebas de bondad de ajuste consisten en comprobar gráfica y estadísticamente, si la frecuencia empírica de la serie analizada, se ajusta a una determinada función de probabilidad teórica seleccionada a priori, con los parámetros estimados con base en los valores muéstrales.

Las pruebas estadísticas, tienen por objetivo medir la confiabilidad que se obtiene al hacer una hipótesis estadística sobre una población, es decir, calificar el hecho de suponer que una variable aleatoria, se distribuya según una cierta función de probabilidades (Mejía, 2006).

Las pruebas de bondad de ajuste son:

- Ajuste grafico
- Método de error cuadrado mínimo
- Kolmogorov-Smirnov
- $\blacksquare$  Chi-cuadrado  $X^2$

De las cuales las más usadas se mencionan a continuación:

## **a) Prueba de Chi-cuadrado X2**

La prueba Chi-cuadrado se basa en el cálculo de frecuencias, tanto de valores observados, como valores separados, para un número determinado de intervalos. Esta prueba es comúnmente usada para verificar la bondad de ajuste de la distribución empírica a una distribución teórica conocida.

La expresión general de la prueba Chi-cuadrado está dado por:

$$
X_c^2 = \sum_{i=1}^k \frac{(\theta_i - e_i)^2}{e_i} \tag{1.10.3}
$$

Donde:

$$
\sum_{i=1}^k \theta_i = \sum_{i=1}^k e_i = N
$$

*Xc* 2 : Valor calculado de Chi-cuadrado, a partir de datos

*θi*: Número de valores observados en el intervalo de clase i

- *ei*: Número de valores esperados en el intervalo de clase i
- *K*: Número de intervalos de clase

Asignando probabilidades a la ecuación 1.10.3 es decir, asignando igual probabilidad de ocurrencia a cada intervalo de clase, se tiene:

$$
X_c^2 = \sum_{i=1}^k \frac{(N_i - NP_i)^2}{NP_i}
$$
 (1.10.4)

Donde:

*N<sub>i</sub>*: Número de observaciones que caen dentro de los límites de clases ajustadas del intervalo i *N*: Tamaño muestra

*pi*: Probabilidad igual para todos los intervalos de clases

$$
P_i = \frac{1}{k} e_i = P_i N \tag{1.10.5}
$$

Simplificando la ecuación 1.10.5, se obtiene la formula computacional desarrollada por Markovic(1965):

$$
X_c^2 = \frac{K}{N} \sum_{i=1}^k N_i^2 - N \tag{1.10.6}
$$

El valor de  $X_c^2$  obtenido por la ecuación 1.10.6, se compara con el  $X_t^2$  cuyo valor se determina con:

Nivel de significancia  $\alpha = 0.005$  o  $\alpha = 0.001$ 

Grados de libertad g.l.=k-1-h

Donde:

h: Es el número de parámetros a estimarse, así:

h=2, para la distribución normal

h=3, para la distribución Log-Normal de 3 parámetros

#### **Criterio de decisión**

El criterio de decisión se fundamenta en la comparación del valor calculado de Chi-cuadrado con el valor tabular encontrado, esto es:

Si el Chi-cuadrado calculado es menor o igual que el valor tabular, es decir:

$$
X_c{}^2\!\leq\!X_t{}^2
$$

Entonces, se acepta la hipótesis que el ajuste es bueno al nivel de significación seleccionado.

Si el Chi-cuadrado calculado es mayor que el valor tabular, es decir:

$$
X_c^2 \ge X_t^2
$$

#### **b) Prueba de Kolmogorov-Smirnov**

La prueba de ajuste de Kolmogorov-Smirnov, consiste en comparar las diferencias existentes, entre la probabilidad empírica de los datos de la muestra y la probabilidad teórica, tomando el valor máximo del valor absoluto, de la diferencia entre el valor observado y el valor de la recta del modelo, es decir:

$$
\Delta = \max. |F(X) - P(X)| \tag{1.10.7}
$$

Donde:

Δ: Estadístico de Kolmogorov-Smirnov, cuyo valor es igual a la diferencia máxima existente entre la probabilidad ajustada y la probabilidad empírica

*F*(*X*): Probabilidad de la distribución teórica

*P*(*X*): Probabilidad experimental o empírica de los datos, denominada también frecuencia acumulada

El estadístico Δ tiene su función de distribución de probabilidades.

Si  $\Delta_0$  es un valor crítico para un nivel de significación  $\alpha$ , se tiene que:

$$
P [max. |F(X) - P(X)| \ge \Delta_0] = \alpha
$$
 (1.10.8)

## **1.10.3.Modelos de distribución**

Existen diferentes distribuciones de probabilidad que se emplean en el diseño hidrológico. Considerando una pequeña muestra de población a los registros hidrológicos existentes, por lo cual se debe probar diferentes distribuciones para obtener aquella que mejor se ajuste. Se debe tener presente que una determinada distribución de probabilidad no necesariamente se aplica

por igual a diferentes ríos (en el caso de análisis de caudales) o en diferentes tipos de lluvia (en el caso de análisis de precipitaciones) (Fattorelli et al., 2011).

El análisis de frecuencias tiene la finalidad de calcular precipitaciones, intensidades o caudales máximos, según sea el caso, para diferentes periodos de retorno, mediante la aplicación de modelos probabilísticos, los cuales pueden ser discretos o continuos (Ministerio de Transportes y Comunicaciones, 2008).

En la estadística existen diversas funciones de distribución de probabilidad teóricas; recomendándose utilizar las siguientes funciones:

- Distribución Normal
- Distribución Log normal 2 parámetros
- Distribución Log normal 3 parámetros
- Distribución Gamma 2 parámetros
- Distribución Gamma 3 parámetros
- Distribución Log Pearson tipo III
- Distribución Gumbel I
- Distribución Log Gumbel

#### **a) Distribución normal**

La función de densidad de probabilidad normal se define como:

$$
f(x) = \frac{1}{s\sqrt{2\pi}} e^{\frac{-1}{2}(\frac{x-\mu}{S})^2}
$$
 (1.10.9)

Dónde:

 $f(x)$ : Función densidad normal de la variable x

- *x*: Variable independiente
- *µ*: Parámetro de localización, igual a la media aritmética de x
- *S*: Parámetro de escala, igual a la desviación estándar de x

#### **b) Distribución Log Normal 2 parámetros**

La función de distribución de probabilidades:

$$
P(x \le x_i) = \frac{1}{s\sqrt{2\pi}} \int_{-\infty}^{x_i} (e^{\frac{-(x-\bar{x})^2}{2S}})
$$
(1.10.10)

Donde:

*X, S*: Son los parámetros de la distribución.

Si la variable x de la ecuación anterior se reemplaza por una función  $Y = f(x)$ , tal que  $Y =$ *log*(*x*), la función puede normalizarse, transformándose en una ley de probabilidades denominada log-normal, *N* (*Y, Si*). Los valores originales de la variable aleatoria x, deben ser transformados a  $Y = log(x)$ , de tal manera que:

$$
\bar{y} = \sum_{i=1}^{n} \frac{\log x_i}{n} \tag{1.10.11}
$$

Donde  $\bar{y}$  es la media de los datos de la muestra transformada.

$$
S_{y} = \sqrt{\frac{\sum_{i=1}^{n} (y_i - \bar{y})^2}{n - 1}}
$$
\n(1.10.12)

Donde Sy es la desviación estándar de los datos de la muestra transformada.

Asimismo; se tiene las siguientes relaciones:

$$
CS = \frac{a}{s^3 y} \tag{1.10.13}
$$

$$
a = \frac{n}{(n-1)(n-2)} \sum_{i=1}^{n} (y_i - \bar{y})^3
$$
 (1.10.11)

Dónde: Cs es el coeficiente de oblicuidad de los datos de la muestra transformada (Monsalve, 1999).

# **c) Distribución Log Normal 3 parámetro**

La función de densidad de x es:

$$
f(x) = \frac{1}{\frac{-1}{2(\frac{\ln(x - x_0) - \mu y}{sy})}}
$$
(1.10.15)

Para  $x > x_0$ 

Donde:

*x*0: Parámetro de posición

*Uy*: Parámetro de escala o media

*Sy*<sup>2</sup> : Parámetro de forma o varianza

# **d)Distribución Gamma 2 parámetros**

La función de densidad es:

$$
f(x) = \frac{x^{\gamma - 1} * e^{\frac{-x}{\beta}}}{\beta \gamma \Gamma \gamma}
$$
\n(1.10.16)

Válido para:

0 ≤  $x < ∞$ 

 $0 < \gamma < \infty$ 

 $0 < \beta < \infty$ 

Donde:

*γ*: Parámetro de forma

*β*: Parámetro de escala

# **e) Distribución Gamma 3 parámetros**

La función de densidad es:

$$
f(x) = \frac{(x - x_0)^{\gamma - 1} e^{\frac{-(x - x_0)}{\beta}}}{\beta \gamma \Gamma \gamma}
$$
(1.10.17)

Válido para:

 $x_0 \leq x < \infty$ −∞ *< x*0 *<* ∞  $0 < \beta < \infty$  $0 < \gamma < \infty$ 

Dónde:

*x*0: Origen de la variable x, parámetro de posición

*γ*: Parámetro de forma

*β*: Parámetro de escala

## **f) Distribución Log Pearson tipo III**

La función de densidad es:

$$
f(x) = \frac{(\ln x - x_0)^{\gamma - 1} e^{-\frac{(\ln x - x_0)}{\beta}}}{x \beta \gamma(\delta) \Gamma}
$$
 (1.10.18)

Válido para:

 $x_0 \leq x < \infty$ −∞ *< x*0 *<* ∞  $0 < \beta < \infty$  $0 < \gamma < \infty$ 

Donde:

*x*0: Parámetro de posición

*γ*: Parámetro de forma

*β*: Parámetro de escala

#### **g) Distribución Gumbel**

La distribución de valores tipo I conocida como Distribución Gumbel o Doble Exponencial, tiene como función de distribución de probabilidades la siguiente expresión:

$$
f(x) = e^{-e^{-\alpha(x-\beta)}} \tag{1.10.19}
$$

Utilizando el método de momentos, se obtienen las siguientes relaciones:

$$
\alpha = \frac{1.2825}{\sigma} \tag{1.10.20}
$$

$$
\beta = \mu - 0.45\sigma \tag{1.10.21}
$$

Donde:

*α*: Parámetro de concentración

*β*: Parámetro de localización

Según Ven Te Chow, la distribución puede expresarse de la siguiente forma:

$$
x = \bar{x} + k\sigma_x \tag{1.10.22}
$$

Dónde:

*x*: Valor con una probabilidad dada

 $\bar{x}$ : Media de la serie

*k*: Factor de frecuencia

#### **h) Distribución Log Gumbel**

La variable aleatoria reducida Log Gumbel, se define como:

$$
y = \frac{\ln x - \mu}{\alpha} \tag{1.10.23}
$$

Con lo cual, la función acumulada reducida Log Gumbel es:

$$
G(y) = e^{-e^{-y}}
$$
 (1.10.24)

#### **1.11.Análisis de tormenta**

Se considera una tormenta al conjunto de lluvias que caen sobre la superficie y que obedecen a una misma perturbación meteorológica y de características bien definidas. El tiempo de duración de una tormenta puede variar entre pocos minutos hasta varias horas y aún días y puede abarcar desde una zona pequeña hasta una extensa región (Villón, 2002).

De las tormentas interesa conocer las curvas intensidad-duración-frecuencia.

El análisis de tormenta es necesario para:

- Realizar cálculos previos al diseño de obras de ingeniería hidráulica.
- Estudio de drenaje.
- Determinación de caudales máximos, o que deben encauzarse, para impedir las inundaciones.
- Determinación de la luz de un puente.
- Conservación de suelos.
- Cálculo del diámetro de las alcantarillas.

**Duración:** Se mide en minutos o en horas, es el tiempo que dura una tormenta desde el comienzo y el fin, para cuestiones de cálculo se utiliza el tiempo de concentración.

**Frecuencia:** Aclaremos este concepto mediante un ejemplo. Una tormenta de frecuencia 1/15 significa que es probable que se presente, como término medio una vez cada 15 años. Los 15 años vienen a constituir el tiempo de retorno o periodo de retorno de dicha tormenta.

**Periodo de retorno:** En la hidrología aplicada se utiliza indistintamente el concepto de probabilidad *p*(*x*) o de periodo de retorno T, entendido como un porcentaje de los años de ocurrencia de un evento extremo; por lo que si un suceso extraordinario se presenta (por término medio) cada T años, su probabilidad es de 1/T. Análoga e inversamente, si la probabilidad de que algo suceda es de x%, quiere decir que, en promedio, sucederá x veces en 100 años.

Estos conceptos se relacionan mediante la expresión:

$$
p(x) = \frac{1}{T}
$$
 (1.11.1)

En hidrología se utiliza más el periodo de retorno que la probabilidad.

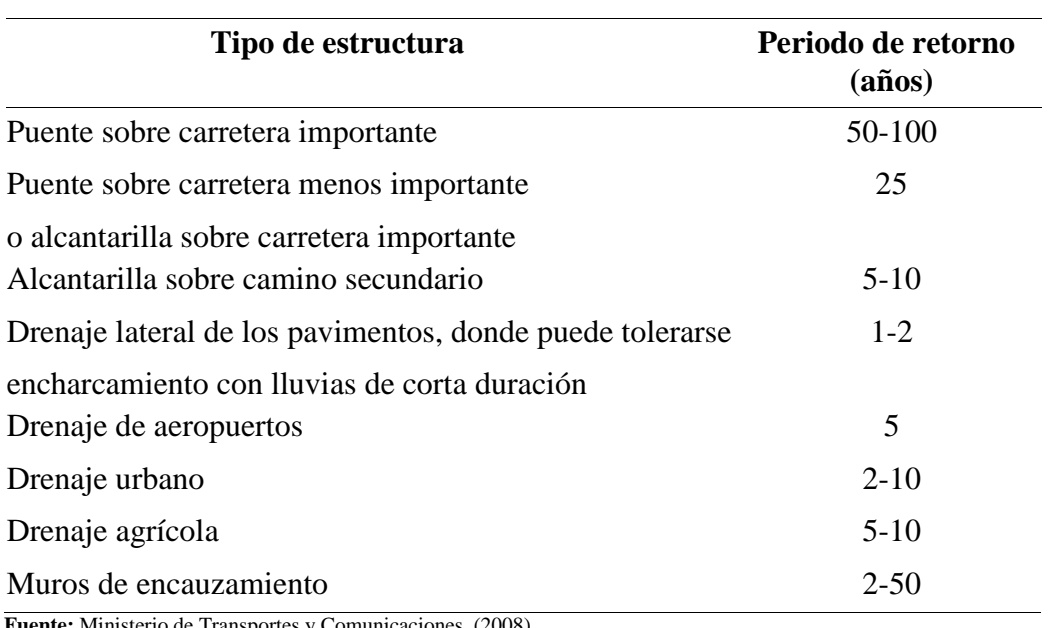

Tabla 1.8: Periodo de retorno para obras hidráulicas.

**Fuente:** Ministerio de Transportes y Comunicaciones, (2008)

**Curvas I-D-F:** Las curvas de intensidad-duración-frecuencia son un elemento de diseño que relacionan la intensidad de la lluvia mediante una curva, la duración de la misma y la frecuencia con la que se puede presentar, es decir su probabilidad de ocurrencia o su periodo de retorno.

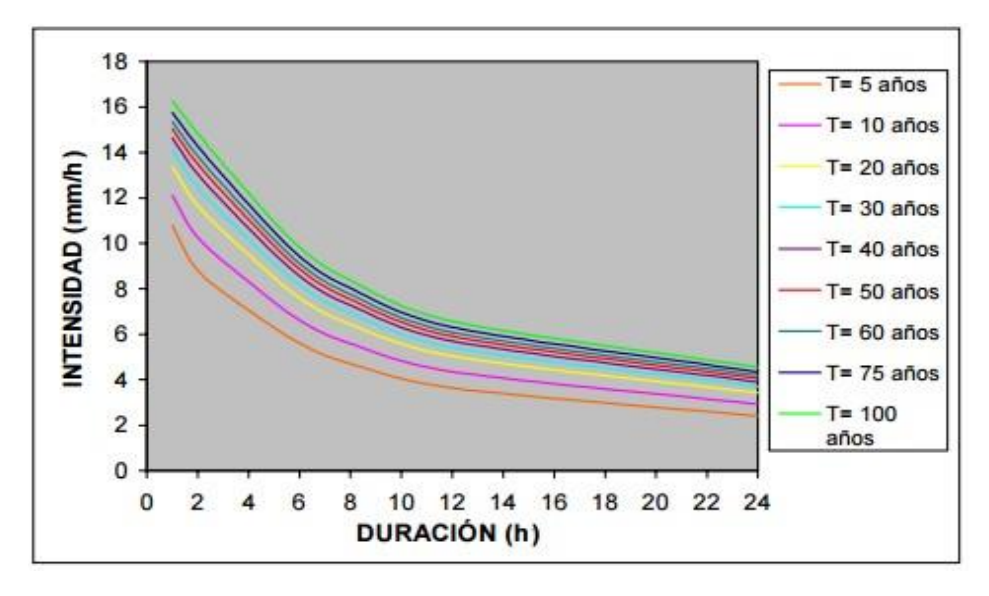

 Figura 1.6: Curvas I-D-F.  **Fuente:** Elaboración propia.

**Intensidad:** La intensidad es la tasa temporal de precipitación, es decir, la profundidad por unidad de tiempo  $\left(\frac{mm}{h}\right)$  o  $\frac{pulg}{h}$  $\frac{\text{diag}}{\text{h}}$ ). Puede ser la intensidad instantánea o la intensidad promedio sobre la duración de la lluvia. Comúnmente se utiliza la intensidad, que puede expresarse como:

$$
i = \frac{P}{T_d} \tag{1.11.2}
$$

Donde:

P: Es la profundidad de lluvia (mm o pulg)

 $T_d$ : Es la duración dada (h)

La frecuencia se expresa en función del periodo de retorno, T, que es el intervalo de tiempo promedio entre eventos de precipitación que igualan o exceden la magnitud de diseño (Chow, 1994).

Según la literatura del Ministerio de Transportes y Comunicaciones, (2008) se define: Las curvas de intensidad-duración-frecuencia también pueden expresarse con fórmulas matemáticas con el fin de evitar la lectura de la intensidad de lluvia de diseño en una gráfica. Un modelo general es la siguiente ecuación:

$$
I = \frac{a}{(D+d)^m} \tag{1.11.3}
$$

Generar la ecuación de Imáx y las curvas de Intensidad-Duración-Periodo de retorno (Curva I-D-T), cuando no se dispone de información pluviográfica, a partir de información pluviométrica, con datos de precipitaciones máximas diarias, utilizando el método Grobe, conocido como el método de Dyck Peschke, la ecuación empírica se muestra a continuación. (Villón, 2015).

$$
P_d = P_{24h} \left(\frac{D}{1440}\right)^{0.25} \tag{1.11.4}
$$

Donde:

*Pd*: Precipitación máxima de duración D (mm) *P*24*h*: Precipitación máxima en 24 horas (mm) D: Duración de la precipitación (min)

La intensidad se halla al dividir la precipitación máxima entre la duración.

#### **Ecuación que relaciona la Intensidad-Duración-Frecuencia**

Aparicio (1987), menciona que la ecuación de intensidad-duración-frecuencia, es el siguiente:

$$
I = \frac{K\tau^m}{D^n} \tag{1.11.5}
$$

Dónde:

I : Intensidad máxima  $\left(\frac{mm}{h}\right)$ 

K, m, n: Son constantes que se calculan mediante un análisis de regresión múltiple

T: Periodo de retorno en años

D: Duración de la precipitación equivalente al tiempo de concentración (min)

#### **1.12.Caudales máximos**

Molina, (1975). Define que las máximas avenidas de un río es aquel caudal que supera a todas las demás observadas durante un periodo de tiempo determinado. Cuando este periodo de tiempo es de un año, el conjunto de descargas máximas se considera una serie anual. Por otra parte, se llama serie parcial a la relación de descargas cuya magnitud es mayor que una tomada arbitrariamente de acuerdo a los fines que se persiga al hacer la separación.

Se entiende por máxima avenida como un caudal muy grande de escorrentía superficial que supera la capacidad de transporte del canal generando la inundación de tierras aledañas (Mejía, 2006).

Huisa, (2003). El contexto del estudio de máximas avenidas está orientado a la determinación de caudales de diseño (o caudales máximos instantáneos de diseño), en la cuenca que engloba a las cuencas en estudio, nos adecuaremos a metodologías en función a la disponibilidad de datos existentes.

Según Tucci, (1993). Los caudales máximos son aquellos que son utilizados para la predicción de inundaciones y diseño de obras hidráulicas, tales como conductos, alcantarillas, canales entre otros. Asimismo, el caudal máximo puede ser estimado con: ajuste de una distribución estadísticas, regionalización de caudales y precipitación.

Sotero, (1987). Lo define como el mayor volumen de agua que transcurre por un determinado punto de control, a consecuencia de una fuerte precipitación sobre una determinada área.

Chow et al. (1994), define la crecida máxima probable como la mayor corriente que puede esperarse en un periodo de tiempo suponiendo una coincidencia completa de todos los factores que producirán la máximas lluvias y máxima escorrentía.

# **1.13.Métodos de estimación de los caudales máximos**

Según Villón, (2002). Para la estimación de una avenida máxima se dispone de variadísimos métodos de cálculo, mismos que pueden ser agrupados en términos generales en orden de importancia creciente, como sigue:

- Métodos empíricos
- Métodos históricos
- Métodos de correlación hidrológica de cuencas
- Métodos directos o hidráulicos
- Métodos estadísticos o probabilísticos
- Métodos hidrológicos o de relación lluvia-escurrimiento

## **1.13.1.Métodos empíricos**

Existe una gran variedad de métodos empíricos, en general se derivan del método racional, tienen una gran difusión, pero pueden involucrar grandes errores, ya que el proceso de escurrimiento, es muy complejo para resumirlo en una fórmula de tipo directo en la que intervienen el área de la cuenca y un coeficiente de escurrimiento, aparte de que estas fórmulas aplican sólo a cuencas pequeñas menores a 10 ha. Entre estos métodos encontramos: Método racional, Método Creager (que se basan en valores por regiones hidráulicas), Método Mac Math, Método de Burkli- Zieger, Fórmula de Kresnik.

## **1.13.2.Métodos de correlación hidrológica de cuencas**

Cuando en una cuenca no se cuenta con datos hidromecánicos y pluviométricos, la estimación de las avenidas máximas puede intentarse mediante la correlación de los datos del gasto máximo de una cuenca próxima, cuya características climáticas, topográficas, geológicas, edafológicas y de cobertura vegetal sean similares a la cuenca en estudio.

## **1.13.3.Métodos hidrológicos**

El método del hidrograma unitario, que fue propuesto por Sherman en 1932, tiene por objeto determinar el hidrograma de escorrentía superficial a la salida o punto de desagüe de una cuenca, a partir de los hidrogramas correspondientes a las tormentas características caídas sobre la misma, son las más confiables ya que se trata de establecer la relación entre la precipitación y la descargas generadas por esta, bajo la hipótesis de que precipitaciones iguales producen hidrogramas iguales conocida también como el método de número curva.

## **1.13.4.Métodos directos o hidráulicos**

Es un método hidráulico, también llamado de sección y pendiente, en el cual el caudal máximo se estima después del paso de una avenida, es aquel que se calcula con base en datos específicos obtenidos en el campo, como secciones transversales, pendiente, coeficiente de rugosidad n de Manning.

#### **1.13.5.Métodos estadísticos - probabilísticos**

Los métodos estadísticos, se basan en considerar que el caudal máximo anual, es una variable aleatoria que tiene una cierta distribución. Para utilizarlos se requiere tener como datos el registro de caudales máximos anuales o en caso extremo el dato de precipitaciones máximas en 24 horas, cuanto mayor sea el tamaño de registro, mayor será también la aproximación del caudal de diseño, el cual se calcula para un determinado periodo de retorno.

#### **1.14.Coeficiente de rugosidad**

Según Chow, (1994). El coeficiente de rugosidad n es un parámetro que determina el grado de resistencia, que ofrecen la paredes y fondo del canal al flujo del fluido. Mientras más áspera o rugosa sean las paredes y fondo del canal, más dificultad tendrá el agua para desplazarse.

Para el cálculo del coeficiente de rugosidad se mencionan a continuación las siguientes fórmulas:

#### **a) Fórmula de Meyer-Peter y Muller:**

$$
n=0.038^*D_{90}^{\frac{1}{6}}
$$
 (1.14.1)

Dónde:

*n*: Coeficiente de rugosidad (Adim.)

*D*90: El diámetro o tamaño por debajo del cual queda el 90% del suelo, en peso (mm)

#### **b) Formula de Raudkivi:**

$$
n=0.0411^{*}D_{65}^{\frac{1}{6}}
$$
 (1.14.2)

Dónde:

*n*: Coeficiente de rugosidad (Adim.)

*D*65: El diámetro o tamaño por debajo del cual queda el 65% del suelo, en peso (mm)

### **c) Fórmula de Simons y Senturk:**

$$
n=0.0389^{*}D_{50}^{\frac{1}{6}}
$$
 (1.14.3)

Dónde:

*n*: Coeficiente de rugosidad (Adim.)

*D*50: El diámetro o tamaño por debajo del cual queda el 50% del suelo, en peso (mm)

## **d) Fórmula de Garde y Raju:**

$$
n=0.047 \times D_{50}^{\frac{1}{6}}
$$
 (1.14.4)

Dónde:

*n*: Coeficiente de rugosidad (Adim.)

*D*50: El diámetro o tamaño por debajo del cual queda el 50% del suelo, en peso (mm)

#### **e) Fórmula de Bray:**

$$
n=0.0593 \times D_{50}^{0,179} \tag{1.14.5}
$$

Donde:

*n*: Coeficiente de rugosidad (Adim.)

*D*50: El diámetro o tamaño por debajo del cual queda el 50% del suelo, en peso (mm)

#### **1.15.Tecnologías para el control de inundaciones**

La inundación es la causa de desastre más frecuente en América Latina y ocasiona incontables pérdidas económicas. Las intensidades de estos fenómenos tienden a aumentar debido al crecimiento desordenado de la población y a las deficiencias en la gobernabilidad, esta situación podría agravarse debido al cambio climático. Las autoridades y las comunidades perciben la necesidad de enfrentar este peligro; sin embargo, a menudo, su estrategia de prevención se limita a instalar barreras físicas en las riberas o quebradas para evitar los desbordes y proteger las viviendas, pero sin una adecuada visión de conjunto. Lo cierto es que no se aprovechan las distintas técnicas disponibles para reducir la vulnerabilidad de la población. En el presente documento se describen las diferentes tecnologías que pueden emplearse a lo largo de la cuenca.

Según Aragón, (2014). Se tiene las siguientes tecnologías para el control de inundaciones:

#### **1.15.1.Cobertura vegetal**

Las coberturas vegetales tienden a reducir los riesgos de inundación, además al ampliar los bosques resulta importante para capturar el carbono y mitigar el cambio climático. El bosque funciona como una esponja que retiene una parte del agua de las precipitaciones. Ello hace posible que esta discurra lentamente hacia las zonas más bajas de la cuenca además de reducir los volúmenes, ya sea sobre la superficie o infiltrándose en la tierra para aflorar después en los ojos de agua. Por el contrario, cuando el suelo pierde su cobertura vegetal, el agua de lluvia discurre con mayor facilidad, erosiona la superficie, destruye la tierra fértil y acelera el proceso de desertificación. Al mismo tiempo, al eliminarse una barrera natural, el volumen escurrido se concentra en menor tiempo, lo que aumenta abruptamente los caudales en las quebradas y en los ríos. Ello eleva la posibilidad de que ocurran deslizamientos, huaycos e inundaciones.

Las medidas orientadas a restituir y resguardar la cobertura vegetal abarcan más acciones que plantar árboles y controlar la tala indiscriminada. De hecho, el concepto de bosque no se limita solo a los árboles. Incluye tres estratos que interactúan en un equilibrio muchas veces delicado y que deben ser tomados en cuenta en la planificación:

- **Estrato bajo:** musgos, hongos y hierbas
- **Estrato medio:** arbustos, árboles jóvenes y troncos de los árboles mayores
- **Estrato alto:** las copas de los árboles de mayor tamaño.

#### **1.15.2.Reservorios**

Los reservorios o embalses de aguas tienen distintos fines. Entre ellos es asegurar el abastecimiento de este recurso para el consumo humano o para la irrigación, y generar energía eléctrica.

Si bien pueden construirse reservorios con el fin exclusivo de prevenir inundaciones, existen otros de uso múltiple. Al respecto, hay que tomar en cuenta que las presas proyectadas para el abastecimiento de agua, la irrigación o la generación eléctrica normalmente requieren mantener el volumen de agua lo más alto posible, lo que deja poco margen para la amortiguación de inundaciones. Para remediar ese conflicto, se suele reservar un volumen de espera en el reservorio para contener las inundaciones y reducir el caudal aguas abajo.

#### **1.15.3.Plataformas o canchas de lodo**

Es otra de las tecnologías que puede reducir los riesgos de vulnerabilidad de la población son las plataformas o canchas de lodo. Estas contribuyen al control de aluviones por remoción de masas. Se trata de una medida estructural que retiene el lodo del caudal de un río frente a un aumento y frena su avance aguas abajo. Para describirlo en términos sencillos, consiste en aplanar el suelo, lo cual puede complementarse con un empedrado.

Estas plataformas se instalan donde existe peligro de que se erosione el suelo. Puede ser sobre el mismo lecho del río o al lado del cauce, en cuyo caso se requiere una canalización.

#### **1.15.4.Disipadores de energía**

Estos tipos de tecnologías tienen como objetivo reducir la fuerza con la que desciende el agua del río a lo largo de la cuenca. Dicha fuerza implica además un mayor riesgo de destrucción en caso de inundaciones o aluviones. Para mitigarla, se recurre a los disipadores de energía cinética, estructuras que alteran la velocidad del flujo o que evitan su impacto directo en el lecho. Su diseño depende de las características del cauce y de su vulnerabilidad a la erosión. Aunque puede emplearse la mampostería, es frecuente construir los disipadores en concreto armado. Existen varios tipos de disipadores de energía. Entre ellos destacan los siguientes:

#### **a) Salto o resalto hidráulico**

Cuyo objetivo es que, fenómeno físico que consiste en la elevación del nivel del agua cuando se reduce la velocidad del flujo, que pasa de un régimen supercrítico (rápido) a uno subcrítico (bajo). En estas condiciones el agua pierde energía cinética y generalmente la disipa en forma de calor. Este efecto se consigue, en una corriente rápida, con la instalación de algún obstáculo o un cambio brusco de pendiente. El área en que se presenta el salto hidráulico se denomina colchón hidráulico. Su extensión y profundidad se definen en función de un indicador llamado número de Froude. Este relaciona el efecto de las fuerzas de inercia y las de gravedad que actúan sobre un fluido.

#### **b) Poza o estanque de amortiguamiento**

Es la tecnología que a menudo se utiliza en simultaneo a los saltos hidráulicos son los estanques o pozas de amortiguamiento, los cuales se requieren cuando no se consigue la disipación de energía deseada de forma natural. El agua cae verticalmente sobre el estanque. La energía se disipa mediante ese choque y los remolinos que se forman por el cambio de

dirección de la corriente. Para lograr el efecto deseado (en términos hidrológicos, para compensar el déficit entre el tirante de aguas abajo y el tirante conjugado necesario para el salto hidráulico), se puede profundizar el piso, construir un travesaño de fondo, elevar la rigurosidad de la losa de fondo, disminuir el ancho de sección o reducir la pendiente de la losa de fondo.

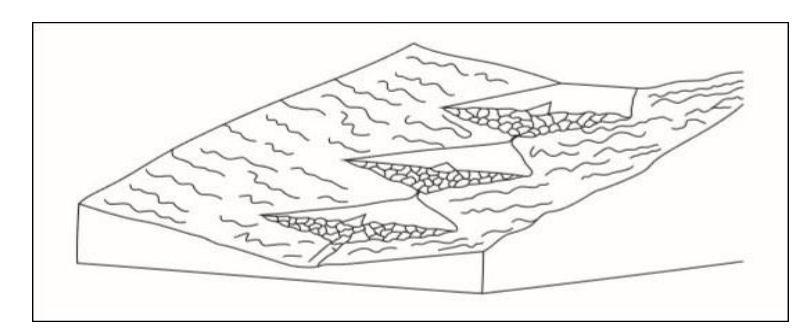

Figura 1.7: Disipadores de energía. **Fuente:** Aragón, (2014)

## **c)Lagunas de detención**

Las lagunas de detención de aguas-lluvias son uno de los medios recientes utilizados para manejar las aguas de las tormentas. Una laguna de este tipo puede varía desde una simple estructura tal como el efecto de remanso aguas arriba de una alcantarilla de carretera hasta un embalse grande con mecanismos de control sofisticados.

El objetivo de estas lagunas es mantener la escorrentía por un periodo corto antes de devolverla a su curso de agua natural. Los términos de: detención y retención tienen a ser confundidos. La retención es mantener el agua en un sitio de almacenamiento durante un periodo considerable con propósitos estéticos, de consumo, para agricultura y otros. Puede que el agua nunca se descargue en un curso natural y por el contrario sea consumida por plantas, evaporación o infiltración en el suelo.

Las estructuras de detención no reducen en forma significativa el volumen total de la escorrentía superficial, sino que simplemente reducen las tasas de caudal pico distribuyendo el hidrograma de caudal.

#### **d)Infraestructura relacionada a flujos de detritos y a flujos hiperconcentrados**

Diferentes disipadores de energía se orientan a los flujos de detritos, llamados comúnmente huaycos en el Perú, y a los flujos hiperconcentrados. Estos últimos son movimientos muy rápidos de una crecida de agua, la cual arrastra una gran cantidad de materiales sueltos a lo largo de un canal. Su capacidad de daño es similar a la de una inundación.

De esta forma bajo condiciones normales se permite el flujo de los sedimentos sin afectar la dinámica fluvial, pero en episodios de gran flujo de sedimentos, estos serán detenidos temporalmente por la presa para prevenir desastres aguas abajo.

#### **1.15.5.Controladores ribereños**

Una de las medidas frecuentemente usadas en el país para reducir el riesgo de inundaciones es instalar barreras que protejan a los centros poblados o áreas agrícolas en las crecidas. A estas barreras se las denomina controladores ribereños. Sus funciones son las siguientes:

- Reducir la velocidad de la corriente cerca de la orilla.
- Desviar la corriente de la orilla en caso de desbordes.
- Prevenir la erosión de las márgenes del río.
- Establecer y mantener un ancho fijo para el río.
- Estabilizar el cauce fluvial.
- Controlar la migración de meandros

Estas barreras deben ser seleccionadas cuidadosamente de acuerdo a condiciones geomorfológicas de la cuenca incluyendo el clima.

## **a) Gaviones**

Son estructuras usadas frecuentemente que son rellenas de piedras (cantos rodados) y elaboradas con una malla de alambre galvanizado o recubierto de PVC. Los gaviones combinan funciones de sostenimiento y drenaje, y son usados como muros de contención para proteger las zonas aledañas.

Pueden servir para resguardar otras obras como espigones y diques, así como vertederos y tomas de agua. Además, protegen los suelos de la erosión hídrica, la cual afecta su nivel de nutrientes, sus características hidráulicas y su potencial agrícola. Los muros de los gaviones son capaces de soportar grandes deformaciones sin perder resistencia. Su principal ventaja es la facilidad y el bajo costo de instalarlos.

## **b) Espigones o deflectores**

Son estructuras que generalmente son construidos de hormigón o con rocas grandes, los espigones son usados como medidas de encauzamiento de ríos en una dirección especifica. Desplazan las aguas a fin de apartar de la orilla el punto de máxima profundidad. De ese modo, evitan desbordes. Los espigones sirven igualmente para reducir la capacidad hidráulica. Ello contribuye a la sedimentación de las partículas finas que transporta la corriente en ríos de poca pendiente. De esa forma, se consigue estabilizar un tramo del curso de agua.

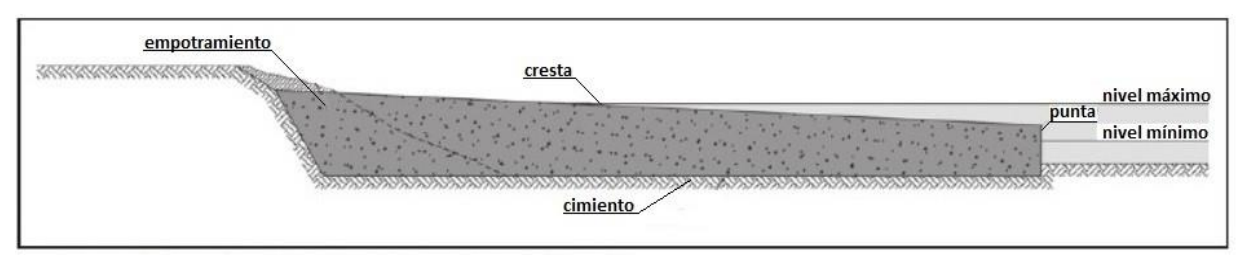

Figura 1.8: Partes de un espigón. **Fuente**: Fracassi, (2012)

Según Fracassi, (2012). Para poder diseñar el conjunto de la obra se deberán ser definidos:

- Localización en planta de los espigones
- **Separación o espaciamiento entre espigones**
- Cantidad de espigones
- **Longitud de cada espigón**
- Forma del espigón
- Sección longitudinal y transversal
- Elevación de la cresta
- Pendiente de la corona
- Inclinación de los paramentos laterales
- Empotramiento en la orilla
- Ángulo de orientación respecto a la corriente

Rocha, (2015). Nos menciona que, en lo posible, deben siempre ser respetadas algunas simples reglas dictadas por la experiencia:

- Evitar el uso de espigones en cursos de agua con pendiente superior al 2%.
- Se puede considerar el uso de espigones en cursos de agua con velocidades de hasta 10  $\frac{m}{s}$  aunque se han visto casos donde los espigones soportan velocidades mucho más grande.
- Nunca usar espigones aisladamente, sino en grupos, con un mínimo de tres a cuatro unidades.
- Optar por espigones flexibles que puedan acomodarse en caso de socavaciones o asentamientos diferenciales en su fundación ya que, en este caso, muy común, la estructura podrá adaptarse a la nueva situación sin sufrir daños. Hay que recordar que difícilmente se dispone de estudios del suelo del fondo y que este varía con frecuencia sus características en pocos metros, por esta razón la flexibilidad del espigón es una ventaja adicional.
- Evitar que la construcción de los espigones estrangule el cauce, especialmente durante las crecidas.

Los espigones pueden también clasificarse de acuerdo a su forma en planta, así:

- **a) Espigón recto:** Formando un ángulo con la orilla y que tiene una cabeza con un sistema de protección contra la socavación en la punta.
- **b) Espigón en forma de T:** El ángulo es generalmente de 90 grados y el dique en la punta es paralelo a la dirección del flujo, son los más costosos, ya que su extremidad hacia el centro del río debe construirse en la zona más profunda del río.
- **c) Espigón en forma de L:** Que permite mayor espacio para sedimentación entre espigones y menos socavación en su cabeza y son más efectivos para facilitar la navegación, igual de costosas a la T.
- **d) Espigones en forma de jockey:** Que poseen huecos los cuales son más extensivos en área que los en forma de T.

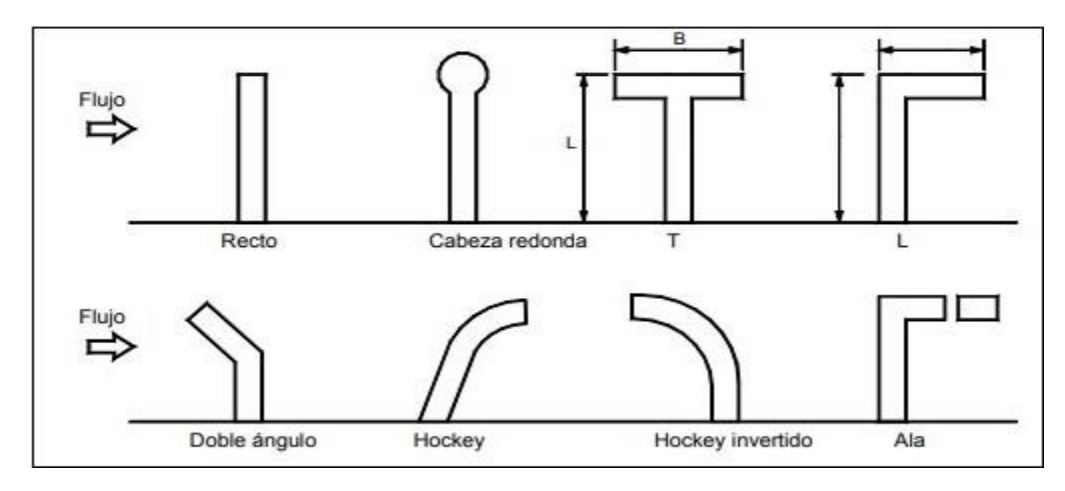

Figura 1.9: Tipos de espigones. **Fuente:** Fracassi, (2012)

#### **Diseño del sistema de defensa con espigones**

Según Rocha, (2015). El diseño de un sistema de defensa con espigones se basa en consideraciones teóricas y en la experiencia proveniente de la observación y estudio de sistemas en operación. El diseño de un sistema de espigones no tiene fórmulas ni reglas rígidas. El ingeniero proyectista tiene que basarse en su experiencia y sentido común, y aprovechar lo mejor posible lo aprendido en problemas similares.

#### **La longitud total de un espigón**

Se divide en longitud de anclaje o empotramiento y longitud de trabajo. La primera es la que inicialmente está dentro de la margen y la segunda está dentro de la corriente.

Se recomienda que la longitud de trabajo esté dentro de los siguientes límites.

$$
y < LT < B/4
$$

Donde:

B: Ancho media del cauce (m)

y: Tirante medio (m)

*Lt:* Longitud total del espigón (m)

Los espigones pueden construirse sin tener longitud de anclaje, es decir, sin que penetren en la margen. Para el valor de 'B' corresponde al ancho del río determinado. El empotramiento

sólo se justifica cuando no se puede permitir que falle ninguno de los espigones, ello se presenta cuando hay una población en la margen que se desea proteger. Cuando el procedimiento sea costoso es conveniente reducir la separación entre los espigones. Para el caudal máximo que es capaz de pasar por el cauce principal sin que desborde hacia la planicie.

La longitud de anclaje como máximo debe ser LT/4

#### **Separación entre los espigones**

No hay un modo universalmente aceptado para determinar la separación entre espigones. Sin embargo, depende, entre varios factores, del ángulo que conformen los espigones con la corriente y de la longitud del espigón de aguas arriba.

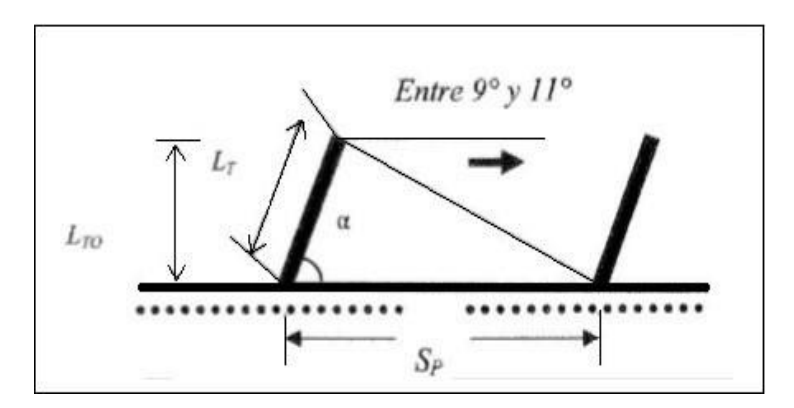

 Figura 1.10: Separación de espigones según el ángulo de inclinación  **Fuente:** Rocha, (2015)

Se recomienda los valores para diferentes ángulos como se muestra siguiente tabla 1.9

| $\alpha$     | $L_t$ | Sp                                                                                             | <b>Empo</b> trado<br>si<br>$\mathbf{n}$ |
|--------------|-------|------------------------------------------------------------------------------------------------|-----------------------------------------|
| $60^{\circ}$ |       | $1,06L_{t0}$ $(5,4 \text{ a } 6,6)L_t$ $6,5L_t$ $5,5L_t$                                       |                                         |
|              |       | $70^{\circ}$ 1,15L <sub>t0</sub> $(5,6 \text{ a } 6,8)L_t$ 6,5L <sub>t</sub> 5,5L <sub>t</sub> |                                         |

Tabla 1.9: Separación de diques transversales de espigones.

Para = 90° 5,1 *Lt* Sp 6,3 *Lt*, conviene la mayor separación posible, pero si no se empotran deben separarse 5 *Lt* como máximo.

#### **Elevación y pendiente de coronación**

Los espigones tienen generalmente a lo largo de ellos una pendiente hacia el cauce, se recomienda que la altura mínima del espigón hacia el centro del cauce debería ser de 0,50 m. Las pendientes están comprendidas entre 0,05 y 0,25 y para espigones con pendientes de 0,10 o más favorecen bastante la sedimentación y resultan más económicos.

En caso de usar gaviones tipo caja la cresta puede ser escalonada.

#### **Ángulo de orientación respecto a las orillas**

Los espigones pueden estar dirigidos hacia aguas abajo o aguas arriba, o también ser normales a las corrientes. La orientación de los espigones se mide por el ángulo que forma el eje longitudinal del mismo con la tangente de la orilla, hacia aguas abajo, en el punto de arranque.

En un tramo recto o en una curva regular conviene que los espigones formen un ángulo de 70° con la dirección de la corriente. Si la curvatura es irregular y aún más, si tiene un radio de curvatura menor de 2,5B, los ángulos de orientación serán menores de 70° y pueden alcanzar valores menores de hasta 30° para las obras de encauzamiento.

#### **Permeabilidad del espigón**

El cuerpo de los espigones puede ser permeable o impermeable. Si el espigón debe estar permanentemente dentro del cauce principal, conviene que sea impermeable a fin de alejar a la corriente lo más efectivamente posible de la orilla. Si se utilizan espigones para reducir la velocidad de la corriente en una zona que se desea con el material arrastrado por el río (formar una margen), conviene que sea permeable para que el agua cargada de sedimentos pase entre ellos, y que va reducir su velocidad deposite dichos materiales. Entre los materiales a utilizarse figuran: piedra (gavión), elementos prefabricados, madera, troncos, bolsoconcreto, es decir bolsas rellenas con mortero de cemento y arenas en la proporción 1/10.

#### **c) Rayados o terraplenes**

Este tipo de defensa ribereña, son considerados de carácter temporal, consiste en una acumulación de material de río, que se arrima por medio de maquinaria pesada, con el propósito de proteger zonas adyacentes como centros poblados y terrenos de cultivo. El material arrimado toma con frecuencia la forma de un trapecio. Para diseñar adecuadamente un terraplén, se necesita conocer el tipo de suelo y sus características, lo que implica hacer pruebas de contenido de humedad y determinar los pesos volumétricos máximos.

#### **d) Pantallas de concreto armado**

Son aquellas estructuras similares a los gaviones, pero requieren excavaciones del terreno. Además, son completamente impermeables a comparación de los gaviones. Al instalar las pantallas de concreto, pueden usarse pilotes para ofrecer puntos adicionales de soporte y dar flexibilidad a la estructura.

#### **e) Muros de concreto armado**

Estos elementos estructurales se levantan en ambas orillas del cauce de un río para encauzar y controlar el caudal.

#### **f) Muros de mampostería**

Son parecidos a los de concreto armado, con la única diferencia que estos emplean piedras o tabiques de madera con cierta separación, lo que permite cierto nivel de permeabilidad.

#### **1.16.Análisis hidráulico con el software Iber**

Iber es un modelo numérico de simulación de flujo turbulento en lámina libre en régimen no permanente, y de procesos medioambientales en hidráulica fluvial. El rango de aplicación de Iber abarca la hidrodinámica fluvial, la simulación de rotura de presas, la evaluación de zonas inundables, el cálculo de transporte de sedimentos, y el flujo de marea en estuarios. El modelo Iber consta actualmente de 4 módulos de cálculo principales: un módulo hidrodinámico, un módulo de turbulencia, un módulo de transporte de sedimentos y un módulo de calidad de aguas. Todos los módulos trabajan sobre una malla, estructurada y no estructurada, de volúmenes finitos formada por elementos triangulares y/o cuadriláteros. Iber puede utilizarse tanto en español como en inglés, para cambiar de idioma hay que acceder al menú utilidades, preferencias (Giama, 2015).

Para construir el modelo del río y llevar a cabo una simulación con Iber se debe tener en cuenta:

## **Pre-proceso**

- Crear o importar una geometría
- Generar malla de cálculo
- Asignar condiciones de borde y condiciones iniciales
- Asignar rugosidades al terreno
- Condiciones de borde hidrodinámicas
- Condiciones de borde de transporte de sedimentos
- Condiciones de borde de turbulencia

## **Proceso**

- Parámetros del problema
- Parámetro de tiempo
- Parámetros de cálculo

## **Post-proceso**

Visualización de resultados

# **1.17.Bases legales**

# **1.17.1.Delimitación de la faja marginal**

Que, el Decreto Ley N° 17752 "Ley General de Aguas" dispone en su artículo 79, que en las

propiedades aledañas a los álveos naturales se mantendrá libre la Faja Marginal de terreno necesario para el camino de vigilancia y en su caso, para el uso primario del agua, la navegación, el tránsito, la pesca u otros servicios.

Que, en las temporadas máximas avenidas que se presenta en las cuencas hidrográficas del país se vienen ocasionando desbordes, deslizamientos e inundaciones que dañan las tierras de cultivo y poblaciones asentadas en las riberas y fajas marginales de los diferentes ríos, arroyos, lagunas y vasos de almacenamiento, deviniendo imperioso declarar las indicadas zonas como intangible.

Según La Ley 28338, Ley de Recursos Hídricos Que, el Artículo 6° son bienes asociados al agua los siguientes: bienes naturales como los cauces o álveos, lechos y riberas de los cuerpos

de agua, incluyendo las playas, barriales, restingas , en el caso de la amazonia, así como la vegetación de protección; los terrenos ganados por causas naturales o por obras artificiales al mar, a los ríos, lagos, lagunas; la vegetación ribereña y de las cabeceras de cuenca; las fajas marginales a que se refiere esta ley.

El DECRETO SUPREMO N° 12-94-AG. En el Artículo 1°, declárese intangibles los cauces, riberas y fajas marginales de los ríos, arroyos, lagos, lagunas y vasos de almacenamiento; quedando prohibido su uso para fines agrícolas y asentamientos humanos.

De CONCORDANCIA en el Artículo 2°, Encargarse a los Directores regionales y Subregionales de Agricultura, al Director General de la Unidad Agraria Departamental Lima-Callao, Conjuntamente con los administradores técnicos de Distrito de Riego y las Juntas de Usuarios, la delimitación de las áreas a que se refiere el Artículo 1°, así como la supervisión para el estricto cumplimiento de lo dispuesto en el presente Decreto Supremo.

## **1.17.2.Faja marginal**

En el Artículo 113.1° del reglamento de la ley de Recursos Hídricos Ley N° 29338, las Fajas Marginales son bienes de dominio público hidráulico. Están conformadas por áreas inmediatas superiores a las riberas de las fuentes de agua, naturales o artificiales.

En el Artículo 113.2° de la misma Ley N° 29338, Las dimensiones en una o ambas márgenes de un cuerpo de agua son fijadas por la Autoridad Administrativa del Agua, de Acuerdo con os criterios establecidos en el reglamento, respetando los usos y costumbres establecidos.

En el Artículo 114° de Ley N° 29338, el criterio para la delimitación de la faja marginal se realiza de acuerdo con los siguientes criterios:

- La magnitud e importancia de las estructuras de las presas, reservorios, embalses canales de derivación, entre otros.
- El espacio necesario para la construcción, conservación y protección de las defensas ribereñas y de los cauces
- El espacio necesario para los usos públicos que se requieran.

# **CAPÍTULO II METODOLOGÍA**

# **2.1. Características de la zona de investigación**

El presente trabajo de investigación se realizó en la subcuenca del río Sayacc con las características que se muestran a continuación:

## **2.1.1. Ubicación**

# **Ubicación política**

Departamento: Ayacucho

Provincia: Vilcashuamán

Distrito: Vischongo

Lugar: Sayacc

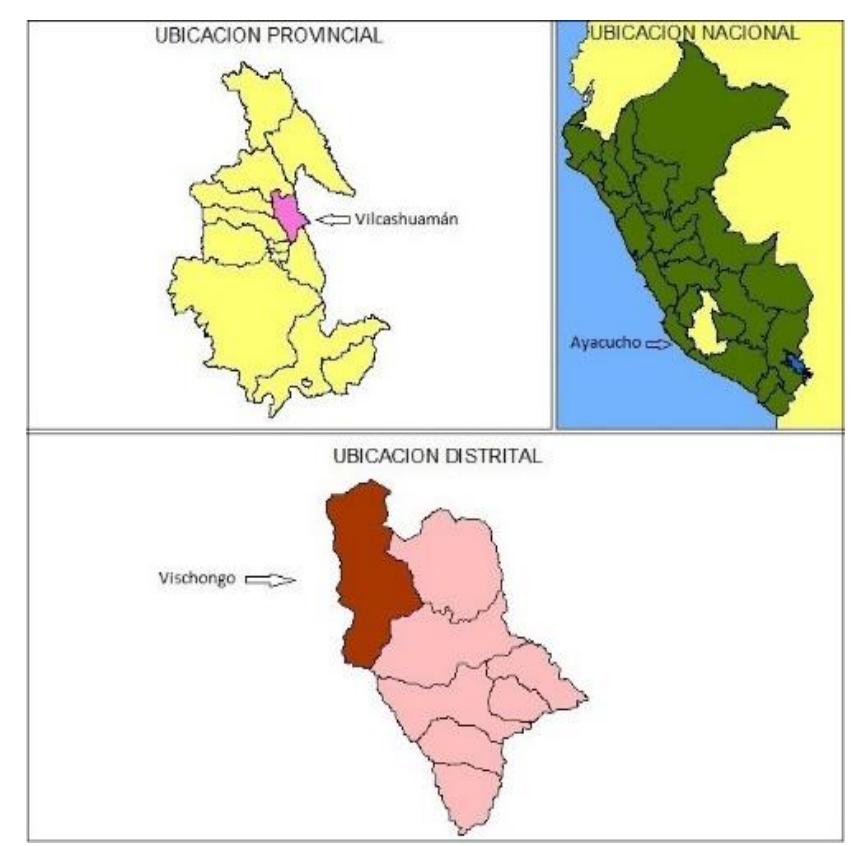

 Figura 2.1: Ubicación política del proyecto. **Fuente:** Carta nacional del IGN (2018)

# **Ubicación geográfica**

Latitud sur: 13º31'38.02" Latitud oeste: 74º03'11.45" Altitud: 3291 m.s.n.m. Región: Sierra

## **Ubicación hidrográfica**

Vertiente hidrográfica: Atlántico Unidad hidrográfica: Pampas - Apurímac Código: 4998

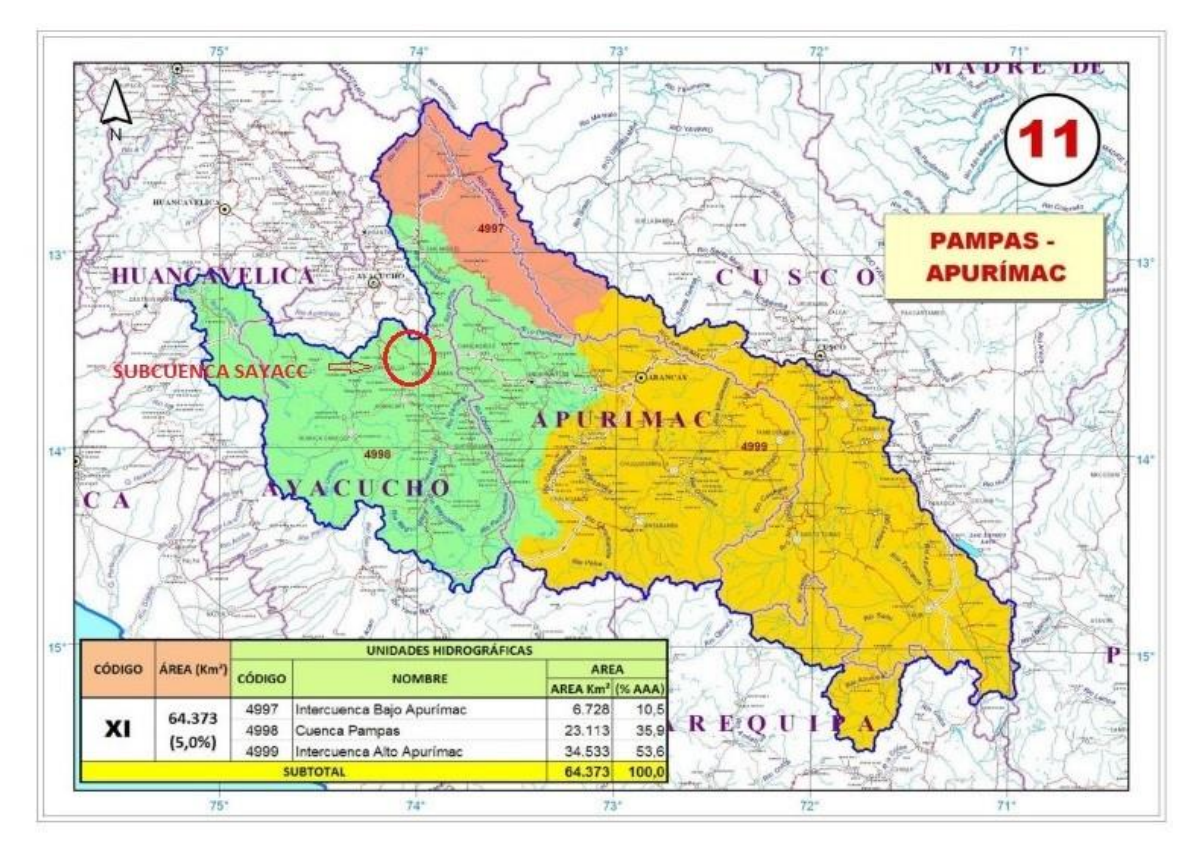

Figura 2.2: Ubicación hidrográfica de la subcuenca Sayacc. **Fuente:** Autoridad Nacional del Agua (2009)

# **Ubicación administrativa**

Autoridad Administrativa del Agua: XI-Pampas-Apurímac Administración Local de Aguas: ALA bajo Apurímac-Pampas

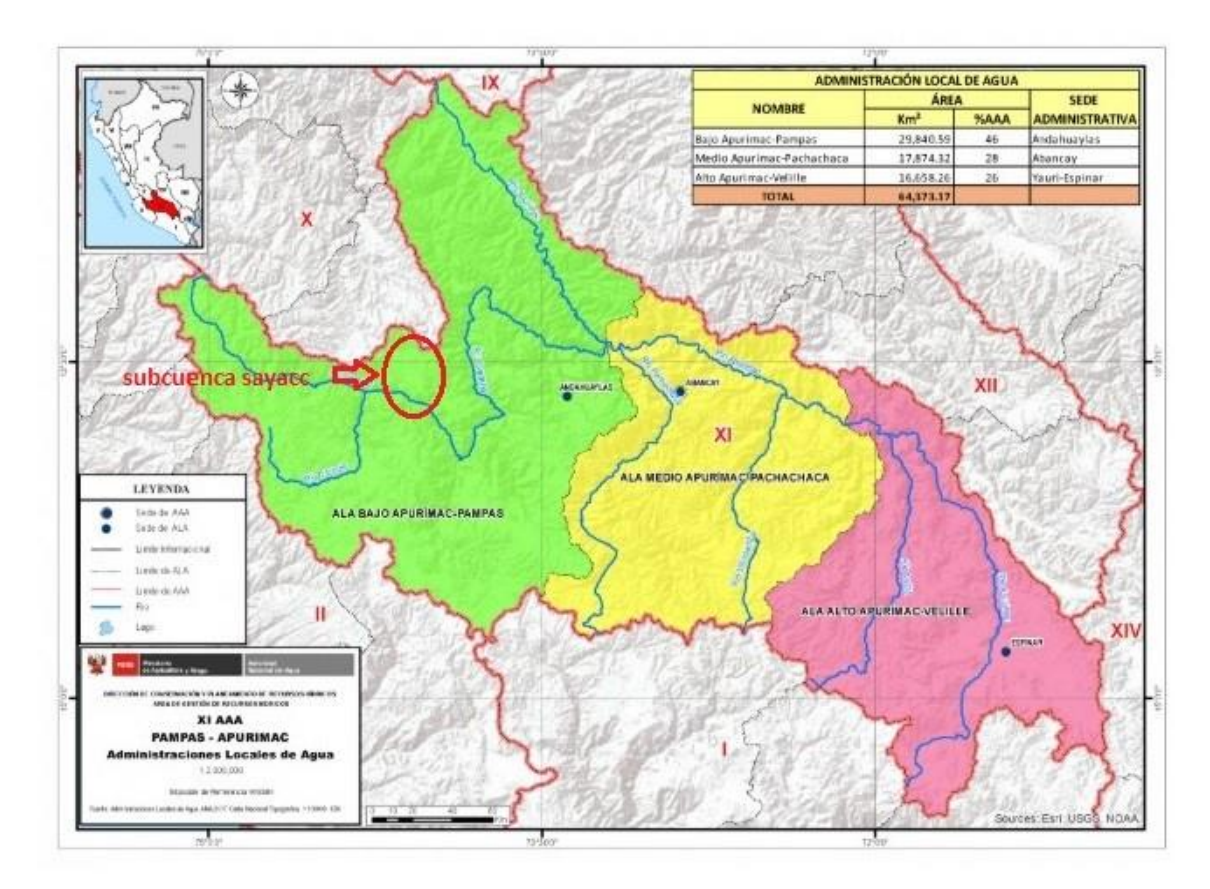

Figura 2.3: Ubicación administrativa de la subcuenca Sayacc. **Fuente:** Autoridad Nacional del Agua (2009)

# **2.1.2. Topografía**

La subcuenca del río Sayacc tiene una extensión territorial con una topografía accidentado, microcuencas, valles interandinos, laderas con pendientes pronunciados que llega hasta el río.

# **2.1.3. Vías de acceso**

Se cuenta con la siguiente red vial departamental detallada en la siguiente tabla 2.1

| <b>Tramo</b>             | Distancia(km) Tiempo |                  | <b>Estado</b> |
|--------------------------|----------------------|------------------|---------------|
| Ayacucho-Toccto          | 48                   | $45 \text{ min}$ | Asfaltado     |
| Toccto-Condorccocha      | 19                   | $20 \text{ min}$ | Asfaltado     |
| Condorccocha-Manallasacc | 11                   | $15 \text{ min}$ | Asfaltado     |
| Manallasacc-Sayacc       | 7                    | $10 \text{ min}$ | Asfaltado     |

Tabla 2.1: Vías de acceso.

 **Fuente:** Elaboración propia

## **2.1.4. Flora**

La flora es característico de la puna de acuerdo a los pisos ecológicos existentes, en la que se puede distinguir las siguientes plantas: ichu, cactus, helechos, guinda, eucalipto, algunas puyas de raymondi, etc.

# **2.1.5. Fauna**

La fauna silvestre está constituida por una variedad de especies que habitan en la subcuenca tales como: gavilán, cernícalo, cuculí, lechuza, huaychao, gorrión jilguero, zorzal, tuya, zorro, perdiz, etc.

# **2.1.6. Herramientas, equipos e información requerida**

# **Herramientas y equipos**

- 01 Estación total marca Topcon modelo ES-105
- $\blacksquare$  02 Prismas
- 01 Brújula
- 01 Wincha de 50m
- 01 flexómetro
- Cámara fotográfica
- 01 computadora
- Cuaderno de apuntes
- GPS Garmin 62 sc
- Cordel
- Cronómetro

# **Information requerida**

- **Información topográfica**
- $\blacksquare$  Información hidrométrica de campo (Aforos)
- Carta Nacional Escala 1/100 000 (27ñ, 26ñ y 27o)
- Información meteorológica de las estaciones
- Raster MDT mediante la página de EARTHDATA USGS

#### **Softwares**

- Software Iber versión 2.3.2 (Software libre)
- Software ArcGIS versión 10.3 (Usado netamente en temas educativos)
- Software Autocad Civil 3D (Software con licencia educativa gratuita, usado netamente en temas educativos)
- Software River (Software libre)
- Google Earth Pro, Map Source (Software libre)
- Texmaker versión 5.0.2 (Software libre bajo Licencia Pública del Proyecto Latex-PPL)

#### **2.2. Metodología**

Para la elaboración del presente trabajo de tesis se realizó diferentes procedimientos empezando por el reconocimiento y diagnóstico del área de estudio, lo cual nos permitió determinar los límites de acceso, vías de comunicación, flora, fauna, quebradas, manantiales, trochas carrozables, caminos de herradura, etc.

Dentro de estos procedimientos se encuentran: toma de datos en campo, recopilación de datos e información requerida para el estudio hidrológico y cálculo del caudal máximo por diferentes métodos, aforos y levantamiento topográfico en el sector del río Sayacc, para luego hacer uso del programa de simulación hidráulica y determinar si existe desborde, de ser así plantear medidas de control de encauzamiento.

Para lo cual se detallan de forma consecutiva y ordenada la metodología de estudio seguida:

#### **2.2.1. Recursos hídricos superficiales en la subcuenca Sayacc**

# **Fase N° 1: Evaluación de campo**

En esta fase del trabajo de investigación, se realizó actividades que conllevan a recopilar información de campo, tal es el caso para la obtención de información de base de datos de la disponibilidad de los recursos hídricos superficiales se procedió a verificar insitu las quebradas, manantiales, puquiales, lagunas y todas las fuentes de aguas superficiales existentes tomando apuntes y fotografías de cada uno de ellos (ver anexo 1).

Seguidamente, se realizó el aforo de las quebradas aportantes al río Sayacc para lo cual se utilizó el método volumétrico y en algunos casos el método velocidad - área las cuales debe reunir las condiciones mínimas necesarias (OMM, 1994) que aseguren una correcta medición del caudal del río para tal efecto se seleccionó una sección uniforme de la corriente y se calculó el área de dicha sección, con este método se mide la velocidad del agua tomando con un cronómetro el tiempo que demora un objeto flotante en llegar de un punto a otro, este proceso se repitió 5 veces para poder promediar y obtener datos más precisos.

## **Fase Nº 2: Evaluación de gabinete**

Esta fase consiste en la sistematización de la información, para la obtención de resultados se describe las actividades realizadas:

 Se procedió a asignar la categoría de los recursos hídricos superficiales existentes en la subcuenca del río Sayacc de acuerdo a la "Clasificación de los cuerpos de agua continentales superficiales" realizada por la Autoridad Nacional del Agua en el 2013 según el criterio técnico de uso de agua a nivel de río principal y afluentes, y conservación de cuerpo de agua lenticos.

 Ya con los datos de aforo obtenidos en la fase de campo se realizó el cálculo de los caudales para cada quebrada existente utilizado las siguientes ecuaciones.

$$
Q = \frac{V}{t} \tag{2.2.1}
$$

$$
Q = A * v \tag{2.2.2}
$$

Donde:

- Q: Caudal de aforo en  $\left(\frac{m^3}{s}\right)$ A: Área de la sección (m<sup>2</sup>) *v*: Velocidad del agua  $\left(\frac{m}{s}\right)$  $V:$  Volumen  $(m^3)$
- *t*: Tiempo (s)
Para la obtención del área y perímetro de cada microcuenca existente dentro de la subcuenca del río Sayacc se utilizó programas de ingeniería específicamente para temas educativos, el cual fue de gran ayuda (ver anexo 11).

# **2.2.2. Obtención de caudales máximos**

# **Fase Nº 1: Evaluación de campo**

- Se realizó la observación de las condiciones de la subcuenca que afecten en la obtención de caudales máximos como: la existencia de vegetación, el tipo de vegetación, la textura del suelo, etc.
- Los trabajos de campo adicionales son producto de las frecuentes visitas al área en evaluación, con el fin de observar y anotar las características geométricas del tramo en estudio y verificar por simple observación e información verbal de los habitantes (entrevistas y testimonios) del lugar.

# **Fase Nº 2: Evaluación de gabinete**

Lo primero que se realizó, es la revisión de todos los estudios previamente realizados y de la información obtenida de los registros hidrológicos de las estaciones meteorológicos que fueron facilitados por el Gobierno Regional de Ayacucho, después se procedió a realizar los siguientes cálculos:

# **Cálculo de los parámetros geomorfológicos de la subcuenca**

Utilizando programas de ingeniería se logró determinar los siguientes parámetros geomorfológicos los cuales son necesarios para los cálculos posteriores de caudales máximos, cuyos procedimientos se muestran a continuación:

# **Características de relieve**

# **a) Área de la subcuenca del río Sayacc**

El área de la subcuenca está determinada como el área plana (proyección horizontal) comprendida dentro del límite o divisoria de aguas.

Tiene un área aproximadamente de 90,34 km<sup>2</sup>, abarcando desde las altitudes 3300 m.s.n.m y 4300 m.s.n.m.

# **b) Perímetro de la subcuenca**

El perímetro es de 50*,*07 km, que se refiere al borde de la forma de la subcuenca proyectado en un plano horizontal.

# **c)Áreas parciales a diferentes cotas**

Se marcan de las sub áreas siguiendo las curvas de nivel, como se muestra en la siguiente tabla 2.2

| <b>Altitud</b> | <b>Areas parciales</b><br><b>Áreas acumuladas</b> |                |                |                |                                               |               |
|----------------|---------------------------------------------------|----------------|----------------|----------------|-----------------------------------------------|---------------|
|                |                                                   |                |                |                | Áreas acum. por debajo Áreas acum. por encima |               |
| m.s.n.m.       | km <sup>2</sup>                                   | $\frac{0}{0}$  | km             | $\frac{0}{0}$  | km                                            | $\frac{0}{0}$ |
| punto más bajo |                                                   |                |                |                |                                               |               |
| 3300           | $\overline{0}$                                    | $\overline{0}$ | $\overline{0}$ | $\overline{0}$ | 90,34                                         | 100           |
| 3400           | 4,13                                              | 4,57           | 4,13           | 4,57           | 86,21                                         | 95,43         |
| 3500           | 12,05                                             | 13,34          | 16,18          | 17,91          | 74,16                                         | 82,09         |
| 3600           | 11,46                                             | 12,69          | 27,64          | 30,60          | 62,70                                         | 69,40         |
| 3700           | 10,05                                             | 11,12          | 37,69          | 41,72          | 52,65                                         | 58,28         |
| 3800           | 8,41                                              | 9,31           | 46,10          | 51,03          | 44,24                                         | 48,97         |
| 3900           | 8,15                                              | 9,02           | 54,25          | 60,05          | 36,09                                         | 39,95         |
| 4000           | 8,08                                              | 8,94           | 62,33          | 68,99          | 28,01                                         | 31,01         |
| 4100           | 10,68                                             | 11,82          | 73,01          | 80,82          | 17,33                                         | 19,18         |
| 4200           | 15,25                                             | 16,88          | 88,26          | 97,70          | 2,08                                          | 2,30          |
| 4300           | 2,08                                              | 2,30           | 90,34          | 100            | $\overline{0}$                                | $\theta$      |
| punto más alto |                                                   |                |                |                |                                               |               |

Tabla 2.2: Áreas parciales a diferentes cotas.

 **Fuente:** Elaboración propia

# **d)Curva hipsométrica**

La curva hipsométrica de la subcuenca del río Sayacc, representa la relación entre la altitud y la superficie de la cuenca que queda sobre esa altitud.

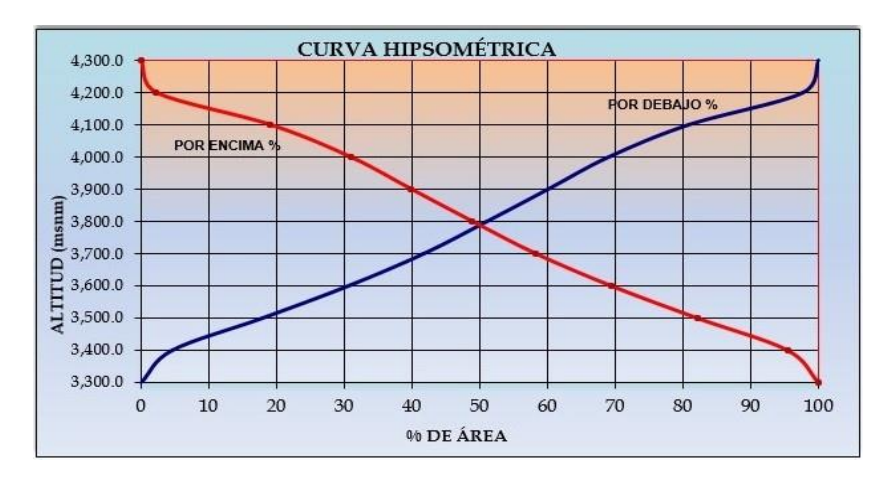

 Figura 2.4: Curva hipsométrica de la subcuenca río Sayacc. **Fuente:** Elaboración propia

# **e) Altitud media de la cuenca(Hm)**

Se obtuvo al interceptar en la figura 2.4, para un 50% de área de la subcuenca río Sayacc, se obtiene una elevación media **3790** m.s.n.m.

### **f) Altitud media ponderada (Hp)**

Es la altitud correspondiente al punto de abscisa ½ de la curva de frecuencia de altitudes, la cual se halla reemplazando los datos de la tabla 2.3 en la ecuación 2.2.3 como se muestra a continuación.

$$
H_p = \frac{\sum (c_i * a_i)}{A} \tag{2.2.3}
$$

Tabla 2.3: Cálculo de áreas parciales.

| аi    | C i  | ai *ci   |
|-------|------|----------|
| 4,13  | 3350 | 13 835,5 |
| 12,05 | 3450 | 41 572,5 |
| 11,46 | 3550 | 40 683   |
| 10,05 | 3650 | 36 682,5 |
| 8,41  | 3750 | 31 537,5 |
| 8,15  | 3850 | 31 377,5 |
| 8,08  | 3950 | 31 916   |
| 10,68 | 4050 | 43 254   |
| 15,25 | 4150 | 63 287,5 |
| 2,08  | 4250 | 8 8 4 0  |
| 90.34 |      | 342 986  |

 **Fuente:** Elaboración propia

$$
H_p = \frac{342986}{90,34}
$$

Y al usar la ecuación 2.2.3 se obtuvo una frecuencia ponderada de la subcuenca del río Sayacc de **3796,61** m.s.n.m.

#### **g) Altitud media simple** (*Hms*)

Es el promedio entre el punto más alto y más bajo de la cuenca, como se muestra:

$$
H_{ms} = \frac{4300 + 3300}{2} = 3800 \text{ m.s.n.m.}
$$

### **h) Polígono de frecuencia**

Ploteando las áreas parciales en porcentajes a diferentes altitudes se tiene:

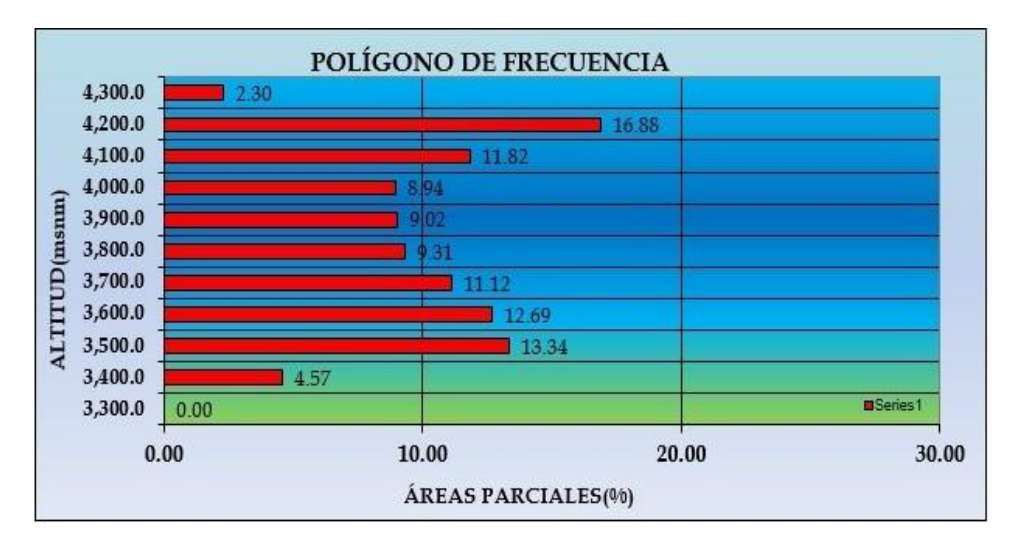

 Figura 2.5: Polígono de frecuencia de la subcuenca río Sayacc.  **Fuente:** Elaboración propia

### **Características de forma de la subcuenca**

#### **a) Coeficiente de compacidad o índice de Gravelius** *kc***:**

Esta característica indica la relación entre perímetro de la subcuenca y el perímetro equivalente de una circunferencia, que tiene la misma área de la subcuenca, se obtuvo al reemplazar en la ecuación 1.6.1 como se muestra:

$$
K_c=0,2821*\frac{50,07}{\sqrt{90,34}}
$$

$$
K_c=1,49
$$

# **b) Rectángulo equivalente total**

Es la trasformación geométrica, que permite representar a la cuenca, de su forma heterogénea, para el caso de la subcuenca del río Sayacc, los valores hallados para un área de 90*,*34*km*<sup>2</sup> resultó al ser reemplazado en las ecuaciones 1.6.2 y 1.6.3 respectivamente.

Lado mayor del rectángulo

$$
L = \frac{1,49 \sqrt[4]{90,34}}{1,128} \left(1 + \sqrt{1 - \left(\frac{1,128}{1,49}\right)^2}\right)
$$

 $L = 20,67km$ 

Lado menor del rectángulo

$$
l = \frac{1,49 \sqrt[4]{90,34}}{1,128} \left(1 - \sqrt{1 - \left(\frac{1,128}{1,49}\right)^2}\right)
$$

l =4,37km

### **c)Factor de forma** (*Ff)*

Un valor de *Kc*, cercano a 1, nos indica una microcuenca de forma "aproximadamente circular", debiendo estar más expuesta a las crecientes que una microcuenca alargada (con *Kc>*2). Una microcuenca se aproximará a una forma circular cuando el valor *Kc* se acerque a la unidad. Cuando se aleja de la unidad, presente una forma más irregular en relación al círculo, reemplazamos en la ecuación 1.6.4.

$$
F_f \!\!=\!\frac{4,\!37}{20,\!67}
$$

### **d)Pendiente de la subcuenca**

Es el grado de desnivel de la cuenca obtenida a través de la división entre el desnivel total de la subcuenca y longitud mayor del rectángulo equivalente, utilizando la ecuación 1.6.5 obtenemos:

$$
S = \frac{4300 - 3300}{20,67}
$$

$$
S = 0,048 \frac{\text{m}}{\text{m}}
$$

# **e) Índice de alargamiento**

De la ecuación 1.6.6

$$
I_a = \frac{20,67}{4,37} = 4,73
$$

# **Características hidráulicas del cauce**

#### **a) Perfil longitudinal del río**

Otras medidas de relieve de cuencas están basadas sobre las características de corriente y cauce. En la figura 2.6 se muestra el perfil longitudinal del cauce de la subcuenca del río Sayacc, obtenidas con los datos de la tabla 2.4.

| Cota     | Longitud | Longitud | Longitud  |
|----------|----------|----------|-----------|
| m.s.n.m. | m        | km       | Acumulada |
| 3300     | 0        | 0        | 0         |
| 3400     | 4,13     | 4,57     | 4,13      |
| 3500     | 12,05    | 13,34    | 16,18     |
| 3600     | 11,46    | 12,69    | 27,64     |
| 3700     | 10,05    | 11,12    | 37,69     |
| 3800     | 8,41     | 9,31     | 46,10     |
| 3900     | 8,15     | 9,02     | 54,25     |
| 4000     | 8,08     | 8,94     | 62,33     |
| 4100     | 10,68    | 11,82    | 73,01     |
| 4200     | 15,25    | 16,88    | 88,26     |
| 4300     | 2,08     | 2,30     | 90,34     |

Tabla 2.4: Longitud del río principal a diferentes cotas.

 **Fuente:** Elaboración Propia

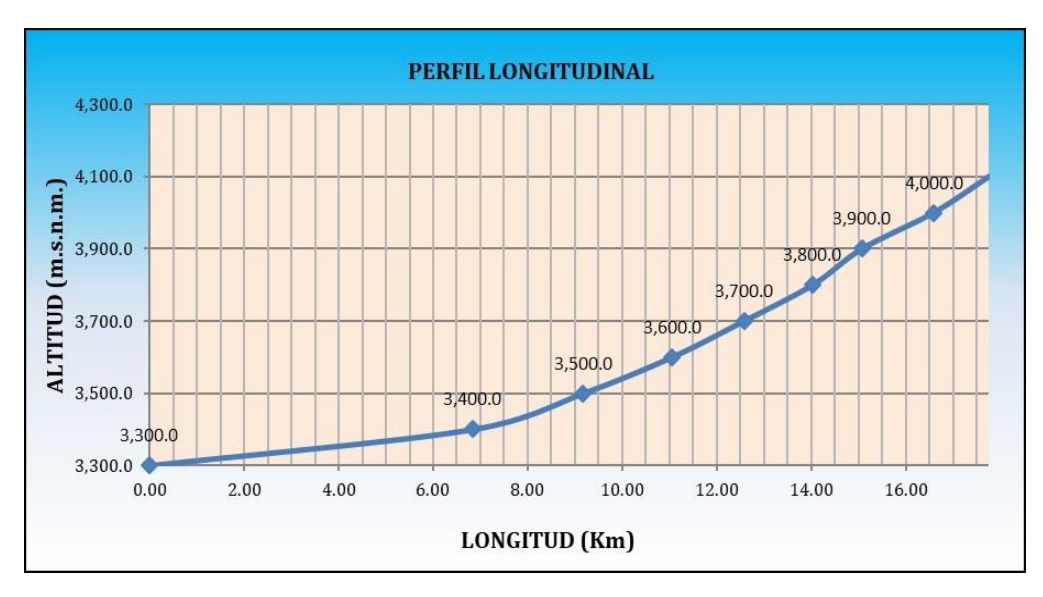

Figura 2.6: Perfil del río. **Fuente:** Elaboración Propia

# **b) Pendiente del cauce**

Para hallar la pendiente del cauce existen varios métodos, de los cuales se desarrollarán a continuación los usados en nuestra investigación:

# **Método uniforme**

Utilizando la ecuación 2.2.4

$$
S = \frac{H}{L} \tag{2.2.4}
$$

Donde:

- *H*: Diferencia de cotas entre los extremos del cauce (m)
- *L*: Longitud del cauce (km)
- *S*: Pendiente del cauce  $\binom{m}{m}$

$$
S = \frac{4100 - 3300}{17,76}
$$

$$
S = 45,04 \frac{m}{km}
$$

$$
S = 0,045 \frac{m}{m}
$$

# **Método de Taylor Schwars**

Se reemplazó los datos de la tabla 2.5 en la ecuación 2.2.5

$$
S = \left[\frac{n}{\sum_{i=1}^{n} \frac{1}{\sqrt{s_i}}}\right]^2 \to S = \left[\frac{n}{\frac{L}{\sqrt{s_1} + \sqrt{s_2} + \sqrt{s_3} + \dots + \sqrt{s_n}}}\right]^2 \tag{2.2.5}
$$

Donde:

- *n*: Número de tramo iguales
- *L*: Longitud del cauce (m)
- *S*: Pendiente media del cauce  $\binom{m}{m}$

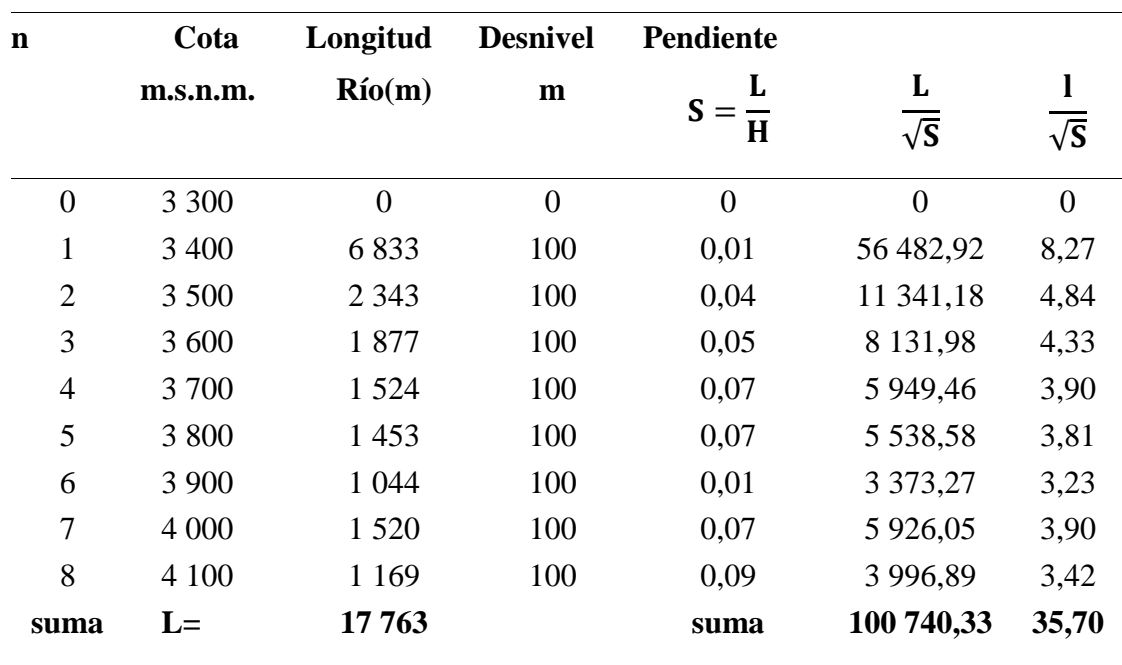

Tabla 2.5: Cálculos para hallar la pendiente del cauce.

 **Fuente:** Elaboración Propia

$$
S = \left(\frac{8}{35,70}\right)^2
$$

$$
S = 0.05 \frac{m}{m}
$$

# **Características de red hidrográfica**

# **a) Orden y longitud de corrientes**

- El orden de corrientes de la subcuenca del río Sayacc es de **4to** orden
- El número total de corrientes es de **188** unidades
- La longitud total de las corrientes es de **17 766** m

# **b) Densidad de drenaje** *D<sup>d</sup>*

Utilizando la ecuación 1.6.7

$$
D_d = \frac{171,646}{90,34}
$$

$$
D_d = 1.9 \frac{\text{km}}{\text{km}^2}
$$

#### **c)Tiempo de concentración** *T<sup>c</sup>*

Al igual que para hallar la pendiente del cauce, también para calcular el tiempo de concentración existen varios métodos los cuales se desarrollarán a continuación:

### **Método de Kirpich**

$$
T_c = 0.06626 \left(\frac{L^2}{s}\right)^{0.385} \tag{2.2.6}
$$

Donde:

- *Tc*: Tiempo de concentración (h)
- *L*: Longitud del cauce principal (km)
- *S*: Pendiente del cauce principal  $\binom{m}{m}$

$$
T_c=0.06626(\frac{17,76^2}{0.05})^{0.385}
$$

$$
T_c=1.92 h
$$

**Método de Temez**

$$
T_c = 0,126 \left(\frac{L}{s^{0.35}}\right)^{0.75} \tag{2.2.7}
$$

Donde:

- *Tc*: Tiempo de concentración (h)
- *L*: Longitud del cauce principal (km)
- *S*: Pendiente del cauce principal  $\binom{m}{m}$

$$
T_c=0,126(\frac{17,76}{0,05^{0,35}})^{0,75}
$$

$$
T_c=2,42 \text{ h}
$$

Entonces se toma el promedio de los 2 métodos calculados siendo el tiempo de concentración **2,17** horas.

# **Disponibilidad de datos de precipitación**

Para efectos de la investigación y por falta de datos de caudales mensuales, se emplearon básicamente los datos de precipitaciones máximas en 24 horas, en la figura 2.7 se observa la ubicación de las estaciones más cercanas al área de estudio.

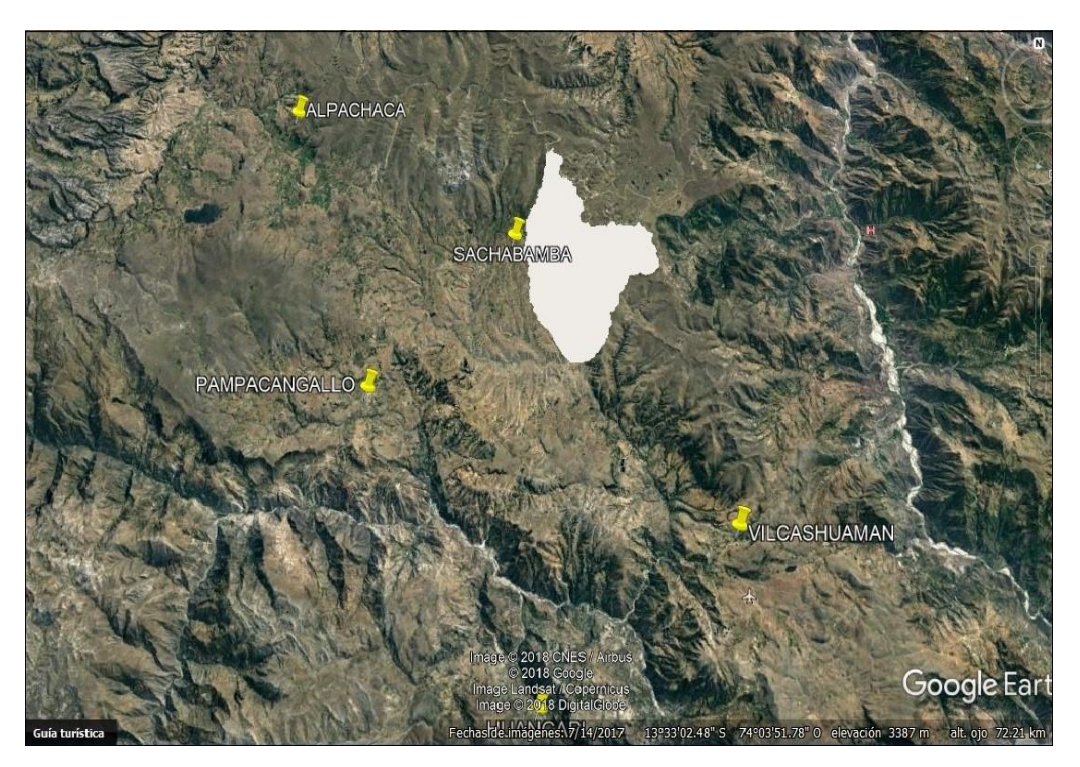

 Figura 2.7: Ubicación satelital de las estaciones meteorológicas cercanas al proyecto.  **Fuente:** Google earth, (2018)

# **Determinación de área de influencia de cada estación**

Se utilizó el método de polígonos de Thiessen, que consiste en colocar en el mapa de la subcuenca, las estaciones pluviométricas disponibles, plantear una red de triangulación entre ellas para luego trazar mediatrices a cada uno de los lados de los triángulos formados, definiendo unos polígonos alrededor de cada estación, para lo cual se utilizó programas de ingeniería que facilitó mucho en los cálculos.

Con la superposición de los polígonos de Thiessen se obtuvo el grado de participación de cada estación como se muestra en la figura 2.8 la estación Sacha bamba es el que abarca el área de estudio, y que cuenta con un registro de datos históricos de 23 años, para dicha validación de número de datos se siguió la metodología de la OMM, donde el número de datos se encuentra en un rango de 20 a 30 años. Los datos fueron facilitados por el Gobierno Regional de Ayacucho.

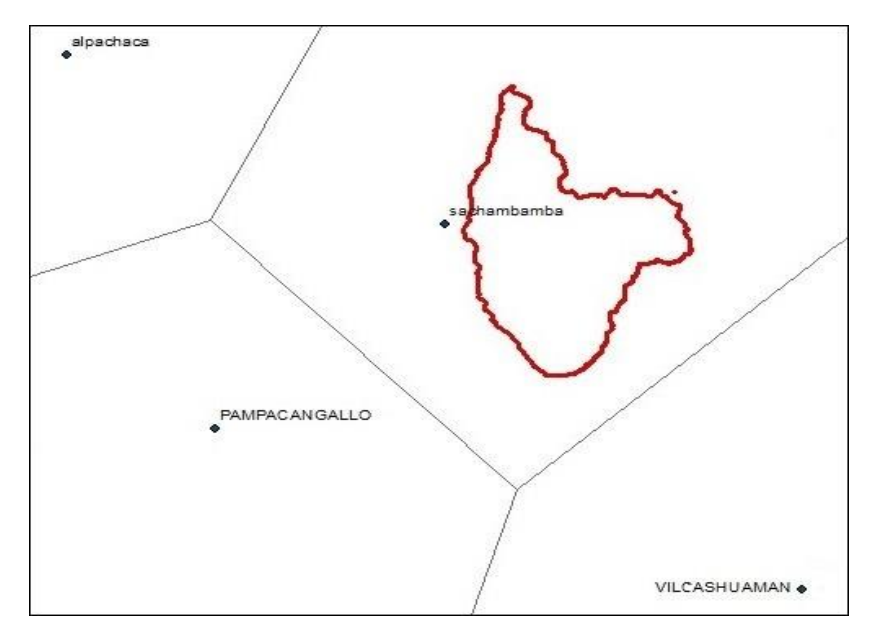

 Figura 2.8: Polígono de Thiessen.  **Fuente:** ArcGIS, (2018)

### **Análisis de precipitación**

En el anexo 2 se muestra el registro de las precipitaciones máximas de 24 horas, de la estación Sachabamba, estos valores fueron corregidos como se muestra en la tabla 2.6, de acuerdo a la Guía De Practicas Hidrológicas De La Organización Meteorológica Mundial, donde indica que al multiplicar las cantidades máximas anuales de lluvia diario u horaria para un solo intervalo fijo de observación de una a 24 horas por el factor 1.13 se producirán valores que se aproximan mucho a los que se obtendría de un análisis de los máximos reales.

Cabe mencionar que se respaldó con estudios previos realizados en los cuales se utiliza el factor 1.13 como factor de corrección de la precipitaciones máximas en 24 horas tal es el caso del "Estudio de extremos hidrológicos en la cuenca Chicama", realizada por el SERVICIO NACIONAL DE METEOROLOGÍA E HIDROLOGÍA DIRECCION REGIONAL DE CAJAMARCA, 2013; también en el estudio hidrológico del proyecto "CREACION DE CAMINO VECINAL CAMPANACCASA-HATUN PALLCCA-DISTRITO DE ANCHIHUAY-LA MAR-AYACUCHO", encomendado por la Municipalidad Distrital de Anchihuay en el 2018.

|      | <b>Estación Sachabamba</b> |                      |  |  |  |  |  |  |
|------|----------------------------|----------------------|--|--|--|--|--|--|
| Año  | Ppmáx.24h                  | Ppmáx. 24h corregida |  |  |  |  |  |  |
| 1995 | 53,6                       | 60,57                |  |  |  |  |  |  |
| 1996 | 38,5                       | 43,51                |  |  |  |  |  |  |
| 1997 | 51,7                       | 58,42                |  |  |  |  |  |  |
| 1998 | 29,2                       | 33,0                 |  |  |  |  |  |  |
| 1999 | 24,4                       | 27,57                |  |  |  |  |  |  |
| 2000 | 26,0                       | 29,38                |  |  |  |  |  |  |
| 2001 | 42,2                       | 47,70                |  |  |  |  |  |  |
| 2002 | 30,8                       | 34,83                |  |  |  |  |  |  |
| 2003 | 37,9                       | 42,83                |  |  |  |  |  |  |
| 2004 | 29,6                       | 33,45                |  |  |  |  |  |  |
| 2005 | 30,7                       | 34,69                |  |  |  |  |  |  |
| 2006 | 36,3                       | 41,02                |  |  |  |  |  |  |
| 2007 | 30,8                       | 34,80                |  |  |  |  |  |  |
| 2008 | 32,3                       | 36,50                |  |  |  |  |  |  |
| 2009 | 33,7                       | 38,08                |  |  |  |  |  |  |
| 2010 | 34,7                       | 39,21                |  |  |  |  |  |  |
| 2011 | 32,4                       | 36,61                |  |  |  |  |  |  |
| 2012 | 23,7                       | 26,78                |  |  |  |  |  |  |
| 2013 | 34,5                       | 38,99                |  |  |  |  |  |  |
| 2014 | 39,0                       | 44,07                |  |  |  |  |  |  |
| 2015 | 29,3                       | 33,11                |  |  |  |  |  |  |
| 2016 | 21,8                       | 24,63                |  |  |  |  |  |  |
| 2017 | 36,0                       | 40,68                |  |  |  |  |  |  |

Tabla 2.6: Registro de precipitación máxima en 24 horas (mm)corregidas.

**Fuente:** Elaboración propia

### **Prueba de datos dudosos**

La información de la precipitación máxima en 24 horas corregida, fue evaluada por la prueba de datos dudosos con el fin de encontrar puntos que se alejen de la tendencia de la información restante, esto debido a que la retención o eliminación de estos datos puede afectar significativamente la magnitud de los parámetros estadísticos calculados para la información. El cálculo se hizo de acuerdo con el Water Resources Council (1981) utilizando la tabla 1.7, a continuación, en la tabla 2.7 se presentan los cálculos realizados a la estación Sachabamba.

| N              | Año  |                |              | Orden          | P <sub>24</sub> | Log(P24) |
|----------------|------|----------------|--------------|----------------|-----------------|----------|
| $\mathbf{1}$   | 1995 | $\mathbf{1}$   | $\mathbf{1}$ | $\mathbf{1}$   | 60,57           | 1,7822   |
| $\overline{c}$ | 1996 | 5              | 1            | 5              | 43,51           | 1,6385   |
| 3              | 1997 | $\overline{2}$ | $\mathbf{1}$ | $\overline{2}$ | 58,42           | 1,7666   |
| $\overline{4}$ | 1998 | 19             | $\mathbf{1}$ | 19             | 33,00           | 1,5185   |
| 5              | 1999 | 21             | $\mathbf{1}$ | 21             | 27,57           | 1,4405   |
| 6              | 2000 | 20             | $\mathbf{1}$ | 20             | 29,38           | 1,4680   |
| 7              | 2001 | 3              | $\mathbf{1}$ | 3              | 47,70           | 1,6785   |
| 8              | 2002 | 14             | $\mathbf{1}$ | 14             | 34,83           | 1,5419   |
| 9              | 2003 | 6              | $\mathbf{1}$ | 6              | 42,83           | 1,6317   |
| 10             | 2004 | 17             | $\mathbf{1}$ | 17             | 33,45           | 1,5244   |
| 11             | 2005 | 16             | $\mathbf{1}$ | 16             | 34,69           | 1,5402   |
| 12             | 2006 | 7              | $\mathbf{1}$ | 7              | 41,02           | 1,6130   |
| 13             | 2007 | 15             | $\mathbf{1}$ | 15             | 34,80           | 1,5416   |
| 14             | 2008 | 13             | $\mathbf{1}$ | 13             | 36,50           | 1,5623   |
| 15             | 2009 | 11             | $\mathbf{1}$ | 11             | 38,08           | 1,5807   |
| 16             | 2010 | 9              | $\mathbf{1}$ | 9              | 39,21           | 1,5934   |
| 17             | 2011 | 12             | $\mathbf{1}$ | 12             | 36,61           | 1,5636   |
| 18             | 2012 | 22             | $\mathbf{1}$ | 22             | 26,78           | 1,4278   |
| 19             | 2013 | 10             | $\mathbf{1}$ | 10             | 38,99           | 1,5909   |
| 20             | 2014 | $\overline{4}$ | $\mathbf{1}$ | $\overline{4}$ | 44,07           | 1,6441   |
| 21             | 2015 | 18             | $\mathbf{1}$ | 18             | 33,11           | 1,5199   |
| 22             | 2016 | 23             | $\mathbf{1}$ | 23             | 24,63           | 1,3915   |
| 23             | 2017 | 8              | $\mathbf{1}$ | 8              | 40,68           | 1,6094   |

Tabla 2.7: Datos ordenados para la prueba de datos dudosos.

 **Fuente:** Elaboración propia

Tabla 2.8: Cálculos para la prueba de datos dudosos.

|                          | <b>P24</b> | Log(P24) |
|--------------------------|------------|----------|
| Número de datos n        | 23         | 23       |
| sumatoria                | 880,4      | 36,1693  |
| Máximo                   | 60,6       | 1,7822   |
| Mínimo                   | 24,6       | 1,3915   |
| Promedio x               | 38,3       | 1,5726   |
| Desviación estandar S    | 8,8434     | 0,0960   |
| Coeficiente asimetría Cs | 1,0089     | 0,3243   |
| Cs/6k                    | 0,1682     | 0,0540   |

 **Fuente:** Elaboración propia

$$
n = 23
$$

$$
K_n = 2,448^*
$$

\**Kn* valor recomendado, varía según el valor de n (significancia 10%)

Umbral de datos dudosos **altos** (XH: unidades logarítmicas)

$$
X_{H} = \overline{X} + K_{n}.S
$$
\n
$$
X_{H} = 1,8077
$$
\n(2.2.8)

Precipitación máxima aceptada

$$
PH = 10XH
$$

$$
PH = 64, 2mm
$$

Umbral de datos dudosos **bajos** (XL: unidades logarítmicas)

$$
X_{L} = \overline{X} + K_{n}.S
$$
\n
$$
X_{L} = 1,33749
$$
\n
$$
(2.2.9)
$$

Precipitación máxima aceptada

 $PL = 10XL$ 

$$
PH = 21,8mm
$$

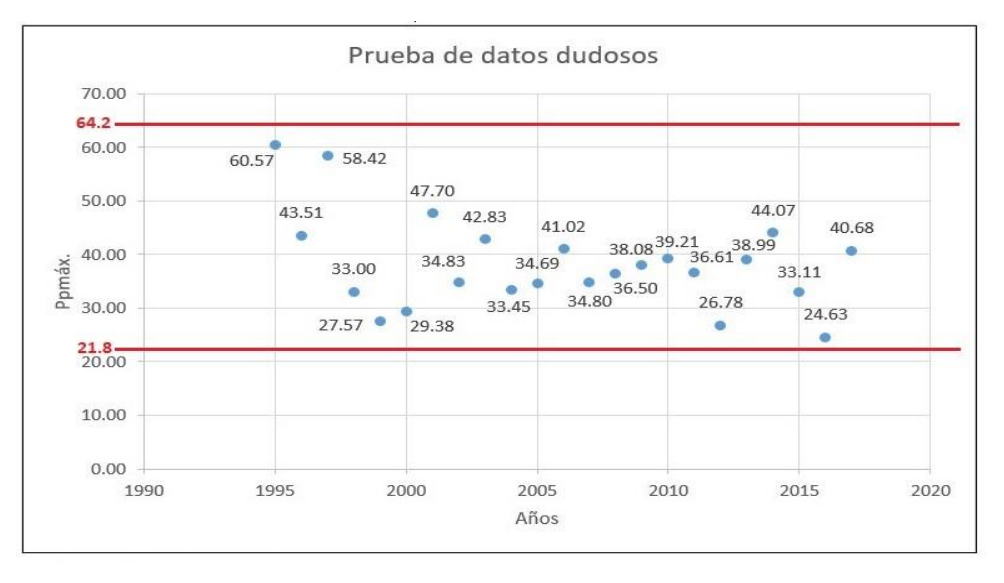

Figura 2.9: Gráfico de la prueba de datos dudosos. **Fuente:** *Elaboración propia*

Como se observa en la figura 2.9 los datos de las precipitaciones se encuentran dentro de los umbrales de los datos dudosos altos y bajos, por lo tanto, no existen datos dudosos.

#### **Análisis de bondad de ajuste**

Para determinar cuál de las distribuciones estudiadas se adapta mejor a la información histórica, se tienen diferentes métodos. En la presente investigación se aplicó la prueba de Kolmogorov-Smirnov ya que este análisis se aplica a cualquier distribución.

La ejecución de la prueba de bondad de ajuste de Kolmogorov-Smirnov tiene como objetivo determinar la función de la distribución que más se ajusta a los datos de la estación. Para tal efecto, se ordenaron en orden descendente los valores de la precipitación máximas en 24 horas designando con "m" el número de orden asignado a cada precipitación y con "n" el total de datos de la estadística, definiendo las funciones *F*0(*X*) para los *Xm* valores de la precipitación máxima en 24 horas y los *Ym* valores de sus respectivos logaritmos neperianos, tal que:

$$
F_0(x) = \frac{m}{(n+1)}
$$
 (2.2.10)

En el anexo 3 se presentan los cálculos de las pruebas de bondad de ajuste de Kolmogorov-Smirnov para la estación en estudio y distribuciones.

| <b>Estación</b>                   | $\Delta$ teórico | <b>Normal</b> | <b>Log-Normal</b> | <b>Log-Pearson III</b> | Gumbel   |  |  |
|-----------------------------------|------------------|---------------|-------------------|------------------------|----------|--|--|
| Sachabamba                        | 0.27594          | 0,089611      | 0,078194          | 0,090437               | 0,090462 |  |  |
| <b>Fuente:</b> Elaboración propia |                  |               |                   |                        |          |  |  |

Tabla 2.9: Distribuciones con la prueba de Kolmogorov-Smirnov.

Si los valores observados  $F(X_m)$  son similares a los esperados  $F_0(X_m)$ , el valor de  $\Delta$  (delta) será pequeño. Cuanto mayor sea la discrepancia entre la distribución empírica *F*(*Xm*) y la distribución teórica, mayor será el valor de Δ(delta). Por lo cual se seleccionó la distribución Log-Normal por tener una menor discrepancia.

### **Precipitación máxima para diferentes periodos de retorno**

La distribución que refleja de mejor manera la variabilidad y que se ajusta a los datos de precipitación máximas en 24 horas corresponde a **Log-normal**, usando esta distribución se obtiene los resultados de precipitaciones para diferentes periodos de retorno.

| Т          |                 | Distribución Log-Normal | Pmáx.             |             |      |
|------------|-----------------|-------------------------|-------------------|-------------|------|
| (años)     | $P(X \leq X_T)$ | $\mathbf{K}\mathbf{r}$  | ${\bf X}_{\bf T}$ | <b>10XT</b> | mm   |
| 5          | 0,800           | 0,84                    | 1,6534            | 45          | 45   |
| 10         | 0,900           | 1,28                    | 1,6956            | 49,6        | 49,6 |
| 25         | 0,960           | 1,75                    | 1,7407            | 55          | 55   |
| 50         | 0,980           | 2,05                    | 1,7698            | 58,9        | 58,9 |
| <b>100</b> | 0,990           | 2,33                    | 1,7960            | 62,5        | 62,5 |

Tabla 2.10: Precipitación para diferentes periodos de retorno.

 **Fuente:** Elaboración propia

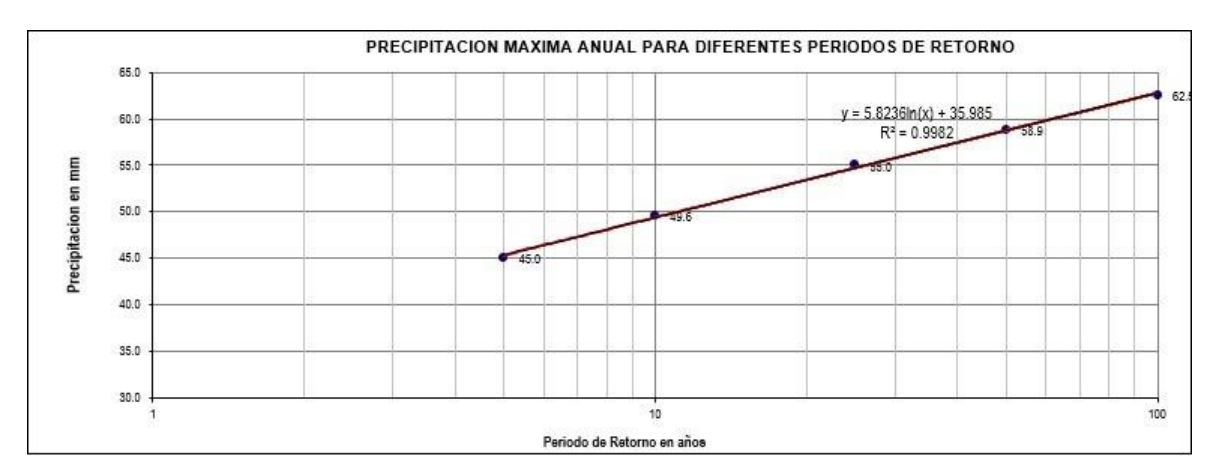

 Figura 2.10: Precipitación máxima anual para diferentes periodos. **Fuente:** Elaboración propia

### **Curvas de intensidad-duración-frecuencia**

Las curvas de intensidad-duración-frecuencia son un elemento de diseño que relacionan la intensidad de la lluvia, la duración de la misma y la frecuencia con la que se puede presentar.

Debido a la escasa cantidad de información pluviográfica con que se cuenta, difícilmente se pueden elaborarse las curvas I-D-F. Ordinariamente solo contamos con lluvias máximas en 24 horas, por lo que el valor de la intensidad de la precipitación pluvial máxima se estimará a partir del modelo de discretización Grobe conocido como el modelo Dyck Peschke ecuación

2.2.11. En las siguientes tablas 2.11 y 2.12 se muestran los resultados para la subcuenca del río Sayacc:

$$
P_{d} = P_{24h} \left(\frac{D}{1440}\right)^{0.25} \tag{2.2.11}
$$

Dónde:

*Pd:* Precipitación total de diseño (mm)

*d:* Duración (min)

*P*24*h:* Precipitación máxima en 24 horas (mm)

|       | <b>Duración</b> |       | Periodo de retorno (años) |       |       |       |
|-------|-----------------|-------|---------------------------|-------|-------|-------|
| Hr    | min             | 5     | 10                        | 25    | 50    | 100   |
| 0,17  | 10              | 13,00 | 14,32                     | 15,89 | 16,99 | 18,05 |
| 0,33  | 20              | 15,45 | 17,03                     | 18,90 | 20,21 | 21,46 |
| 0,50  | 30              | 17,10 | 18,85                     | 20,91 | 22,36 | 23,75 |
| 0,67  | 40              | 18,38 | 20,26                     | 22,47 | 24,03 | 25,52 |
| 0,83  | 50              | 19,43 | 21,42                     | 23,76 | 25,41 | 26,99 |
| 1,00  | 60              | 20,34 | 22,42                     | 24,87 | 26,59 | 28,24 |
| 1,50  | 90              | 22,51 | 24,81                     | 27,52 | 29,43 | 31,26 |
| 2,00  | 120             | 24,19 | 26,66                     | 29,57 | 31,62 | 33,59 |
| 4,00  | 240             | 28,76 | 31,70                     | 35,17 | 37,61 | 39,94 |
| 6,00  | 360             | 31,83 | 35,09                     | 38,92 | 41,62 | 44,20 |
| 7,00  | 420             | 33,08 | 36,46                     | 40,45 | 43,25 | 45,94 |
| 8,00  | 480             | 34,21 | 37,70                     | 41,82 | 44,72 | 47,50 |
| 10,00 | 600             | 36,17 | 39,87                     | 44,22 | 47,29 | 50,23 |
| 11,00 | 660             | 37,04 | 40,83                     | 45,29 | 48,43 | 51,44 |
| 12,00 | 720             | 37,86 | 41,72                     | 46,29 | 49,49 | 52,57 |
| 24,00 | 1440            | 45,02 | 49,62                     | 55,00 | 58,90 | 62,50 |

Tabla 2.11: Precipitación de diseño para duraciones menores a 24 horas (mm).

 **Fuente:** Elaboración propia

| <b>Duración</b> |      |      | Periodo de retorno (años) |      |       |            |
|-----------------|------|------|---------------------------|------|-------|------------|
| Hr              | min  | 5    | 10                        | 25   | 50    | <b>100</b> |
| 0,17            | 10   | 77,9 | 85,9                      | 95,3 | 101,0 | 108,5      |
| 0,33            | 20   | 46,3 | 51,0                      | 56,9 | 59,2  | 63,9       |
| 0,50            | 30   | 34,2 | 37,7                      | 41,5 | 44,7  | 47,1       |
| 0,67            | 40   | 27,5 | 30,0                      | 33,6 | 35,2  | 38,0       |
| 0,83            | 50   | 23,3 | 25,6                      | 28,6 | 29,8  | 32,1       |
| 1,00            | 60   | 20,3 | 22,4                      | 24,1 | 26,0  | 28,0       |
| 1,50            | 90   | 15,0 | 16,5                      | 17,8 | 19,2  | 20,7       |
| 2,00            | 120  | 12,0 | 13,3                      | 14,3 | 15,4  | 16,7       |
| 4,00            | 240  | 7,2  | 7,9                       | 8,5  | 9,2   | 9,9        |
| 6,00            | 360  | 5,3  | 5,8                       | 6,3  | 6,8   | 7,3        |
| 7,00            | 420  | 4,7  | 5,2                       | 5,6  | 6,0   | 6,5        |
| 8,00            | 480  | 4,3  | 4,6                       | 5,1  | 5,5   | 5,9        |
| 10,00           | 600  | 3,6  | 3,9                       | 4,3  | 4,6   | 5,0        |
| 11,00           | 660  | 3,3  | 3,6                       | 4,0  | 4,3   | 4,6        |
| 12,00           | 720  | 3,1  | 3,4                       | 3,7  | 4,0   | 4,3        |
| 24,00           | 1440 | 1,9  | 2,0                       | 2,2  | 2,4   | 2,6        |

Tabla 2.12: Intensidades de diseño para duraciones menores a 24 horas (mm/h).

**Fuente:** Elaboración propia

La ecuación 1.11.5 es la que relaciona la Intensidad-Duración-Frecuencia, cuyos valores de k,m y n se obtuvo al realizar una regresión múltiple que se muestra en el anexo 5, por medio del cual se obtuvieron la valores de intensidad que se muestran en la tabla 2.13

Para 25 años

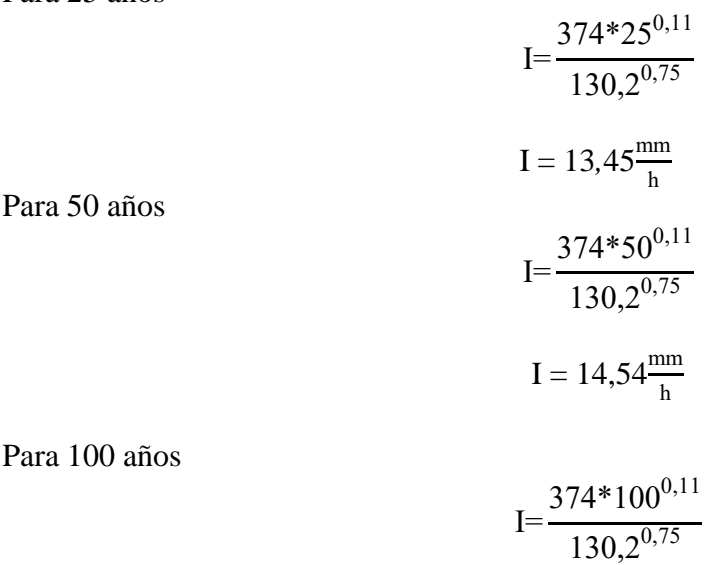

$$
I = 15{,}67 \frac{\text{mm}}{\text{h}}
$$

Tabla 2.13: Intensidades para 25, 50 y 100 años para un  $T_c = 2,17h$ 

| Subcuenca                     | <b>Área</b> $T_c$ |  |                             | I(mm/h) |          |  |
|-------------------------------|-------------------|--|-----------------------------|---------|----------|--|
|                               |                   |  | $(km2)$ (h) 25 años 50 años |         | 100 años |  |
| Sayacc                        | 90,34 2,17 13,45  |  |                             | 14.54   | 15,67    |  |
| $E$ wantar Elahawaián nyania. |                   |  |                             |         |          |  |

 **Fuente:** Elaboración propia.

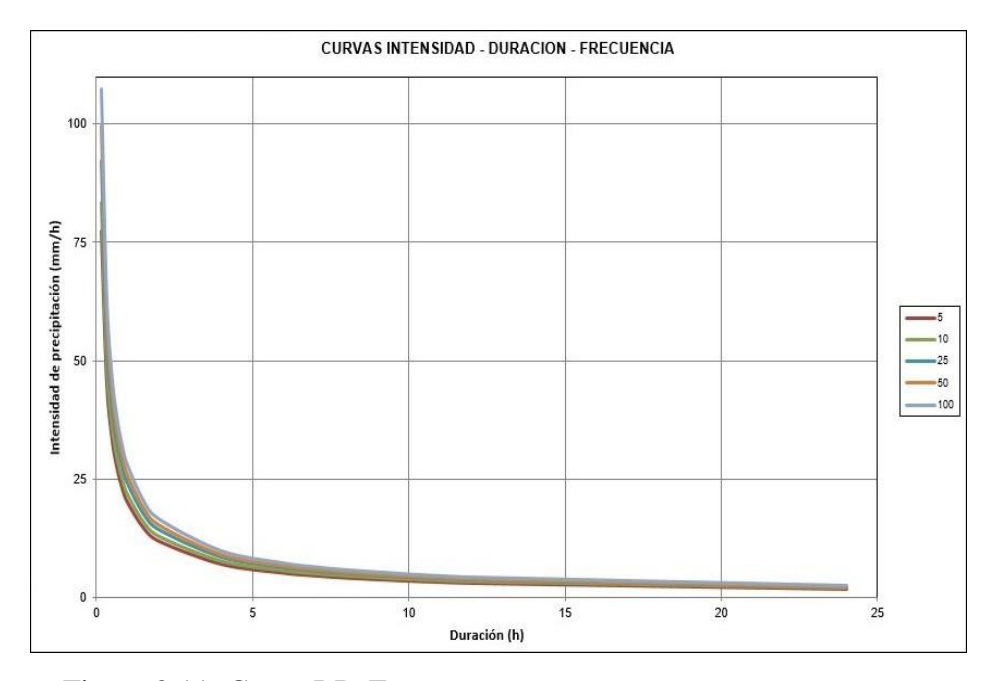

Figura 2.11: Curva I-D-F **Fuente:** Elaboración propia.

#### **Selección del periodo de retorno**

Para adoptar el periodo de retorno a utilizar atendemos a la tabla 1.8 periodo de retorno de diseños recomendados, donde establece que el periodo de 2 a 50 años es para muros de encauzamiento esto puede aumentar si estas obras protegen centros poblados o comunidades. También nos acogemos según los lineamientos del ANA donde describe un tiempo de retorno de 100 años para zonas urbanas y 50 años para zonas agrícolas, esto de acuerdo a la Normativa Nacional (SNIP, ANA) sobre tiempos de retorno en zonas de inundación, plasmado en el anexo 6.

Por lo tanto, se eligió un tiempo de retorno de 50 años.

#### **Caudales máximos**

Para nuestro estudio se calculó el caudal máximo usando diversos métodos entre ellos: método de Mac Math, método de numero curva y método de Creager.

#### **Método de Mac Math**

La fórmula de Mac Math, es el siguiente:

$$
Q=0.0091CIA\frac{1}{5}S^{\frac{1}{5}}
$$
 (2.2.12)

Dónde:

Q: Caudal máximo en un periodo de retorno de T años en  $\frac{m^3}{s}$ 

I: Intensidad máxima de lluvia para una duración igual al tiempo de concentración y un periodo de retorno de T años (mm/h)

A: Área de la cuenca (ha)

S: Pendiente media del cauce principal (%)

$$
C = C_1 + C_2 + C_3
$$

Dónde:

*C*1: En función de la cobertura vegetal

*C*2: En función de la textura del suelo

*C*3: En función de la topografía del terreno

Para los valores de *C*1 fue necesario obtener el índice de vegetación, el grado de cobertura vegetal de la subcuenca del río Sayacc, a través de datos de imágenes satelitales del Landsat8 (con una resolución espacial de 30 metros), siguiendo los siguientes pasos:

 Primero, se descarga la imagen satelital de la página EarthExplorer delimitando nuestra área de estudio como se muestra en la figura 2.12 dentro de la cual se encuentran las bandas 4 (rojo) y 5 (Infrarrojo cercano-NIR), que son bandas espectrales, los cuales son utilizados para el cálculo del índice de vegetación.

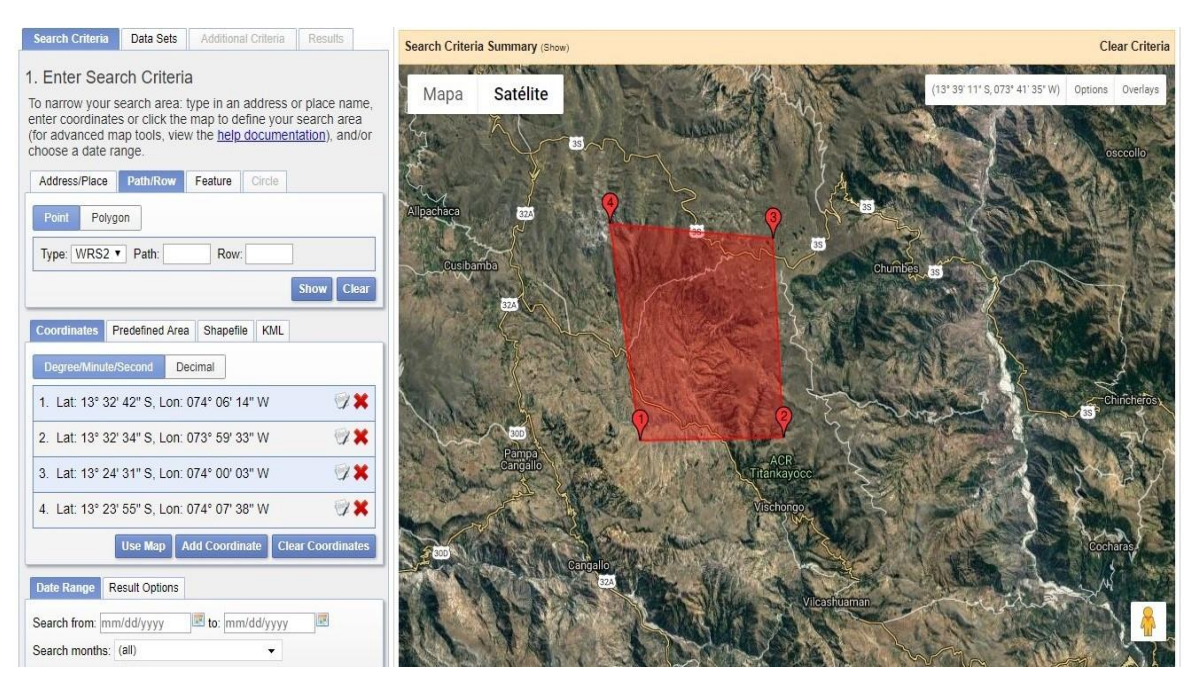

Figura 2.12: Descarga de imagen satelital. **Fuente:** EarthExplorer (2019)

 Segundo, se incorporan las bandas 4 y 5 de la imagen satelital, descargadas en el paso anterior, al programa de ingeniería como se muestra en la figura 2.13

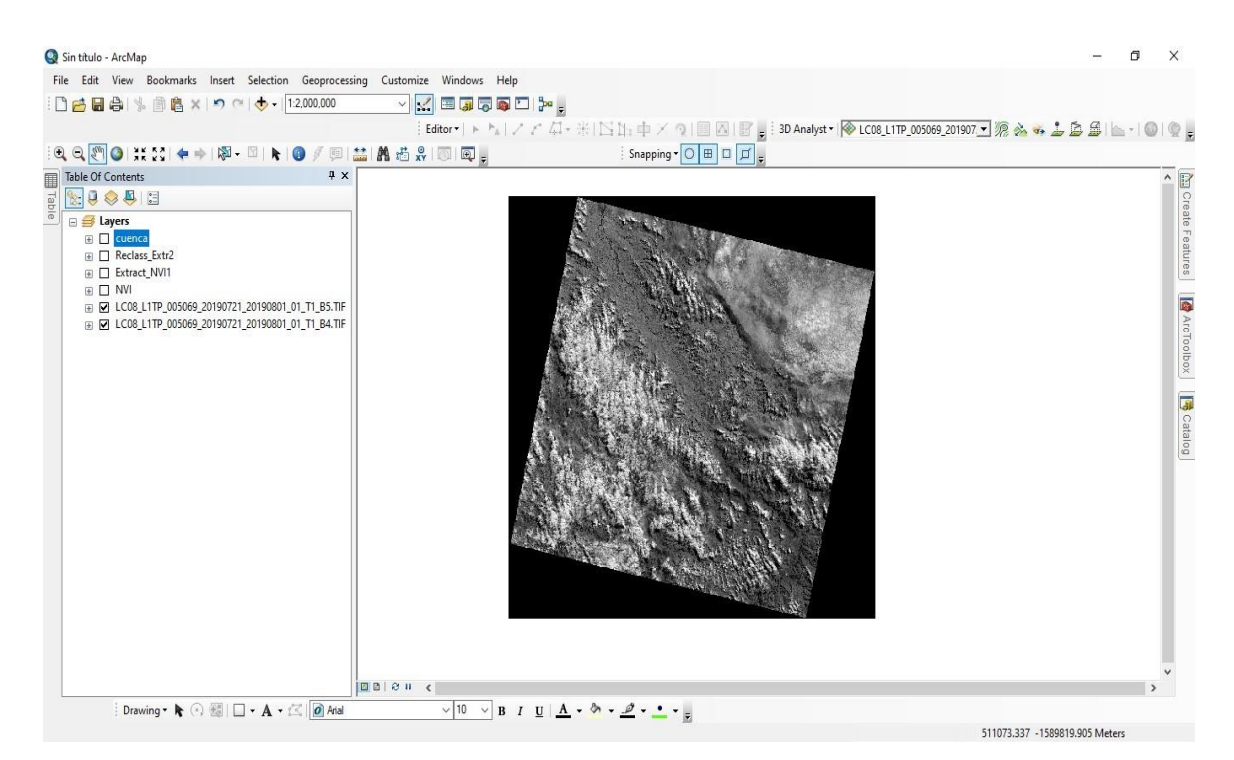

Figura 2.13: Incorporación de la imagen satelital al ArcGIS 10.3 **Fuente:** ArcGIS 10.3 (2019)

 Tercero, ya con las imágenes satelitales se procede a convertir la intensidad de los pixeles a la radiancia, por medio de la herramienta ArcToolbox-Spatial Analyst Tools-Map Algebra-Raster Calculator. Para nuestro cálculo de índice de vegetación utilizamos el método basado en la pendiente como es el método NDVI (Normalized Ratio Vegetation Index) cuya fórmula es el siguiente:

$$
NDVI = \frac{(NIR-VIS)}{(NIR+VIS)}
$$

| :Dad B → 曲さ×り○→ 1:2,000,000<br><b>Table Of Contents</b><br><b>Ell</b> Table                                                                                                    | $\sim$ $\sim$ $\sim$ $\sim$ $\sim$ $\sim$<br>Editor - トト/// ム - ※  11  1  中/ ?  国 囚    冒    3D Analyst -   ※ LC08_L1TP_005069_201907 -   源 必 ヰ 上 島 島  」 -   ◎    ◎   <br>Snapping $\bullet$ O <b>E D</b> $\sigma$ <sub>F</sub><br>Raster Calculator<br>$\Box$<br>×                                                                                                    |  |                          |  |
|----------------------------------------------------------------------------------------------------|----------------------------------------------------------------------------------------------------|--|--------------------------|--|
|                                                                                                    |                                                                                                    |  |                          |  |
|                                                                                                    |                                                                                                    |  |                          |  |
|                                                                                                    |                                                                                                    |  |                          |  |
|                                                                                                    |                                                                                                    |  | $\hat{\phantom{a}}$      |  |
|                                                                                                    |                                                                                                    |  | <b>B</b> Create Features |  |
| <b>□ ■</b> Layers<br><b>El Cuenca</b><br><b>E</b> □ Reclass_Extr2<br><b>Extract_NVI1</b><br><b>A NVI</b><br>⊞ 2019080 L1TP_005069_20190721_2019080<br>A V LC08 L1TP 005069 20190721 2019080<br>$\left\langle \right\rangle$ | Map Algebra expression<br>Math<br>Layers and variables<br>Abs<br>Reclass Extr2<br>8<br>9<br>Exp<br>$\alpha$<br>$=$<br>$==$<br>Extract NVI1<br>Exp10<br>ONVI<br>5<br>6<br>$\geq$<br>$> =$<br>Exp2<br>LC08_L1TP_005069_20190721_2<br>Float<br>LC08_L1TP_005069_20190721_2<br>$\overline{2}$<br>$1\,$<br>3<br>$\epsilon$<br>$\leq$ =<br>Int<br>Ln.<br>$\ddot{}$<br>$\Omega$<br>$\sim$<br>$\rightarrow$<br>"LC08_L1TP_005069_20190721_20190801_01_T1_B5.TIF" +<br>"LC08 L1TP 005069 20190721 20190801 01 T1 B4.TIF"<br>Output raster<br>马<br>C:\Users\hp\Documents\ArcGIS\Default.gdb\rastercalc6 |  |                          |  |
| Drawing ▼ ト → 图   □ → A → 区   O Arial                                                                                                    | OK<br>Show Help >><br>Cancel<br>Environments<br>$100e$<br>$\vee$ 10 $\vee$ B $I$ U $\underline{A}$ $\cdot$ 3 $\cdot$ $\underline{O}$ $\cdot$ $\underline{O}$ $\cdot$ $\underline{O}$ $\cdot$ $\underline{O}$                                                                                                    |  |                          |  |

Figura 2.14: Cálculo del NDVI **Fuente**: ArcGIS 10.3 (2019)

 Cuarto, una vez calculado el NDVI del cuadrante, se procede a extraer la imagen con respecto al perímetro de nuestra subcuenca con la herramienta ArcToolbox-Spatial Analyst ToolsExtraction-Extract by Mask.

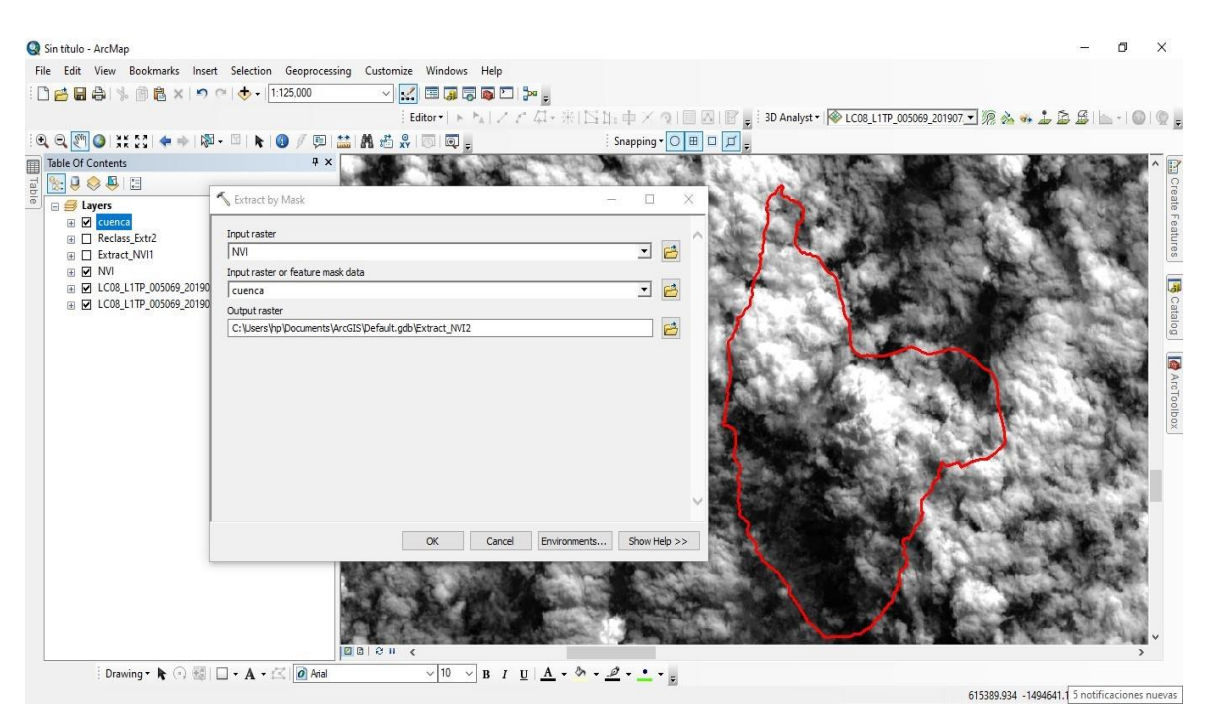

Figura 2.15: Extracción de la imagen con respecto a nuestra subcuenca **Fuente:** ArcGIS 10.3 (2019)

 Quinto, al tener nuestro NDVI a nivel de la subcuenca del río Sayacc, se procede a reclasificar, para esto consideramos 3 tipos de zonas: 1 sin vegetación, 2 vegetación corta y 3 vegetación de tallo alto, con la herramienta ArcToolbox-Spatial Analyst Tools-Extraction-Extract by Mask.

| Sin título - ArcMap                                                            |                                                                                                    |                                                               | $\times$<br>门                  |
|--------------------------------------------------------------------------------|----------------------------------------------------------------------------------------------------|---------------------------------------------------------------|--------------------------------|
| File Edit View Bookmarks Insert Selection Geoprocessing Customize Windows Help |                                                                                                    |                                                               |                                |
| :DABA → 画卷×1つ C → 1:125,000                                                    | $\mathbb{E}\left[\mathbb{E}\left[\mathbb{E}\right]\boxtimes\mathbb{E}\left[\mathbb{E}\right]\boxtimes\mathbb{E}\right]$                                                                                                    |                                                               |                                |
|                                                                                |                                                                                                    |                                                               |                                |
|                                                                                |                                                                                                    | $\frac{1}{2}$ Snapping $\bullet$ $\circ$ $\Box$ $\Box$ $\Box$ |                                |
| <b>Table Of Contents</b><br>$4 \times$                                         |                                                                                                    |                                                               |                                |
| 图 Table<br>8.9041                                                              |                                                                                                    |                                                               | <b>El</b> Create Features      |
| Reclassify<br>□ <del>■</del> Layers                                            |                                                                                                    | ×.<br>O                                                       |                                |
| E <b>C</b> cuenca                                                              |                                                                                                    |                                                               |                                |
| Input raster<br>$\mathbb{R}$ $\Box$ Reclass Extr2                              |                                                                                                    |                                                               |                                |
| Extract_NVI1<br>⊞ Ø Extract_NVI1                                               |                                                                                                    | 已<br>킈                                                        |                                |
| ⊞ □ NVI<br>Reclass field<br>⊞ □ LC08_L1TP_005069_20190721<br>Value             |                                                                                                    | $\vee$                                                        |                                |
| ⊞ □ LC08_L1TP_005069_20190721<br>Reclassification                              |                                                                                                    |                                                               | <b>B</b> Catalog               |
| Old values                                                                     | <b>New values</b>                                                                                                    |                                                               |                                |
| 6048.07666 - 23048.06803                                                       | Classify<br>$\overline{1}$                                                                                                    |                                                               |                                |
| 23048.068034 - 40048.059                                                       | $\overline{2}$<br>Unique                                                                                                    |                                                               |                                |
| 40048.059408 - 57048.050<br>NoData                                             | $\overline{\mathbf{3}}$<br>NoData                                                                                                    |                                                               | <b>BACTOODOX</b>               |
|                                                                                | Add Entry                                                                                                    |                                                               |                                |
|                                                                                |                                                                                                    |                                                               |                                |
|                                                                                | Delete Entries                                                                                                    |                                                               |                                |
| Save<br>Load                                                                   | <b>Reverse New Values</b><br>Precision                                                                                                    |                                                               |                                |
|                                                                                |                                                                                                    |                                                               |                                |
| Output raster<br>C:\Users\hp\Documents\ArcGIS\Default.gdb\Reclass_Extr3        |                                                                                                    | 户                                                             |                                |
|                                                                                |                                                                                                    |                                                               |                                |
|                                                                                | Cancel<br>OK                                                                                                    | Show Help >><br>Environments                                  |                                |
|                                                                                |                                                                                                    |                                                               |                                |
|                                                                                |                                                                                                    |                                                               |                                |
|                                                                                |                                                                                                    |                                                               |                                |
|                                                                                |                                                                                                    |                                                               |                                |
| $00001$                                                                        |                                                                                                    |                                                               |                                |
| Drawing ▼ ト ⊙ 图 □ ▼ A ▼ 区 0 Arial                                              | $\sqrt{10}$ $\sqrt{B}$ $I$ $\underline{U}$ $\underline{A}$ $\cdots$ $\underline{A}$ $\cdots$ $\underline{A}$ $\underline{A}$ $\underline{A}$ $\underline{A}$ $\underline{A}$ $\underline{A}$ $\underline{A}$ $\underline{A}$ $\underline{A}$ $\underline{A}$ $\underline{A}$ $\underline{A}$ $\underline{A}$ $\underline{A}$ $\underline{A}$ $\underline{A}$ $\underline{A}$ $\underline{A}$ |                                                               |                                |
|                                                                                |                                                                                                    |                                                               | 595479.999 -1497353.137 Meters |

Figura 2.16: Reclasificación del NDVI calculado para nuestra subcuenca. **Fuente:** ArcGIS 10.3 (2019)

 Por último, calculamos la proporción de área que involucra cada zona con el siguiente procedimiento ArcToolbox-Spatial Analyst Tools-Zonal-Zonal Statistics as Table.

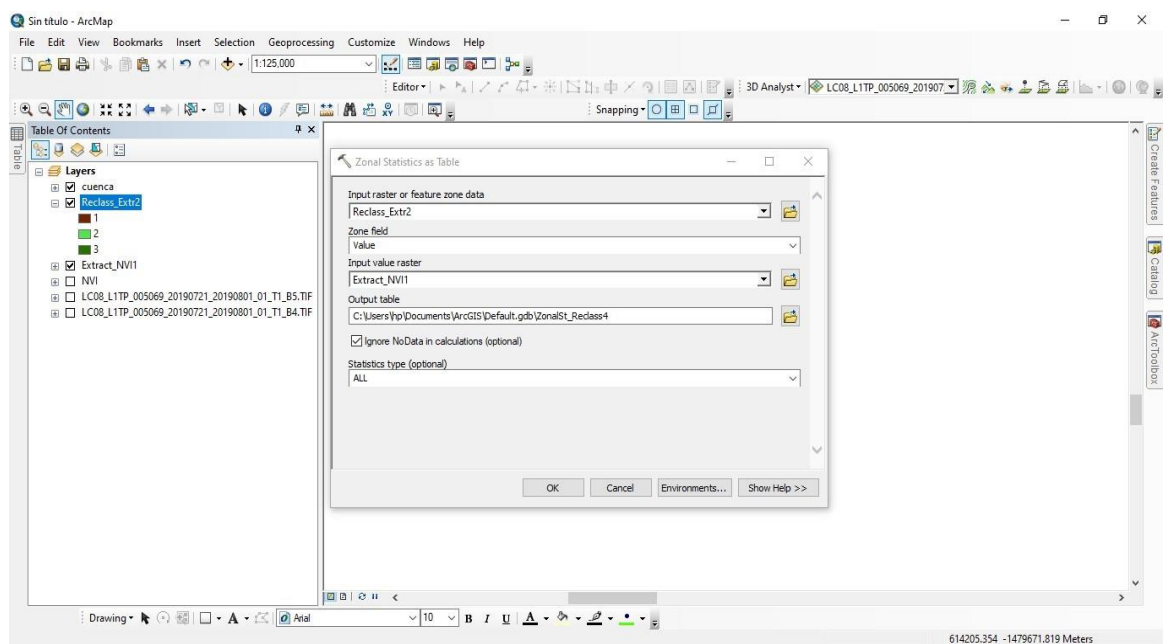

Figura 2.17: Cálculo de las áreas de las zonas reclasificadas. **Fuente:** ArcGIS 10.3 (2019)

| <b>Nombre</b>            | $\text{Area (km}^2)$ | Porcentaje $(\% )$ |
|--------------------------|----------------------|--------------------|
| Sin vegetación           | 43,21                | 47,8               |
| Vegetación corto         | 45,66                | 50,5               |
| Vegetación de tallo alto | 1,49                 | 1.7                |

Tabla 2.14: Áreas parciales para los 3 tipos de zonas

Por lo tanto, se tiene una cobertura de 50-70% en nuestra subcuenca del río Sayacc (ver mapa 04), la cual se reemplaza en la tabla 2.15 para calcular el valor de *C*<sup>1</sup>

Para los valores de  $C_2$  se determinó la textura del suelo a través de ensayos de campo, se utilizó la prueba de manipulación descrita por la FAO, (1990). Donde se sigue los siguientes pasos:

- Se tomó una muestra de suelo; la cual fue mojada en la mano hasta que sus partículas comiencen a unirse, pero sin que se adhiera a la mano.
- Se amasó la muestra de suelo hasta que forme una bola de unos 3 cm de diámetro.
- Si se desmorona, es arena; en nuestro caso se desmoronó. De no ser el caso se hubiera amasando en forma de un cilindro de 8 a 10 cm, de longitud.
- Después de realizar estos pasos y en vista de que nuestra muestra de suelo amasada se desmoronó, pasamos a definir el tipo de textura de acuerdo a la siguiente figura 2.18, definiendo una textura arenosa. Finalmente, con el tipo de textura se define el valor de *C*2 en la tabla 2.15

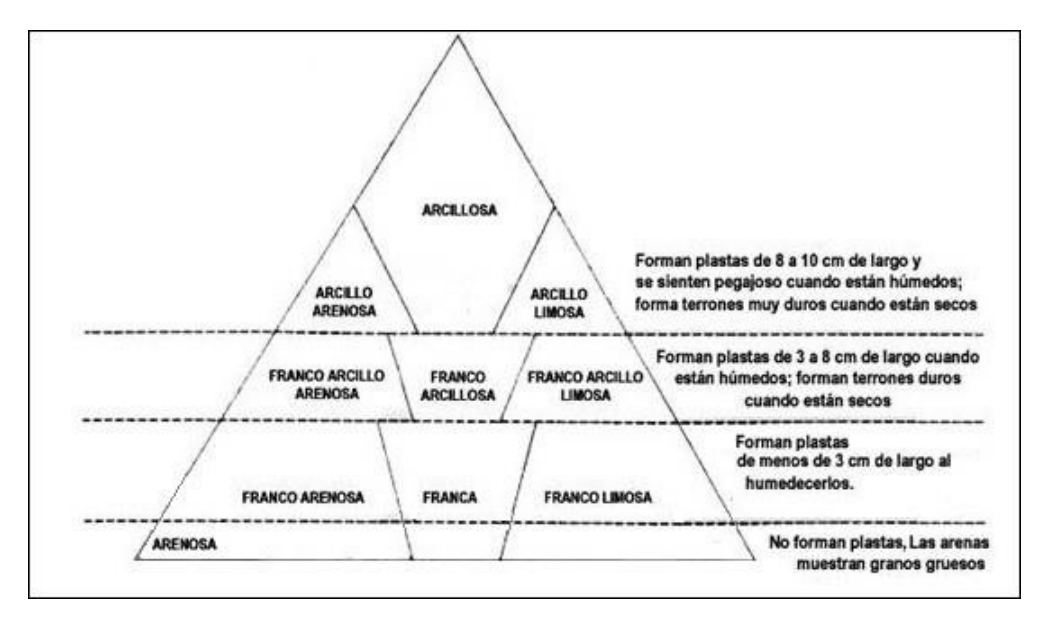

Figura 2.18: Triángulo textural modificado para la prueba del tacto **Fuente:** Milford, 1997.

El valor de *C*3 es de 5% el cual fue obtenida dentro de los cálculos de parámetros geomorfológicos de la subcuenca.

| Vegetación |                | <b>Suelo</b> |                | <b>Topografía</b> |       |
|------------|----------------|--------------|----------------|-------------------|-------|
| cobertura% | C <sub>1</sub> | Textura      | $\mathbb{C}^2$ | Pendiente%        | $C_3$ |
| 100        | 0.08           | arenoso      | 0,08           | $0,0-0,2$         | 0,04  |
| 80-100     | 0,12           | ligera       | 0,12           | $0,2-0,5$         | 0,06  |
| 50-80      | 0,16           | media        | 0.16           | $0.5 - 2.0$       | 0,08  |
| $20 - 50$  | 0.22           | fina         | 0.22           | $2,0-5,0$         | 0,10  |
| $0 - 20$   | 0,30           | rocoso       | 0,30           | $6,0-10,0$        | 0,15  |

Tabla 2.15: Factor de escorrentía de Mac Math.

 **Fuente:** Villón (2002)

Se obtiene el valor de *C* de la tabla 2.15 como se muestra:

$$
C = 0,16+0,08+0,10
$$

$$
C = 0,34
$$

Al reemplazar el valor de C calculado y los datos de la tabla 2.13 en la ecuación 2.2.12

Para 25 años

$$
Q=0,0091*13,45*0,34*9034^{\frac{4}{5}*5^{\frac{1}{5}}}
$$

$$
Q=83,89^{\frac{m^3}{s}}
$$

Para 50 años

$$
Q=0,0091*14,54*0,34*9034^{\frac{4}{5}}*5^{\frac{1}{5}}
$$

$$
Q=90,69^{\frac{m^3}{s}}
$$

4

Para 100 años

$$
Q=0,0091*15,67*0,34*9034^{\frac{4}{5}*5^{\frac{1}{5}}}
$$

$$
Q=97,74^{\frac{m^3}{s}}
$$

# **Método de número curva**

Otro procedimiento recomendable para estimar los gastos máximos, es el desarrollado por el Soil Conservation Service de Estados Unidos, método conocido como procedimientos de la curva número.

# **Grupo hidrológico de suelo**

Según Villón, (2012) define los grupos de suelos, los cuales pueden ser:

Grupo A: tiene un bajo potencial de escorrentía

Grupo B: tiene un moderado bajo potencial de escorrentía

Grupo C: tiene un moderado alto potencial de escorrentía

Grupo D: tiene un alto potencial de escorrentía

Nuestra subcuenca del río Sayacc pertenece al grupo C porque según los parámetros de características de forma calculado nos encontramos ante una subcuenca con moderado alto potencial de escorrentía.

| Condición hidrológica |
|-----------------------|
| buena                 |
| regular               |
| pobre                 |
|                       |

Tabla 2.16: Valores de condición hidrológica según cobertura vegetal

 **Fuente:** Villón, (2002)

El rango de porcentaje de cobertura vegetal se encuentra entre 50% y 75% lo cual ya fue calculado para el método de Mac Math obteniendo el índice de vegetación.

#### **Escorrentía superficial**

$$
hpe = \frac{[NC(P_{max} + 50,8) - 5080]^2}{NC[NC(P_{max} - 203,2) + 20320]}
$$
 (2.2.13)

Dónde:

hpe: Escorrentía superficial mm

NC: Número de curva, donde el número de curva varía de 0-100 donde 0 indica que toda la precipitación se infiltra y 100 que toda la precipitación se convierte en escorrentía, estos se obtienen del anexo 4

*P*máx: Precipitación máxima para un determinado periodo de retorno en mm

En la tabla 2.17 se tiene los valores de precipitación máxima para diferentes periodos obtenidos de la tabla 2.11, los cuales serán usados en la ecuación 2.2.13

| <b>Subcuenca</b> | Area               | NC | Pmáx(mm) |         |          |  |
|------------------|--------------------|----|----------|---------|----------|--|
|                  | (km <sup>2</sup> ) |    | 25 años  | 50 años | 100 años |  |
| Sayacc           | 90,34              | 80 | 55       | 58,90   | 62,50    |  |

Tabla 2.17: Precipitación máxima para 25, 50 y 100 años

 **Fuente:** Elaboración propia.

#### **Cálculo de la escorrentía potencial**

La subcuenca Sayacc tiene una cobertura vegetal entre el entre 50% y 75% del área, por lo cual según la tabla 2.15 nos indica una condición hidrológica regular, que pertenece al grupo C con un moderado alto potencial de escorrentía, con estos valores, en el anexo 4 se obtiene que el NC=80.

Para 25 años

$$
hpe = \frac{[80(55+50,8)-5080]^2}{80[80(55-203,2)+20320]}
$$
  
hpe = 14,87mm

Para 50 años

$$
hpe = \frac{[80(58, 9+50, 8)-5080]^2}{80[80(58, 9-203, 2)+20320]}
$$
  
hpe = 16,96mm

Para 100 años

hpe=
$$
\frac{[80(62,5+50,8)-5080]^2}{80[80(62,5-203,2)+20320]}
$$
  
hpe = 19,24mm

**Cálculo de duración,** *Tr, Tp, T<sup>b</sup>*

**Duración en exceso**

$$
d_e = 2\sqrt{T_c} \tag{2.2.14}
$$

Dónde:

de: Duración en exceso (h)

*Tc:* Tiempo de concentración (h)

Al reemplazar en la ecuación 2.2.14 se tiene:

 $de = 2,99h$ 

**Tiempo de retraso**

 $T_r = 0.6T_c$  (2.2.15)

Dónde:

*Tr:* Tiempo de retraso (h)

*Tc:* Tiempo de concentración (h)

Y al reemplazar en la ecuación 2.2.15 se tiene:

 $T_r = 1,55h$ 

**Tiempo pico**

 $T_p = 0,5de+T_r$  (2.2.16)

Dónde:

*Tp:* Tiempo pico (h)

*Tr:* Tiempo de retraso (h)

de: Duración en exceso (h)

Al reemplazar en la ecuación 2.2.16 se tiene:

 $T_p = 3,05h$ 

**Tiempo base**

$$
T_b = 2.67T_p \tag{2.2.17}
$$

Dónde:

*Tb:* Tiempo base (h) *Tp:* Tiempo pico (h)

Al reemplazar en la ecuación 2.2.17 se tiene:

 $T_b = 8,13h$ 

**Cálculo de caudales máximos o picos**

$$
Q_{\text{max}} = \frac{0.208 \text{*} \text{hpc} \text{*} A}{T_p} \tag{2.2.18}
$$

Reemplazando los datos obtenidos con la ecuación 2.2.13 y 2.2.16, el área se tiene los caudales máximos.

Para 25 años

$$
Q_{\text{max}} = \frac{0,208*14,87*90,34}{3,05}
$$

$$
Q_{\text{max}} = 91,61 \frac{\text{m}^3}{\text{s}}
$$

Para 50 años

$$
Q_{\text{max}} = \frac{0,208*16,96*90,34}{3,05}
$$

$$
Q_{\text{max}} = 105,40 \frac{\text{m}^3}{\text{s}}
$$

Para 100 años

$$
Q_{\text{max}} = \frac{0,208*19,24*90,34}{3,05}
$$

$$
Q_{\text{max}} = 118,57 \frac{\text{m}^3}{\text{s}}
$$

### **Método de Creager**

Este método, originalmente desarrollado por Creager, fue adaptado para el territorio peruano por Wolfang Trau y Raúl Gutiérrez Yrigoyen.

La aplicación de este método permite la estimación de los caudales máximos diarios en cuencas sin información, para diferentes periodos de retorno, tomando el área de la cuenca como el parámetro de mayor incidencia en la ocurrencia de caudales máximos

$$
Q = (C_1 + C_2) * Log(T) * A^{m * A(-n)}
$$
 (2.2.19)

Dónde:

Q: Caudal máximo para un periodo de retorno seleccionado, en  $\frac{m^3}{s}$ 

A: Área de la cuenca, en km<sup>2</sup>

*C*1*, C*2 : Coeficientes adimensionales de escala, por regiones hidráulicas m, n : Exponentes adimensionales, tabla 2.18 según figura 2.19

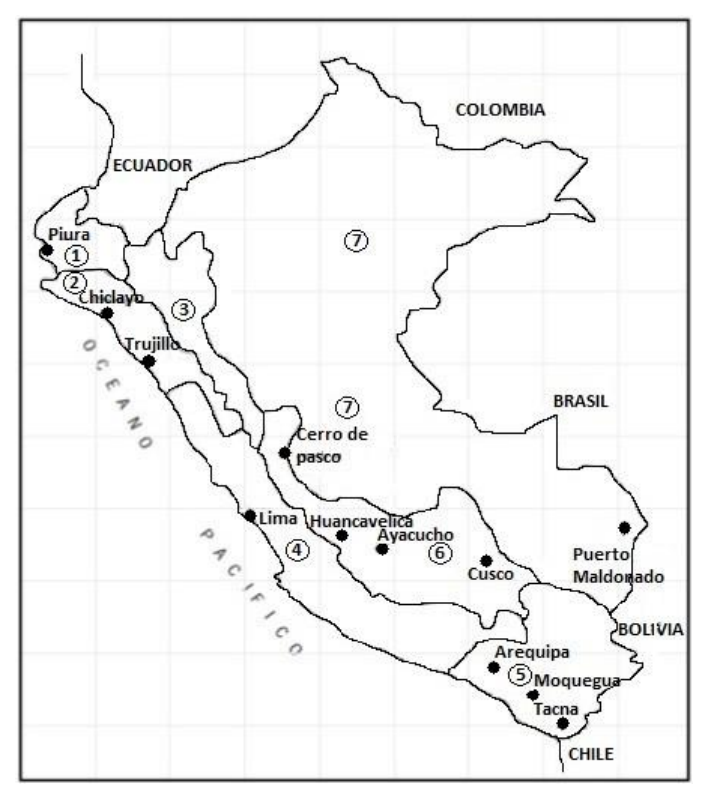

Figura 2.19: Mapa de regiones hidráulicas. **Fuente:** Villón, (2002)

| Región         | $\scriptstyle C_1$ | C <sub>2</sub> | m    | n    |
|----------------|--------------------|----------------|------|------|
| 1              | 1,01               | 4,37           | 1,02 | 0,04 |
| $\overline{2}$ | 0,10               | 1,28           | 1,02 | 0.04 |
| 3              | 0.27               | 1,48           | 1,02 | 0,04 |
| 4              | 0.09               | 0,36           | 1,24 | 0.04 |
| 5              | 0,11               | 0,26           | 1,24 | 0.04 |
| 6              | 0,18               | 0,31           | 1,24 | 0,04 |
| 7              | 0,22               | 0,37           | 1,24 | 0.04 |

Tabla 2.18: Coeficiente de la ecuación regional de descargas en el Perú.

 **Fuente:** Villón, (2002)

Para obtener los valores de caudales máximos como se muestra en la tabla 2.19, se utilizó la ecuación 2.2.19 con los datos de la región hidráulica 6 ya que Ayacucho se encuentra en dicha región como se muestra en la figura 2.19 y sus valores respectivos de la tabla 2.18

| T    | Area               |           | <b>Coeficientes</b> |      | Log(T) | $A(m*A(-n))$ Qmáx |                |
|------|--------------------|-----------|---------------------|------|--------|-------------------|----------------|
| años | $km^2$ $C_1$ $C_2$ |           | m                   | n    |        |                   | m <sup>3</sup> |
| 25   | 90.34              | 0,31 1,24 | $1,02$ 0.04         |      | 1,398  | 106,043           | S.<br>72,64    |
| 50   | 90.34              | 0.31 1.24 | 1,02                | 0.04 | 1,699  | 106,043           | 88,28          |
| 100  | 90.34              | 0,31 1,24 | 1,02                | 0.04 | 2,000  | 106,043           | 103,92         |

Tabla 2.19: Cálculo de caudales máximos

 **Fuente:** Elaboración propia

### **2.2.3. Medidas de control de encauzamiento**

Para la implementación de obras de protección y control de cauces se deben tener en cuenta las características geomorfológicas de las corrientes, con el fin de implementar la obra más favorable económicamente para el sitio de estudio.

#### **Fase Nº 1: Evaluación de campo**

 En esta fase lo que se realizó fue extraer una cantidad aproximada de 5kg de agregado como muestra para realizar el análisis de granulometría, cuyos resultados serán utilizados para calcular el coeficiente de rugosidad del río, el cual es necesario para realizar la simulación hidráulica.

 Se procedió a realizar el levantamiento topográfico realizando una poligonal de apoyo utilizando estación total marca Topcon modelo ES-105, en un tramo comprendido de 700 metros aproximadamente a lo largo del río, esto de acuerdo al Manual de carreteras hidrología, hidráulica y drenaje vial del Ministerio de Transportes y Comunicaciones donde indica que las curvas de nivel deben estar separadas cada 1 metro para poder realizar el modelamiento hidráulico (ver anexo 8).

## **Fase Nº 2: Evaluación de gabinete**

En esta fase lo que se realizó es la simulación hidráulica para observar si existe o no desborde que afecta el badén existente, de ser así proponer medidas de control de encauzamiento, para lo cual se realizó los siguientes procedimientos:

#### **Selección del coeficiente de rugosidad**

Para estimar el coeficiente de rugosidad de Manning del cauce se utilizó diferentes fórmulas utilizando los resultados obtenidos del análisis de granulometría y el uso de las ecuaciones 1.14.1 al 1.14.5, como se muestra a continuación:

### **a) Fórmula de Meyer-Peter y Muller:**

n=0,038<sup>\*</sup>D<sub>90</sub><sup>$$
\frac{1}{6}
$$</sup>  
n=0,038<sup>\*</sup>21,9 <sup>$\frac{1}{6}$</sup>   
n=0,065

**b) Fórmula de Raudkivi:**

n=0,0411<sup>\*</sup>D<sub>65</sub><sup>$$
\frac{1}{6}
$$</sup>  
n=0,0411\*12,7 <sup>$\frac{1}{6}$</sup>   
n=0,063

**c) Fórmula de Simons y Senturk:**

n=0,0389\*D<sub>50</sub><sup>$$
\frac{1}{6}
$$</sup>  
n=0,038\*8,20 <sup>$\frac{1}{6}$</sup>   
n=0,044

#### **d) Fórmula de Garde y Raju:**

$$
n=0,047*D50\frac{1}{6}
$$
  
n=0,047\*8,20<sup>\frac{1}{6}</sup>  
n=0,067

#### **e) Fórmula de Bray:**

n=0,0593\*D<sup>50</sup> 0,179 n=0,0593\*8,200,179 n=0,0668

Tabla 2.20: Resumen del coeficiente de rugosidad de Manning.

| Fórmula              | Valor |
|----------------------|-------|
| Meyer-Peter y Muller | 0.064 |
| Raudkivi             | 0.063 |
| Simons y Senturk     | 0.044 |
| Garde y Raju         | 0.067 |
| <b>Bray</b>          | 0.086 |
| Promedio             | 0.065 |

 **Fuente:** Elaboración propia

También se consideró para usos de suelos las zonas de: carretera y ladera tienen un coeficiente de rugosidad de Manning, tomados como referencia el manual de usuario del programa HEC-RAS 5.0.7 en el que aparecen unas tablas que asignan un coeficiente de Manning a diferentes zonas que se pueden encontrar en una cuenca natural.

Se han tomado los siguientes coeficientes a la hora de introducir la rugosidad en el software de cálculo.

Tabla 2.21: Coeficiente de rugosidad de Manning para usos de suelo.

| Condición                                                                         | Coeficientes de rugosidad de Manning |  |  |  |  |
|-----------------------------------------------------------------------------------|--------------------------------------|--|--|--|--|
| Carretera                                                                         | 0.025                                |  |  |  |  |
| Ladera                                                                            | 0.030                                |  |  |  |  |
| <b>Example:</b> Elaboración municipalementos del monuel del sofrono HEC DAS 5.0.7 |                                      |  |  |  |  |

 **Fuente:** Elaboración propia, adecuadas del manual del sofware HEC-RAS 5.0.7

### **Hidrograma de entrada para el estudio hidráulico de Tr=50 años**

Los hidrogramas fueron construidos en base a los caudales de diseño obtenidos en la sección de hidrología, un caudal con periodo de retorno de 50 años. A partir de ello, se muestra, en la siguiente figura 2.20, el hidrograma que se implementará al Iber para cada análisis mencionado.

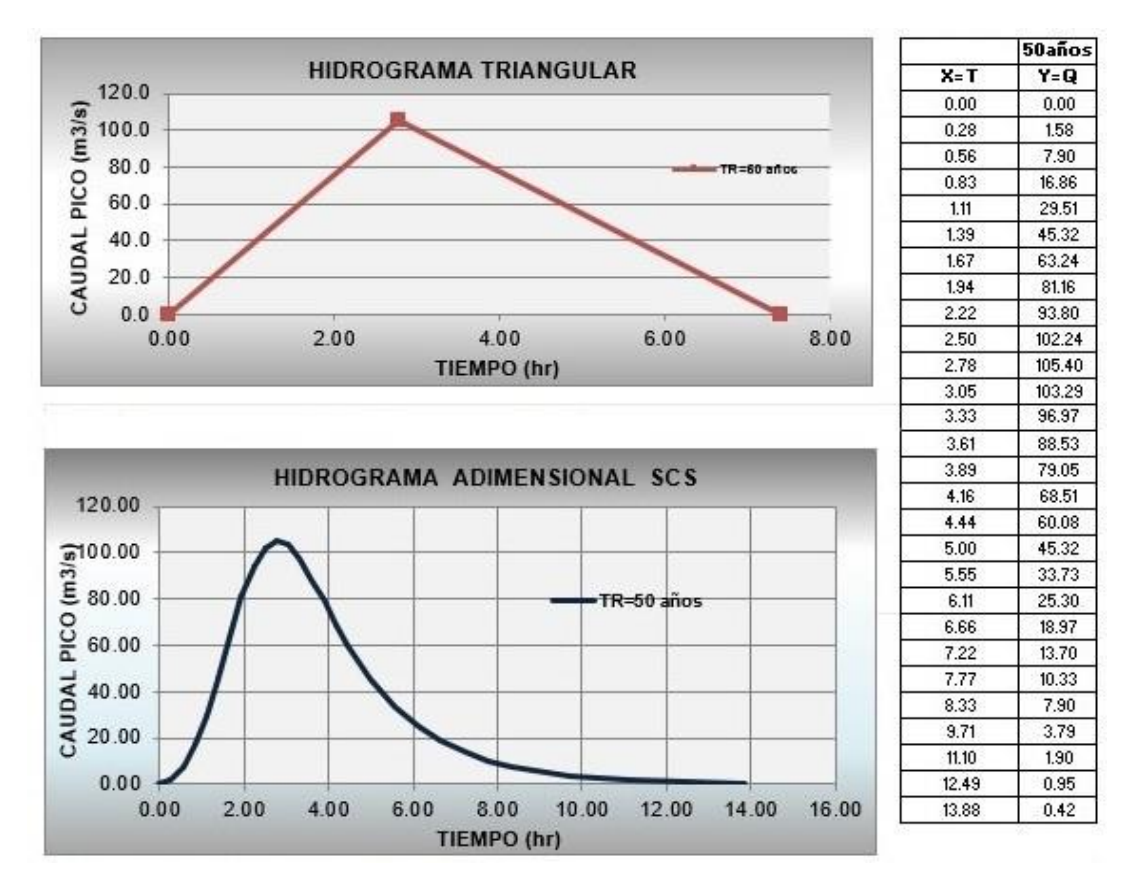

Figura 2.20: Hidrograma de entrada. **Fuente:** Elaboración propia.

### **Ancho estable de río (B)**

Con el empleo del programa River, se estimó el ancho estable del cauce del río, el cual nos servirá para estimar las medidas tentativas de la propuesta de encauzamiento. El programa considera 5 métodos:

- Recomendación práctica
- **Método de Petits**
- Método de Simons y Henderson
- Método de Blench y Altunin
- Método de Manning y Strickler
# **Recomendación práctica**

Este método está en función directa del caudal; según la figura siguiente, el ancho estable es 25.88 m.

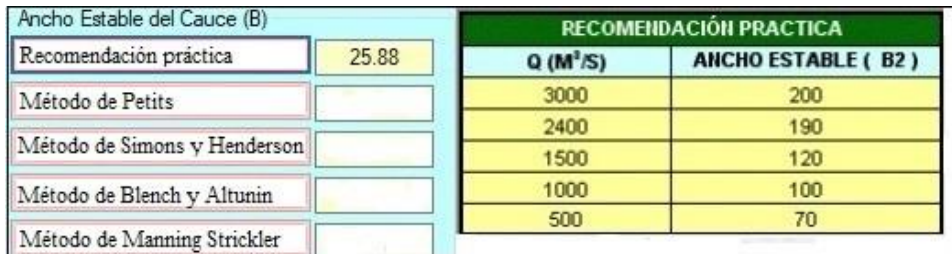

 Figura 2.21: Ancho estable, recomendación práctica.  **Fuente:** Programa River.

# **Método de Petits**

Al emplear la ecuación 2.2.20 se obtiene que el ancho estable es 45.58 m.

$$
B = 4,44 \times Q^{0,5} \tag{2.2.20}
$$

#### **Método de Simons y Henderson**

Considerando un fondo de arena y orillas de cauce de grava y la expresión indicada, el ancho estable es 29,77 m.

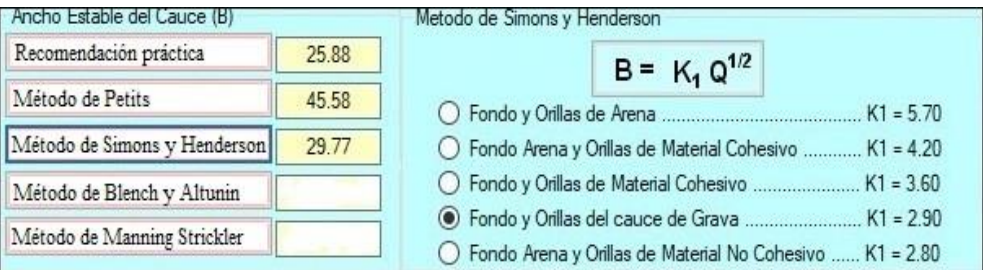

Figura 2.22: Ancho estable, Método de Simons y Henderson. **Fuente:** Programa River.

#### **Método de Blench y Altunin**

Considerando un factor de fondo (Fb) de 1,2 y un factor de orilla (Fs) de 0,1 y la expresión indicada, el ancho estable es 52,56 m.

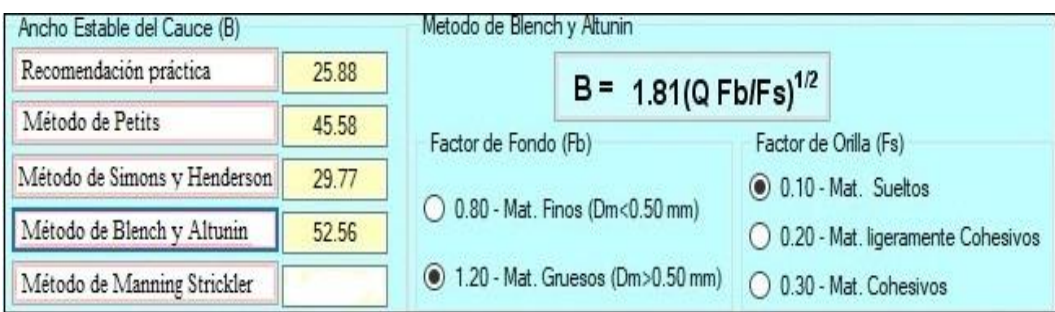

Figura 2.23: Ancho estable, Método de Blench y Altunin. **Fuente:** Programa River.

# **Método de Manning Strickler**

Este método incluye como parámetros de cálculo al coeficiente de rugosidad (n), tipo de material

(k) y de cauce (m), tomando valores de 0,040, 10 y 0,50 respectivamente, el ancho estable es 7,87 m.

| Ancho Estable del Cauce (B)  |       |                                                            |
|------------------------------|-------|------------------------------------------------------------|
| Recomendación práctica       | 25.88 | Metodo de Manning y Strickler                              |
| Método de Petits             | 45.58 | B = $(Q^{1/2}/S^{1/5})$ (n K $^{5/3}$ ) <sup>3/(3+5m</sup> |
| Método de Simons y Henderson | 29.77 |                                                            |
| Método de Blench y Altunin   | 52.56 |                                                            |
| Método de Manning Strickler  | 7.87  |                                                            |

 Figura 2.24: Ancho estable, Método de Manning Strickler.  **Fuente:** Programa River.

En resumen, tenemos que, el ancho estable puede variar desde los 7,87m hasta 52,56 metros; para fines prácticos, se adopta en promedio 33 m como ancho estable del río.

Antes de efectuar la modelación hidráulica del río Sayacc, se preparó los datos en formato ASCII de las curvas de nivel levantado topográficamente del sector de estudio y del coeficiente de rugosidad ya calculados.

Para tener datos en formato ASCII se sigue la metodología de convertir las curvas de nivel a un modelo digital de terreno (MDT), seguidamente este MDT convertir en formato Raster y finalmente el Raster del MDT convertir en formato ASCII. Todo esto con las herramientas del Software ArcGIS de la forma siguiente:

- Convertir las curvas de nivel en MDT con la herramienta  $\rightarrow$  Arc Toolbox  $\rightarrow$  3D Analyst Tools  $\rightarrow$  Data Management  $\rightarrow$  TIN  $\rightarrow$  Create TIN.
- Convertir en formato Raster el MDT con la herramienta  $\rightarrow$  Arc Toolbox  $\rightarrow$  3D Analyst Tools  $\rightarrow$  Conversion  $\rightarrow$  From TIN  $\rightarrow$  TIN to Raster.
- Finalmente convertir el Raster en formato ASCII con la herramienta → Arc Toolbox → Conversion Tools  $\rightarrow$  From Raster  $\rightarrow$  Raster to ASCII.

De igual forma se sigue la misma metodología para convertir en formato ASCII el coeficiente de rugosidad" n", para ´este caso lo primero hacer una elaboración de delimitar en sectores el representativo de la zona usos de suelo: río, ladera y carretera, esto con la ortofoto en el programa ArcGIS.

# **Modelamiento Hidráulico mediante Iber 2.3.2**

Una vez realizado y procesado los datos de la topografía y del coeficiente "n" en formato ASCII, formato que reconoce el modelo bidimensional Iber, se seguirá la metodología de simulación hidráulica del río Sayacc mediante el pre-proceso y post-proceso de la forma siguiente.

#### **a) PRE-PROCESO**

En esta interface del software Iber se ingresan todos los datos necesarios para una simulación hidráulica, de carácter siguiente:

- Lo primero que se realiza es abrir el software y guardar el proyecto en un directorio dirigido que elijamos, seguidamente insertar la ortofoto realizado en el Google Earth y SAS Planet, con el menú  $\rightarrow$  Vista  $\rightarrow$  Imagen de fondo  $\rightarrow$  Tamaño real, si la foto no se observa realizar un zoom.
- Luego se crea la malla utilizando el algoritmo RTN: a partir de un RTIN y del Raster en formato ASCII, poniendo parámetros de la RTIN. Este procedimiento se realiza con el menú → Herramienta → RTIN → crear RTIN
- Lo siguiente es asignar el coeficiente de rugosidad automática utilizando el modelo digital de usos de suelos antes desarrollados en formato ASCII, cual se realiza con el menú → Datos →Rugosidad → Asignación Automática → Archivo ASCII Grid.

Seleccionamos el archivo en txt. El archivo si no completa en asignar se deberá acompañar con un archivo csv. Se representa en la figura siguiente. la asignación de la rugosidad.

- Establecer los datos en la condición hidrodinámicas, asignamos las condiciones de contorno de entrada, es decir por donde ingresara el hidrograma del caudal de diseño calculado. Este proceso mediante la herramienta del menú → Datos → Hidrodinámica → Condiciones de Contorno, ponemos la entrada del hidrograma del caudal en régimen Subcrítico. El hidrograma se muestra en la siguiente figura siguiente. Seguidamente asignamos la condición de contorno de salida, especificando la condición de flujo en régimen supercrítico/crítico en la zona de salida del río de estudio, quedando una sola salida, esto mediante herramienta del menú → Datos → Hidrodinámica → Condiciones de contorno  $\rightarrow$  salida 2D.
- Asignar las condiciones iniciales a todo el dominio de la malla, se escogen en asignar de acuerdo un calado de agua o a una cota de agua. Para nuestro caso de estudio ponemos la condición de calado que sea igual a cero, por que al momento de modelar el río no sabemos la cantidad de agua tiene el río, en ríos grandes si es necesario colocar una altura de calado porque siempre llevara una cierta cantidad de caudal. Este dato pondremos con la herramienta del menú → Dato → hidrodinámica → Condiciones iniciales  $\rightarrow$  Calado.
- Ponemos los tiempos de cálculo en el menú´ → Datos → Datos del problema → Parámetros de tiempo, en tiempo máximo de simulación de acuerdo al hidrograma de entrada. Para realizar el cálculo más rápido se aumentará el número de procesadores que se establece en general luego número de procesadores.
- Finalmente guardar y calcular en el menú  $\rightarrow$  Calcular  $\rightarrow$  Calcular, seguidamente ver información del proceso de la ejecución. terminado el cálculo aceptar y luego pasar al Post-Proceso.

#### **b) POST-PROCESO**

En esta interface final del post-proceso se analizó los resultados, del calado, velocidad, cota de agua, Froude; de la hidráulica y mapa de máximos en un instante de tiempo que se requiera. Además de ello se puede analizar los resultados de los hidrogramas de caudal de salida o en cualquier punto que se requiera.

Para el intercambio de las interfaces del pre-proceso y post-proceso se realizó el procedimiento de cambiar entre pre y post-proceso, o simplemente en el menú → Archivo → post-proceso y Archivo → preproceso.

#### **Propuesta de control de encauzamiento**

A continuación, se optó por propuesta de medidas de control de encauzamiento los espigones y lagunas de detención esto debido a que son factibles económicamente y resultan suficiente para controlar los problemas de desbordes en el badén.

Siguiendo lo mencionado en la parte literal descrita por Rocha, (2015) se tiene los siguientes cálculos:

**Espigones**

**Longitud de espigón**

$$
y < L_T < B/4
$$

Teniendo como ancho estable de 33 m

$$
1,5\mathrm{m}<\mathrm{L_T}<8,50\mathrm{m}
$$

Longitud de trabajo

 $L_T = 8,50m$ 

Longitud de empotramiento que es igual a  $\frac{L_T}{4}$ 

$$
L_E = \frac{8,50}{4}m
$$

$$
L_E = 2,0m
$$

**Separación entre los espigones**

$$
6{,}5{*}LT = Sp
$$

#### $6,5x8,5 = 55m$

Para la propuesta de encauzamiento y defensa ribereña del río Sayacc, la separación entre los diques transversales de espigones será de 55 metros.

#### **Elevación y ancho de coronación**

$$
He = y + BL
$$
  

$$
He = 1,5+0,5
$$
  

$$
He = 2,0m
$$

El ancho de corona por recomendación es de 1 m.

# **Ángulo de orientación respecto a las orillas**

En el río Sayacc, los diques transversales de espigones tendrán una orientación de 60° según la figura 1.10.

### **Lagunas de detención**

Para el diseño de lagunas de detención se estima utilizar el caudal calculado para un tiempo de retorno de 50 años calculado anteriormente, que arroja un valor de  $Q = 105,37 \frac{\text{m}^3}{\text{s}}$ . Para calcular el volumen que las lagunas de detención deben de soportar, se debe definir la duración de la lluvia de acuerdo al tiempo de concentración calculado.

Considerando que con una lluvia igual al caudal de diseño y de duración menor al tiempo de concentración, las lagunas sean capaces de soportar todo el volumen producido por la precipitación sobre la subcuenca.

Tabla 2.22: Datos de caudal de diseño.

| <b>Subcuenca</b> | т       | Qmáx.                      |
|------------------|---------|----------------------------|
| Río Sayacc       | 50 años | $Q=105,37^{\frac{m^3}{2}}$ |

 **Fuente:** Elaboración propia.

Para la condición de que las 4 lagunas tengan la misma capacidad:

$$
Q = \frac{105,37}{4} = 21,34 \frac{m^3}{laguna}
$$

Volumen total por laguna =  $21,34 \frac{\text{m}^3}{\text{s}}$  +  $7812 \text{s} = 138172,08 \text{m}^3$ 

Para el diseño total por laguna de detención se analizará de la siguiente forma indicada:

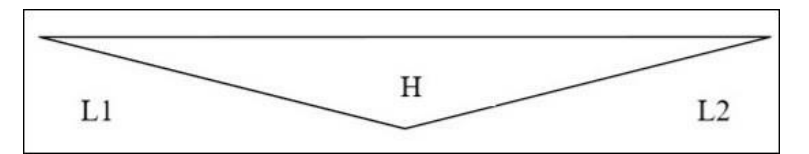

Figura 2.25: Dimensionamiento de las lagunas de detención. **Fuente:** Elaboración propia

Considerando igual sección, se tiene la siguiente relación para los 2 lados así:

$$
Lt = L_1 + L_2 \Rightarrow L_1 = L_2
$$

$$
L_1 = \frac{L_1}{2} = \frac{L_2}{2}
$$

Se toma Lt máxima para cada laguna, un valor máximo de 100 metros ( $L_1 = L_2 = 50$ m)

Para lo cual se debe evaluar la profundidad mínima que debe tener la laguna detención, dependiendo del espacio con el que se cuente.

Volumen total

$$
V_t = H^* \frac{L_t}{2} * \frac{L_t}{2} = 138172,08m^3
$$

$$
= \frac{H^* 100^2}{3} = 138172,08
$$

$$
H = 4,5m
$$

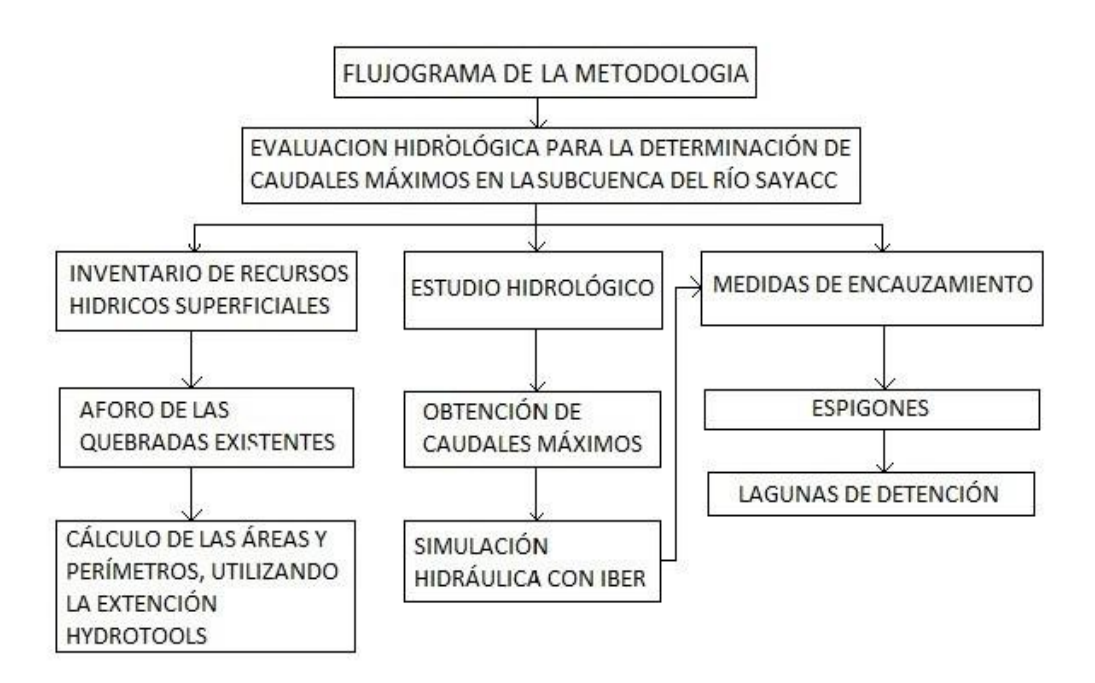

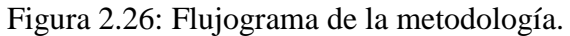

**Fuente:** *Elaboración propia*

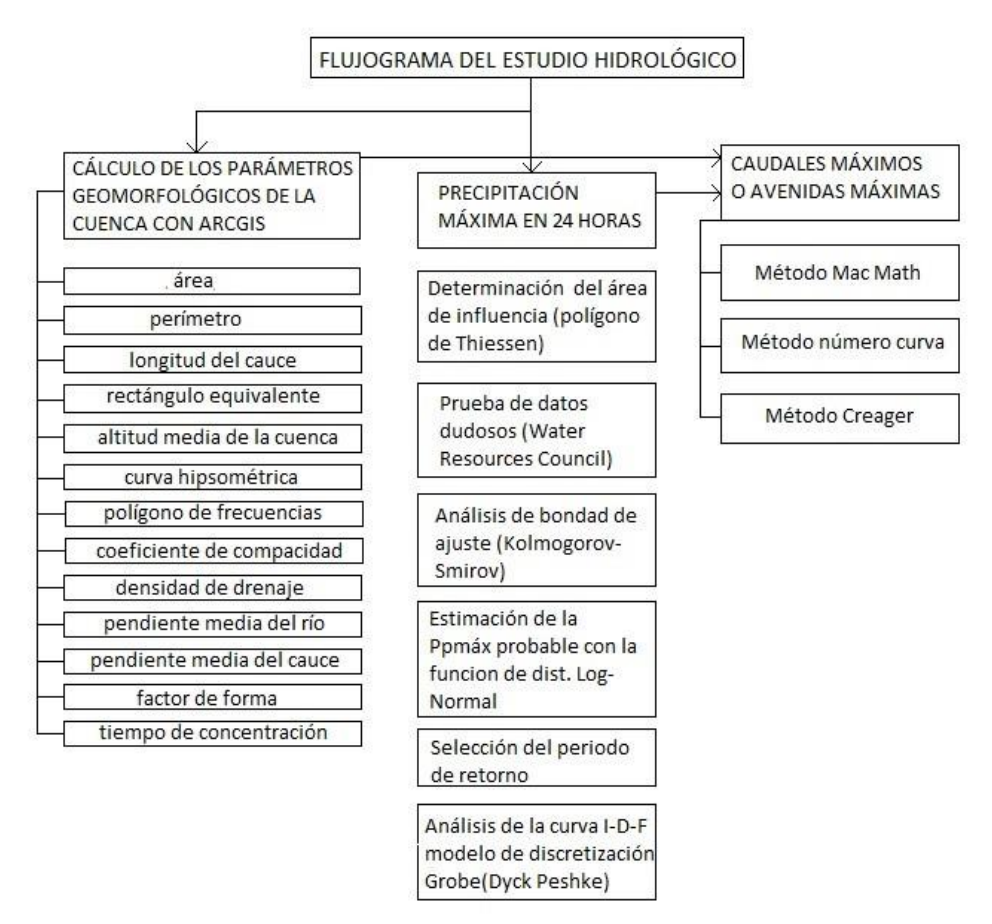

Figura 2.27: Flujograma de caudales máximos. **Fuente:** *Elaboración propia* 

# **CAPÍTULO III RESULTADOS Y DISCUSIÓN**

# **3.1. Disponibilidad de recursos hídricos superficiales en la subcuenca Sayacc**

| $\boldsymbol{N}$ | <b>Tipo de fuente Nombre</b> |                   | Caudal       | <b>Area</b>     | Perímetro | Cota de inicio |
|------------------|------------------------------|-------------------|--------------|-----------------|-----------|----------------|
|                  |                              |                   | 1            | $\mathbf{Km}^2$ | Km        | m.s.n.m.       |
|                  |                              |                   | $\mathbf{s}$ |                 |           |                |
| $\mathbf{1}$     | Riachuelo                    | Huayccowasi       | 7,11         | 3,12            | 2,78      | 3950           |
| $\overline{2}$   | Riachuelo                    | Pahuana           | 1,05         | 2,16            | 2,98      | 3950           |
| 3                | Riachuelo                    | Qoriminas         | 9,0          | 4,17            | 3,23      | 3950           |
| $\overline{4}$   | Riachuelo                    | Ccenhualla        | 10,44        | 6,01            | 7,18      | 4150           |
| 5                | Riachuelo                    | Condorpapuñunan   | 1,12         | 2,02            | 3,01      | 3550           |
| 6                | Riachuelo                    | Pucaqasa          | 2,15         | 3,69            | 4,20      | 3755           |
| 7                | Riachuelo                    | Caballohuaycco    | 8,06         | 5,12            | 6,73      | 3905           |
| 8                | Riachuelo                    | Telarhuaycco      | 10,23        | 6,59            | 5,00      | 4200           |
| 9                | Riachuelo                    | Añaycancha        | 25,34        | 15,32           | 2,50      | 4250           |
| 10               | Riachuelo                    | Huarapite         | 0,97         | 3,02            | 2,50      | 3500           |
| 11               | Riachuelo                    | Ramos cruz        | 20,78        | 12,17           | 9,15      | 4200           |
| 12               | Riachuelo                    | Chanchallo        | 19,19        | 11,92           | 8,99      | 4200           |
| 13               | Riachuelo                    | Huayqoyocc        | 1,02         | 2,47            | 2,13      | 3500           |
| 14               | Riachuelo                    | Amaruyoc          | 1,75         | 2,27            | 2,07      | 4250           |
| 15               | Manantial                    | Habaschayocc      |              |                 |           |                |
| 16               | Manantial                    | <b>Isqoccrumy</b> |              |                 |           |                |

Tabla 3.1: Recursos hídricos superficiales de la subcuenca del río Sayacc.

 **Fuente:** Elaboración propia

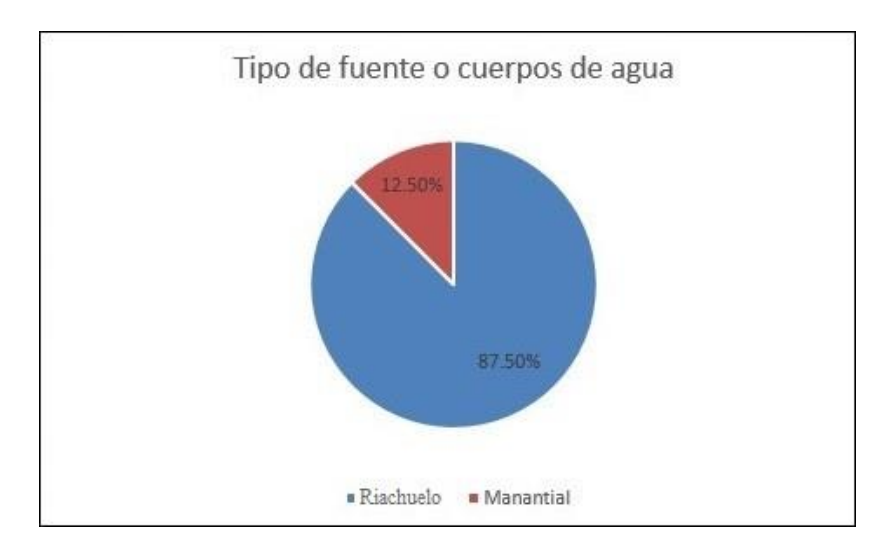

Figura 3.1: Gráfico circular de los tipos de fuente de agua. **Fuente:** Elaboración propia

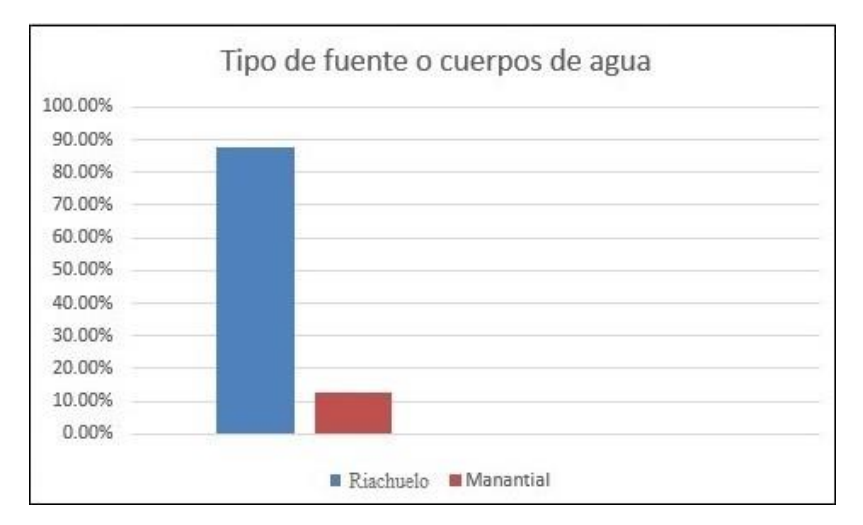

Figura 3.2: Gráfico de barras de los tipos de fuente de agua. **Fuente:** Elaboración propia

En el área de estudio se ha inventariado un total de 16 fuentes de aguas superficiales de uso primario de categoría 1A2 según el criterio técnico de uso de agua a nivel de río principal y afluentes, que consiste en la utilización directa y efectiva de la misma, en las fuentes naturales y cauces públicos de agua con el fin de satisfacer necesidades humanas primarias. El acceso a las fuentes naturales y artificiales de agua para el uso primario es libre y gratuito, se ejerce sin afectar la propiedad de terceros ni a los bienes asociados del agua. (Art.36 y Art.57 del Reglamento de la Ley de Recursos Hídricos), se muestra en la tabla 3.1 y en la figura 3.1 y 3.2 el gráfico circular y de barras respectivamente de los cuales 14 son quebradas de uso primario (85,5%) y 2 manantiales considerados como aguas lenticos de categoría 4 que vienen a formar el 12,5% del total de los cuerpos de agua existentes, estos manantiales no

tienen un caudal calculado, esto debido a que son temporales y únicamente se activan en tiempo de lluvias por lo cual sólo se menciona la existencia de estos.

Son considerados quebradas en países de América como Argentina, Bolivia, Chile, Colombia, Ecuador, Panamá, Perú´, Puerto Rico, Uruguay, Venezuela y Costa Rica a pequeños cursos de agua que se originan del producto de la escorrentía, a diferencia de otros países que usan el término de arroyo o riachuelo de poco caudal, si se compara con un río no son aptos para la navegación o la pesca significativa (Monkhouse, 1978).

ANA (2010) considera que el río es una corriente de agua continua que sirve de canal natural de drenaje de una cuenca, que va a desembocar en otra, en un lago o en el mar. Se denomina también corriente de agua, curso de agua, riachuelo o canal, mientras que la quebrada es una abertura estrecha y continua entre dos vertientes que sirve de medio de escurrimiento hídrico, generalmente es causada por la erosión del flujo de agua que se presenta en forma esporádica o continua.

Se opta por el término Manantial, ojos de agua o conocida localmente como puquios porque son un tipo de fuente natural de agua que brota de la tierra o entre las rocas. Puede ser permanente o temporal. Se origina en la filtración de agua, de lluvia o de nieve, que penetra en un área y emerge en otra de menor altitud (Meneses, 2016)

# **3.2. Generación de caudales máximos de la subcuenca del río Sayacc**

# **3.2.1. Parámetros geomorfológicos**

En la tabla 3.2 se presenta los resultados de los parámetros geomorfológicos de la subcuenca del río Sayacc obtenidos utilizando programas de ingeniería, los cuales son necesarios para el cálculo de los caudales máximos.

| <b>Item</b> | Parámetro geomorfológico              | Símbolo | <b>Valor</b> | <b>Unidad</b>         |
|-------------|---------------------------------------|---------|--------------|-----------------------|
| 1.0         | Característica de relieve             |         |              |                       |
| 1.1         | Área                                  | A       | 90,34        | km <sup>2</sup>       |
| 1.2         | Perímetro                             | P       | 50,07        | km                    |
| 1.3         | Altitud media de la subcuenca         | $H_m$   | 3790         | m.s.n.m.              |
| 2.0         | Característica de forma               |         |              |                       |
| 2.1         | Coef. de compacidad                   | $K_c$   | 1,49         | Adim.                 |
| 2.2         | Factor de forma                       | $F_f$   | 0,21         | Adim.                 |
| 2.3         | Pendiente de la subcuenca             | $S_c$   | 5            | %                     |
| 2.4         | Indice de alargamiento                | Ia      | 4,73         | Adim.                 |
| 3.0         | Características hidráulicas del cauce |         |              |                       |
| 3.1         | Longitud del cauce principal          | L       | 17,76        | km                    |
| 3.2         | Pendiente promedio del cauce          | S       | 0,05         | m                     |
| 4.0         | Característica de la red hidrográfica |         |              | m                     |
| 4.1         | Densidad de drenaje                   | $D_d$   | 1,9          | km<br>km <sup>2</sup> |
| 4.2         | Tiempo de concentración               | $T_c$   | 2,17         | $\boldsymbol{h}$      |

Tabla 3.2: Parámetros geomorfológicos de la subcuenca del río Sayacc

 **Fuente:** Elaboración propia

De acuerdo al área obtenida en nuestro estudio se considera una cuenca pequeña y subcuenca según la clasificación realizada por campos, (1992) y Aguirre, (2007) respectivamente.

El coeficiente de compacidad  $K_c = 1,49$  nos indica según lo dicho por Mejía (2006) es una subcuenca de forma oval redonda a oval oblonga.

La subcuenca del río Sayacc es muy alargada por lo cual tiene un moderado alto potencial de escurrimiento, con un factor de forma igual a 0,21 (Pérez, 1979).

Tiene una pendiente de cauce moderada de 5% por el cual fluye el agua de lluvia con dirección a la desembocadura, con un índice de alargamiento de 4,73 que indica una subcuenca muy alargada, y moderada densidad de drenaje de 1,9  $\frac{\text{km}}{\text{km}^2}$ cuyo índice refleja la influencia de la geología, topografía, suelo y vegetación con respuesta hidrológica moderada relacionada al tiempo del escurrimiento superficial de la subcuenca, una longitud de cauce clasificada como largo de 17,6 km que supone mayores tiempos de desplazamiento de las

crecidas por ende influye en el tiempo de concentración que será mayor,  $T_c$  igual a 2,17 h (IBAL S.A., 2009).

# **3.2.2. Caudales máximos**

Para el cálculo de los caudales máximos existen diversas fórmulas, para nuestro caso se escogieron 3 fórmulas entre ellos: Mac Math, método de número curva y método de Creager

| $T$ (años) | <b>Mac Math</b> | <b>Regional (Creager)</b> | Número curva | Omáx.  |
|------------|-----------------|---------------------------|--------------|--------|
| 25         | 83,89           | 72,64                     | 91,59        | 91,59  |
| 50         | 90,69           | 88,28                     | 105,37       | 105,37 |
| 100        | 97,74           | 103,92                    | 118,55       | 118,55 |

Tabla 3.3: Resumen de caudales máximos en  $\frac{m^3}{s}$ 

 **Fuente:** Elaboración propia

Los métodos empíricos fueron utilizados a manera de comprobación, ya que existen antecedentes de estudios donde se realiza cálculos de caudales máximos para áreas de 67,51 km<sup>2</sup> y 70,80 km<sup>2</sup> utilizando el método racional y el de hidrograma triangular donde descarta los datos obtenidos por el método racional debido a que se utiliza en áreas menores a 10 ha y a la gran diferencia de valores que existe entre estos datos obtenidos por ambos métodos (SENAMHI, 2013).

También está la investigación realizada por Gonzales, (2014) donde calcula los caudales utilizando diferentes métodos, tomando como dato final el promedio de los resultados obtenidos por diferentes métodos, considerando a que estos resultados no varían significativamente entre sí.

Según Villón, (2002). Los métodos empíricos como es el método de Mac Math que relaciona la intensidad, el área de la cuenca, pendiente y las condiciones de cobertura vegetal, textura del suelo y topografía del terreno, pueden involucrar grandes errores, ya que el proceso de escurrimiento, es muy complejo para resumirlo en una fórmula de tipo directo y que sólo aplica a cuencas pequeñas con un área menor a 10 ha, dentro de esta definición también encontramos el método de Creager o regional el cual es usado en cuencas que no cuentan con información hidrológica y sólo se basa en los coeficientes adimensionales de escala dependiendo de la región hidráulica.

El método de número curva que se encuentra en función de la precipitación máxima, área, tiempo de concentración y el número de curva (NC) teniendo en consideración los diferentes usos del suelo, tipos de cobertura vegetal y condiciones climáticas.

De la tabla 3.3 se tomó en cuenta los resultados obtenidos con el método de número curva, ya que nuestra subcuenca del río Sayacc cuenta con un área de 90,34 km<sup>2</sup> que es superior a 10 ha, además de contar con información hidrológica y debido a que el método de número curva considera los diferentes usos del suelo, tipo de cobertura vegetal y las condiciones climáticas, otro dato importante pero no definitivo es que los resultados obtenidos por los 3 métodos difieren entre ellos, por tales motivos no se consideran los resultados obtenidos por el método de Mac Math y el método de Creager.

#### **3.3. Medidas de control de encauzamiento en el cruce del acceso vial con el río Sayacc**

#### **3.3.1. Resultado del modelamiento hidráulico del cauce del río Sayacc, Tr=50 años**

El resultado del análisis hidráulico es reflejado en la simulación realizada con el modelo bidimensional Iber 2.3.2., representándose en las figuras 3.3 a 3.8, la altura de calados y velocidades alcanzados en la zona de estudio del río Sayacc, observándose que existe desborde del río abarcando el badén existente el cual viene ocasionando problemas.

A continuación, se muestra los resultados del modelamiento hidráulico:

#### **Perfil del flujo**

Se presenta el perfil del flujo para los caudales con periodo de retorno 50 años.

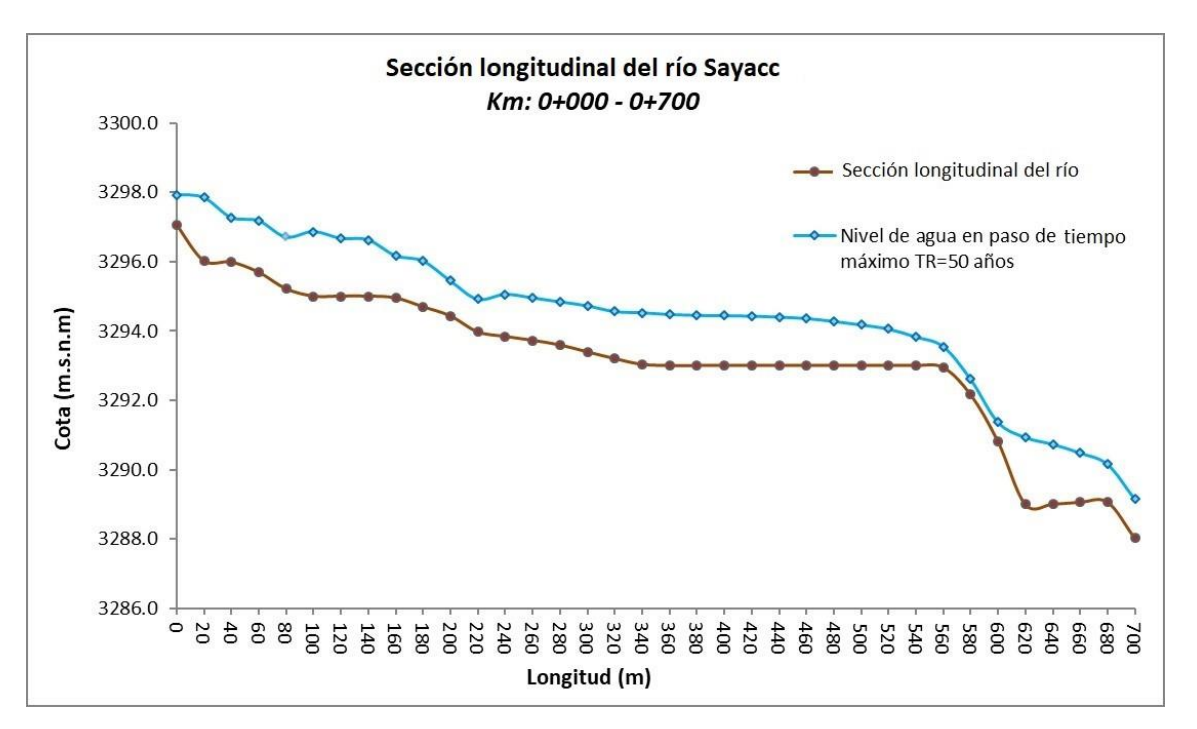

Figura 3.3: Resultado de la simulación hidráulica para un caudal TR=50 años. **Fuente:** Programa Iber 2.3.2.

En la figura 3.3 se muestra que en la progresiva 0+560 existe un cambio de pendiente de 7% del nivel del agua y de la sección longitudinal del río esto debido a que en esta progresiva se encuentra ubicado el badén de la vía Ayacucho-Vilcashuamán. Lo mismo se puede observar que los tramo de la progresiva 0+000 hasta 0+220 no mantienen una pendiente constante de  $0.052 \frac{\text{m}}{\text{m}}$  que es la pendiente del cauce, se puede verificar en la tabla 3.2 y 3.4, esto se debe a las hondonadas y topografía del terreno en dichos tramos.

### **Tirante o calado máximo**

En la siguiente figura 3.4 se muestra los niveles de agua (en metros) que adquiere el caudal máximo para un TR=50 años en paso de tiempo 10 000.

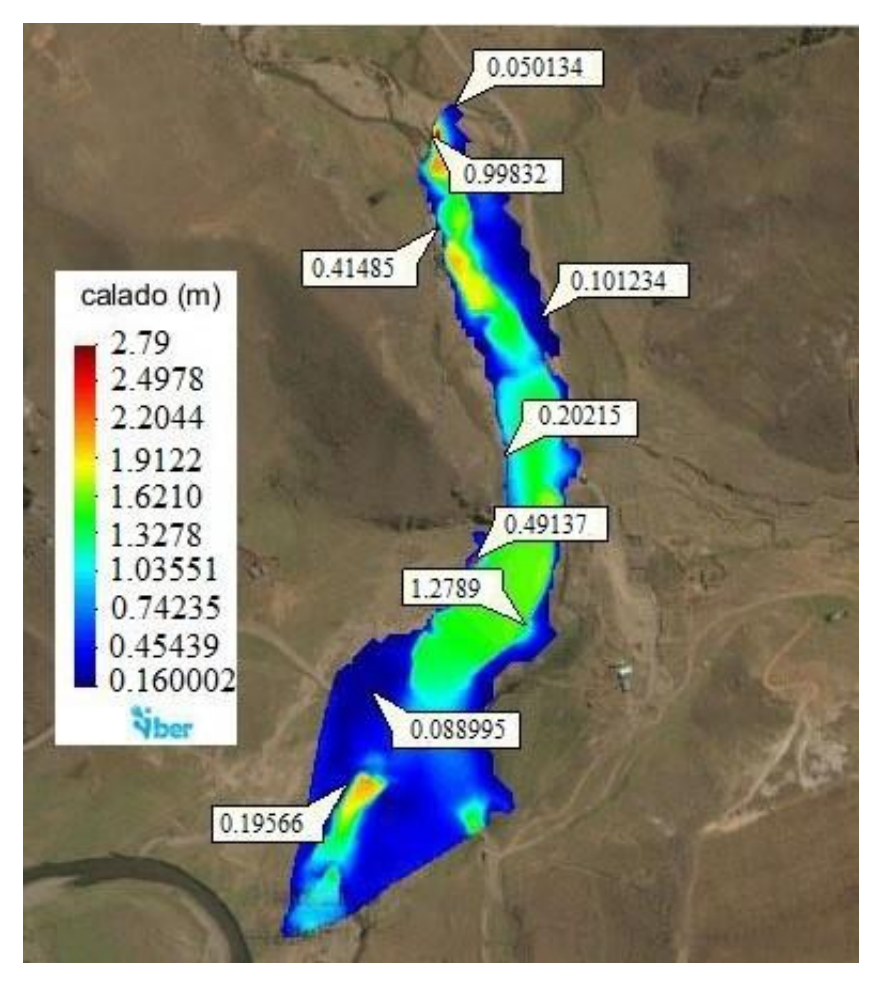

Figura 3.4: Resultado del tirante de agua para un caudal TR=50 años. **Fuente:** Programa Iber 2.3.2.

Los resultados de los niveles de agua en las áreas de inundación aumentan en forma progresiva alcanzando de 0,16 a 2,79 metros.

En la escala de tirante máximo que se muestra adjunta en la figura 3.4, el color rojo representa el tirante de 2,79 m estos se encuentran en las zonas altas del río donde existen hondonadas, así como en el badén existente en las progresivas de cambios de pendiente ya mencionadas anteriormente.

Se menciona el tirante de calado máximo en un tiempo de paso 10 000 esto significa que en el tiempo

10 000 segundos es donde el caudal llega a su máximo punto pico, y todos los resultados que se muestran son obtenidos en dicho paso de tiempo.

#### **Velocidad de flujo máximo**

En la figura 3.5, se muestra el gráfico de la variación de las velocidades máximas  $\binom{m}{s}$  de acuerdo a la longitud recorrida por el río, y en la figura 3.6 se muestra las velocidades que adquiere el caudal máximo para un TR=50 años en paso de tiempo 10 000 durante su trayectoria.

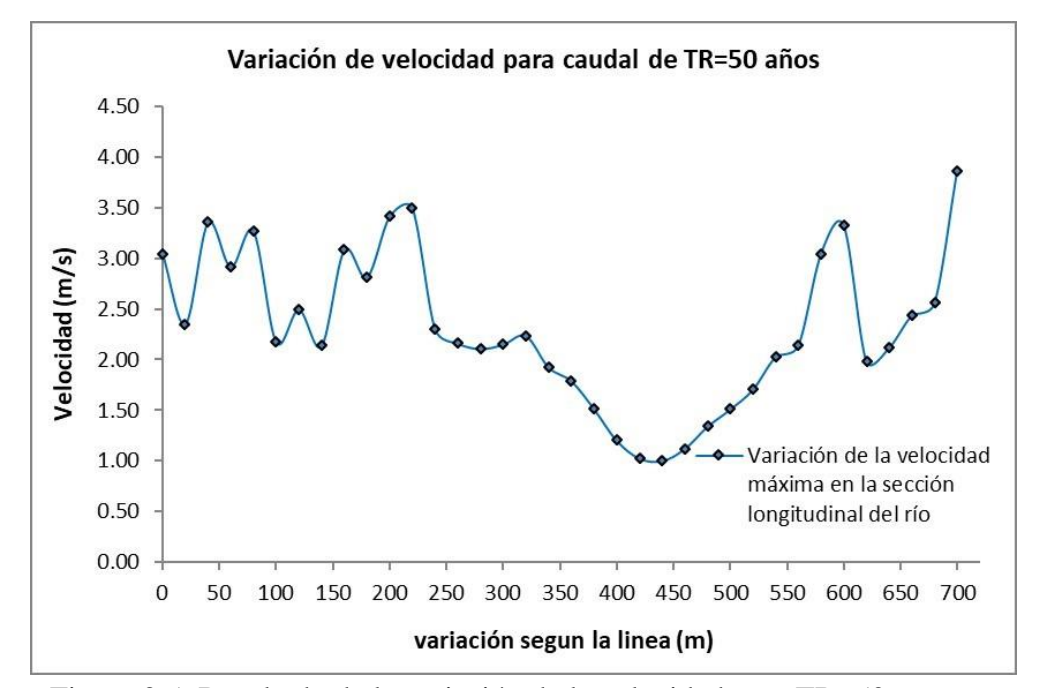

Figura 3.5: Resultado de la variación de la velocidad para TR=50 años. **Fuente:** Programa Iber 2.3.2.

En los resultados obtenidos de la variación de la velocidad a lo largo del recorrido del río en la figura 3,5 se observa que las velocidades son mayores en los tramos 0+000 a 0+220 llegando hasta un valor de 3,5  $\frac{m}{s}$ , de igual manera en la progresiva 0+560 un valor de 2.64  $\frac{m}{s}$ y en 0+700 a 3,90  $\frac{m}{s}$  esto se debe al cambio de pendiente.

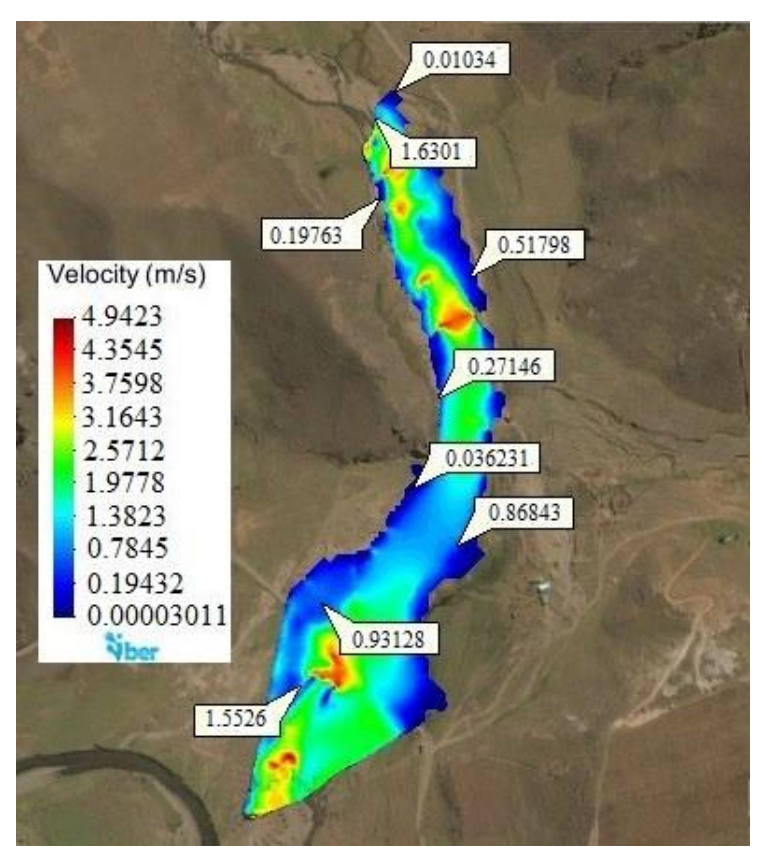

Figura 3.6: Resultado de la velocidad del agua para un caudal TR=50 años. **Fuente:** Programa Iber 2.3.2.

Los valores de las velocidades en la zona de estudio alcanzan de 0,0003-4,94  $\frac{m}{s}$ , el valor más alto de la velocidad se dan en las progresivas ya mencionadas, lo cual se puede verificar en la figura 3.6.

# **Número de Froude**

Número de Froude que adquiere el caudal máximo para un TR=50 años en paso de tiempo 10 000 como se muestra en las figuras 3.7 y 3.8

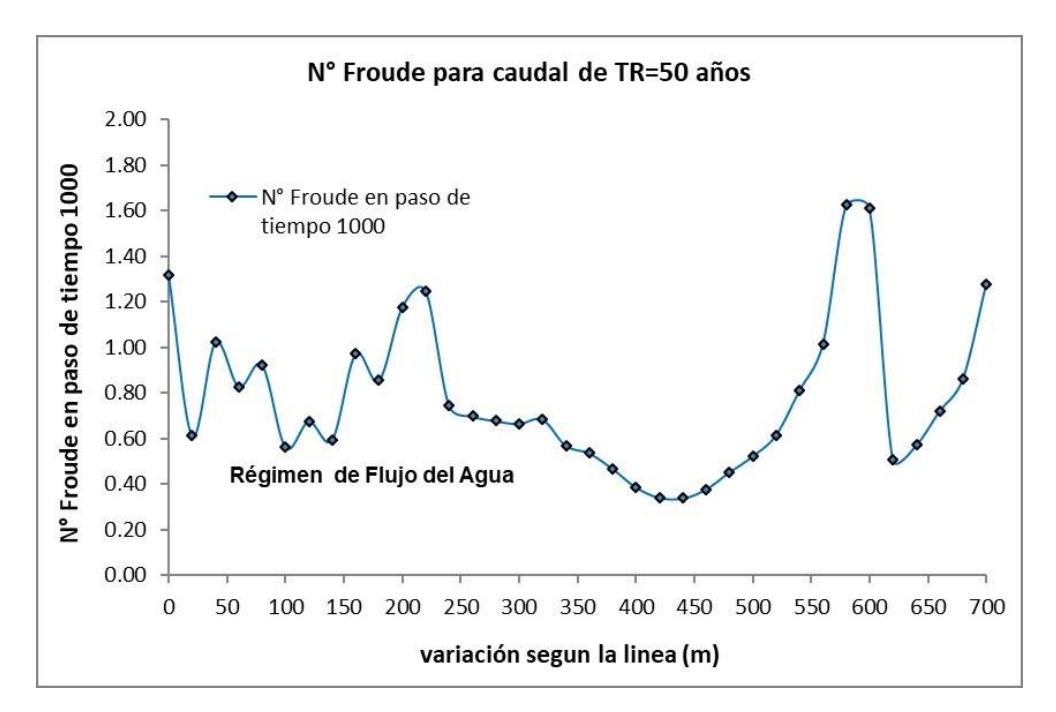

Figura 3.7: Resultado de la variación del número de Froude, para un caudal TR=50 años. **Fuente:** Programa Iber 2.3.2.

El número de Froude varía a lo largo del recorrido del río siendo subcrítico y supercrítico esto depende de la velocidad, la longitud y la gravedad según Rocha, (1998).

En la progresiva 0+000 se tiene un flujo supercrítico con un valor de 1,30, 0+020 flujo subcrítico con un valor de 0,62, 0+040 flujo subcrítico que alcanza un valor de 0,98, tramo comprendido de la progresiva 0+060 a 0+140 un flujo subcrítico, 0+160 un flujo supercrítico con un valor de 1,01, 0+180 flujo supercrítico con valor de 1,13, progresiva 0+200 a 0+220 un flujo supercrítico, tramo 0+240 a 0+540 flujo subcrítico, tramo 0+560 a 0+600 flujo supercrítico, tramo 0+620 a 0+680 subcrítico y por último la progresiva 0+700 un flujo supercrítico con un valor de 1,39

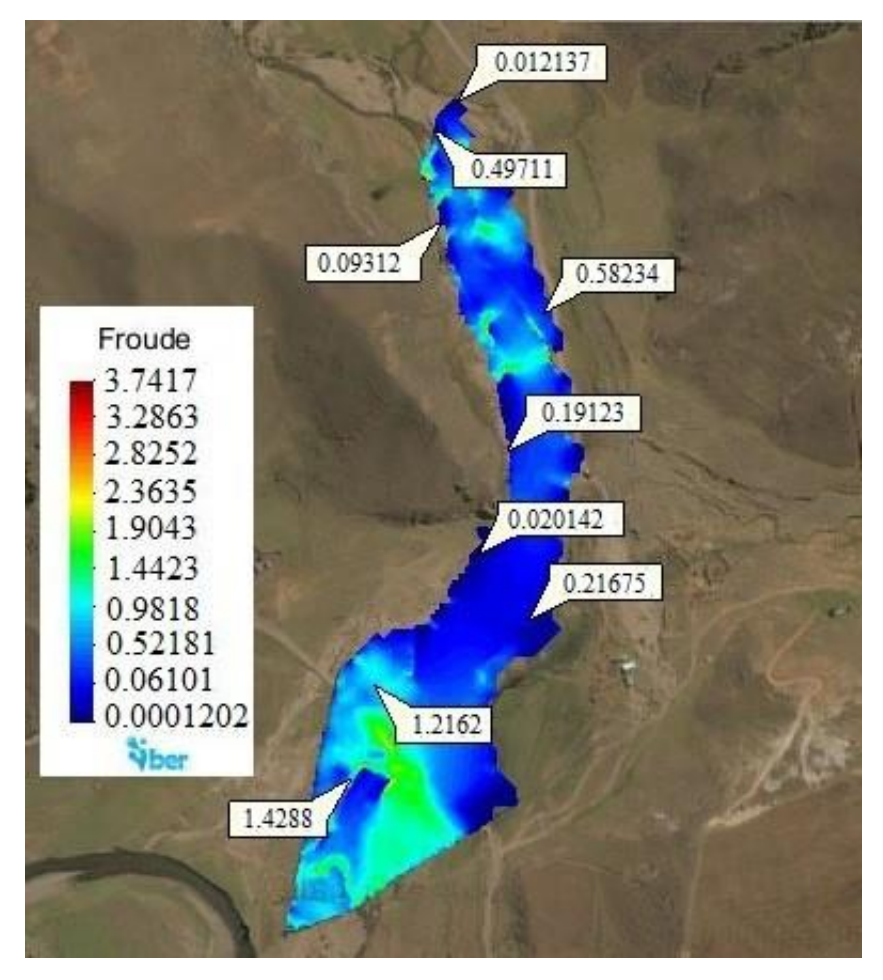

Figura 3.8: Resultado número de Froude para un caudal TR=50 años. **Fuente:** Programa Iber 2.3.2.

El número de Froude en la zona de estudio alcanzan de 0,02-1,66, para el paso del hidrograma en tiempo 10 000, para un caudal de tiempo de retorno 50 años, cuyo valor varía como se indica en la escala adjunta en la figura 3.8 a lo largo del recorrido.

De acuerdo a lo establecido por rocha, (1998) tenemos un flujo subcrítico con valores de 0,0001 a 0,981 y supercrítico de 1,44 a 3,74 no existe el flujo crítico, puesto que es un estado teórico en corrientes naturales.

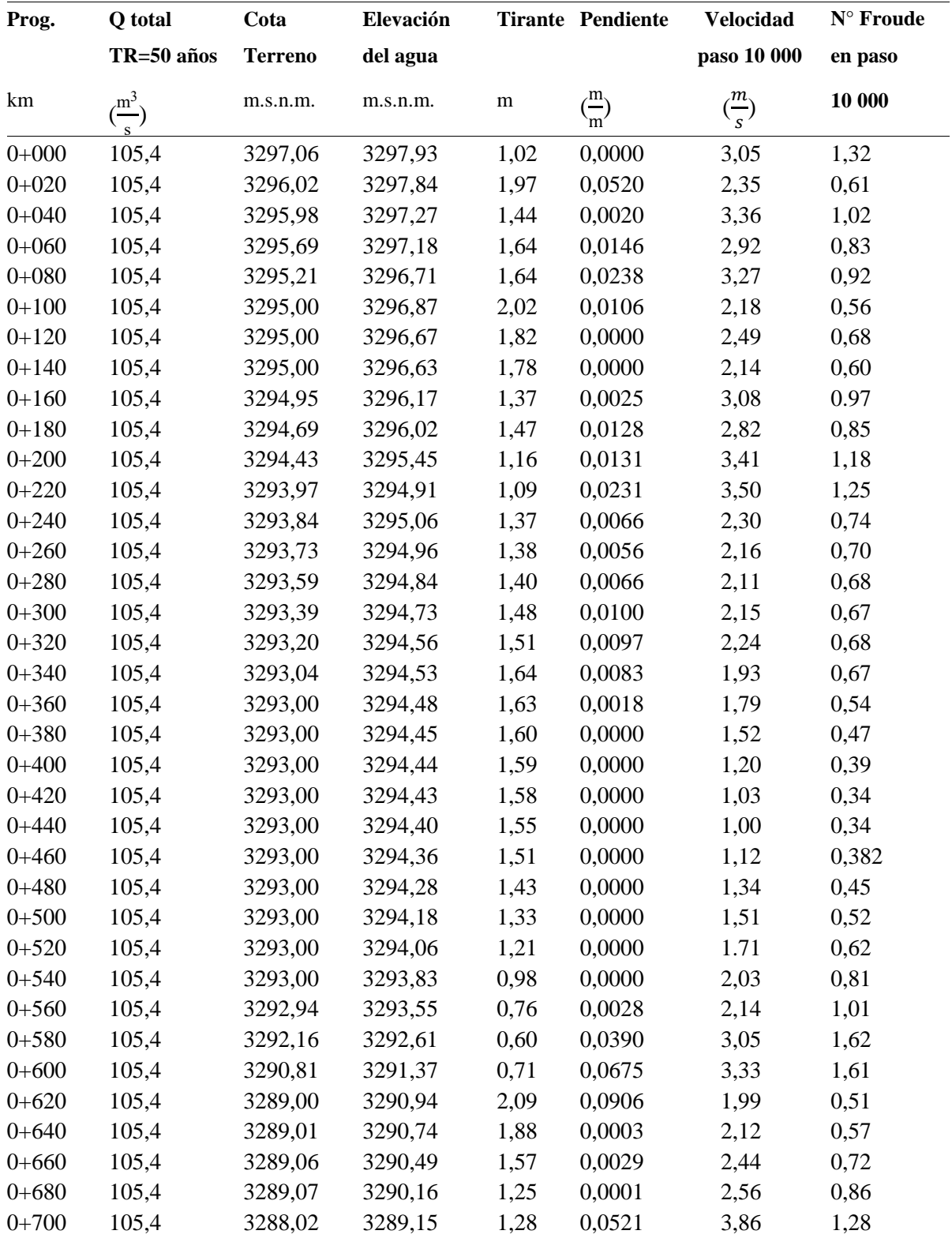

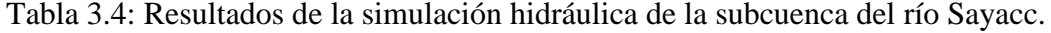

**Fuente:** Elaboración propia

# **3.3.2. Espigones**

Las propuestas de medidas de control de encauzamiento se dan de acuerdo a los resultados de la simulación hidráulica realizada.

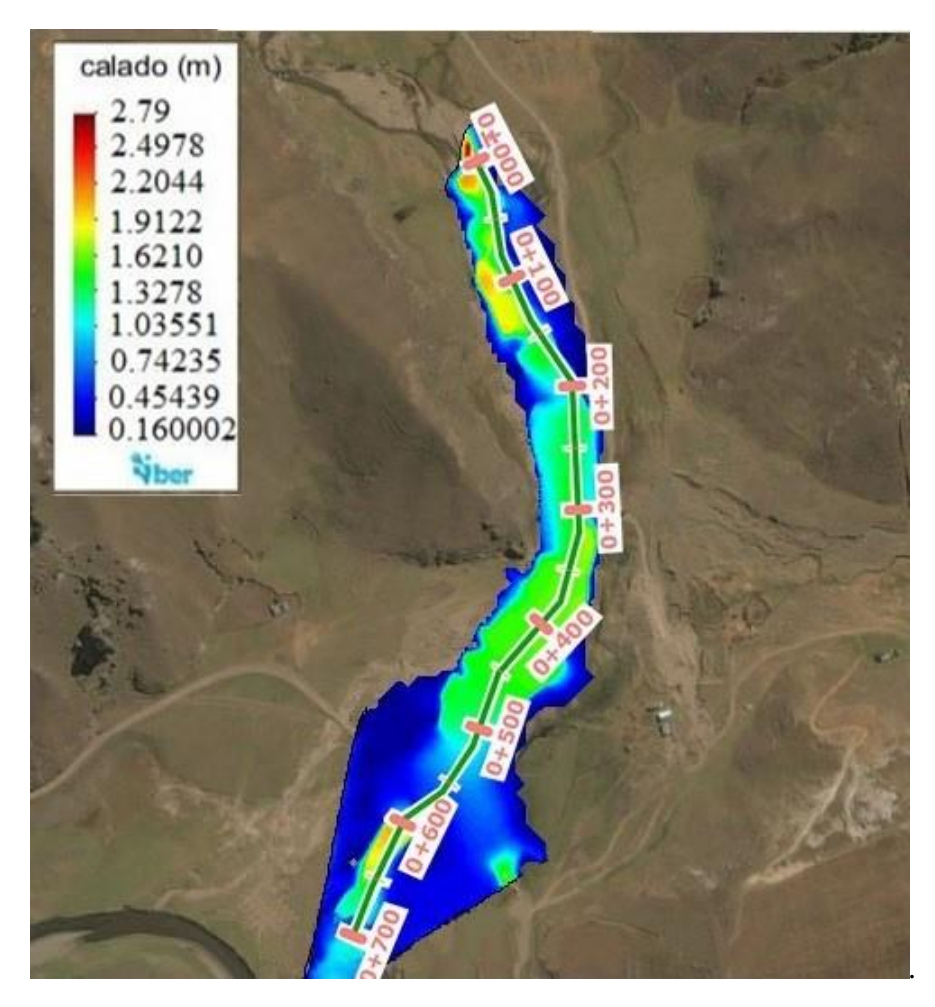

Figura 3.9: Resultado del régimen de flujo de agua para un caudal TR=50 años. **Fuente:** Elaboración propia

En la figura 3.9 se puede contrastar que efectivamente existe desborde y que afecta el badén existente, por lo tanto, es necesario la propuesta de construcción de estructuras de encauzamiento de ríos, para lo cual se realiza la propuesta de implementación de espigones, con los siguientes dimensionamientos.

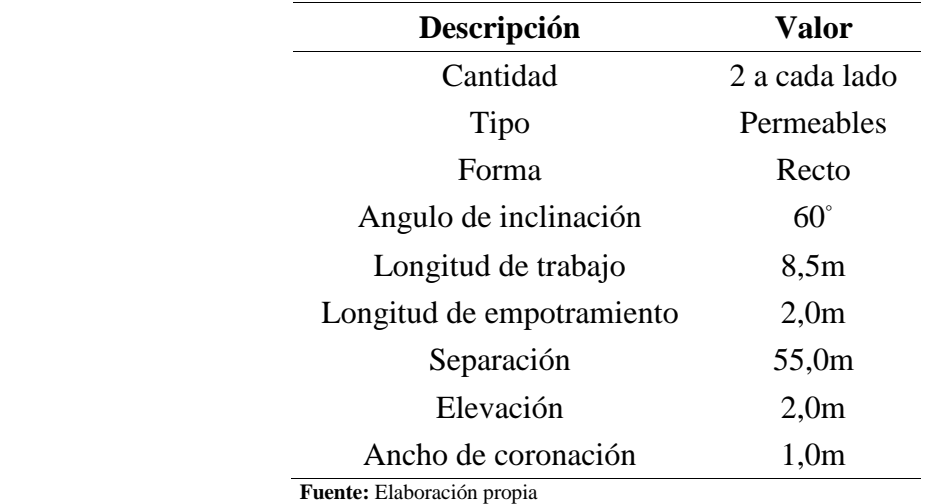

Tabla 3.5: Dimensionamiento de los espigones.

La propuesta de medida de control de encauzamiento mediante los espigones se da debido a la existencia de desbordes y a que son económicamente favorables, el lugar recomendado para su construcción es en la progresiva 0+350 a 0+400 porque según la figura 3.9 es el lugar donde inicia el desborde que afecta el badén, además de que el espacio y las condiciones topográfica lo permiten. Los resultados obtenidos de la simulación hidráulica garantizan que efectivamente se puedes construir estos tipos de estructuras en el río Sayacc, como se justifica a continuación:

Según Rocha, (2015). El lugar recomendado para su construcción tiene una pendiente menor al 2%, velocidad menor a 1,8  $\frac{m}{s}$  y un tirante máximo de 1,50 m, bajo estas condiciones las corrientes no afectan la estructura, lo cual garantiza la estabilidad de los espigones, se debe considera dos a cada lado como mínimo, puesto que según la recomendación es que no se debería construir aislados. La forma del espigón fue considerado recto debido al bajo costo y la fácil construcción. Además de que esta alternativa resulta ser económico ya que se usarán material existente en la zona y generará mano de obra no calificada.

#### **3.3.3. Lagunas de detención**

De acuerdo a los resultados de la figura 3.9 se puede implementar lagunas de detención como medida de apoyo a las estructuras de espigones mas no siendo necesario, con las siguientes medidas:

| Descripción       | valor                |  |
|-------------------|----------------------|--|
| Número de lagunas |                      |  |
| Volumen           | 138 172,08 $m^3$ c/u |  |
| $L_t$             | 100m                 |  |
| $L1 = L2$         | 50 <sub>m</sub>      |  |
| Altura            | 4,5m                 |  |

Tabla 3.6: Dimensionamiento de las lagunas de detención.

 **Fuente:** Elaboración propia

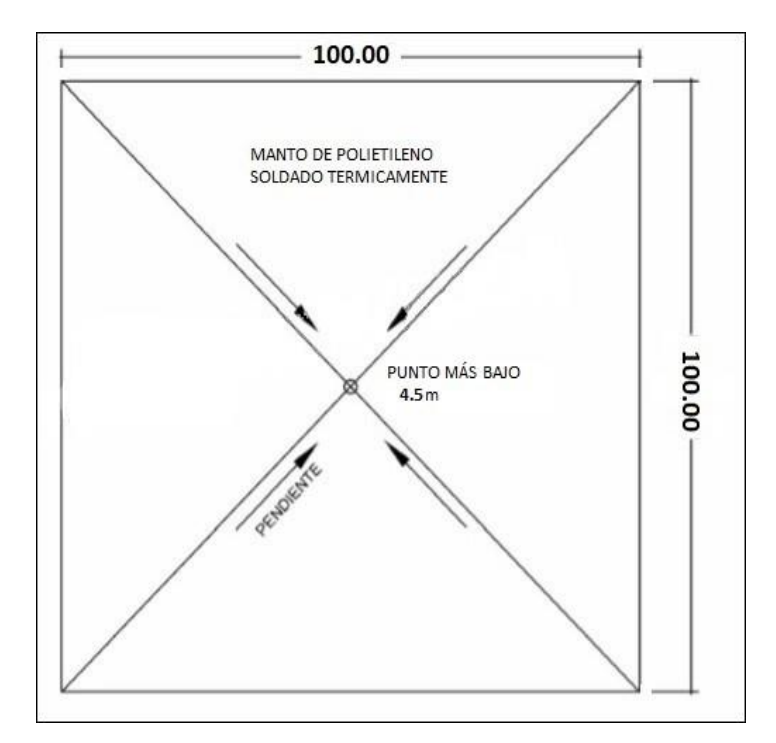

Figura 3.10: Vista de planta de la laguna de detención. F**uente:** Brand et al., (2005)

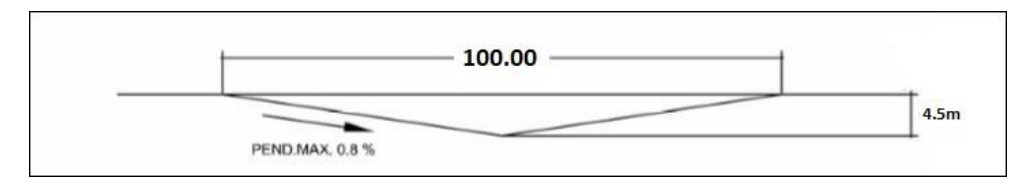

Figura 3.11: Vista de perfil de la laguna de detención. F**uente:** Brand et al., (2005)

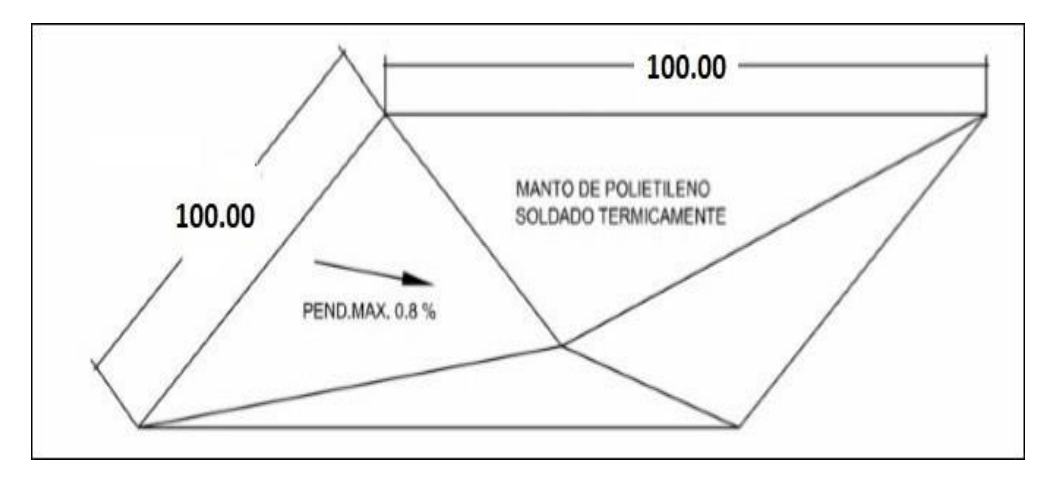

Figura 3.12: Vista frontal de la laguna de detención. F**uente:** Brand et al., (2005)

Con el análisis previo, se debe plantear la construcción de lagunas de detención en zonas que la topografía y el espacio lo permita, ya que se debe considerar un área de 10 000 m<sup>2</sup> cada una.

Si no se cuenta con dicha extensión de terreno, debe optimizarse hasta alcanzar la altura necesaria.

Esta propuesta requiere de un estudio más profundo para ver su viabilidad, aunque es una construcción mucho más económica, tiene como desventaja la exigencia de un mayor mantenimiento, ya que se presentan problemas de sedimentación.

Brand et al., (2005). Recomienda construir estas lagunas con un adecuado movimiento de tierras, y que es económico colocar mantos de polietileno de juntas soldadas.

#### **CONCLUSIONES**

En este trabajo de tesis se han estudiado desde la elaboración de datos de recursos hídricos superficiales, los caudales máximos o caudales de diseño para un determinado tiempo de retorno, pasando a realizar la simulación hidráulica, y finalmente la propuesta de medidas de control de encauzamiento.

- 1. En la subcuenca del río Sayacc se realizó el inventario de fuentes de agua, registrando como datos de recursos hídricos superficiales 14 quebradas de uso primario de categoría 1A2 y 2 manantiales temporales considerados como aguas lenticos de categoría 4, aportantes al río principal, realizando el aforo durante la fase de campo y el uso de programas de ingeniería para la obtención del área y perímetro de influencia de cada uno de ellos.
- 2. Se calculó los caudales máximos utilizando el método de número curva el cual relaciona los diferentes usos de suelos, cobertura vegetal y condiciones climáticas para la determinación del número de curva (NC), un factor muy determinante para el cálculo de la escorrentía superficial. Obteniendo así, un caudal máximo de  $105,4\frac{\text{m}^3}{\text{s}}$  para un periodo de retorno de 50 años tiempo considerado para defensas ribereñas en zonas agrícolas como es el caso de nuestro estudio.
- 3. Se determina la existencia de desbordes del río Sayacc gracias a la simulación hidráulica realizada con el modelo matemático bidimensional Iber 2.3.2, por lo cual se realizó una evaluación del diseño hidráulico a proponer, con la finalidad de proyector futuros desbordes en los márgenes del río en el cruce en la infraestructura vial Vilcashuamán - Ayacucho. Finalizando en la propuesta de la construcción de espigones y lagunas de detención como medidas de control de encauzamiento.

# **RECOMENDACIONES**

- 1. Los trabajos de encauzamiento y defensa ribereñas deben realizarse en los meses de estiaje (Mayo-Diciembre) dado que el trabajo se torna más eficiente y se evitan riesgos.
- 2. Se recomienda realizar los trabajos de forestación con plantas nativas de la zona alta y media de la subcuenca, especialmente en zonas donde no se consideren estructuras.
- 3. A nivel de la subcuenca del río Sayacc se recomienda realizar prácticas de conservación de suelos, especialmente en la parte alta de la subcuenca, evitando deforestación, sobre pastoreo, que ocasiona la erosión hídrica y escorrentía.
- 4. Se recomienda a las instituciones involucradas instalar las estaciones hidrométricas (con limíngrafos) y pluviométricos (pluviógrafos) para tener mejores elementos de juicio en el análisis y obtención de resultados.
- 5. Evaluar la posibilidad de optimizar la función controladora de las lagunas de detención, con la construcción de canales en las zonas más críticas.
- 6. Considerar aplicar esta solución (lagunas de detención) es decir, construir una primera laguna de detención para evaluar la operabilidad de la obra hidráulica como posible solución ante las crecidas del río Sayacc.
- 7. Desarrollar nuevas propuestas de estructuras de detención en el control de inundaciones para evaluar opciones más económicas de solución de la problemática.
- 8. Para la implementación de obras de protección y control de cauces se deben tener en cuenta las características geomorfológicas de las corrientes, con el fin de implementar la obra más favorable para la condición inicial del sitio de estudio.

# **REFERENCIA BIBLIOGRÁFICA**

- 1. Aguirre, N. (2007). *Manual para el manejo sustentable de cuencas hidrográficas.*  Consultado el 27 de agosto del 2018. Disponible en: [https://www.academia.edu/31926541/Universidad\\_ Nacional\\_de\\_Loja](https://www.academia.edu/31926541/Universidad_Nacional_de_Loja)
- 2. Aparicio, F. (1987). *Fudamentos de la hidrología de superficial.* 1era Edición. México. Editorial Grupo Noruega.
- 3. Aragón, F. (2014). *Inundaciones en zonas urbanas de cuencas en América Latina.*Lima: Soluciones Prácticas. Consultado el 15 de febrero del 2019. Disponible en: [https://](https://solucionespracticas.org.pe/Descargar/1248540/3753966)  [solucionespracticas.org.pe/Descargar/1248540/3753966](https://solucionespracticas.org.pe/Descargar/1248540/3753966)
- 4. Autoridad Nacional del Agua (ANA). RESOLUCION JEFATURAL N-300-2011-ANA
- 5. Autoridad Nacional del Agua (ANA). (2010). *Proyecto de evaluación de recursos hídricos en las cuencas de los Ríos Huancané y Suches*. Ministerio de Agricultura, Autoridad Nacional del Agua, Dirección de conservación y planeamiento de recursos hídricos. Huancané, Perú. 135 p.
- 6. Brandt, M. y Nieto, V., (2005). *LAGUNAS DE DETENCION PARA EL CONTROL DE INUNDACIONES EN EL MUNICIPIO SAN CRISTOBAL DEL SECTOR LAS LOMAS ESTADO TACHIRA*. Maracaibo. Venezuela. P.34
- 7. Campos, A. (1992). *Procesos del ciclo hidrológico.* U.A.S.L.P, San Luis Potosí, SLP, México. p. 2-5.
- 8. Chereque, W. (1992). *Hidrología para estudiantes de ingeniería civil*. Pontificia Universidad Católica del Perú. P.23-27
- 9. Convenio IILA-SENAMHI-UNI, (1983). *Estudio de la Hidrología del Perú*.
- 10. Escalante, Y. (2010). *Evaluación hidrológica de la cuenca del río Chacco-Ayacucho.* Tesis para optar el título de ingeniero agrícola, Universidad Nacional San Cristóbal De Huamanga, Ayacucho-Perú.
- 11. Expediente técnico "Creación *de camino vecinal Campanaccasa-Hatun Pallcca, Distrito deAnchihuay-La Mar-Ayacucho"*. 2018.
- 12. Fattorelli, S. y Fernández, P. (2011). *Diseño hidrológico.* WASA-GN. España. P
- 13. Fernández, J. (2015). *Propuesta de restauración del tramo urbano del río Rímac mediante la aplicación de bioingeniería.* Tesis para optar el título de ingeniero civil, Pontificia Universidad Católica Del Perú, Lima-Perú.
- 14. Fracassi, G. (2012). *Obras de sistematización fluvial en torrentes y ríos con Espigones.*  Manual técnico. 1era edición. Febrero 2012. Consultado el 23 marzo del 2019. Disponible en: [https: //es.scribd.com/doc/196754475/Manual-Espigones-Esp-Macaferri](https://es.scribd.com/doc/196754475/Manual-Espigones-Esp-Macaferri)
- 15. García et al., (2017). *Evaluación del riesgo y medidas de mitigación para eventos de inundación en el Municipio de Santa Ana Del Yacuma, Bolivia.* Tesis para optar el título de ingeniero ambiental, Universidad Católica Boliviana-San Pablo. Consultado el 07 enero del 2019. Disponible en: [http://www.scielo.org.bo/scielo.php?script=sci\\_arttext&pid= S1683-](http://www.scielo.org.bo/scielo.php?script=sci_arttext&pid=S1683-07892017000200002) [07892017000200002](http://www.scielo.org.bo/scielo.php?script=sci_arttext&pid=S1683-07892017000200002)
- 16. Giama (2015). *IBER, modelación bidimensional del flujo en lámina libre en aguas poco profundas.* Manual básico usuario, Ministerio de medio ambiente y medio rural y marino. Gobierno de España, España. P.1-17
- 17. Gonzales, H. (2014). *Análisis del riesgo por inundaciones en la cuenca del río Yucaes sector muyurina-Ayacucho, 2014*. Tesis para optar el título de ingeniero agrícola, Universidad Nacional San Cristóbal De Huamanga, Ayacucho-Perú.
- 18. *Guía De Practicas Hidrológicas de la Organización Meteorológica Mundial.* Consultado el 11 setiembre del 2018. Disponible en: [http://www.whycos.org/hwrp/guide/index\\_es.php](http://www.whycos.org/hwrp/guide/index_es.php)
- 19. Huisa, D. (2003). *Análisis de máximas avenidas.* Puno Perú.
- 20. IBAL S.A. (2009). *Plan de Ordenación y Manejo Ambiental de la Microcuenca de las Quebradas Las Panelas y La Balsa*. Consultado el 19 julio del 2019. Disponible en: [http://www.cortolima.gov.co/sites/default/files/images/stories/centro\\_pdf](http://www.cortolima.gov.co/sites/default/files/images/stories/centro_pdf)
- 21. Linsley; R.K.; Kohler, M.A.; Paulus, J.L., (1977). *Hidrología para Ingenieros*, Segunda Edición, McGraw.-Hill Latinoamericana S.A., Bogotá, Colombia.
- 22. Manual de usuario del programa HEC-RAS 5.0.7
- 23. Mejía, A. (2006). *Hidrología Aplicada*. Universidad Nacional Agraria La Molina. Lima-Perú.
- 24. Meneses, R. (2016). *Evaluación de los recursos hídricos superficiales en la microcuenca de Apacheta-Huamanga-Ayacucho-2016*. Tesis para optar el título de ingeniero agrícola, Universidad Nacional San Cristóbal De Huamanga, Ayacucho-Perú.
- 25. Ministerio de Transportes y Comunicaciones (2008). *Manual de carreteras hidrología, hidráulica y drenaje vial*, Perú.
- 26. Milford, M.H. (1997). Soils and Soils Science: Laboratory excercises. 4th Edition. Dubuque, Iowa. USA. Consultado el 17 junio del 2019. Disponible en: [http://www.fao.org/tempref/](http://www.fao.org/tempref/FI/CDrom/FAO_Training/FAO_Training/General/x6706s/x6706s06.htm#top)  [FI/CDrom/FAO\\_Training/FAO\\_Training/General/x6706s/x6706s06.htm#top](http://www.fao.org/tempref/FI/CDrom/FAO_Training/FAO_Training/General/x6706s/x6706s06.htm#top)
- 27. Molina, G. (1975). *Hidrología*, Universidad Nacional Agraria La Molina, PUBLIDRAT, Publicación N 12. Lima. Perú.
- 28. Monkhouse, F.J. (1978). *Diccionario de términos geográficos*. PP 32
- 29. Monsalve, G. (1999). *Hidrología en la ingeniería.* 2da Edición. Editorial Escuela Colombiana de Ingeniería, Bogotá.
- 30. OMM. (1994). *Guía de Practicas Hidrológicas*. Adquisición y proceso de datos, análisis, predicción y otras aplicaciones. 5ta Edición.
- 31. Pérez, J. (1979). *Fundamentos del ciclo hidrológico*. Universidad Central de Venezuela. Facultad de Ingeniería Departamento de Meteorología e Hidróloga. Caracas, Venezuela. PP 38.
- 32. Puelles, J. (2016). *Estudio hidráulico e hidrológico de la cuenca alto Perú y el Provenir en el asentamiento humano Las Mercedes Alto Perú, distrito de la Oroya, provincia de Yauli-Junin para la construcción de obras de arte ante amenazas de derrumbes provocado por la crecida del río, mediante el uso de los modelos matemáticos HEC-HMS Y HEC-GEORAS*. Tesis para optar el título de ingeniero civil, Universidad Peruana De Ciencias Aplicadas-Lima. Consultado el 07 enero del 2019. Disponible en: [handle/10757/620953/PUELLES\\_MJ.pdf?sequence=1&isAllowed=y](https://repositorioacademico.upc.edu.pe/bitstream/handle/10757/620953/PUELLES_MJ.pdf?sequence=1&isAllowed=y)
- 33. Rocha, A. (1998). *Introducción a la Hidráulica Fluvial*. 1era Edición. Lima, Perú. Editorial UNI.
- 34. Rocha, A. (2015). *Defensas fluviales con espigones*. Actualizado. Lima, Perú. Editorial UNI.
- 35. Schumm, S. (1977). *The fluvial system.* New York, Jonh Wiley. Pp. 338.
- 36. SERVICIO NACIONAL DE METEOROLÓGICA E HIDROLOGÍA DIRECCIÓN REGIONAL DE CAJAMARCA. (2013) "Estudio *de extremos hidrológicos en la cuenca Chicama"*. Consultado el 23 diciembre del 2018. Disponible en: [http://sigrid.cenepred.gob.pe/docs/PARA%20PUBLICAR/SENAMHI/Estudio%20extre](http://sigrid.cenepred.gob.pe/docs/PARA%20PUBLICAR/SENAMHI/Estudio%20extremos%20hidrologicos%20-%20Cuenca%20Rio%20Chicama.pdf) [mos%20hidrologicos%20-%20Cuenca%20Rio%20Chicama.pdf](http://sigrid.cenepred.gob.pe/docs/PARA%20PUBLICAR/SENAMHI/Estudio%20extremos%20hidrologicos%20-%20Cuenca%20Rio%20Chicama.pdf)
- 37. Sotero, H. (1987). *Estudio de máximas avenidas haciendo uso de modelos probabilísticos Aplicación río chicama*. Tesis para optar el título de ingeniero Agrícola UNA Lima, Perú.
- 38. Tito, Y. (2017). *Modelamiento hidráulico del río Cañete sector puente Socsi-altura puente colgante (9km), con fines de diseño de defensa ribereñas.* Tesis para optar el título de ingeniero agrícola, Universidad Nacional San Cristóbal De Huamanga, Ayacucho-Perú.
- 39. Tricart, J. (1978). *Geomorfología aplicable*, Masson, Paris, 1978. Pp. 204
- 40. Tucci, C.E.M. (1993). *Hidrología: ciencia y aplicación.* Editora de Universidades, 943 pp
- 41. Vente Chow et al., (1994). *Hidrología aplicada*, McGraw-Hill interamericana S.A., Colombia.
- 42. Villón, M. (2002). *Hidrología*. 1era Edición. Cartago, Costa Rica. Editorial Publicaciones del Instituto Nacional de Costa Rica. p.69-183
- 43. Villón, M. (2015). *Hidroesta 2. Cálculos Hidrológicos*. 1era Edición. Editorial Villón. Lima, Perú.

**ANEXOS.**

# **ANEXO 1**: Panel fotográfico

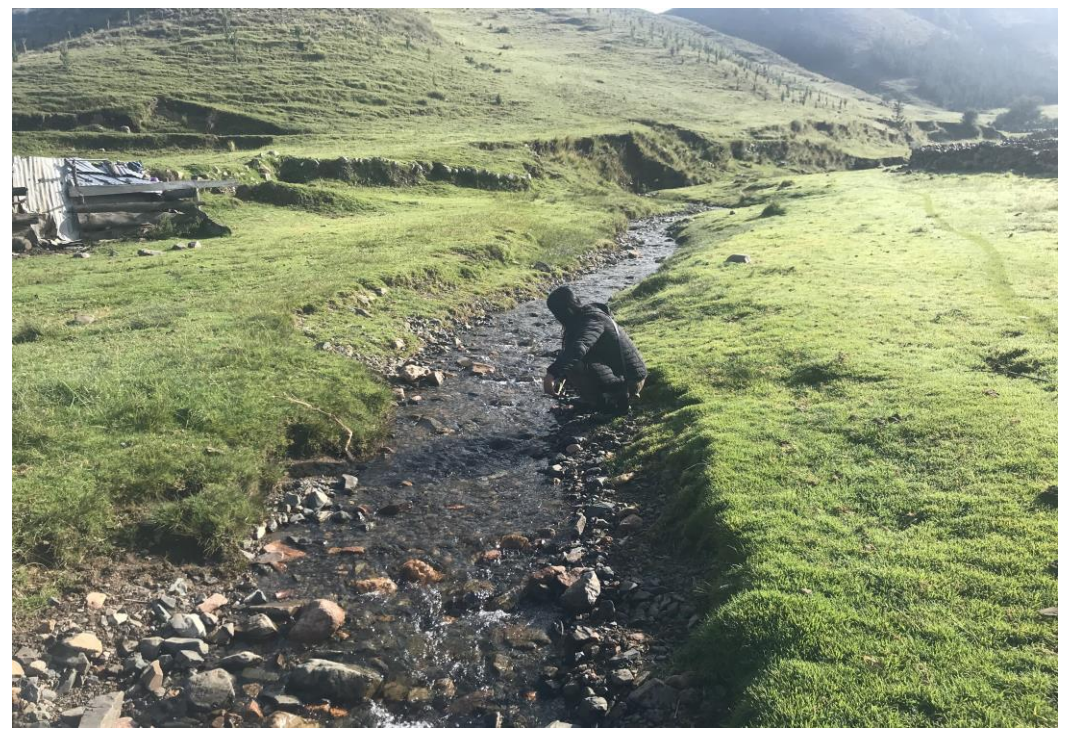

Figura A.1: Aforo de la quebrada Telarhuaycco

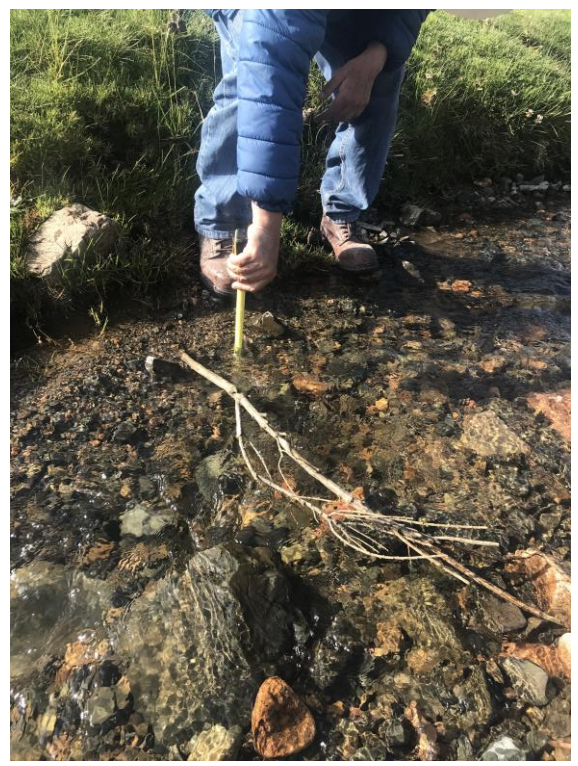

Figura A.2: Aforo de la quebrada Qoriminas.

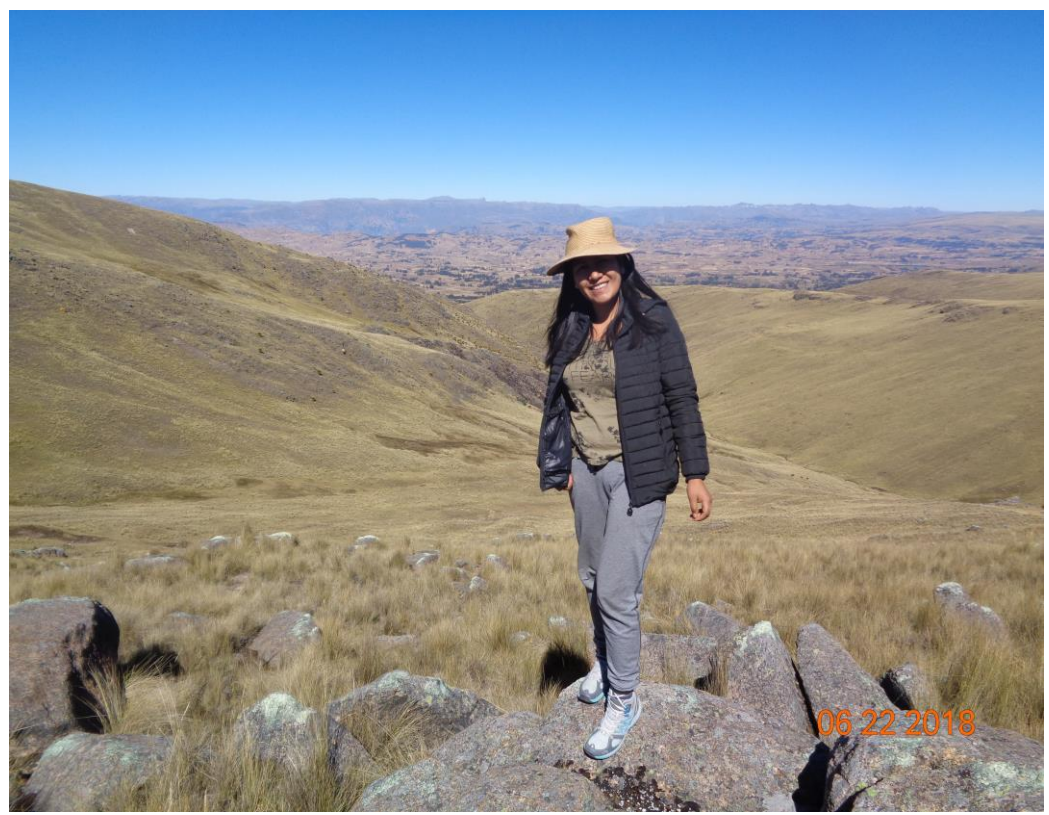

Figura A.3: Comienzo del río Sayacc.

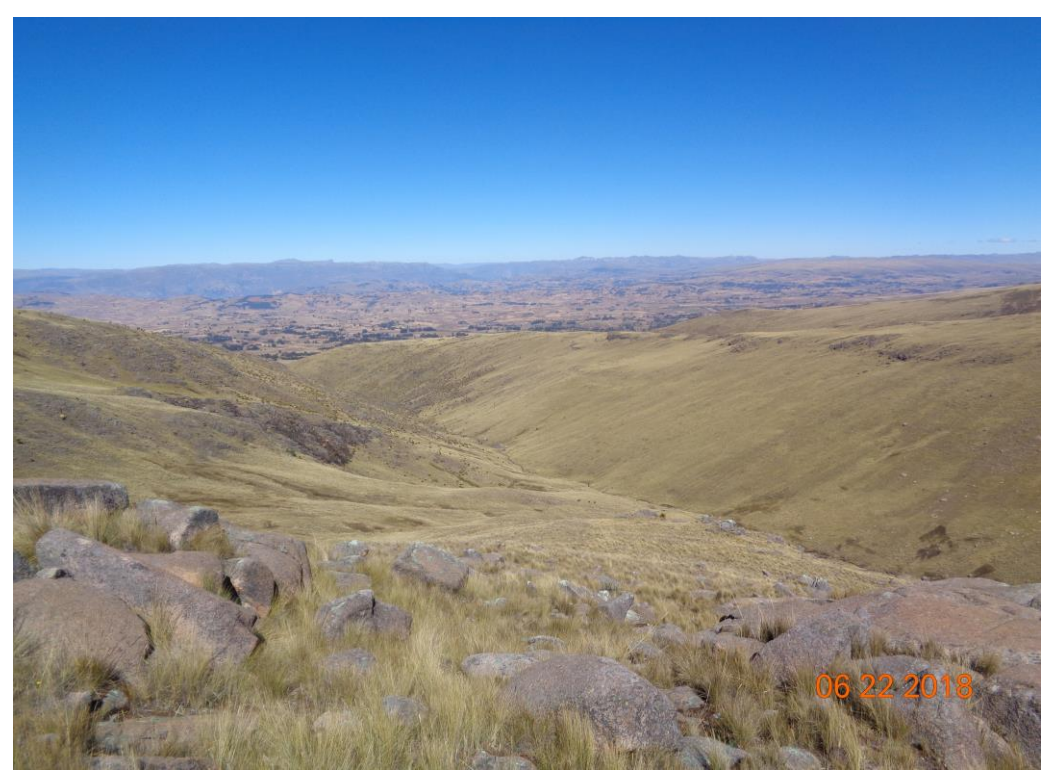

Figura A.4: Quebrada Amaruyocc.

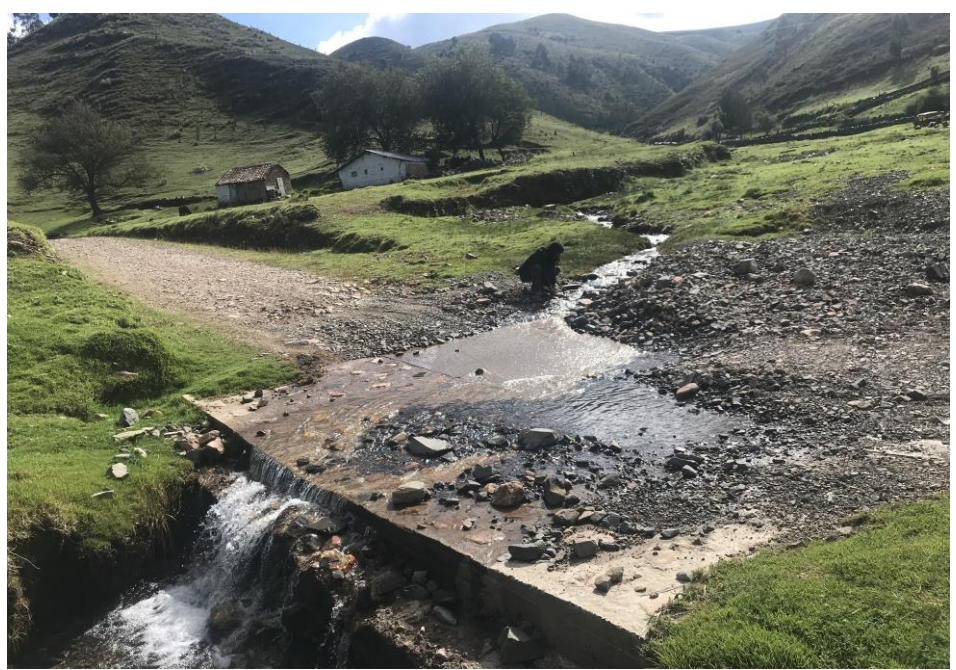

Figura A.5: Aforo de la quebrada Chanchayllo.

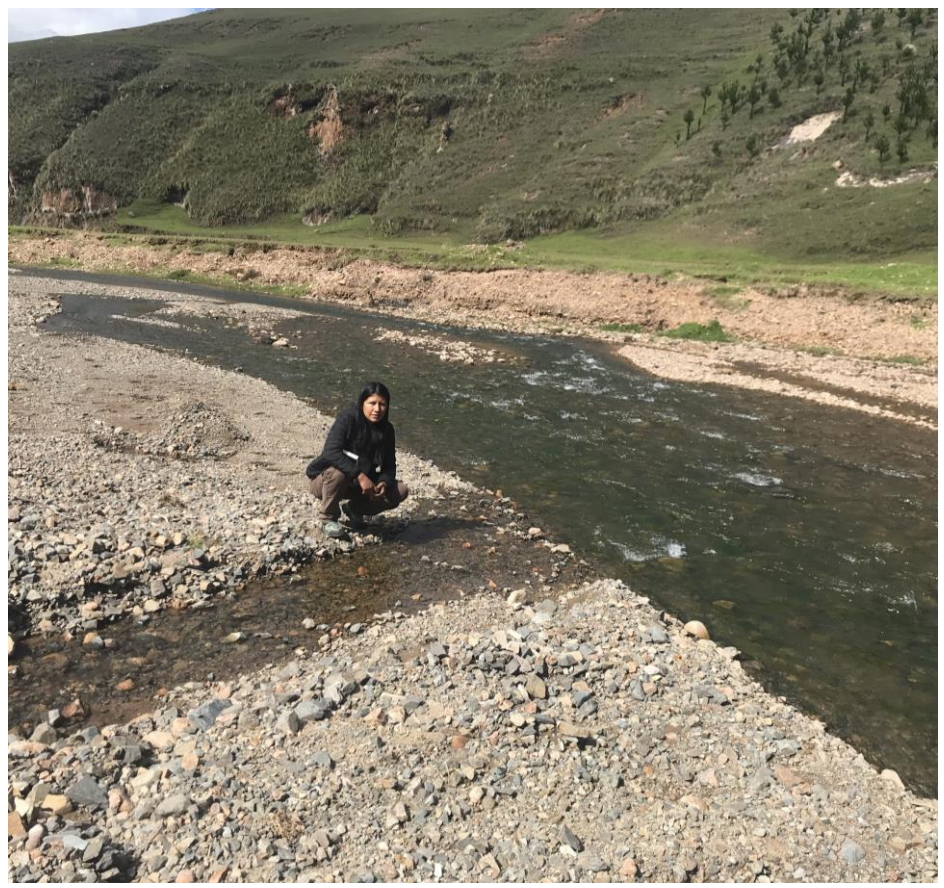

Figura A.6: Aforo de la quebrada Condorpapuñunan.

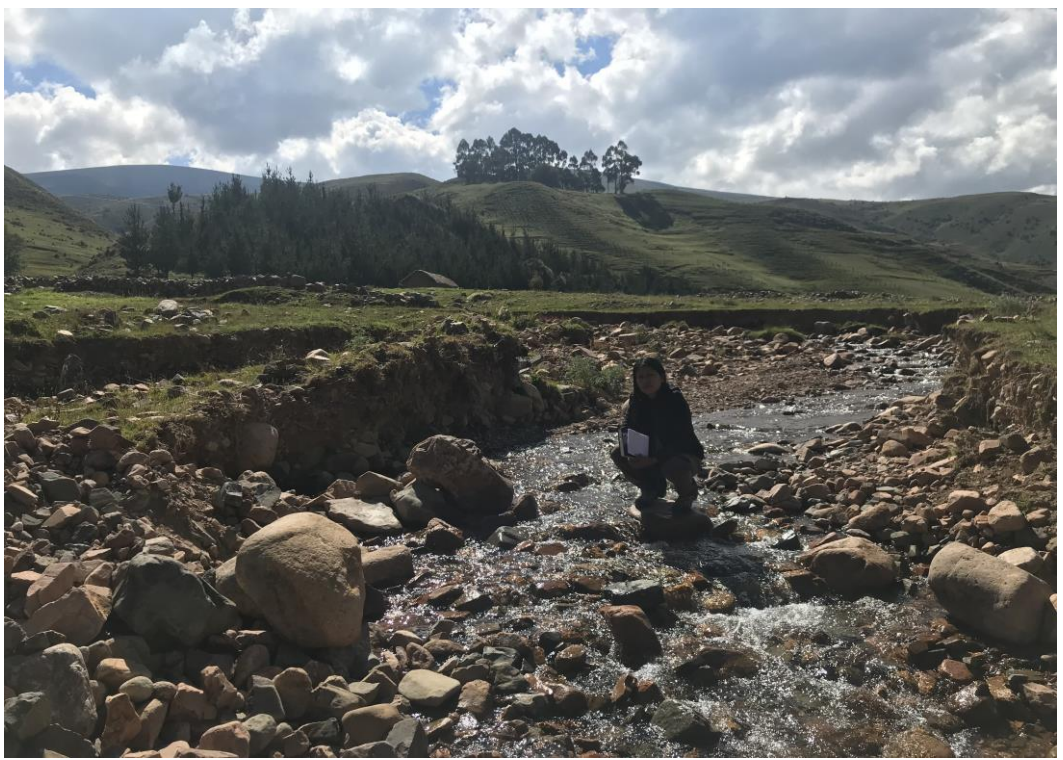

Figura A.7: Aforo de la quebrada Ccenhualla.

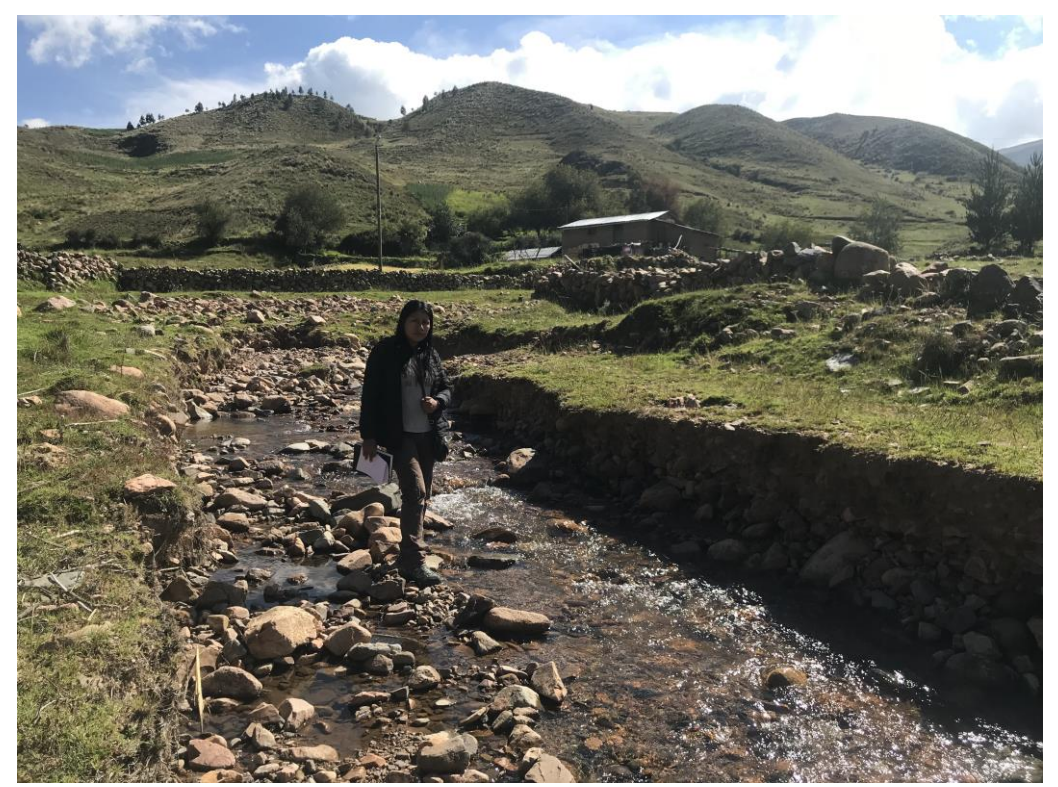

Figura A.8: Quebrada Ccenhualla.
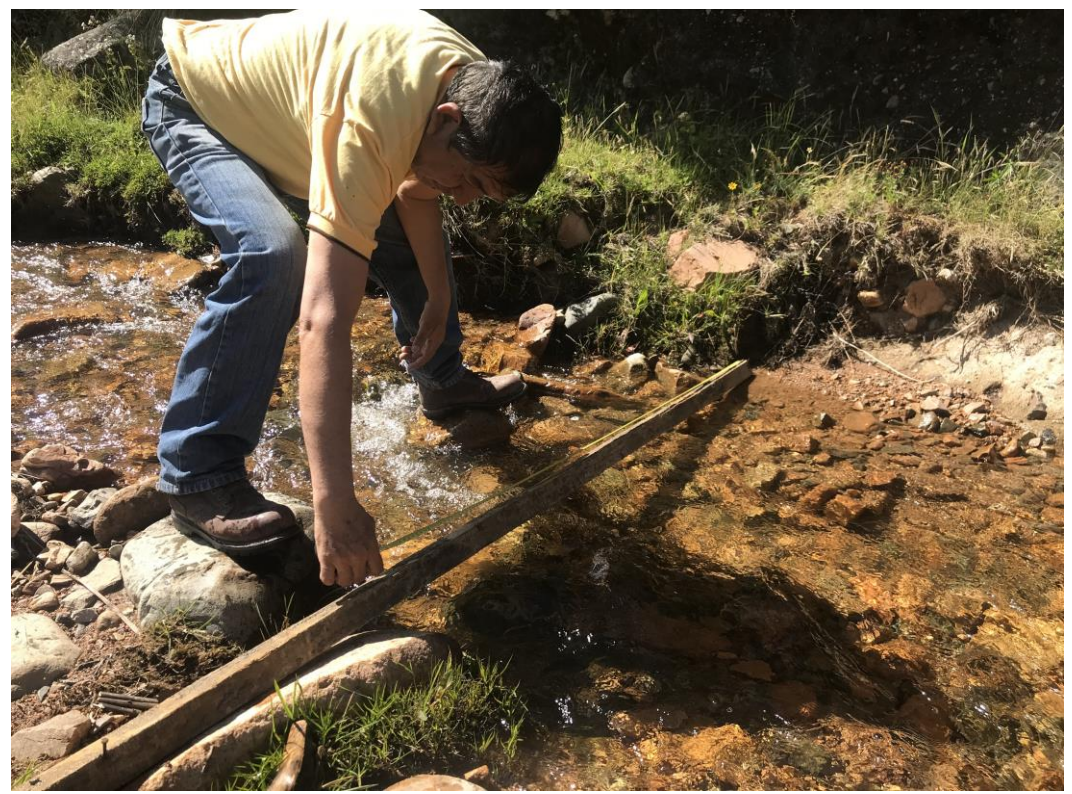

Figura A.9: Aforo de la quebrada Añaycancha.

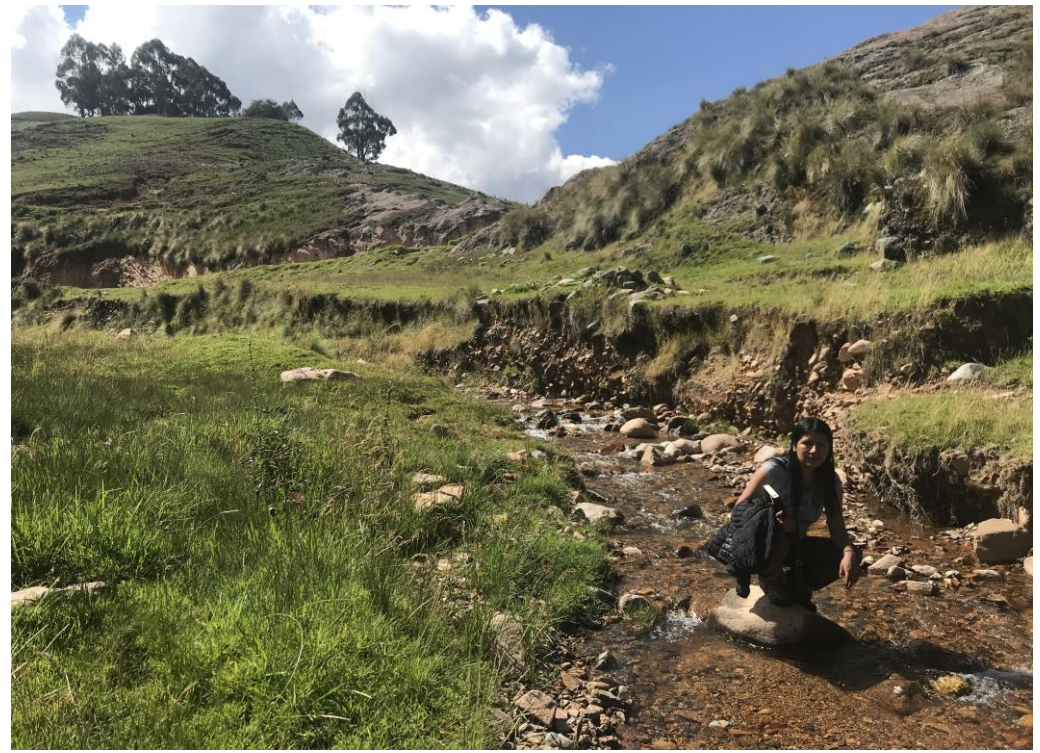

Figura A.10: Quebrada Caballohuaycco.

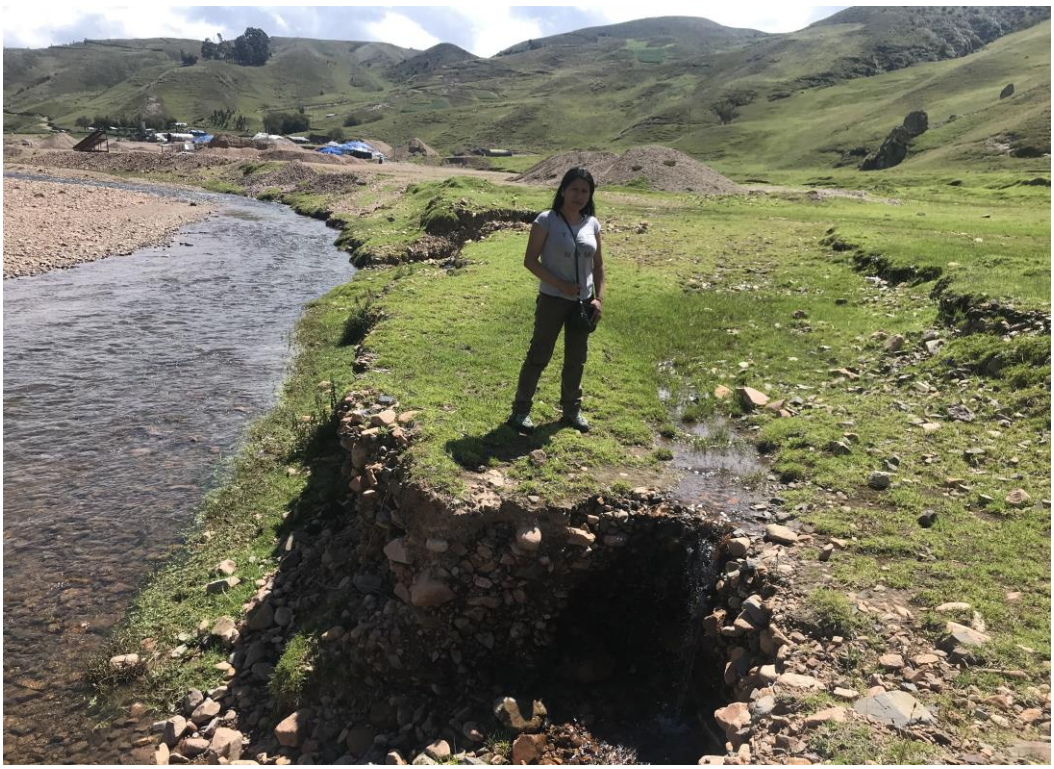

Figura A.11: Quebrada Pucaqasa.

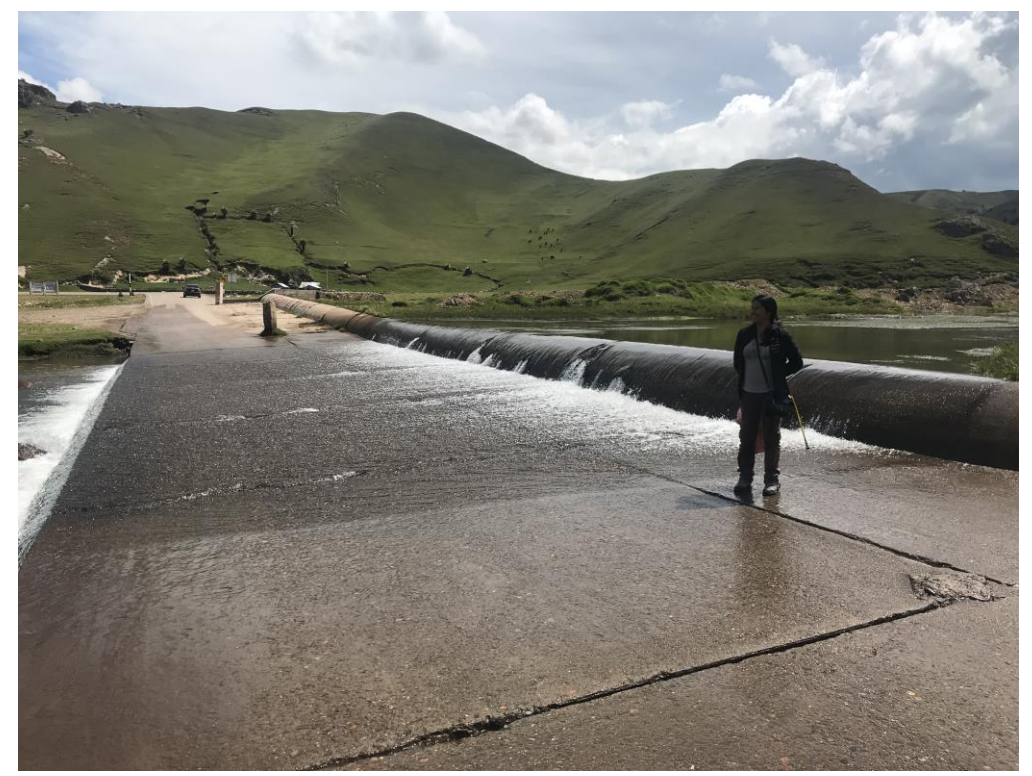

Figura A.12: Baden del río Sayacc.

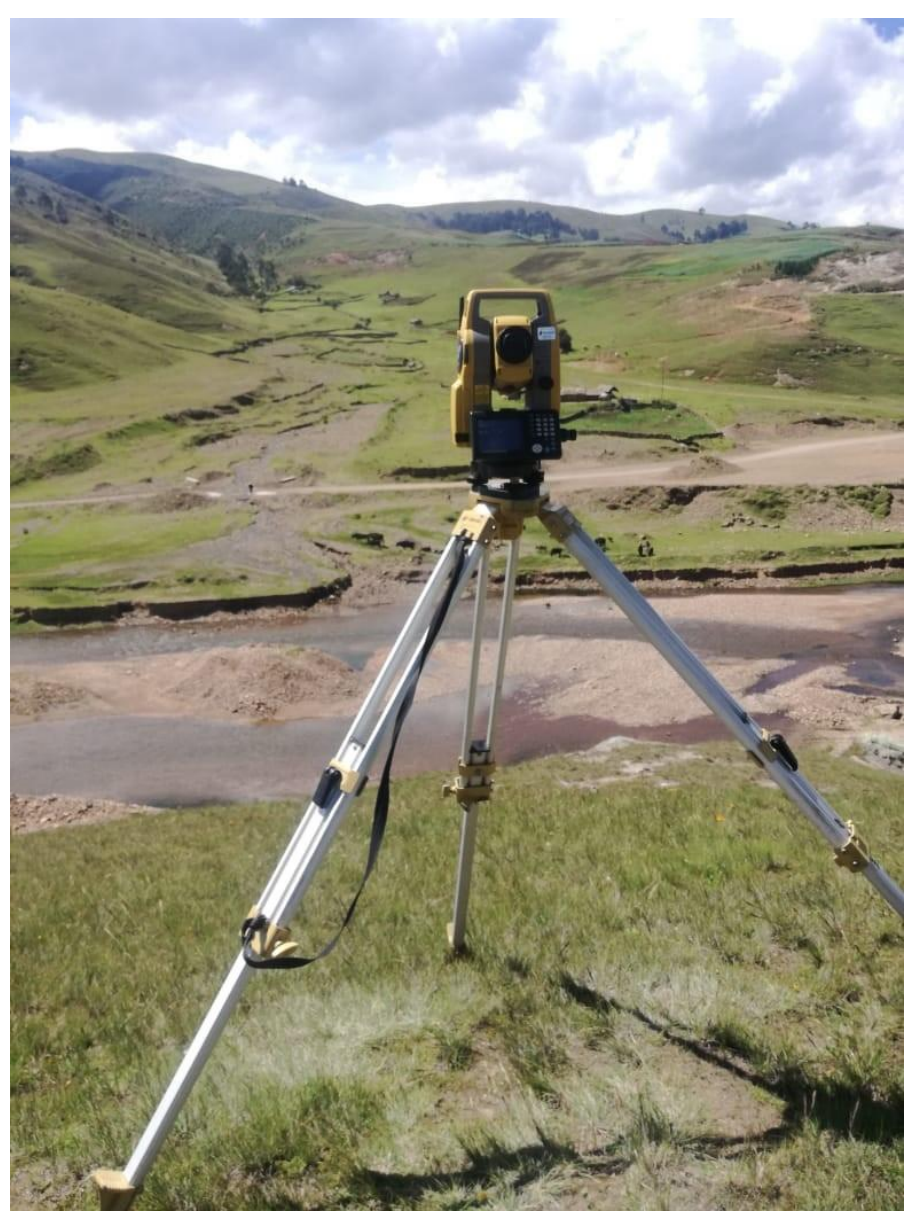

Figura A.13: Levantamiento topográfico.

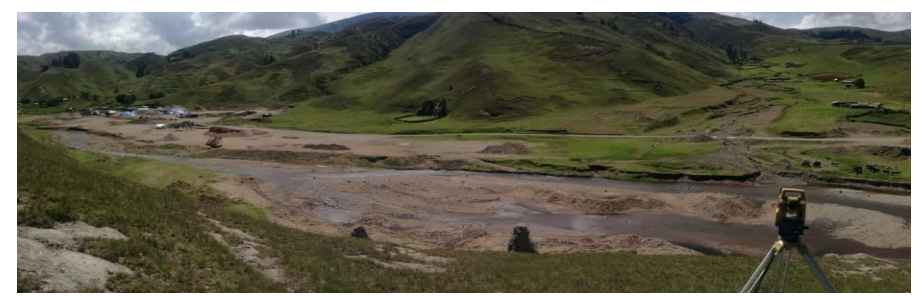

Figura A.14: Levantamiento topográfico.

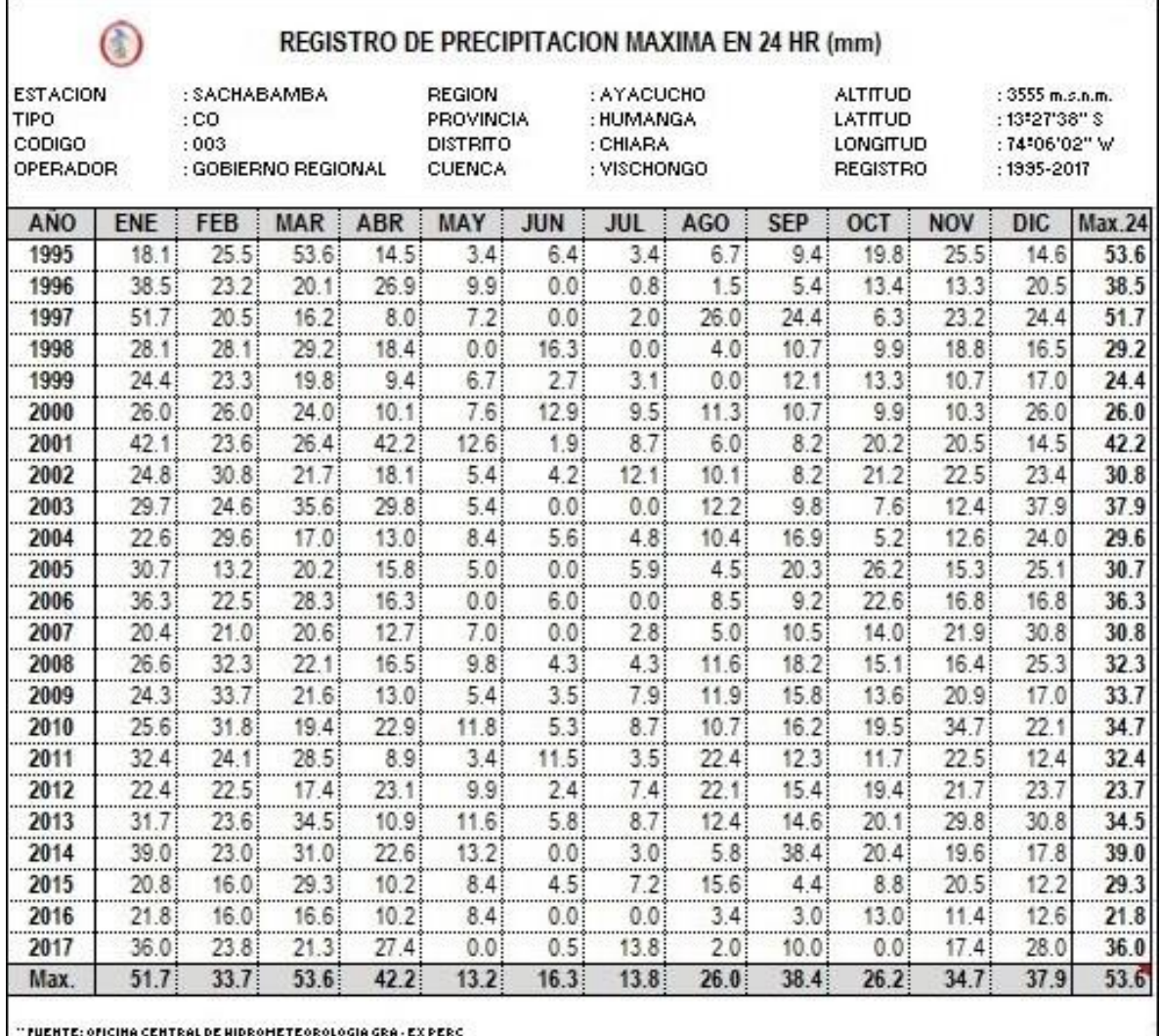

### **ANEXO 2**: Registro de precipitación máxima en 24 horas.

Figura A.15: Registro de precipitación máxima en 24 horas. **Fuente:** Gobierno Regional de Ayacucho.

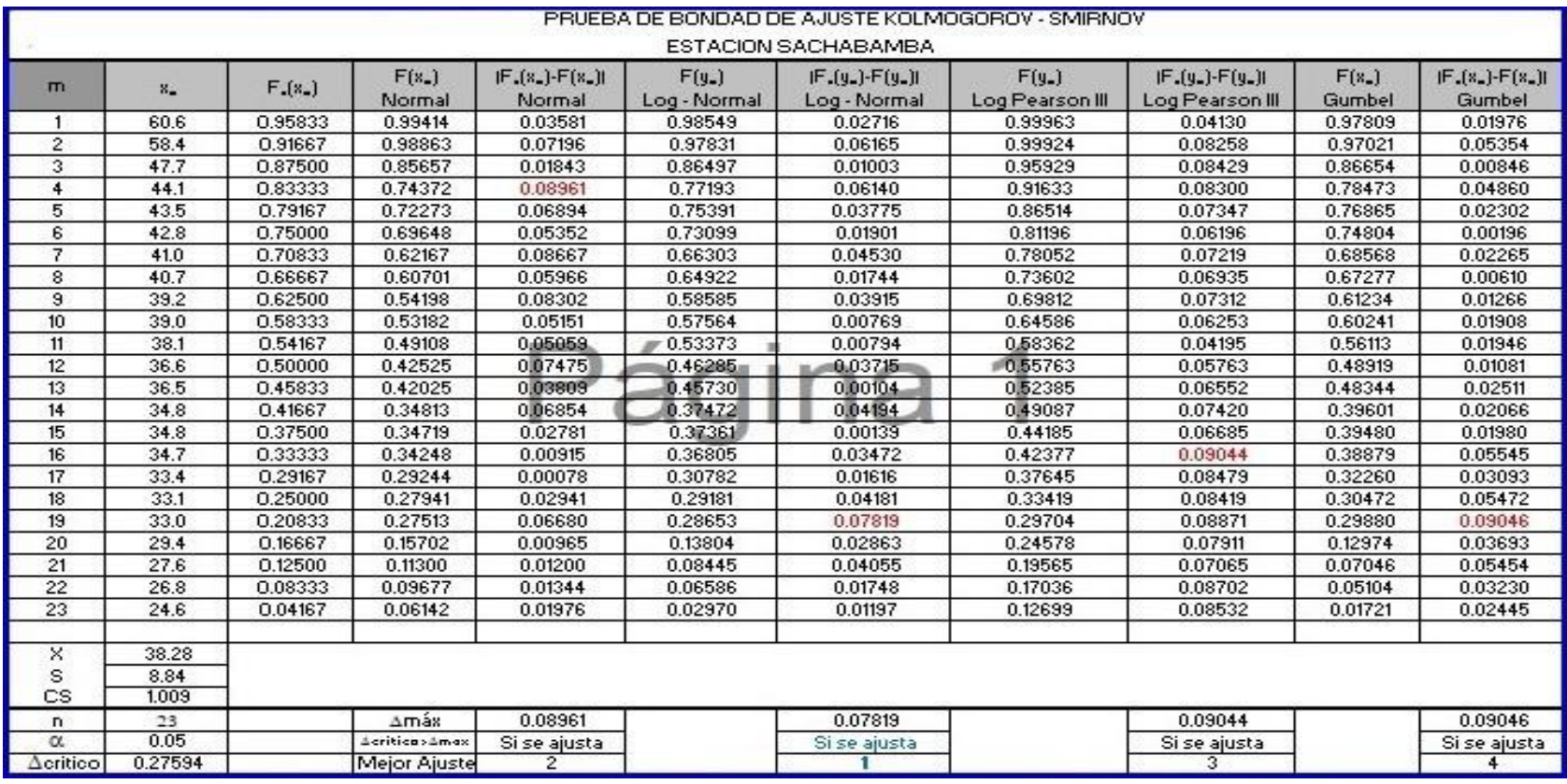

**ANEXO 3**: Prueba de bondad de ajuste Kolmogorov-Smirnov.

Figura A.16: Prueba de bondad de ajuste Kolmogorov-Smirnov. F**uente:** Elaboración propia.

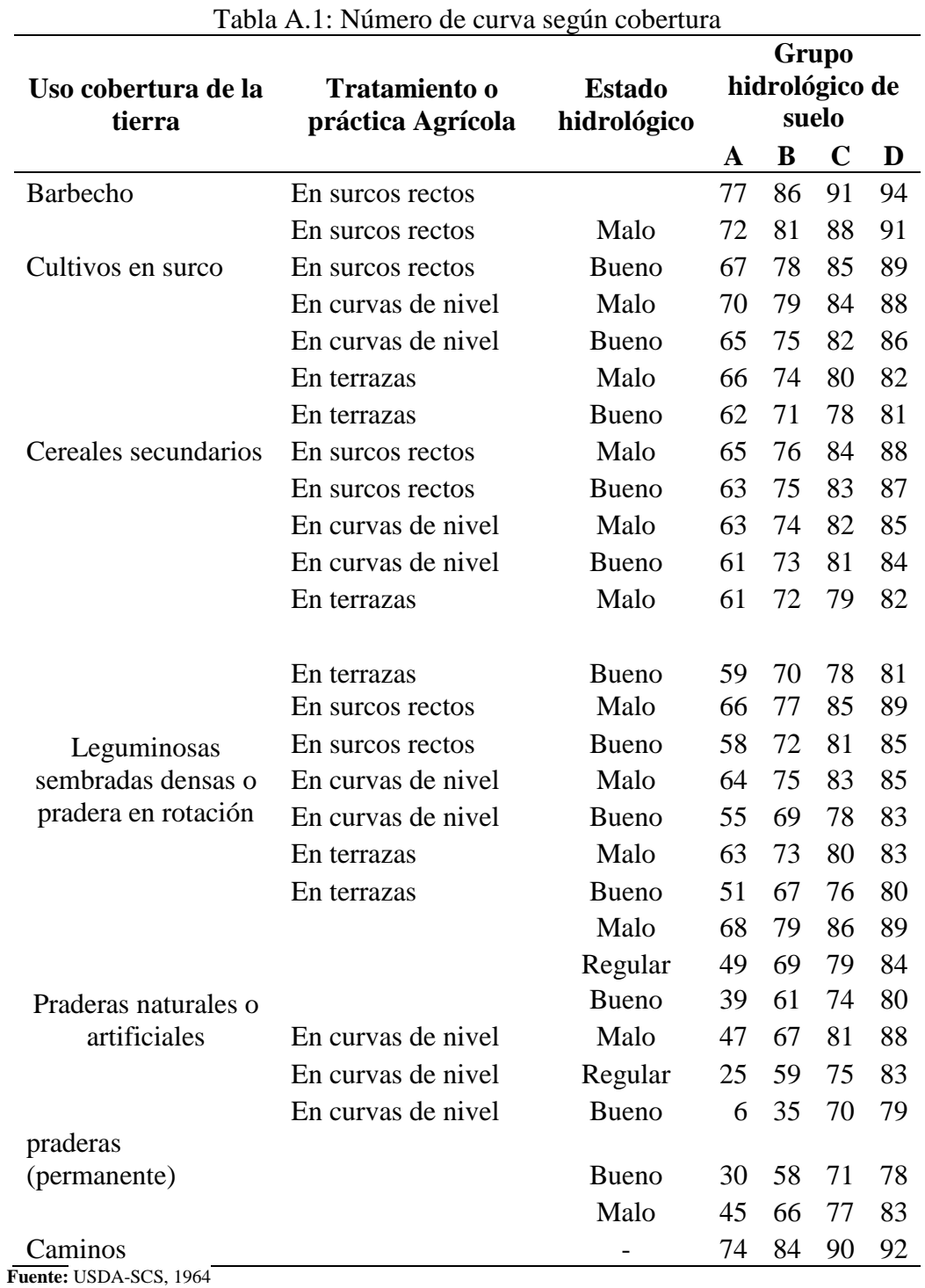

### **ANEXO 4**: Valores de número de curva según cobertura vegetal

## **ANEXO 5**: Regresión múltiple

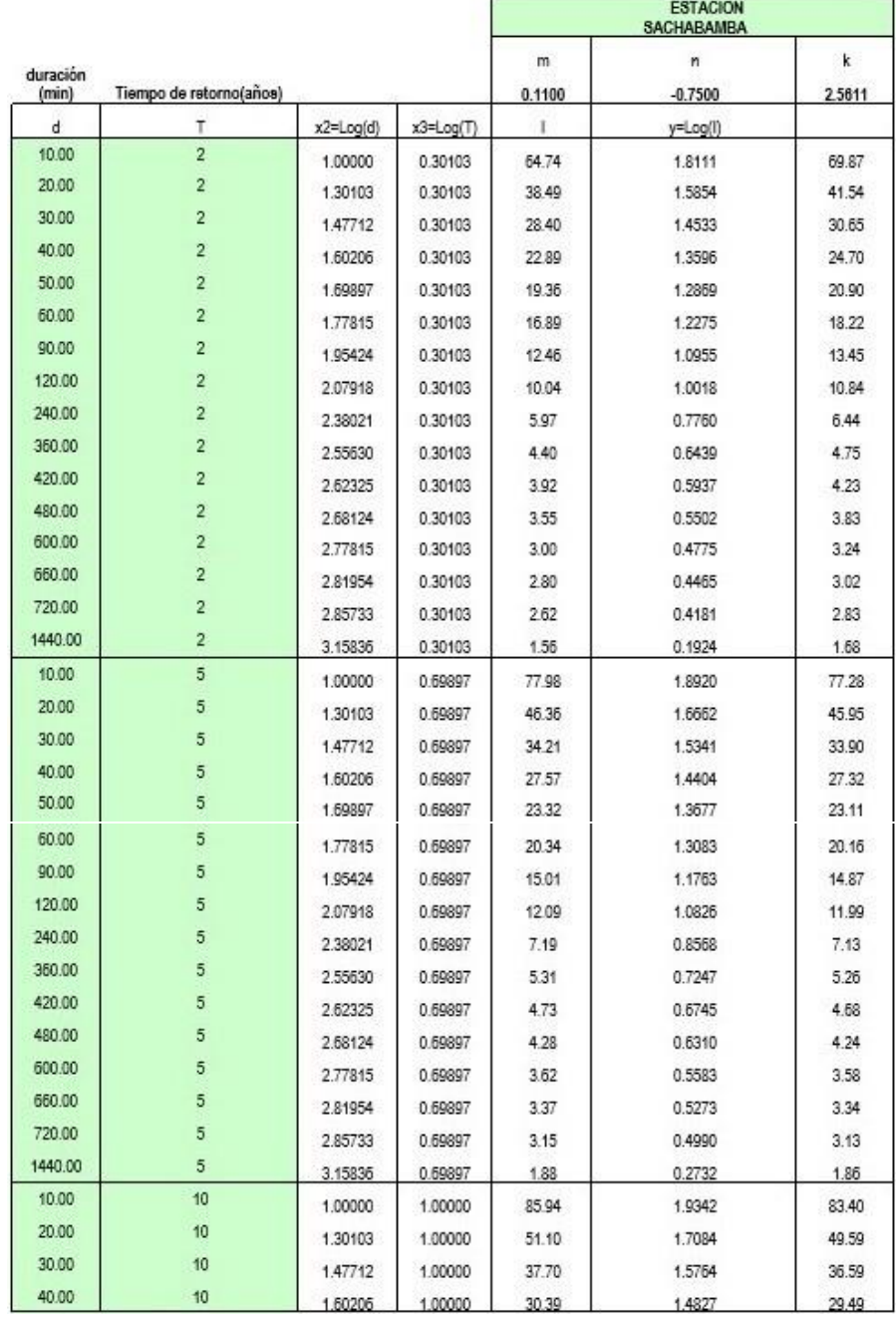

Figura A.17: Regresión múltiple. **Fuente:** Elaboración propia.

| 50.00   | 10 | 1.69897 | 1.00000 | 25.70 | 1,4100 | 24.94 |
|---------|----|---------|---------|-------|--------|-------|
| 60.00   | 10 | 1.77815 | 1.00000 | 22.42 | 1.3506 | 21.76 |
| 90.00   | 10 | 1.95424 | 1.00000 | 16.54 | 1.2185 | 16.05 |
| 120.00  | 10 | 2.07918 | 1.00000 | 13.33 | 1.1248 | 12.94 |
| 240.00  | 10 | 2,38021 | 1.00000 | 7.93  | 0.8990 | 7.69  |
| 360.00  | 10 | 2.55630 | 1.00000 | 5.85  | 0.7670 | 5.67  |
| 420.00  | 10 | 2.62325 | 1.00000 | 5.21  | 0.7158 | 5.06  |
| 480.00  | 10 | 2.68124 | 1.00000 | 4.71  | 0.6733 | 4.57  |
| 600.00  | 10 | 2.77815 | 1.00000 | 3.99  | 0.6006 | 3.87  |
| 660.00  | 10 | 2.81954 | 1.00000 | 3.71  | 0.5696 | 3.60  |
| 720.00  | 10 | 2.85733 | 1.00000 | 3.48  | 0.5412 | 3.37  |
| 1440.00 | 10 | 3.15836 | 1.00000 | 2.07  | 0.3154 | 2.01  |
| 10.00   | 20 | 1.00000 | 1.30103 | 93.13 | 1.9691 | 90.01 |
| 20.00   | 20 | 1.30103 | 1.30103 | 55.38 | 1.7433 | 53.52 |
| 30.00   | 20 | 1.47712 | 1.30103 | 40.86 | 1.6113 | 39.49 |
| 40.00   | 20 | 1,60206 | 1.30103 | 3293  | 1.5176 | 31.82 |
| 50.00   | 20 | 1.69897 | 1.30103 | 27.85 | 1.4449 | 26.92 |
| 60.00   | 20 | 1.77815 | 1,30103 | 24.29 | 1.3855 | 23.48 |
| 90.00   | 20 | 1.95424 | 1.30103 | 17.92 | 1.2534 | 17.32 |
| 120.00  | 20 | 2.07918 | 1.30103 | 14.44 | 1.1597 | 13.96 |
| 240.00  | 20 | 2.38021 | 1.30103 | 8.59  | 0.9339 | 8.30  |
| 360.00  | 20 | 2.55630 | 1.30103 | 6.34  | 0.8019 | 6.12  |
| 420.00  | 20 | 2.62325 | 1,30103 | 5.64  | 0.7517 | 5.46  |
| 480.00  | 20 | 2.68124 | 1.30103 | 5.11  | 0.7082 | 4.94  |
| 600.00  | 20 | 2.77815 | 1,30103 | 4.32  | 0.6355 | 4.18  |
| 660.00  | 20 | 2.81954 | 1.30103 | 4.02  | 0.6044 | 3.89  |
| 720.00  | 20 | 2.85733 | 1.30103 | 3.77  | 0.5761 | 3.64  |
| 720.00  | 20 | 2.85733 | 1.30103 | 3.77  | 0.5761 | 3.64  |
| 1440.00 | 20 | 3.15836 | 1.30103 | 2.24  | 0.3503 | 2.17  |
| 10.00   | 25 | 1.00000 | 1.39794 | 95.34 | 1.9793 | 92.25 |
| 20.00   | 25 | 1.30103 | 1.39794 | 56.69 | 1.7535 | 54.85 |
| 30.00   | 25 | 1,47712 | 1.39794 | 41.82 | 1.6214 | 40.47 |
| 40.00   | 25 | 1.60206 | 1.39794 | 33.71 | 1.5277 | 32.62 |
| 50.00   | 25 | 1.69897 | 1.39794 | 28.51 | 1.4550 | 27.59 |
| 60.00   | 25 | 1.77815 | 1.39794 | 24.87 | 1.3956 | 24.06 |
| 90.00   | 25 | 1.95424 | 1.39794 | 18.35 | 1.2636 | 17.75 |
| 120.00  | 25 | 2.07918 | 1.39794 | 14.79 | 1.1699 | 14.31 |
| 240.00  | 25 | 2.38021 | 1.39794 | 8.79  | 0.9441 | 8.51  |
| 360.00  | 25 | 2,55630 | 1.39794 | 6.49  | 0.8120 | 6.28  |
| 420.00  | 25 | 2.62325 | 1.39794 | 5.78  | 0.7618 | 5.59  |
| 480.00  | 25 | 2.68124 | 1.39794 | 5.23  | 0.7183 | 5.06  |
| 600.00  | 25 | 2.77815 | 1.39794 | 4.42  | 0.6456 | 4.28  |
| 660.00  | 25 | 2.81954 | 1.39794 | 4.12  | 0.6146 | 3.98  |
| 720.00  | 25 | 2.85733 | 1.39794 | 3.86  | 0.5853 | 3.73  |

Figura A.18: Regresión múltiple. **Fuente:** Elaboración propia.

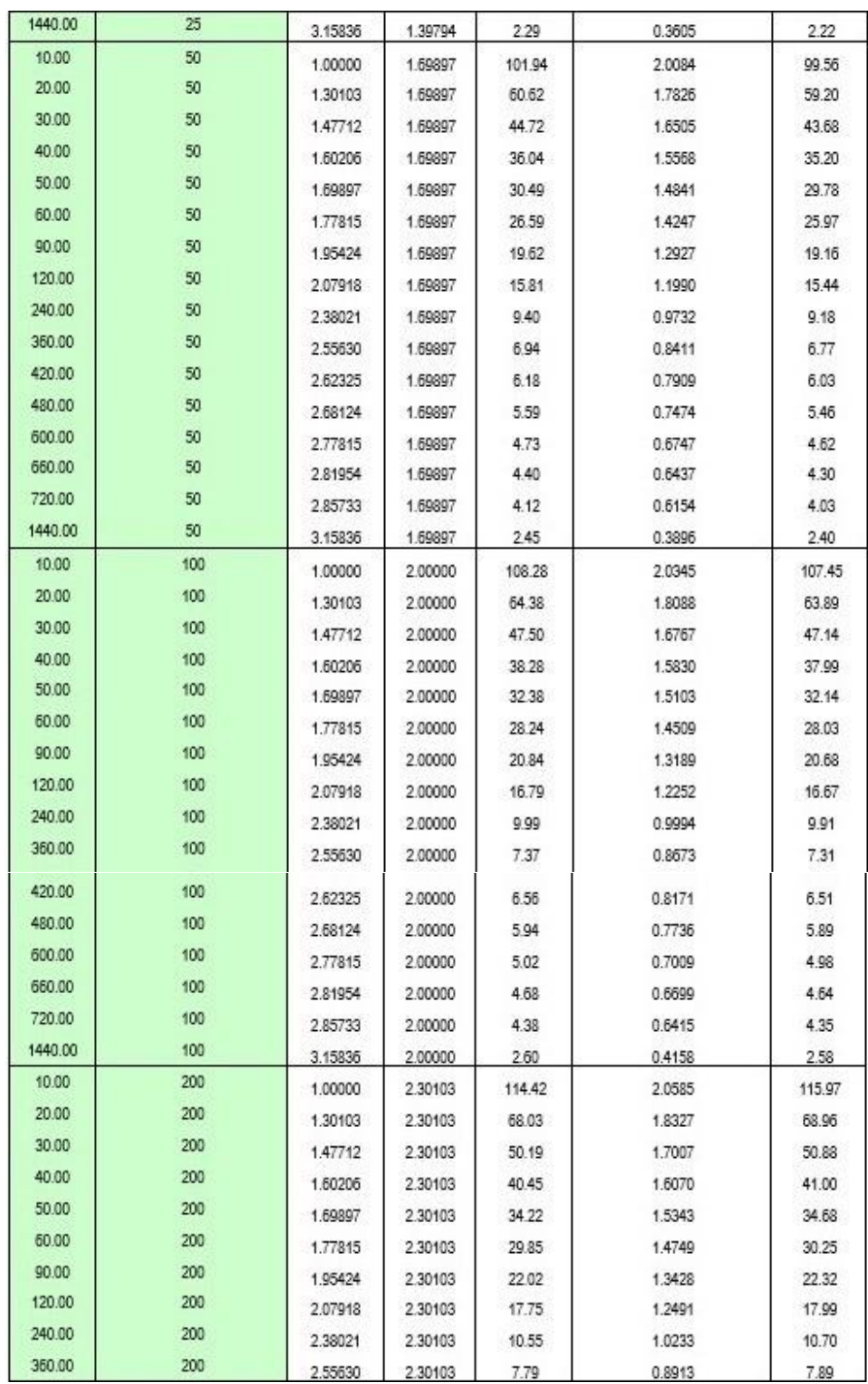

Figura A.19: Regresión múltiple. **Fuente:** Elaboración propia.

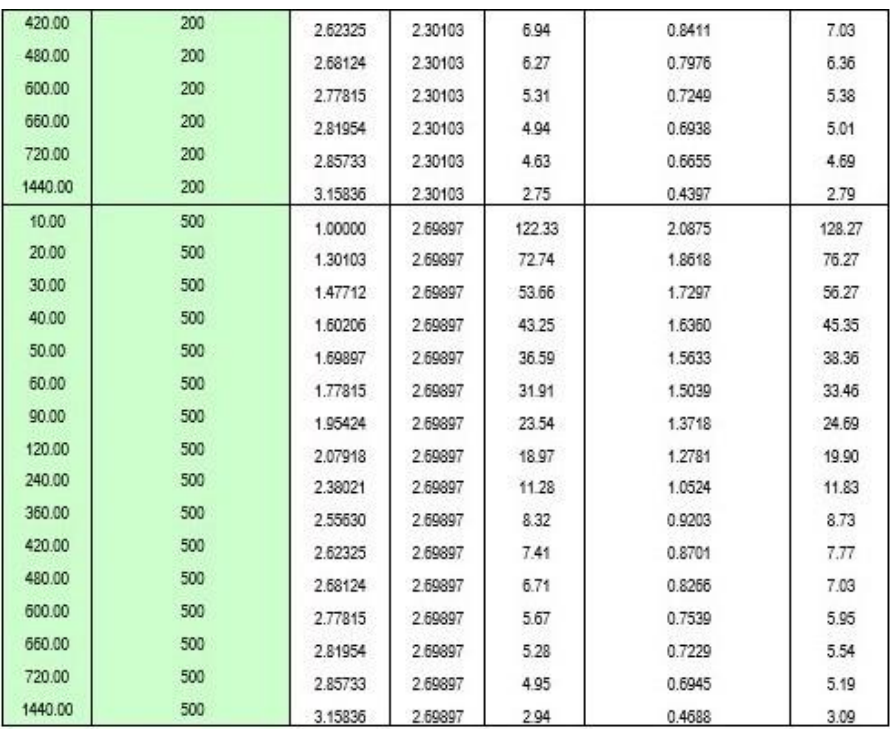

Figura A.20: Regresión múltiple.

**Fuente:** *Elaboración propia.*

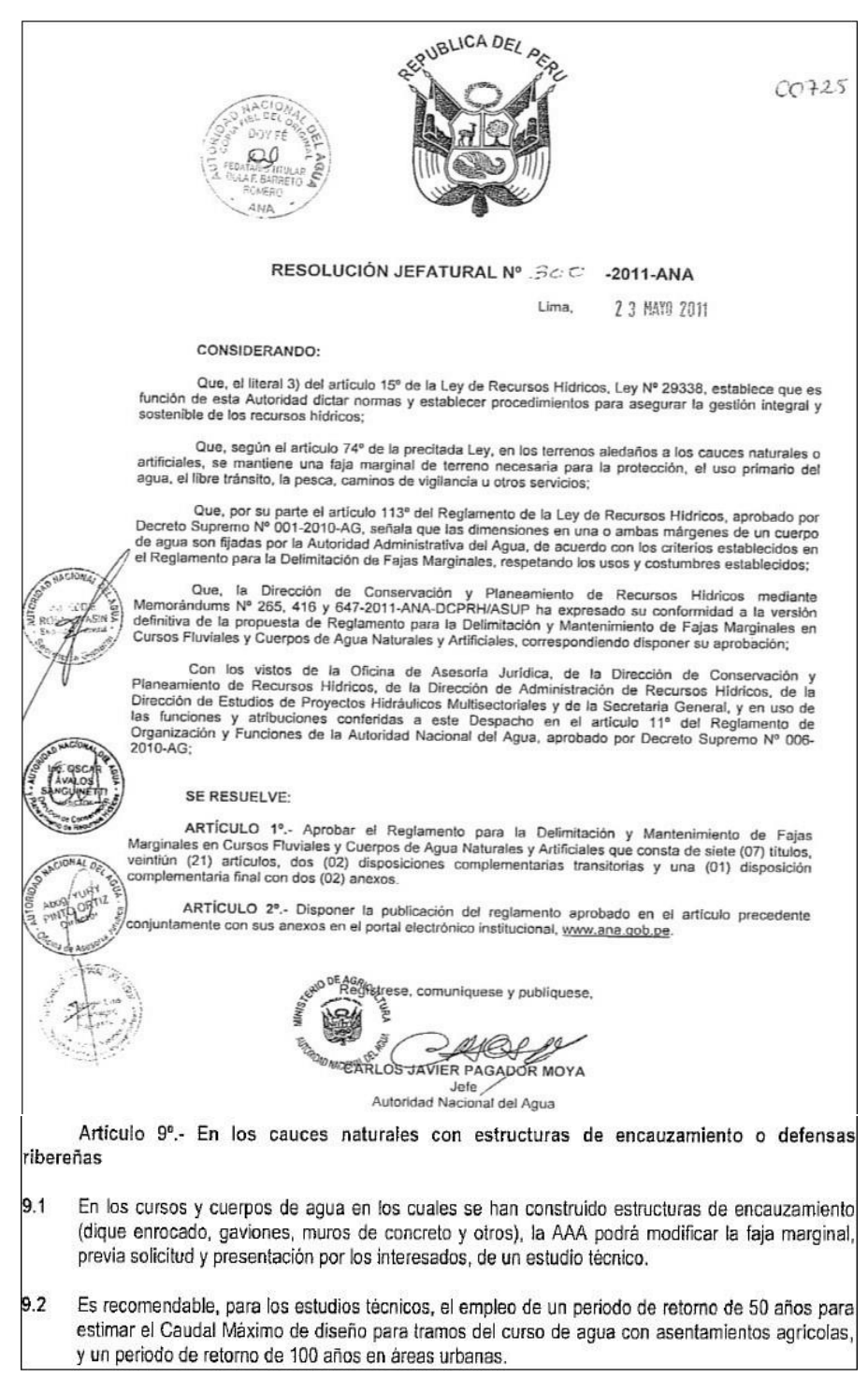

#### **ANEXO 6**: Resolución jefatural según el ANA para tiempo de retorno

Figura A.21: Resolución jefatural N°300-ANA.

#### **ANEXO 7**: Análisis granulométrico

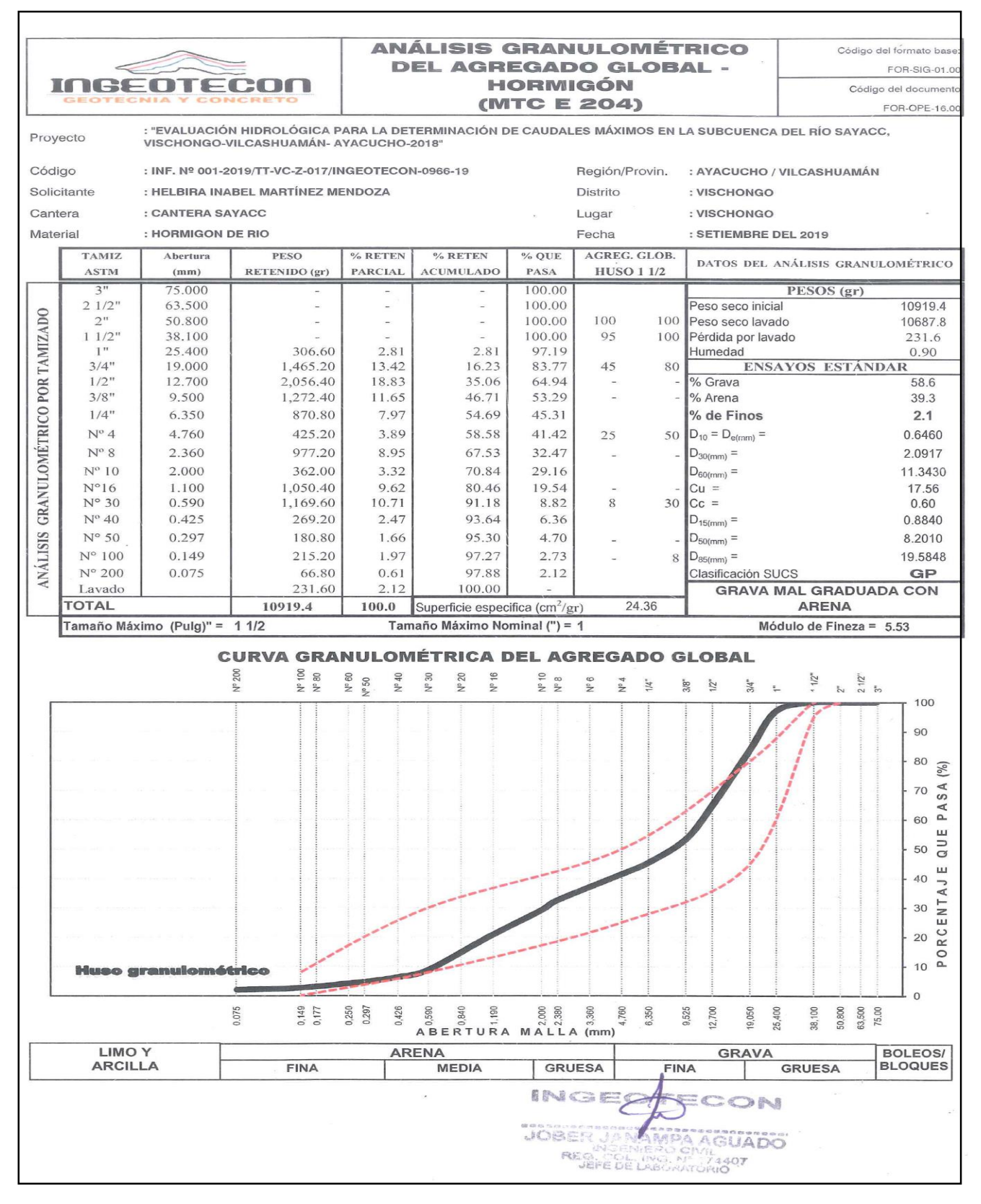

Figura A.22: Análisis de granulometría

### **ANEXO 8**: Cálculo hidráulico

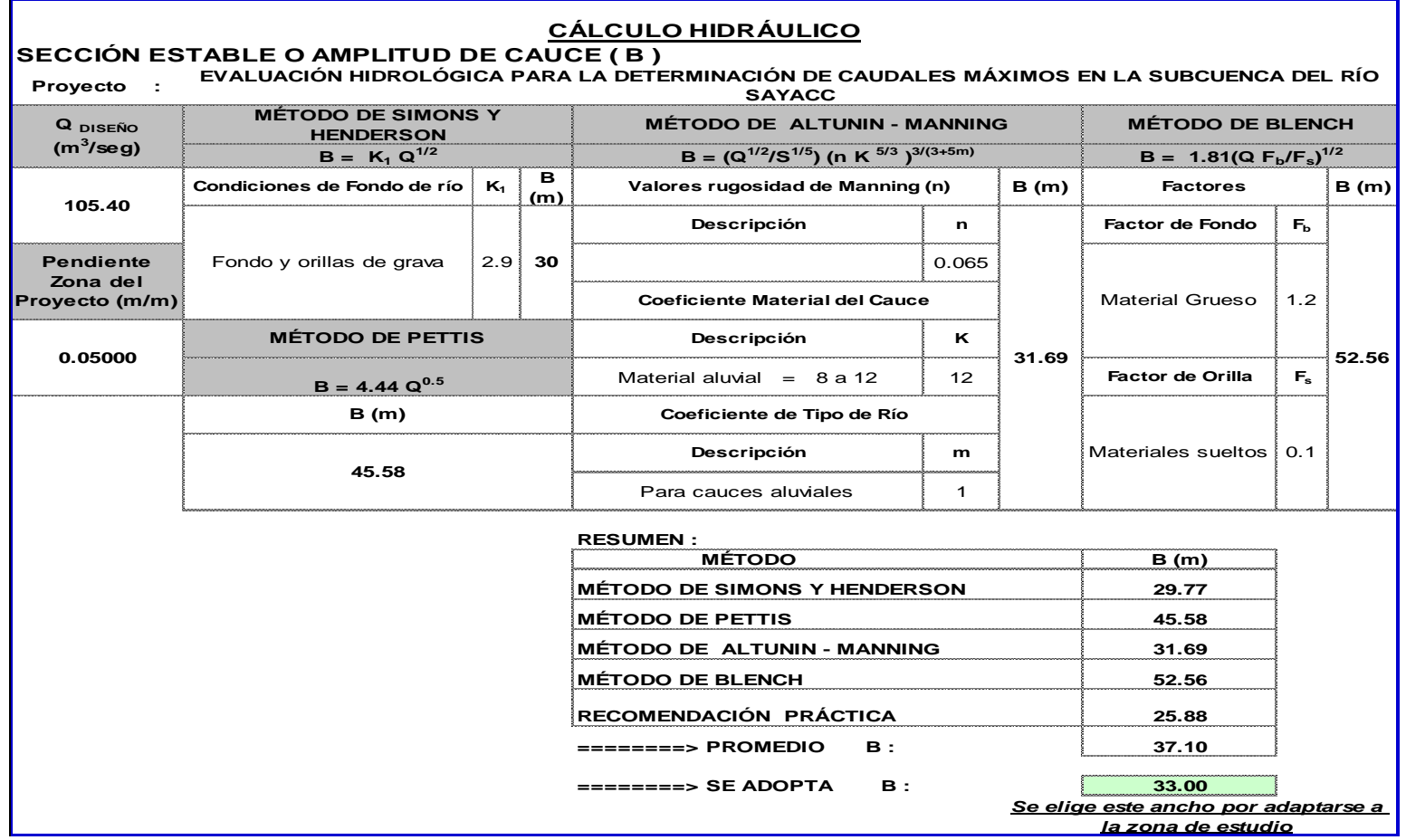

Figura A.23: Cálculo hidráulico, ancho estable

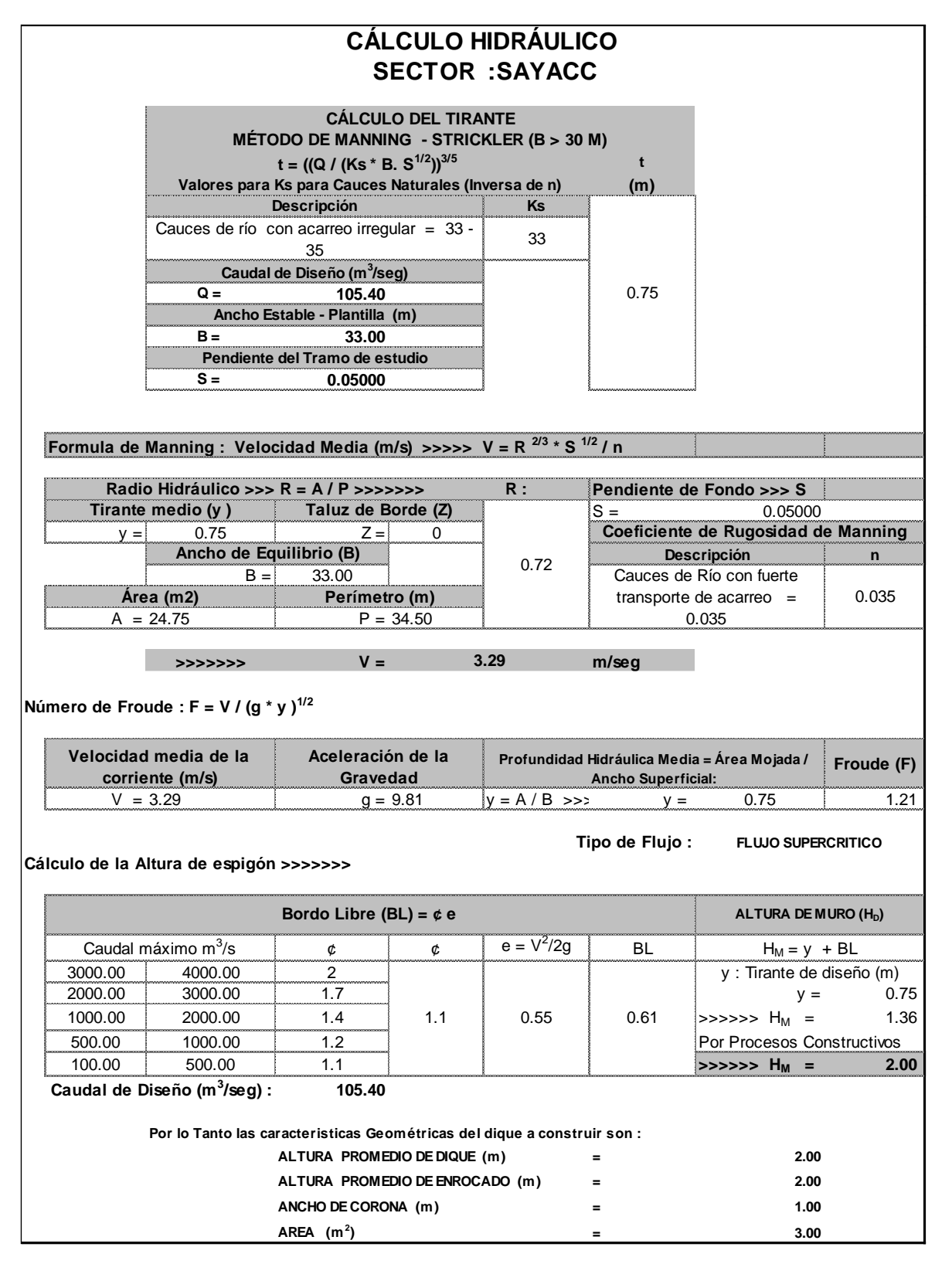

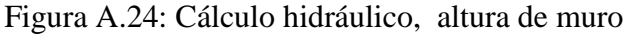

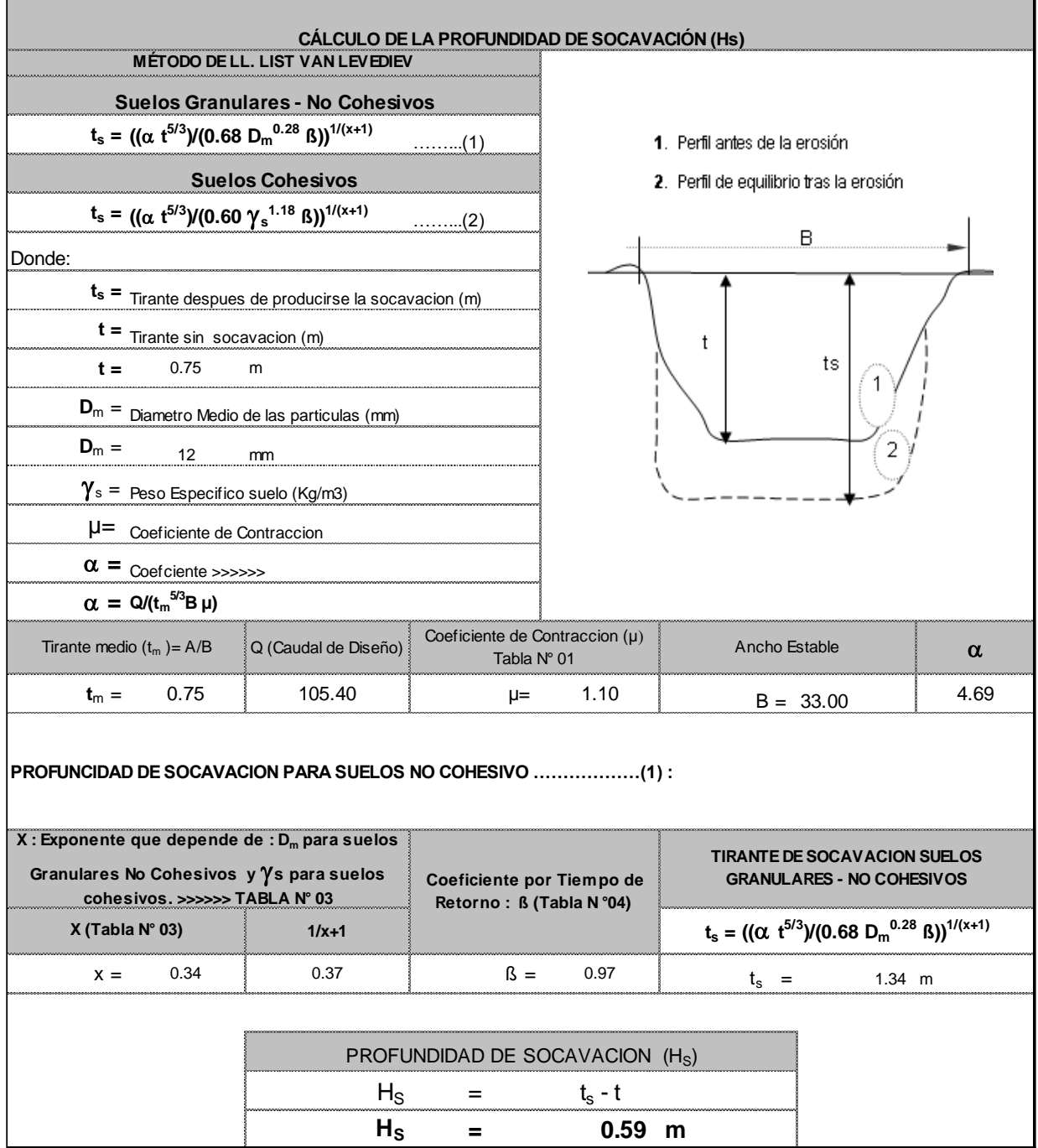

Figura A.25: Cálculo hidráulico, altura de socavación.

**ANEXO 9**: Cálculo estructural

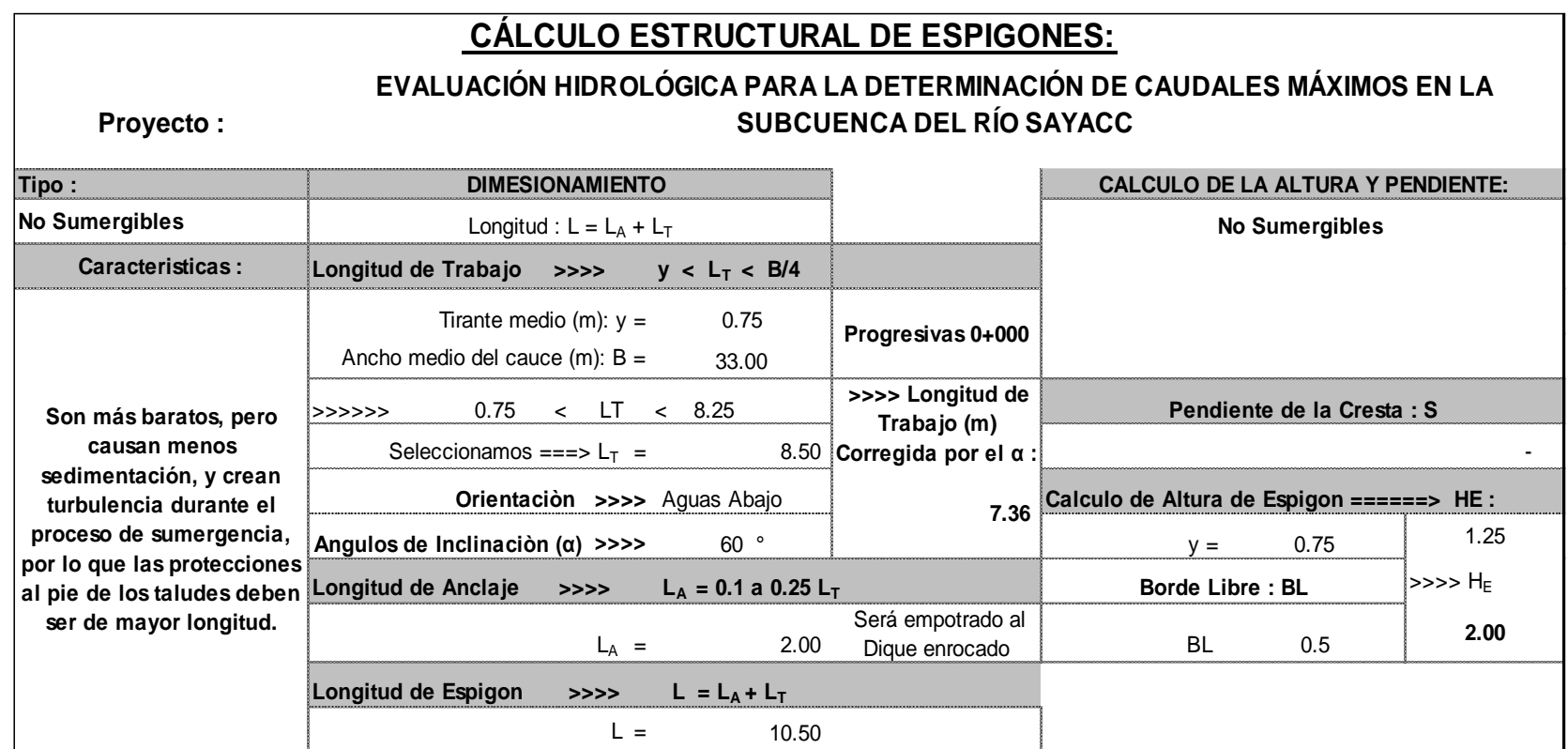

Figura A.26: Cálculo estructural

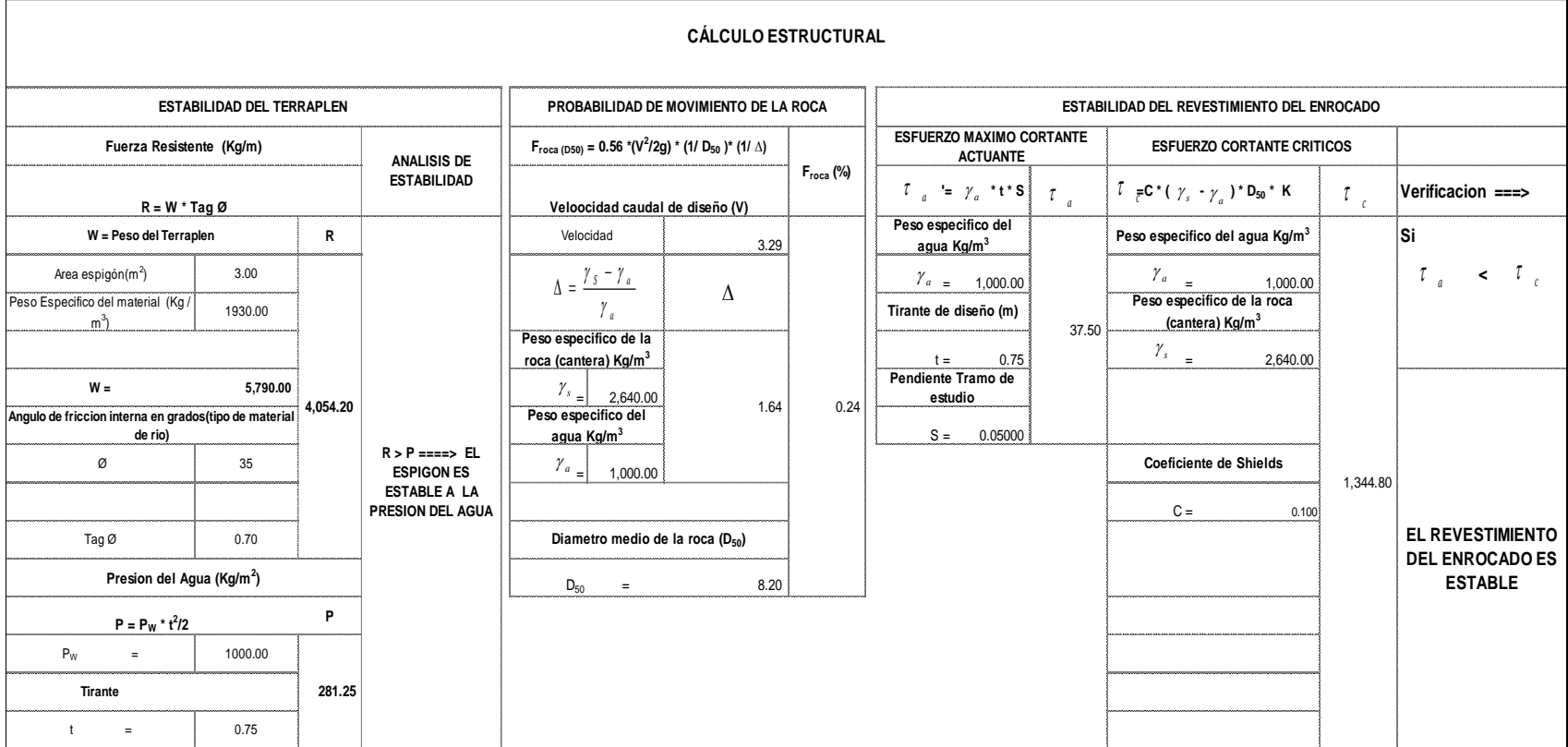

Figura A.27: Cálculo estructural

#### **MATRIZ DE CONSINTENCIA**

**Proyecto de investigación:** Evaluación hidrológica para la determinación de caudales máximos en la subcuenca del río Sayacc, Vischongo – Vilcashuamán – Ayacucho, 2018

**Autor**: Martínez Mendoza Helbira Inabel

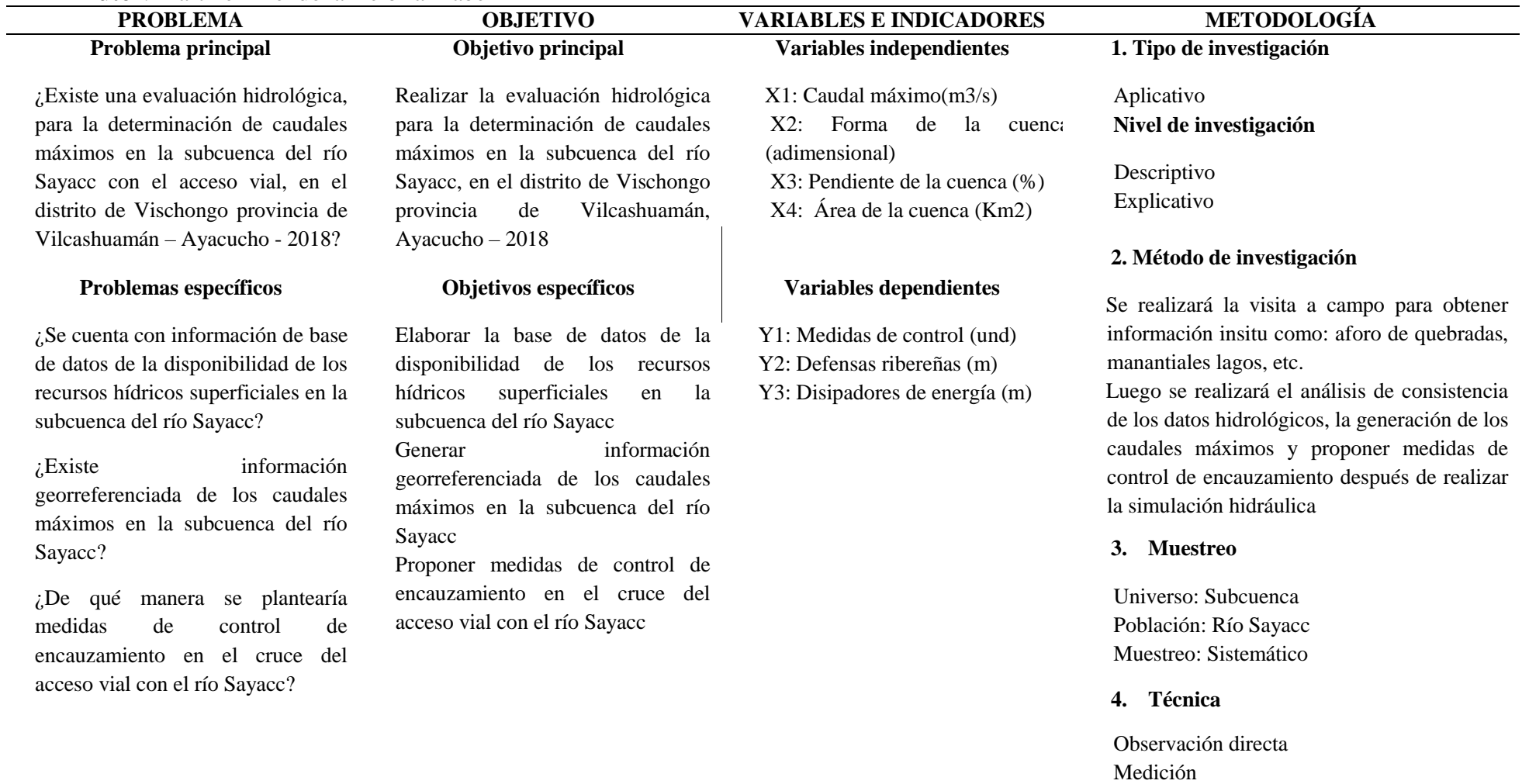

**Fuente**: Elaboración propia

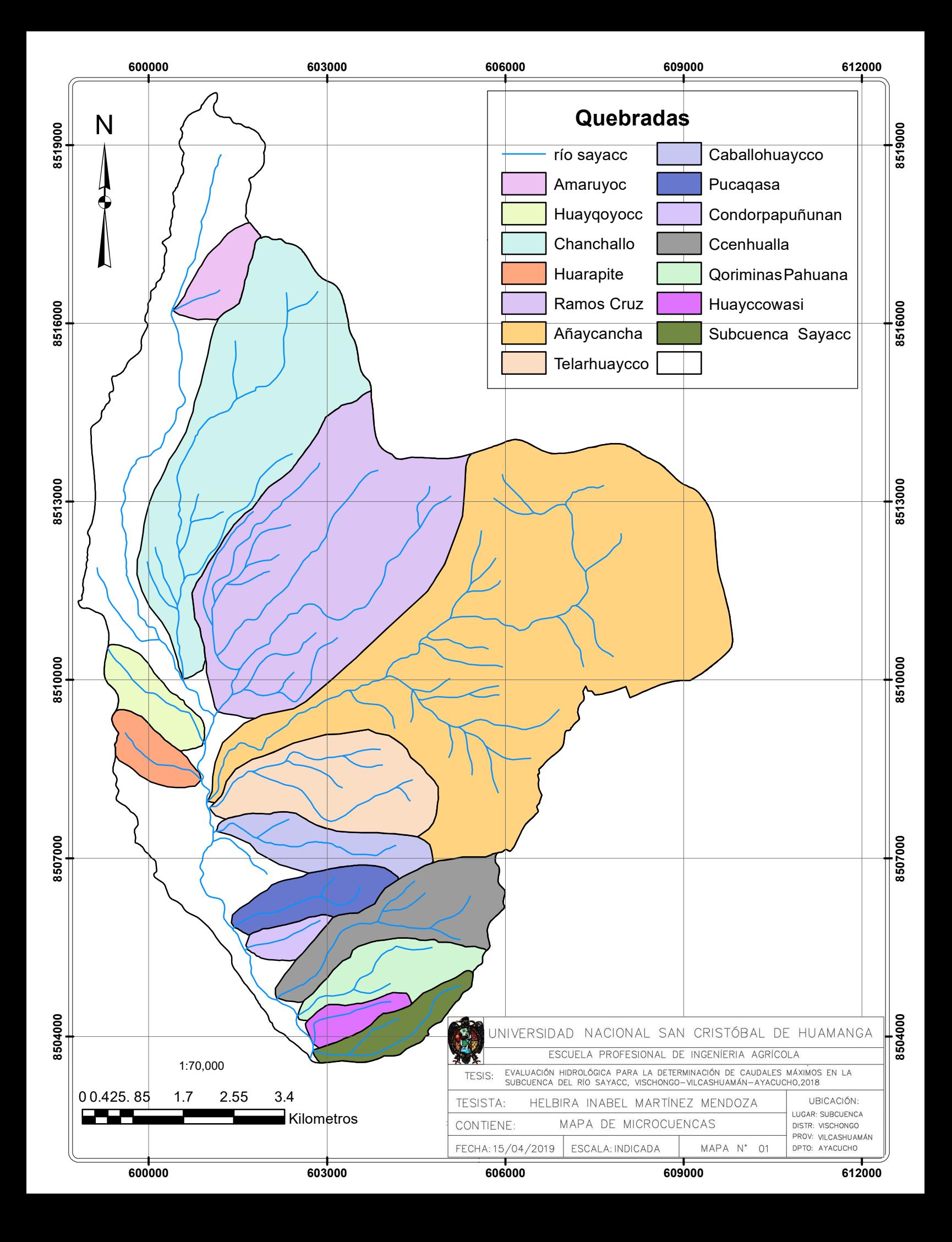

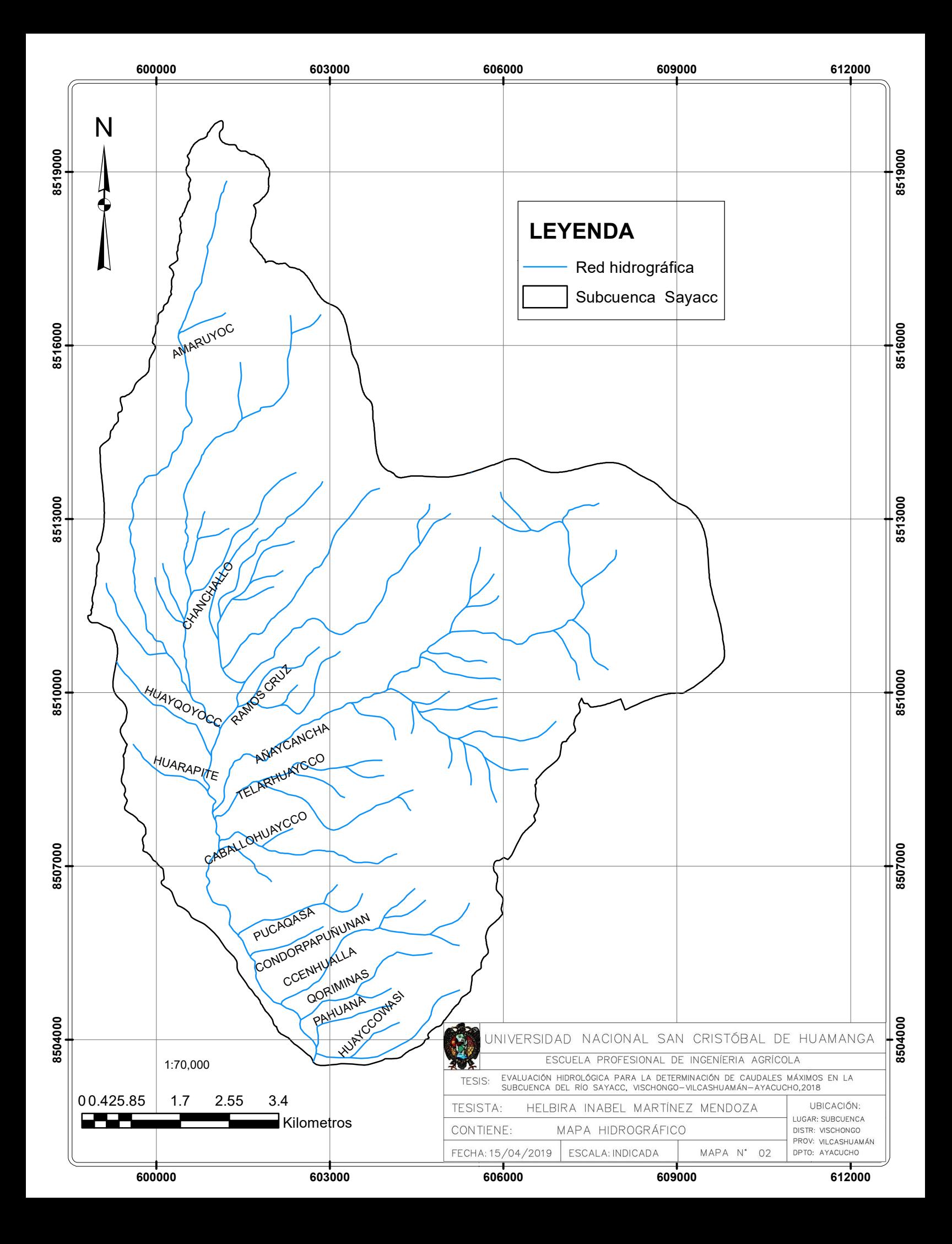

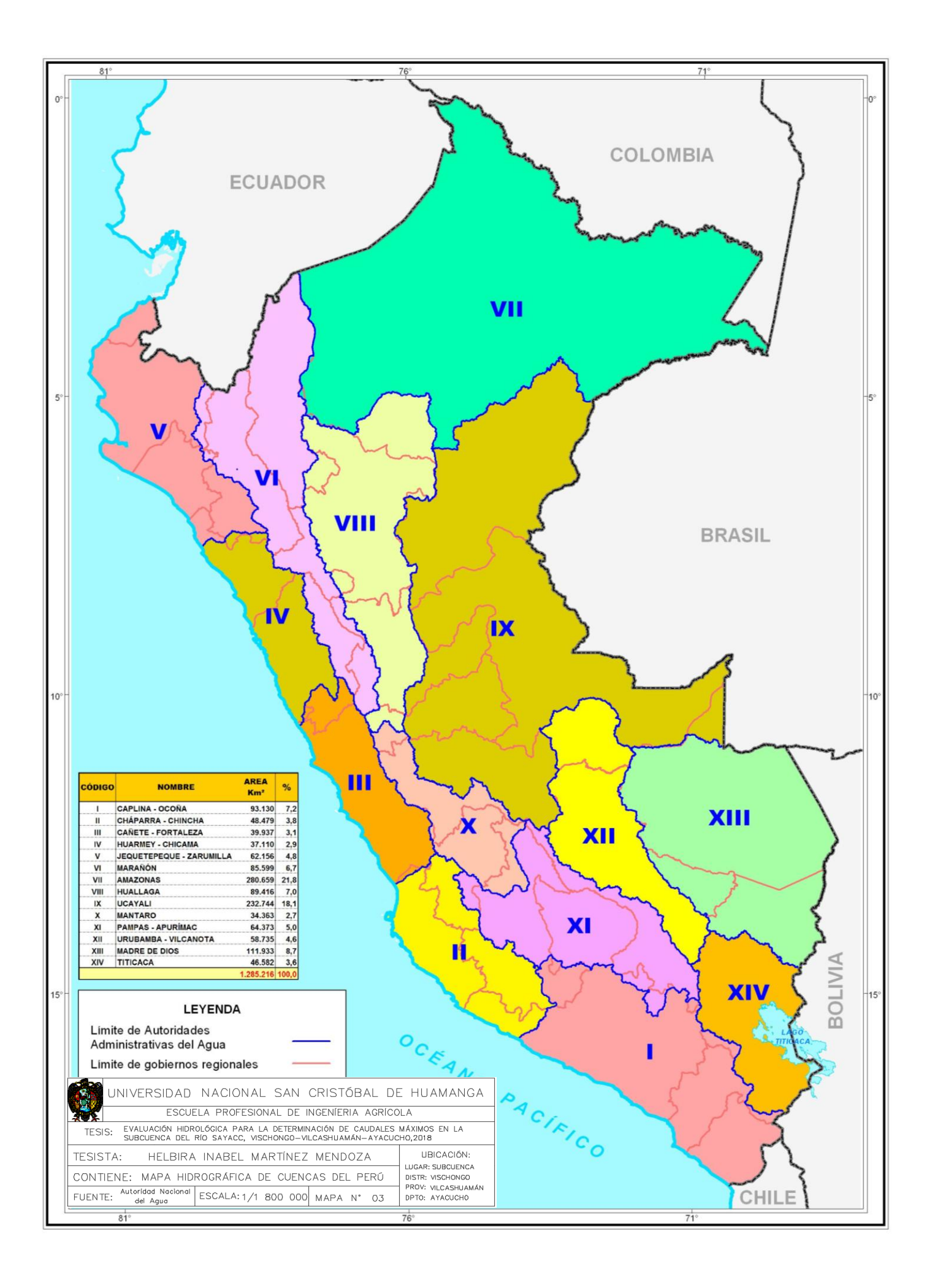

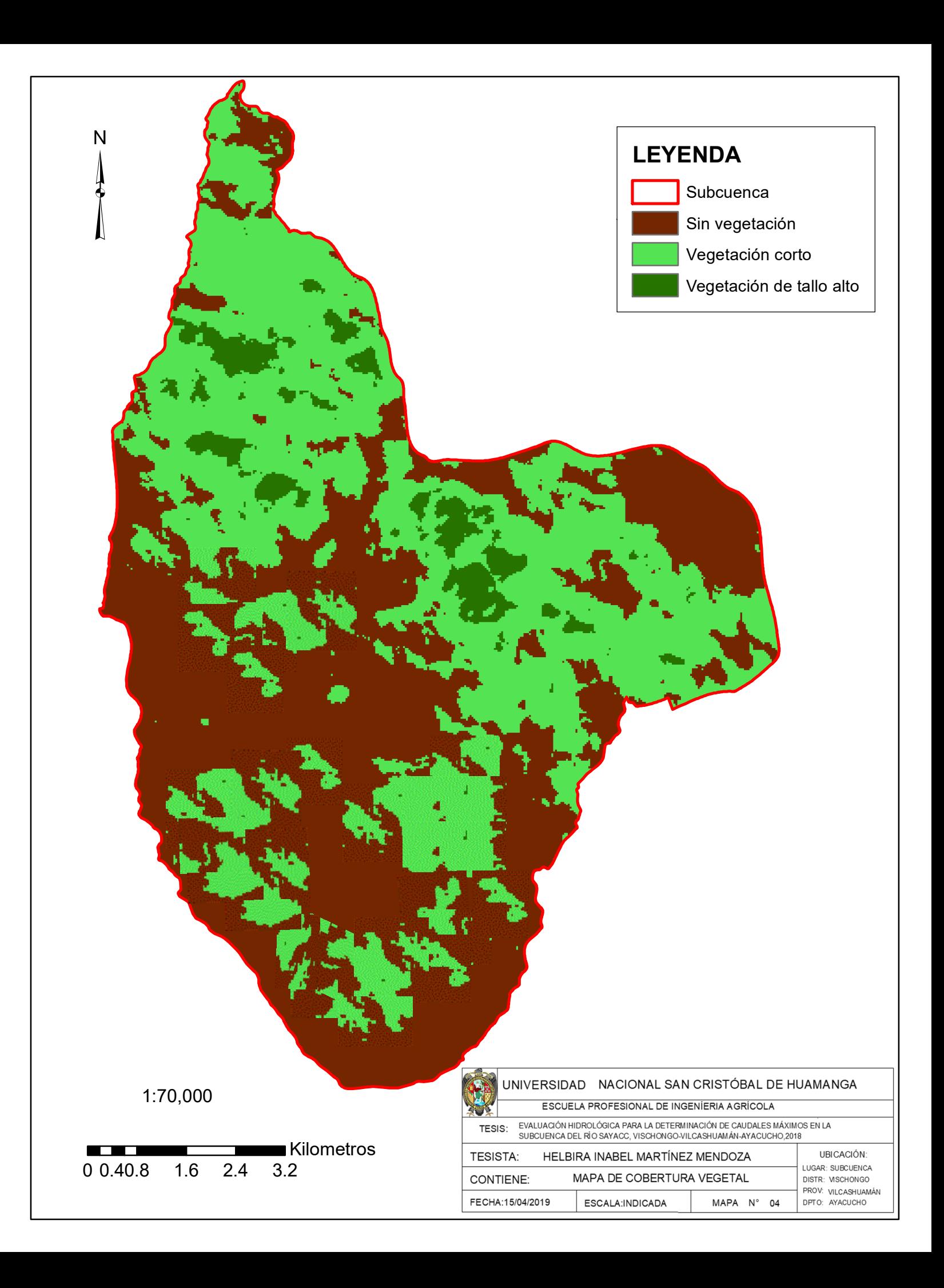

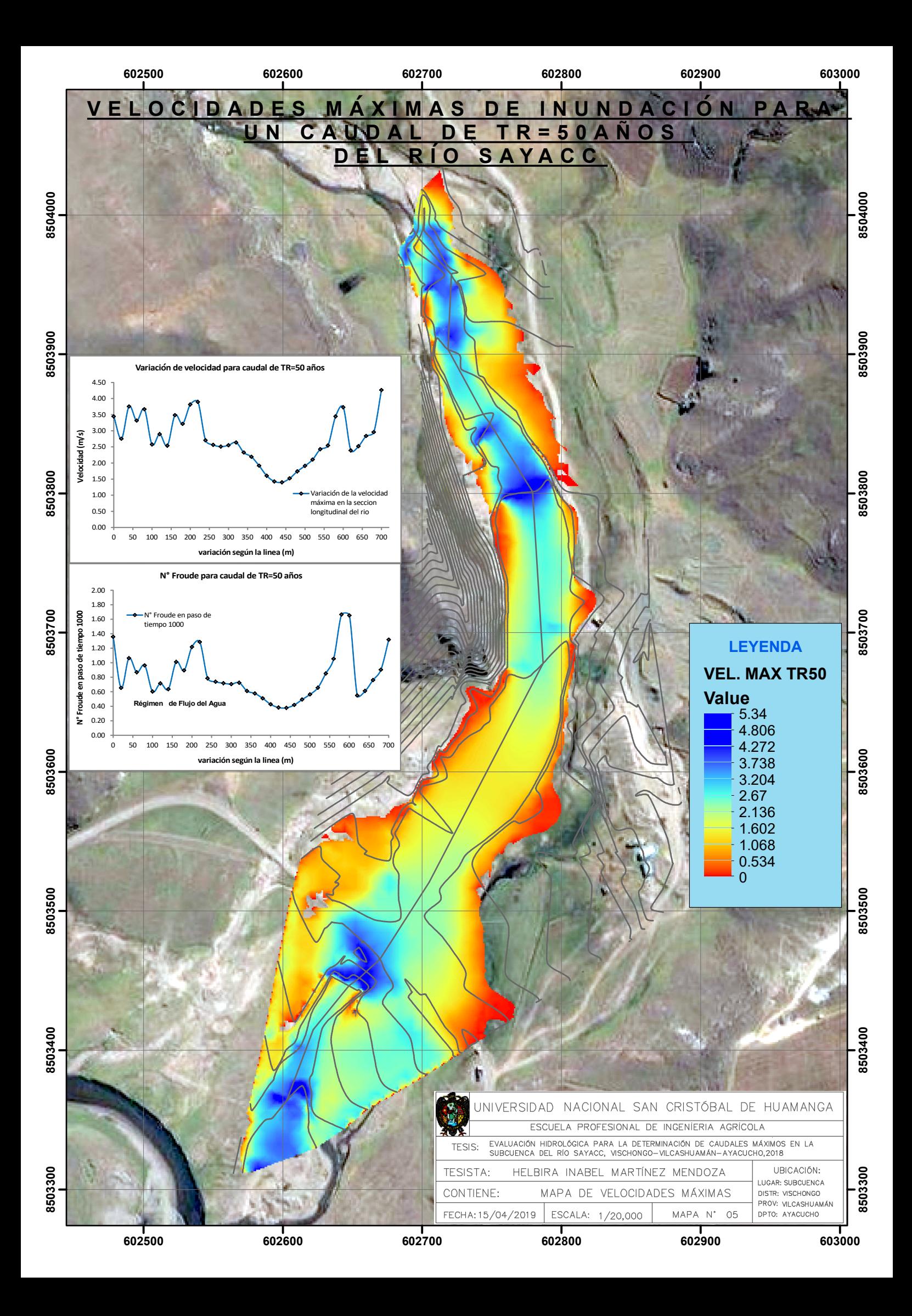

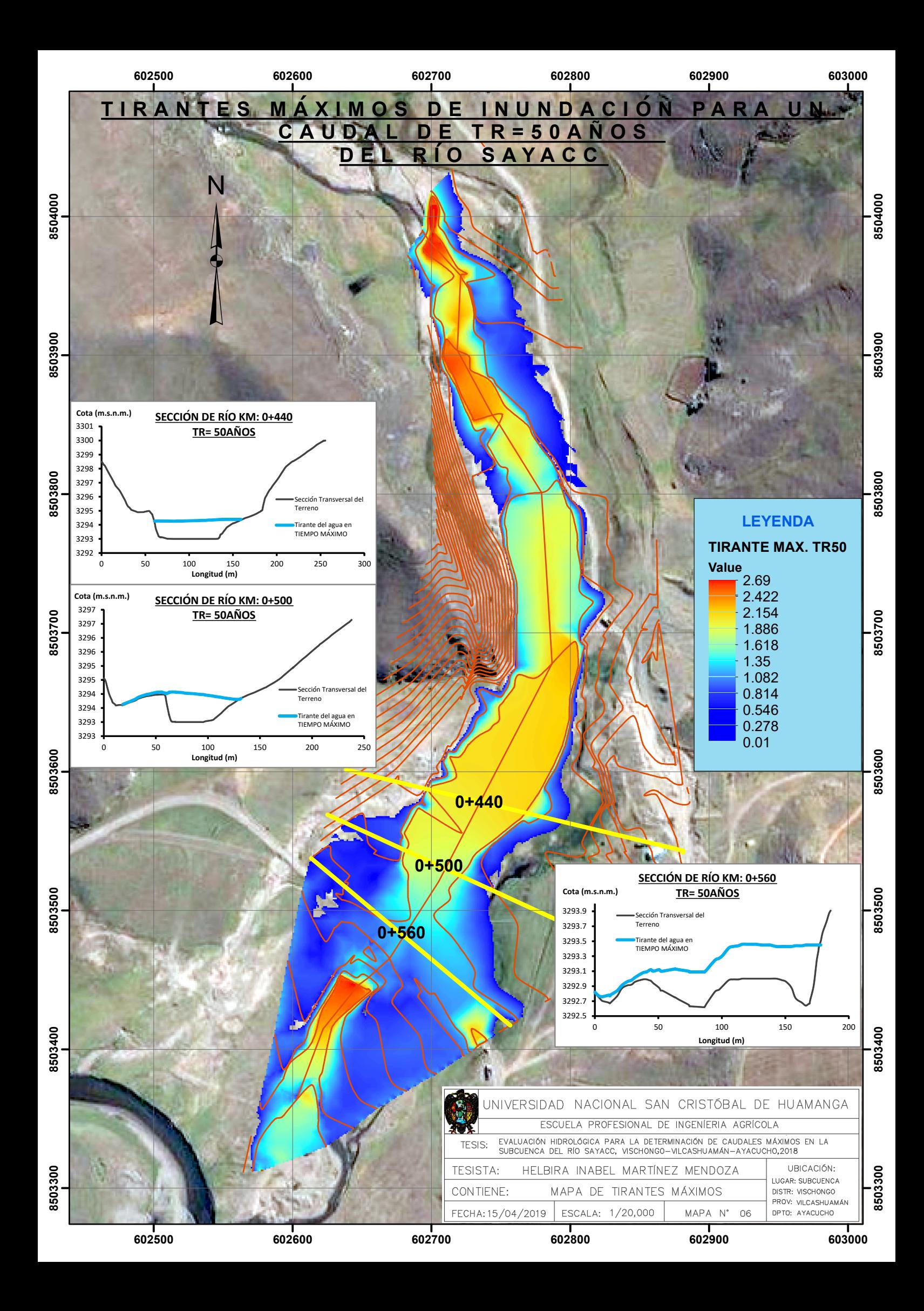

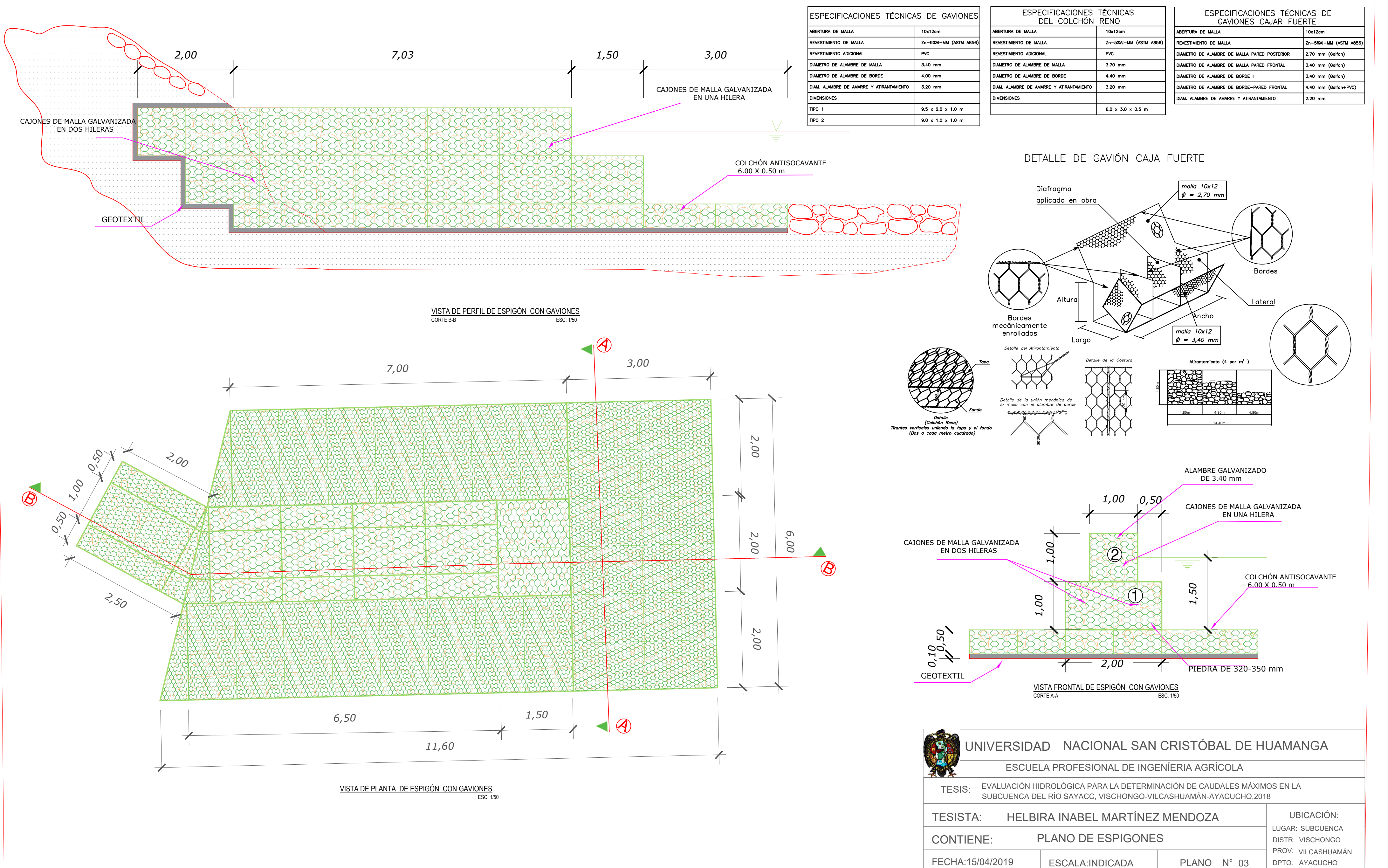

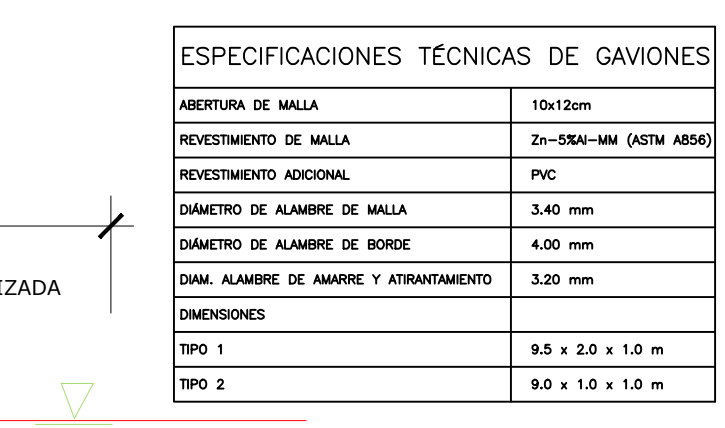

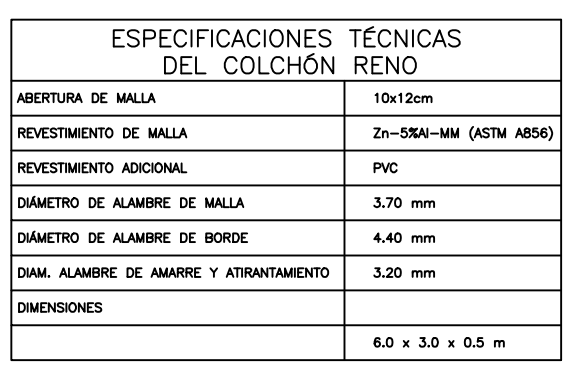

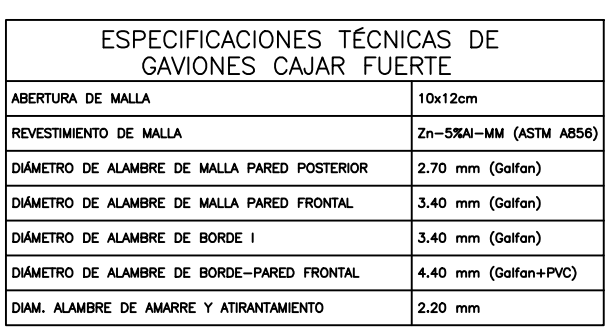

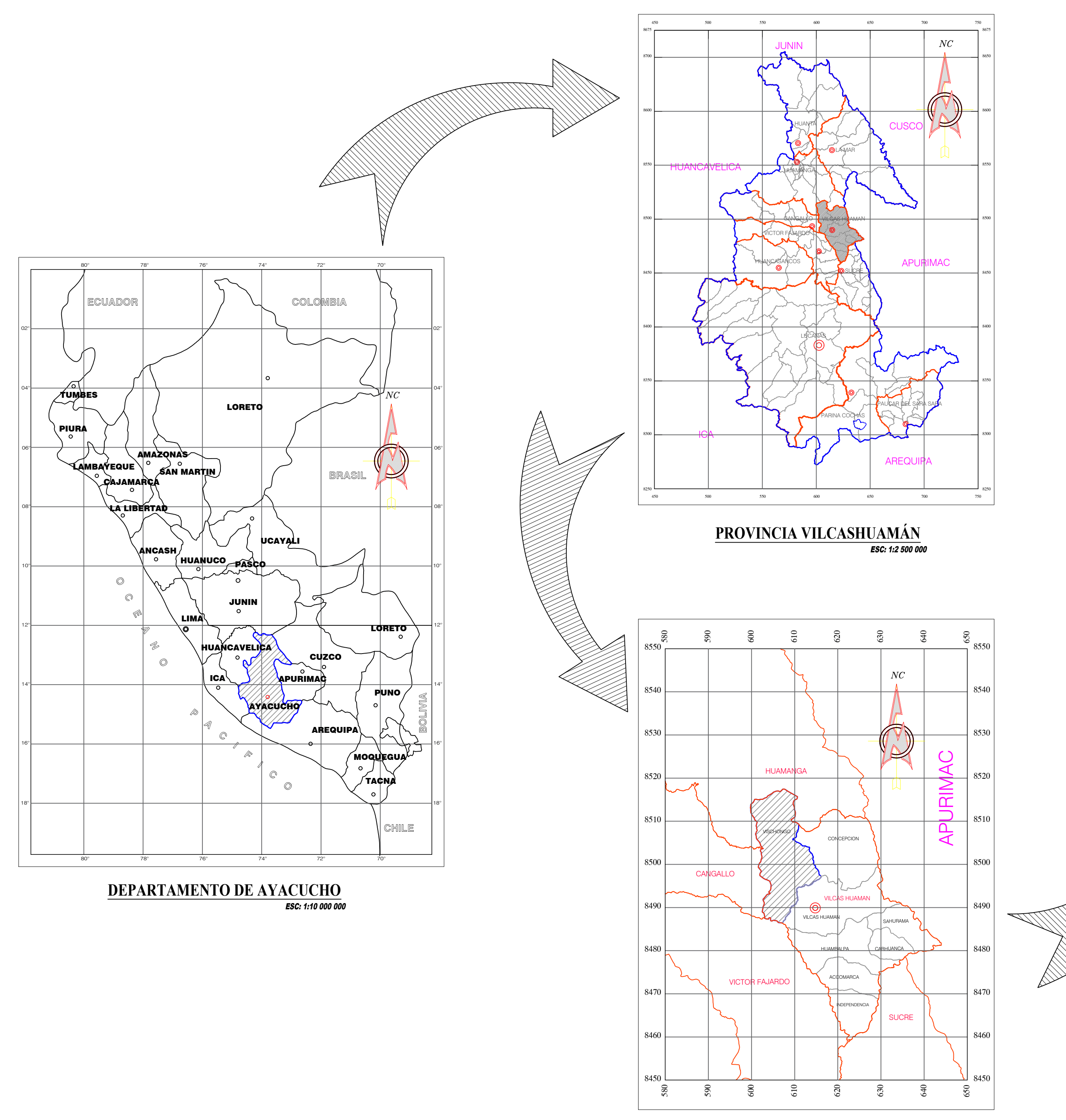

**DISTRITO DE VISCHONGO**

# **ÁREA DE ESTUDIO - RÍO SAYACC**

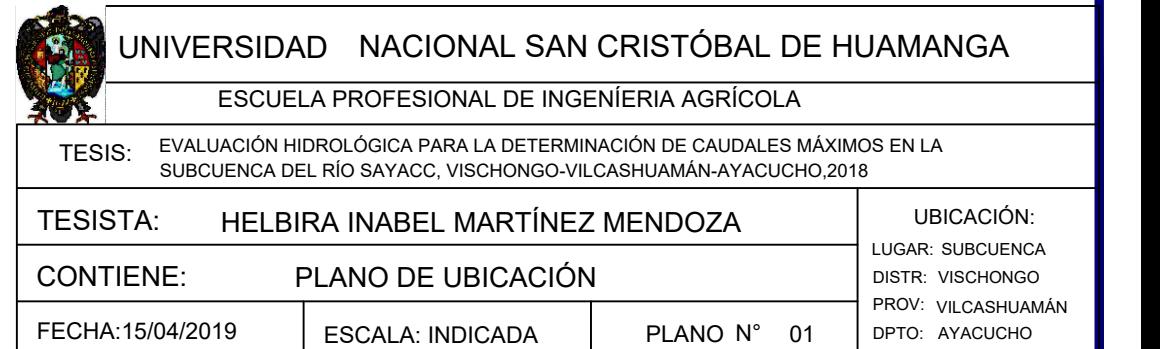

ESC: 1:250 000

ESC: S/C

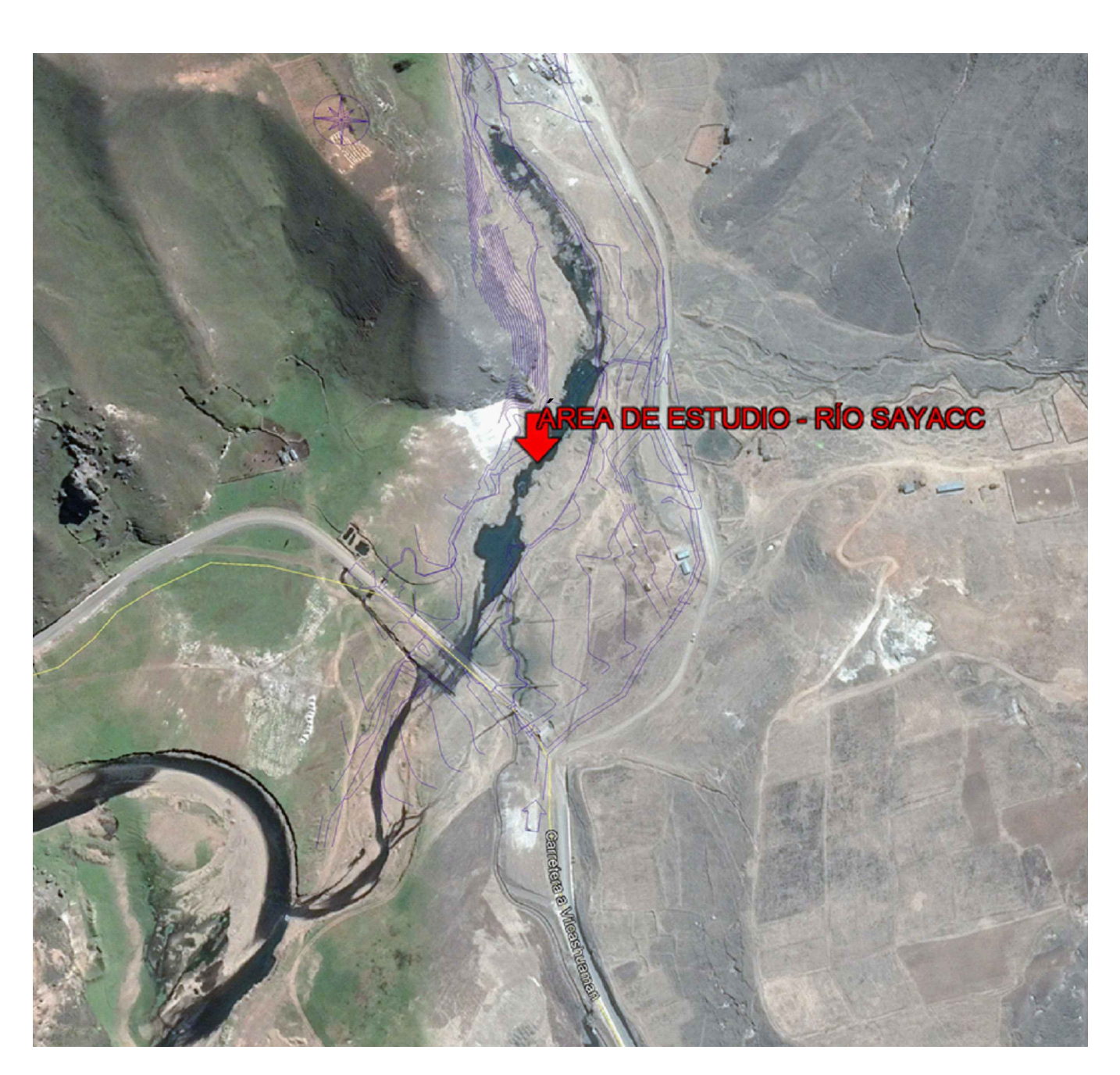

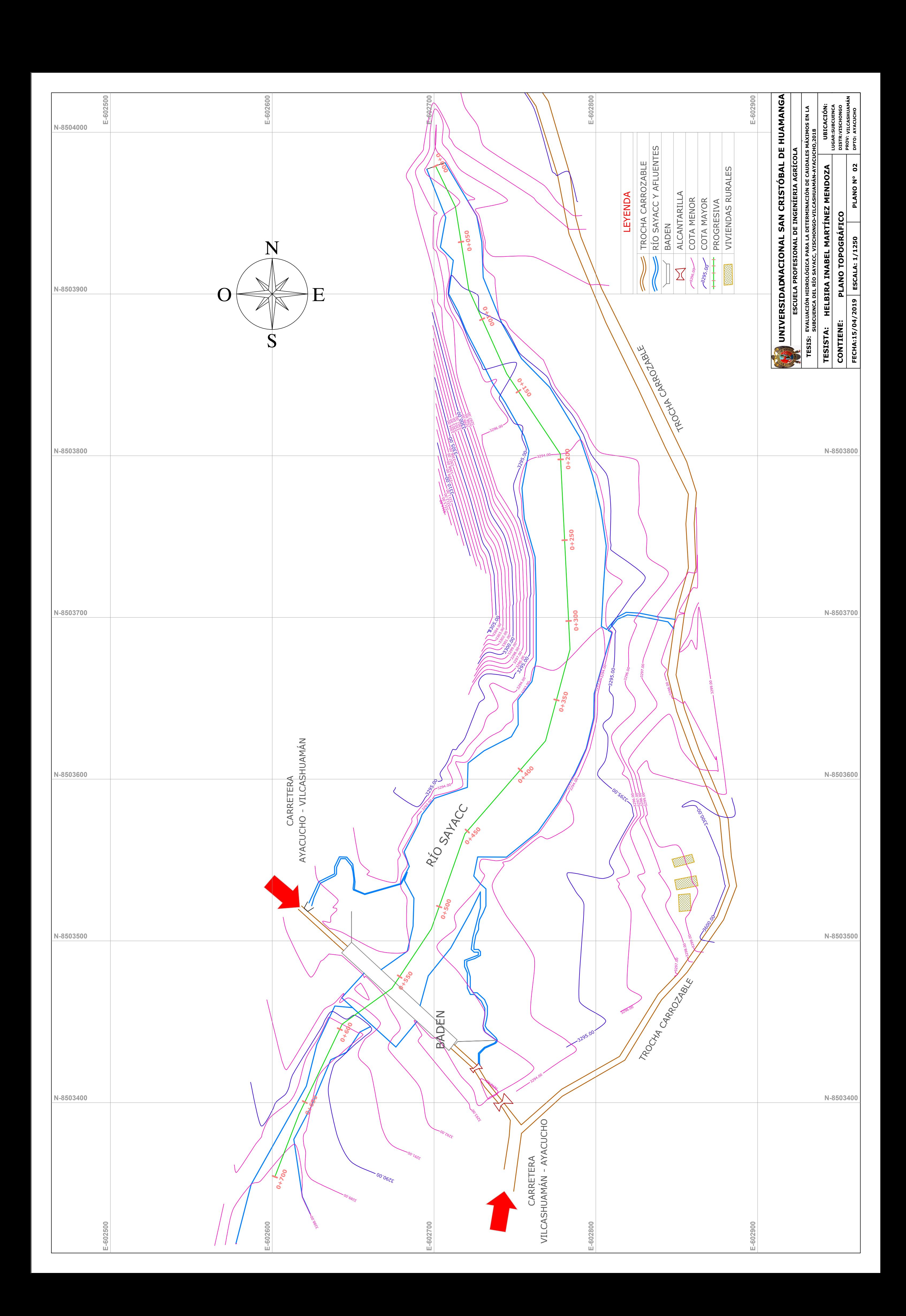